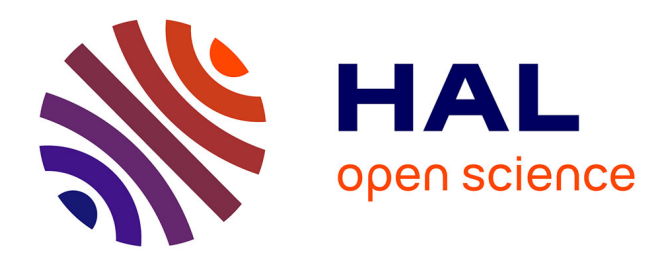

# **Navigation d'une aiguille médicale déformable** Adeline Robert

### **To cite this version:**

Adeline Robert. Navigation d'une aiguille médicale déformable. Médecine humaine et pathologie. Université de Grenoble, 2013. Français. NNT : 2013GRENS019. tel-00953793

# **HAL Id: tel-00953793 <https://theses.hal.science/tel-00953793>**

Submitted on 28 Feb 2014

**HAL** is a multi-disciplinary open access archive for the deposit and dissemination of scientific research documents, whether they are published or not. The documents may come from teaching and research institutions in France or abroad, or from public or private research centers.

L'archive ouverte pluridisciplinaire **HAL**, est destinée au dépôt et à la diffusion de documents scientifiques de niveau recherche, publiés ou non, émanant des établissements d'enseignement et de recherche français ou étrangers, des laboratoires publics ou privés.

# UNIVERSITÉ DE GRENOBLE

## **THÈSE**

Pour obtenir le grade de

# **DOCTEUR DE L'UNIVERSITÉ DE GRENOBLE**

Spécialité : **Biotechnologie, Instrumentation, Signal et Imagerie pour la Biologie, la Médecine et l'Environnement**

Arrêté ministériel : 7 août 2006

Présentée par

## **Adeline L.G. ROBERT**

Thèse dirigée par **Philippe CINQUIN** codirigée par **Alexandre MOREAU-GAUDRY et Grégory CHAGNON**

préparée au sein du **Laboratoire Techniques de l'Ingénierie Médicale et de la Complexité - Informatique, Mathématiques et Applications de Grenoble/ équipe GMCAO**

et de l'Ecole Doctorale **Ingénierie pour la Santé, la Cognition et l'Environnement**

# **Navigation d'une Aiguille Médicale Déformable**

Thèse soutenue publiquement le **31 octobre 2013**, devant le jury composé de :

#### **Monsieur Pierre RENAUD**

Professeur, INSA Strasbourg, Président **Monsieur Frédéric BOYER** Professeur, École des Mines de Nantes, Rapporteur **Monsieur Septimiu SALCUDEAN** Professeur, University of British Columbia, Rapporteur **Monsieur Philippe CINQUIN** Professeur, Université Joseph Fourier, Directeur de thèse **Monsieur Grégory CHAGNON** Maître de conférences, Université Joseph Fourier, Co-Directeur de thèse **Monsieur Alexandre MOREAU-GAUDRY** Maître de conférences, Université Joseph Fourier, Co-Directeur de thèse

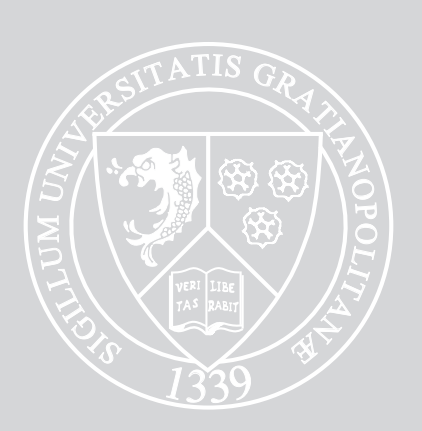

## **Remerciements**

Je désire en tout premier lieu exprimer ma gratitude à mes directeurs de thèse Monsieur Philippe Cinquin, Monsieur Grégory Chagnon et Monsieur Alexandre Moreau-Gaudry pour m'avoir proposé ce sujet et accepté de me diriger avec grande confiance pendant ces trois dernières années.

Je tiens a remercier les membres du jury qui ont accepté d'évaluer mes travaux et mon mémoire de thèse. Monsieur Septimiu Salcudean et Monsieur Frédéric Boyer pour m'avoir fait l'honneur d'être rapporteurs de cette thèse. Le regard critique, juste et avisé qu'ils ont porté sur mes travaux m'a été très précieux. Monsieur Pierre Renaud pour m'avoir fait l'honneur de présider mon jury ainsi que pour la relecture de mon manuscrit.

Je souhaiterais aussi adresser ma gratitude à Madame Agnès Bonvilain et Monsieur Wenbin Yang pour leur disponibilité et leurs explications de la microfabrication des jauges de déformation.

Merci à Monsieur Ivan Bricaut pour la disponibilité dont il a fait preuve et la mise a disposition du matériels nécessaires au bon déroulement de cette thèse.

J'ai eu la chance de faire partie de l'équipe GMCAO du Laboratoire TIMC où la bonne humeur et le dynamisme donnent envie de venir travailler tous les jours. Un grand merci à tous les permanents, ingénieurs, doctorants, postdoctorants et stagiaires qui se sont succédé ces trois dernières années. En particulier Nikolai, le meilleur des maitres de stage, pour ton soutien, toutes nos discussions et les sorties ski de rando aux pieds de très bon matin. Aurélien, mon co-bureau qui a laissé un vide lors de cette dernière année. Merci pour toutes les discussions et fous rires dans ce bureau et pour ta constance légendaire, encore merci d'être venu à ma soutenance un an après la tienne.

Un grand merci à Olivier et Arnold pour votre aide lors de la dernière ligne droite.

Un immense merci à ceux avec qui j'ai tant partagé à nos pauses café et en dehors du labo. Adeline (l'autre), Nico, Flavien, Julie, JDD, Hà et Baptiste. Un soutien moral sans faille et une aide scientifique déterminante ! Sans vous je ne serais jamais allée jusqu'à cette fameuse date d'Halloween. Merci aussi aux autres thésards et docteurs rencontrés et jamais lachés au détour d'un autre labo, une pensée pour les prochain(e)s.

Je n'oublie pas non plus tous les amis d'ici et d'ailleurs rencontrés aux cours de toutes ces années en tant qu'étudiante : les Valentinois de naissance, les Alésiens d'adoption, les lyonnais et HX3 à vie, les bisontins Meuh-meuh, les australiens de coeur et les grenoblois Gumistes ! Merci à ceux qui ont pu venir et merci aux autres pour vos pensées.

Les derniers remerciements reviennent à ma famille à qui je dois tout. Merci man', pa', fréro, choupy, mamie, papy, tata, tonton et les zincous. Merci pour tous ces moments si simples et pourtant si précieux.

Merci

« Nous ne savons pas qui a eu l'idée, le premier, de tendre une ficelle d'un point à un autre pour franchir un obstacle. Mais il a eu une belle idée. »

Montaz, Pierre

# **Table des matières**

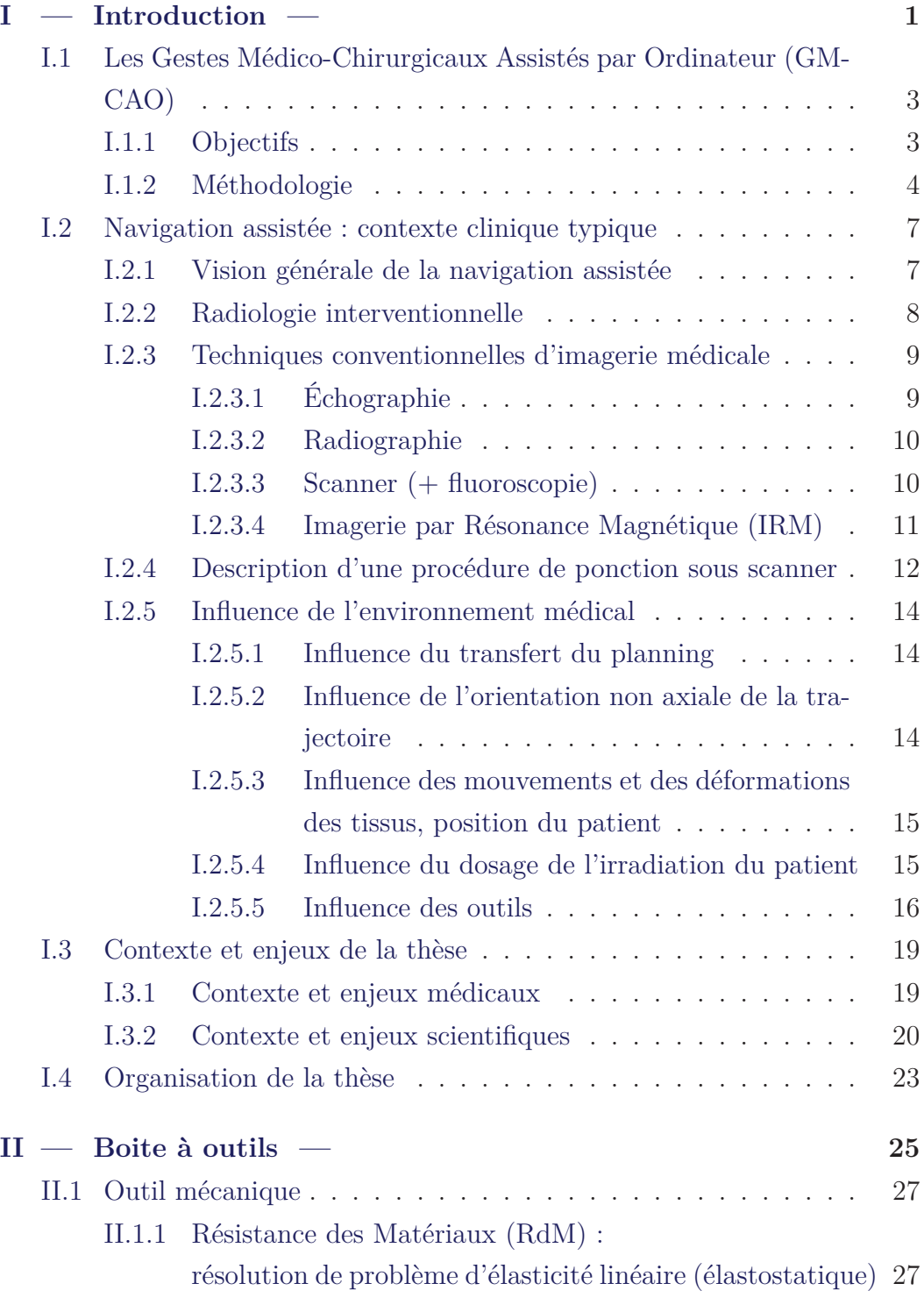

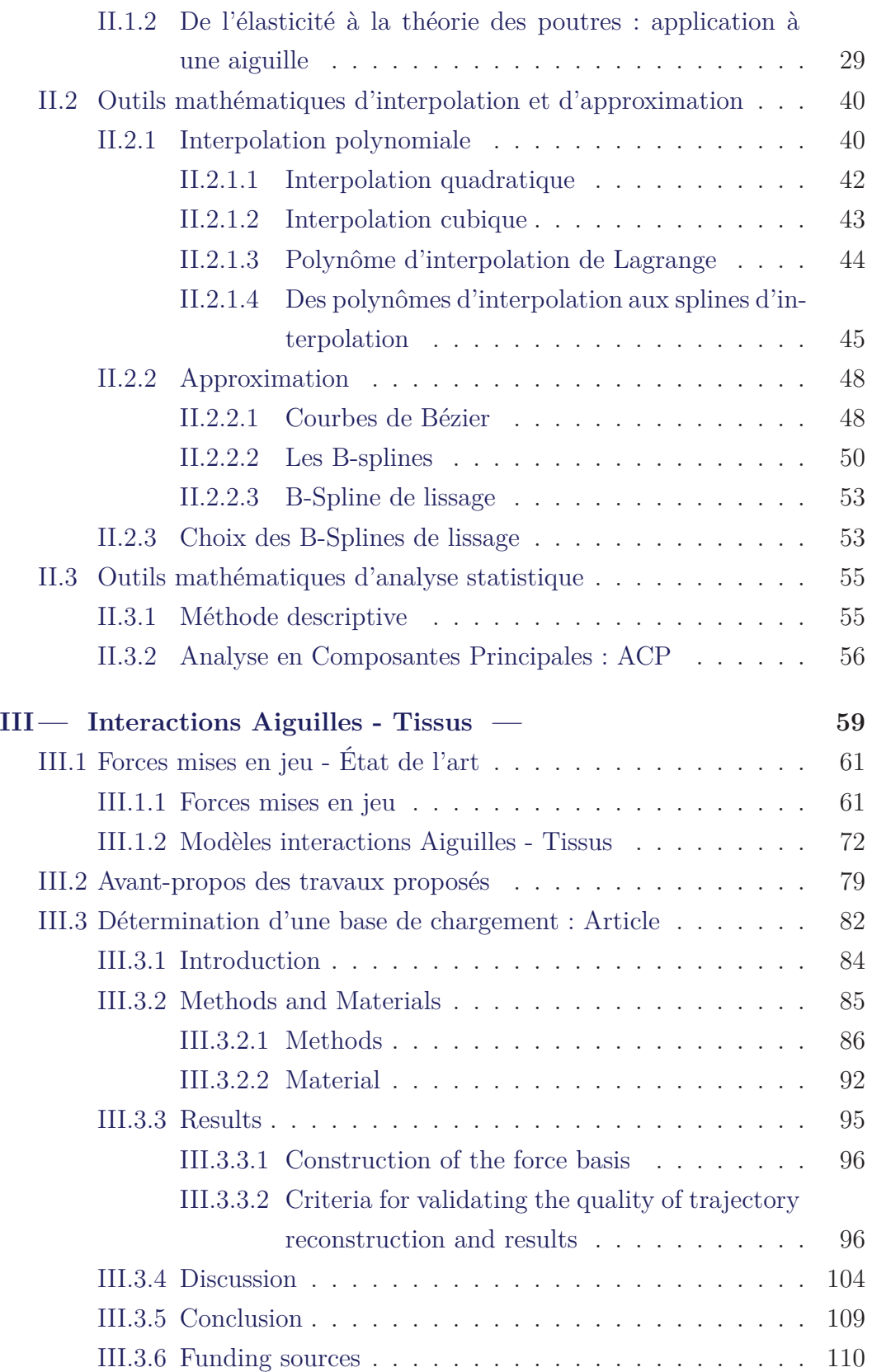

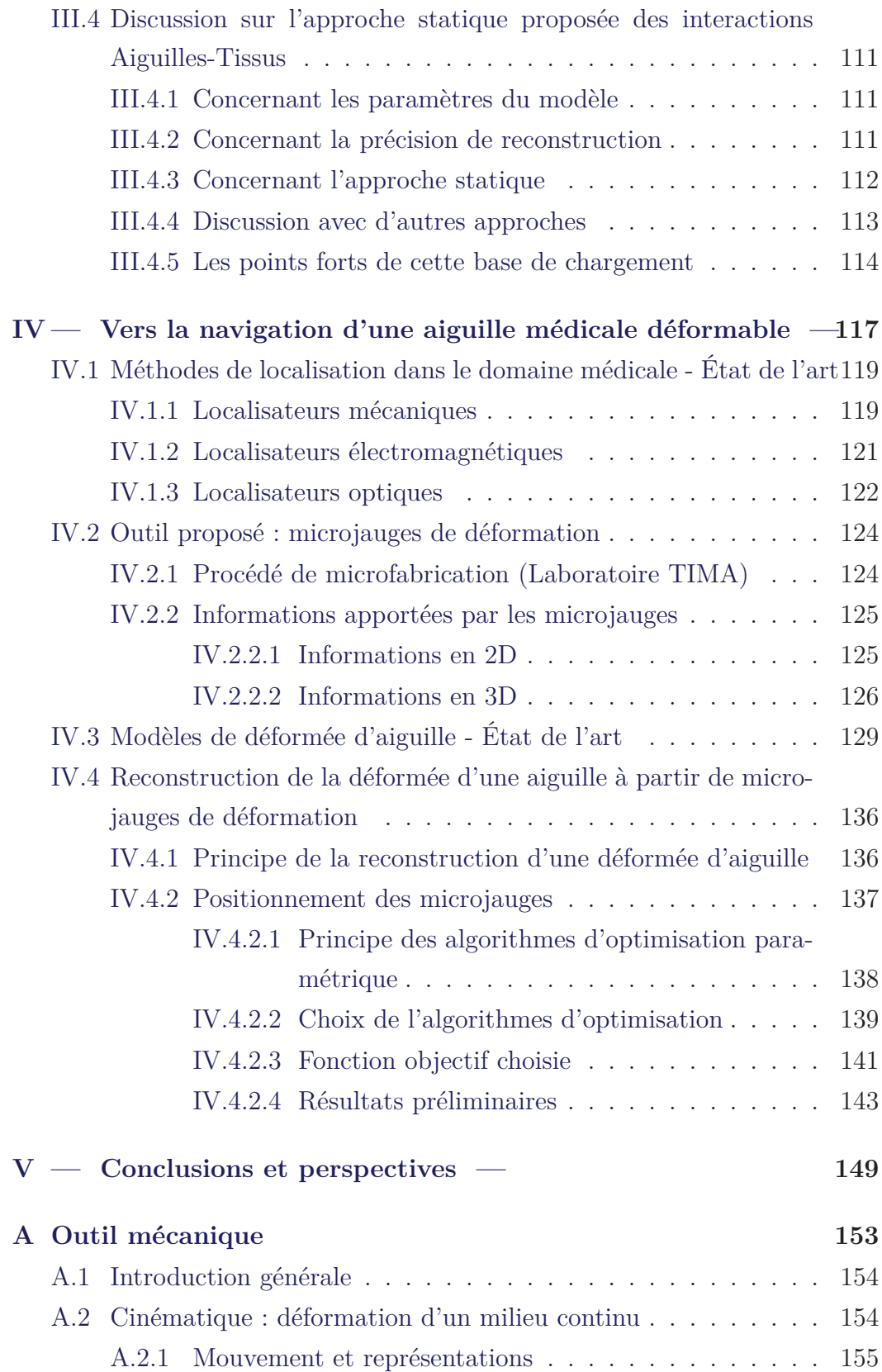

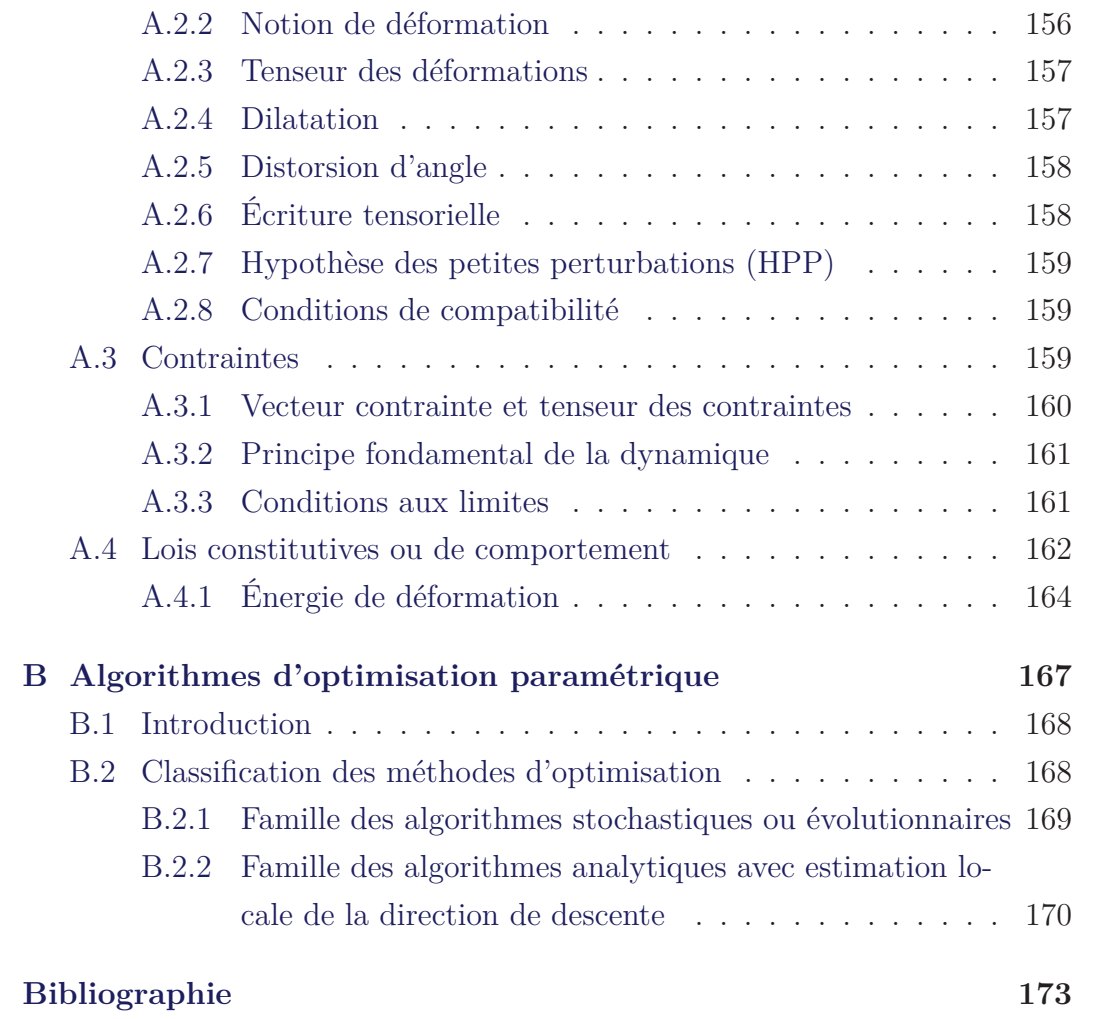

# CHAPITRE I

# **— Introduction —**

Cette thèse a été effectuée sous la direction d'Alexandre Moreau-Gaudry, Grégory Chagnon et Philippe Cinquin, dans l'équipe Gestes Médico-Chirurgicaux Assistés par Ordinateur (GMCAO) au laboratoire des Techniques de l'Ingénierie Médicale et de la Complexité et de l'Informatique, Mathématiques et Applications de Grenoble (TIMC-IMAG).

Ce chapitre d'introduction est dédié à une description des thématiques de recherche gravitant autour du sujet de cette thèse. Nous aborderons tout d'abord les Gestes Médico-Chirurgicaux Assistés par ordinateur (GMCAO), en nous focalisant sur les objectifs cliniques et les aspects méthodologiques. Nous poursuivrons par une description de la navigation assistée et de son contexte clinique. Nous insisterons particulièrement sur les thèmes de la radiologie interventionnelle et des procédures classiques sous scanner qui sont sous-jacents à cette thèse. Cette introduction nous permettra ensuite de dresser les enjeux de cette thèse. Nous terminerons par une description de l'organisation du document permettent au lecteur de mieux cerner sa construction.

#### **Sommaire**

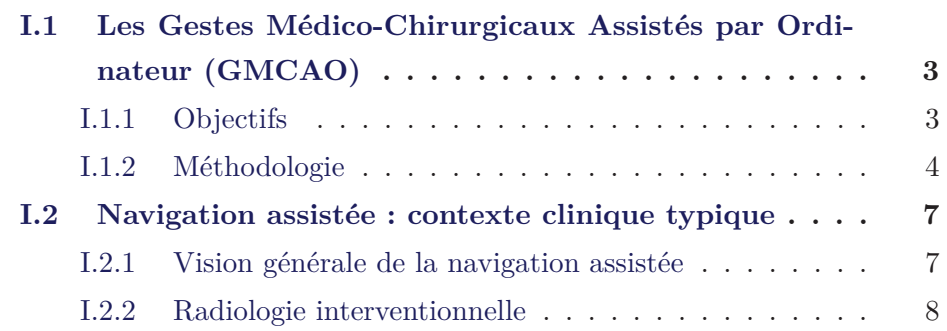

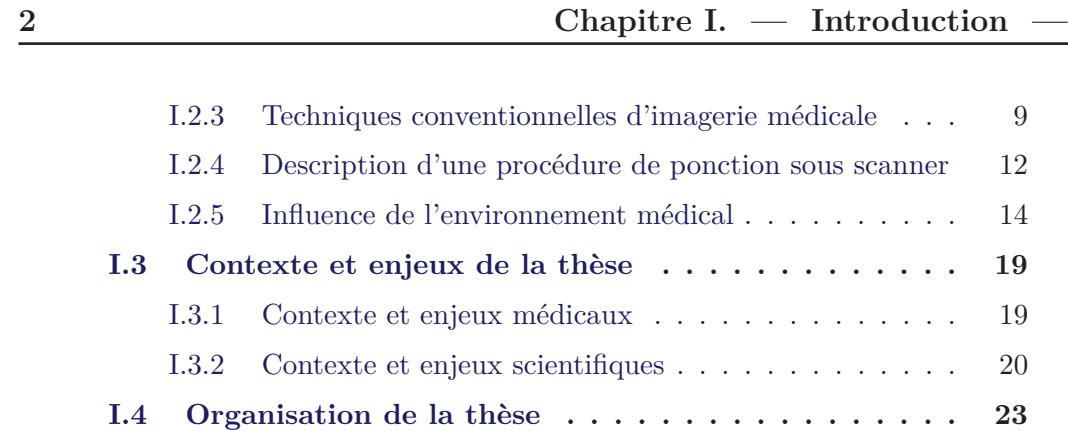

# **I.1 Les Gestes Médico-Chirurgicaux Assistés par Ordinateur (GMCAO)**

Une partie des développements présentée dans cette section est inspirée des documents de référence, rédigés dans le cadre de thèses de science réalisées dans l'équipe GMCAO, suivant :

- Marchal [2006] : Modélisation des tissus mous dans leur environnement pour l'aide aux gestes médico-chirurgicaux, sous la direction de Jocelyne Troccaz et Emmanuel Promayon.
- Martin [2008] : Utilisation d'atlas anatomiques et de modèles déformables pour la segmentation de la prostate en IRM, sous la direction de Jocelyne Troccaz et Vincent Daanen.

J'aborde ainsi, de manière successive, les objectifs des GMCAO ainsi que la méthodologie associée.

### **I.1.1 Objectifs**

Les gestes médico-chirurgicaux assistés par ordinateur (GMCAO), apparus dans les années 1990, ont pour objectif d'aider les cliniciens à planifier et à réaliser des procédures médicales ou chirurgicales minimalement invasives, par l'utilisation d'outils électroniques, informatiques, robotiques, mathématiques, biomécaniques et autres.

Le développement des nouvelles technologies a entraîné des évolutions importantes dans le domaine de l'imagerie médicale. Les cliniciens ont désormais à leur disposition des images des structures anatomiques du patient qu'ils obtiennent sans traumatisme pour le patient (scanner, échographie, IRM) ou avec des moyens vidéos introduits dans le corps (endoscopie par exemple). La pratique médicale a ainsi été modifiée et la chirurgie minimalement invasive a été introduite dans les procédures chirurgicales avec pour principal objectif de rendre les gestes chirurgicaux moins traumatisants pour le patient.

En parallèle de l'introduction de la chirurgie minimalement invasive, dont

la principale contrainte est la réduction des capacités de perception et d'action du clinicien, a été développée la chirurgie assistée par ordinateur. Les principaux objectifs des systèmes développés dans ce cadre peuvent être listés ainsi :

- Extraire (par des méthodes de segmentation par exemple), à partir de données brutes issue de l'imagerie médicale, des informations pertinentes sur le déroulement de la chirurgie minimalement invasive.
- Faciliter la mise en place d'un planning chirurgical.
- Accroître la précision du geste médical par la minimisation de l'écart entre les objectifs planifiés et la réalité.
- Diminuer la morbidité des opérations.
- Diminuer le temps de l'intervention médicale.

### **I.1.2 Méthodologie**

Une méthodologie a été introduite par Lavallée Lavallée [1989] et repose sur une boucle constituée de trois parties : perception, décision et action, comme illustrée sur la figure I.1 page 4.

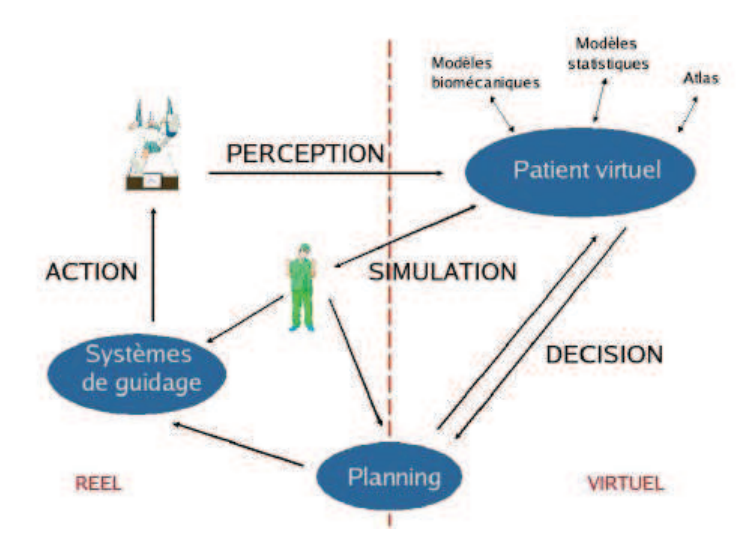

Figure I.1 – Méthodologie des GMCAO (http ://www.surgetics.org)

La première phase de perception consiste à acquérir des informations sur l'anatomie du patient en utilisant toutes sortes de capteurs. Ces derniers peuvent être issus de l'imagerie médicale conventionnelle comme par exemple

#### **I.1. Les Gestes Médico-Chirurgicaux Assistés par Ordinateur (GMCAO) 5**

l'Imagerie par Résonance Magnétique (IRM) ou encore l'échographie mais il peut s'agir aussi d'instruments moins conventionnels comme des palpeurs ou des lasers. Il est aussi souvent utile de localiser les différents capteurs, les instruments médicaux et l'anatomie du patient grâce à des localisateurs. Ceux-ci sont maintenant très répandus et le plus souvent reposent sur un principe optique ou magnétique.

L'analyse, l'interprétation et la confrontation des données préalablement acquises constituent l'axe décision. Cette phase est généralement à fort caractère algorithmique. C'est au cours de celle-ci que se placent des algorithmes de segmentation et de recalage. De plus, des données issues de modèles sont utilisées pour faciliter l'exploitation des résultats. C'est aussi dans cette phase qu'une stratégie optimale (planning) est proposée pour répondre à la problématique fixée.

La dernière phase d'action consiste à mettre en œuvre la stratégie planifiée. C'est la phase du geste médical à proprement parler. La procédure médicale peut être réalisée par le clinicien, qui reçoit des informations par l'intermédiaire d'une interface permettant une amélioration de la qualité du geste, ou celle-ci peut être effectuée totalement ou en partie par un système robotisé.

Les systèmes des GMCAO, permettant donc l'assistance d'un geste médicochirurgical, suivent trois phases distinctes basées sur les différentes étapes abordées précédemment :

#### • **Phase pré-opératoire** :

Au cours de cette phase, des images à but diagnostique sont acquises. Il s'agit très souvent de systèmes d'imagerie difficiles à utiliser en peropératoire (IRM, scanner...). Les informations obtenues permettent généralement le positionnement spatial de structures anatomiques ou de pathologies. Une étape de traitement peut être réalisée sur ces données comme par exemple la segmentation de structures.

• **Phase per-opératoire** :

Au cours de cette étape, des images dynamiques ainsi que des informations de positionnement sont acquises. Dans un premier temps le système recale les données de la phase pré-opératoire dans le référentiel per-opératoire. Les données pré-opératoires peuvent être des images, des segmentations ou encore un planning. Dans un deuxième temps, le système fournit un guidage passif ou actif du geste.

#### • **Vérification post-opératoire** :

Au cours de cette étape, la validation de l'exécution de la planification est réalisée a posteriori.

# **I.2 Navigation assistée : contexte clinique typique**

### **I.2.1 Vision générale de la navigation assistée**

Historiquement, la navigation assistée a été développée avec l'apparition des GMCAO en parallèle de l'introduction de la chirurgie minimalement invasive comme illustré sur la figure I.2 page 7. Elle est apparue d'abord en chirurgie, pour les disciplines médicales relatives aux "tissus durs" avec la stéréotaxie<sup>1</sup> en neurochirurgie pour le recalage comme illustré sur la photo de la figure I.2 page 7. Puis, tout comme les GMCAO, elle s'est étendue à des champs cliniques chirurgicaux très liés comme ceux de l'orthopédie (rachis) ou encore de l'ORL (Oto-Rhino-Laryngologie <sup>2</sup> ).

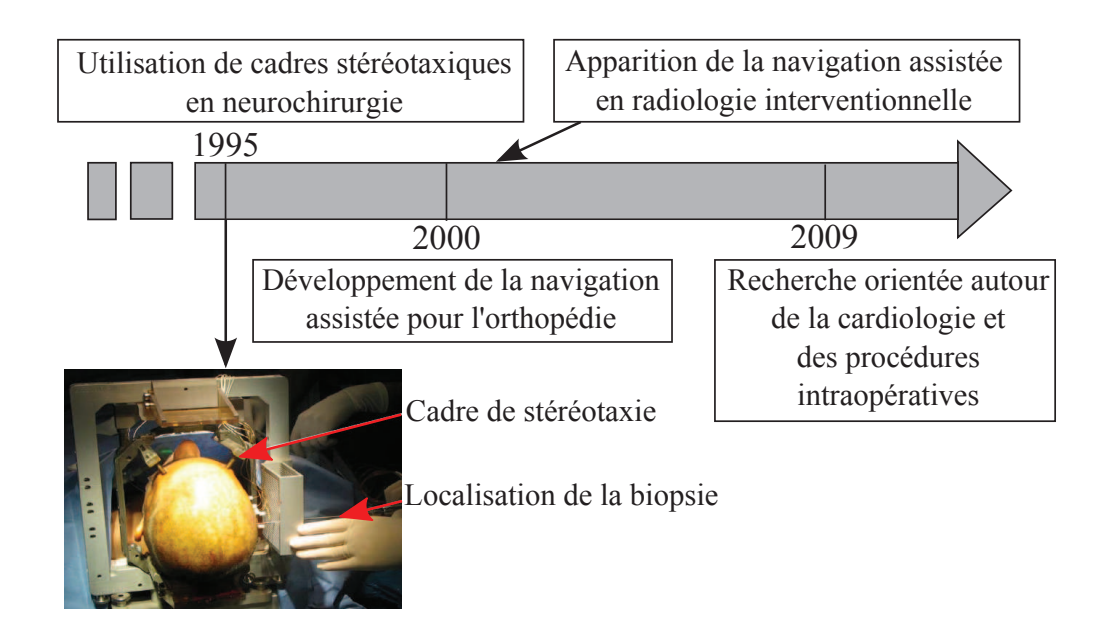

Figure I.2 – Historique de la navigation assistée.

Aujourd'hui, au moins 8 disciplines médico-chirurgicales, représentées à la

<sup>1.</sup> La stéréotaxie permet de définir la position d'une structure grâce à un système de coordonnées dans l'espace et de l'atteindre pour procéder à un traitement, une biopsie, etc. La méthode assure une meilleure précision tout en étant moins invasive qu'une intervention classique.

<sup>2.</sup> Étude de l'oreille, du nez et du larynx

figure I.3 page 8, sont demandeurs de solutions de navigation assistée : que ce soit dans le domaine des "tissus durs" (chirurgie orthopédique) ou dans le domaine des "tissus mous" (chirurgie digestive). Dans cette thèse, la radiologie interventionnelle nous intéresse particulièrement.

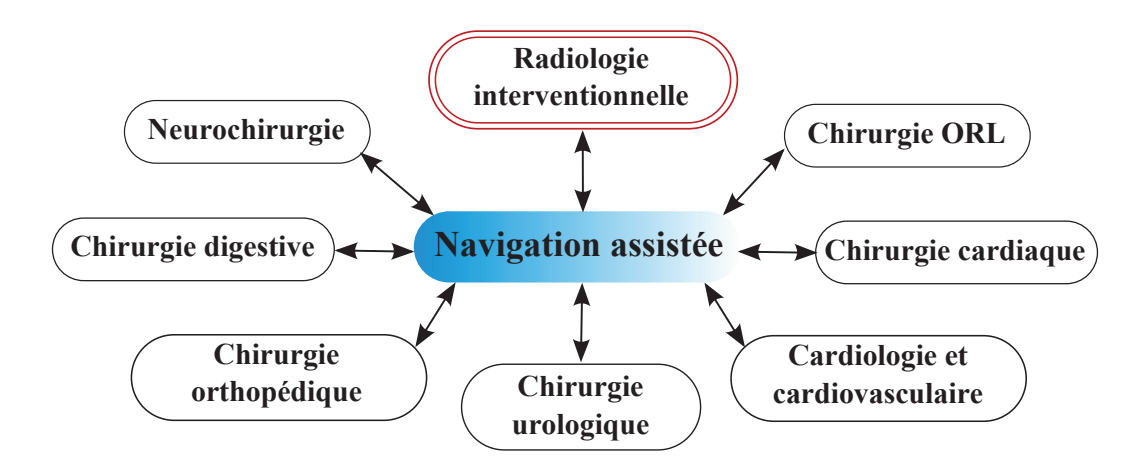

Figure I.3 – Secteurs d'utilisation de navigation assistée.

#### **I.2.2 Radiologie interventionnelle**

La radiologie interventionnelle désigne l'ensemble des actes médicaux réalisés sous contrôle d'imagerie, permettant le traitement ou le diagnostic invasif de nombreuses pathologies. Le principe est donc d'accéder à une lésion située à l'intérieur de l'organisme de manière mini-invasive.

A titre indicatif, on peut citer par exemple les ponctions thoraciques, abdomino-pelviennes ou osseuses lors desquelles le clinicien, guidé par l'image, prélève grâce à une aiguille de ponction un échantillon de tissu. Il peut ensuite faire effectuer sur cet échantillon une analyse histologique  $3$  ou bactériologique <sup>4</sup> . Cette technique est une alternative à la chirurgie exploratrice plus invasive. Mais il existe aussi des actes thérapeutiques tels que les drainages,

<sup>3.</sup> L'histologie a pour but d'explorer la structure des organismes vivants, les rapports constitutifs et fonctionnels entre leurs éléments fonctionnels, ainsi que le renouvellement des tissus. Elle participe à l'exploration des processus pathologiques et de leurs effets.

<sup>4.</sup> La bactériologie consiste à étudier les bactéries. Elle permet la recherche et l'identification de bactéries pouvant être responsables d'infections.

l'ablation de tumeur, ou encore les infiltrations qui peuvent être effectués grâce à des aiguilles et sous contrôle d'imageries (cf. paragraphe I.2.3 page 9).

La prise de décision d'une procédure d'imagerie interventionnelle, ainsi que sa réalisation est de plus en plus souvent pluridisciplinaire (médecins, chirurgiens, radiologues) et donc suppose une approche clinique du malade intégrant l'imagerie au sein des consultations médicales. Les intérêts de la radiologie interventionnelle sont multiples dans certaines indications :

#### • **Progrès pour le malade** :

Les techniques d'imagerie interventionnelle permettent d'obtenir des résultats comparables à ceux de la chirurgie sans en avoir les inconvénients. Les procédures sont plus courtes et moins invasives, souvent réalisées sous anesthésie locale, parfois sous anesthésie générale pour un meilleur confort du patient. Les suites opératoires sont généralement simples.

#### • **Progrès thérapeutique** :

La technique prépare, complète ou remplace l'acte opératoire. Il est même possible, dans ces cas précis, de proposer de nouveaux traitements inaccessibles à la chirurgie classique.

#### • **Progrès pour l'hôpital**.

La prise en charge est plus légère (temps de séjour réduit, coût moins élevé).

#### **I.2.3 Techniques conventionnelles d'imagerie médicale**

#### **I.2.3.1 Échographie**

L'échographie est une technique d'imagerie employant des ultrasons (début des années 1970). L'échographe est constitué d'une sonde permettant l'émission et la réception d'ultrasons et d'un système électronique transformant le délai entre la réception et l'émission de l'ultrason en images. A cela on peut ajouter une console de commande permettant la saisie des données du patient et les différents réglages, un système de visualisation et un système d'enregistrement des données.

L'élément de base de l'échographie est généralement une céramique piézoélectrique (PZT), située dans la sonde, qui, soumise à des impulsions électriques, vibre et génère des ultrasons. Les échos sont captés par cette même céramique, qui joue alors le rôle de récepteur : on parle alors de transducteur ultrasonore. L'échographie consiste alors à appliquer cette sonde contre la peau en face de l'organe à explorer. Cette sonde émet des ultrasons qui traversent les tissus et sont renvoyés sous la forme d'un écho.

Ce signal est recueilli et analysé par le système informatique qui retransmet en direct une image sur un écran vidéo. En effet, les échos renvoyés et enregistrés par l'appareil sont des signatures des obstacles qu'ils ont rencontrés.

Pour les cas les plus courants, l'échographie est utilisée en radiologie pour sa facilité d'utilisation et son caractère non invasif.

#### **I.2.3.2 Radiographie**

La radiographie est une technique d'imagerie de transmission (découverte à la fin du XIXe siècle), par rayons X dans le cadre de la radiographie X, ou par rayons gamma en gammagraphie. Les rayons X sont produits par un tube à rayons X fixe et non rotatif comme pour le scanner. C'est un tube sous vide composé d'un filament chauffé alimenté par le courant continu de haute tension. Les informations provenant des différentes structures traversées par le faisceau de rayonnements sont projetées sur une pellicule photosensible placée derrière le patient pour former l'image.

Les rayons X sont suffisants pour imager les opérations de chirurgie orthopédique (pose de prothèse totale...).

#### **I.2.3.3 Scanner (+ fluoroscopie)**

Un scanner (scanographie ou tomodensitométrie ou TDM) est un appareil d'imagerie médicale où le patient est soumis au balayage d'un faisceau de rayons X (premiers imageurs dans les années 1970). L'émetteur tourne autour du patient en même temps que les récepteurs chargés de mesurer l'intensité de rayon X après leur passage dans le corps. Les données sont traitées par ordinateur, ce qui permet de recomposer des vues en coupe des organes ou des vues en trois dimensions.

La fluoroscopie est une modalité de la radiologie qui consiste à acquérir en instantané des images dynamiques de l'intérieur des structures. La technique est principalement utilisée en médecine pour le suivi en temps réel d'opérations chirurgicales, pour certains examens où l'on suit l'évolution de produits injectés dans le corps du patient, ou pour le positionnement précis de patients dans des appareils de radiothérapie.

Le scanner est utilisé pour les cas nécessitant une qualité d'image et une résolution supérieures et couvre la majorité des cas complexes en radiologie interventionnelle. Cependant, ce mode d'imagerie est coûteux et l'irradiation par rayons X est dangereuse à long terme.

#### **I.2.3.4 Imagerie par Résonance Magnétique (IRM)**

L'Imagerie par Résonance Magnétique est une technique d'imagerie médicale récente en milieu hospitalier (premier appareil en 1980). Il s'agit d'une technique non invasive, d'une totale innocuité, basée sur le principe de la résonance magnétique nucléaire qui consiste à faire résonner des atomes d'hydrogène sous l'action de certaines ondes de radiofréquences et ainsi déterminer la composition chimique et donc la nature des tissus biologiques en chaque point du volume imagé. Elle permet d'observer les tissus mous avec des contrastes plus élevés que le scanner. L'inconvénient majeur réside dans les conditions d'acquisition qui imposent au patient de rester immobile et enfermé dans un tunnel pendant toute la durée de l'examen. Par ailleurs, comme son principe repose sur l'existence d'un champ magnétique, les objets métalliques susceptibles de se mouvoir et certains dispositifs biomédicaux sont contre-indiqués (fonctionnement altéré, risque de brûlures).

L'IRM interventionnelle n'est pas encore une technique fréquemment utilisée dans les hôpitaux français pour des raisons d'indisponibilité et de politique de remboursement. Elle est cependant utilisée fréquemment en neurochirurgie pour les interventions crâniennes.

## **I.2.4 Description d'une procédure de ponction sous scanner**

Afin d'appréhender les difficultés rencontrées par les cliniciens lors des actes de radiologie interventionnelle, et ainsi déterminer les atouts d'un outil de guidage, les grandes lignes du déroulement d'une ponction ont été schématisées sur la figure I.4 page 12.

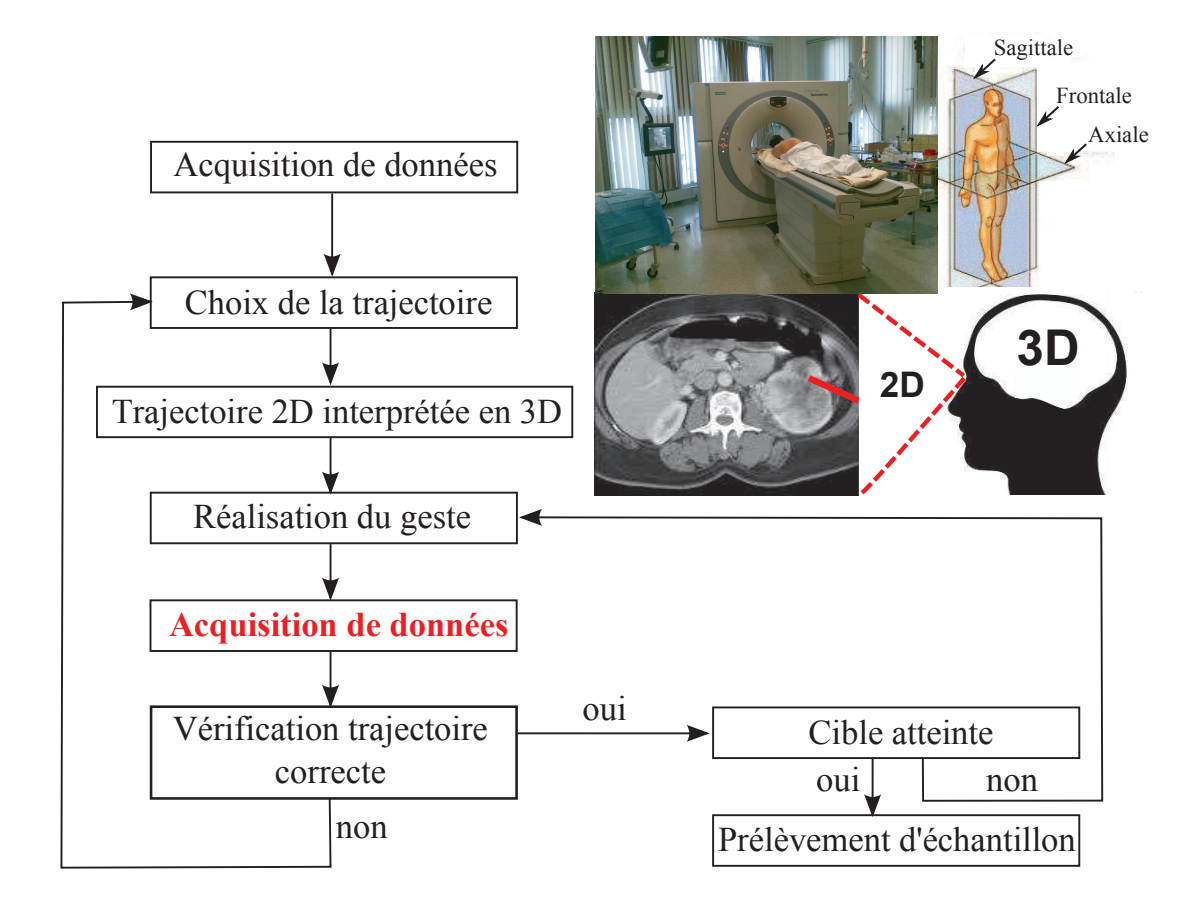

Figure I.4 – Schéma du déroulement d'une ponction en radiologie interventionnelle.

L'environnement de radiologie interventionnelle est composé d'une salle contenant le scanner et d'une cabine où se trouve le matériel informatique. La cabine est séparée de la salle du scanner par un mur contenant du plomb afin de protéger le clinicien des rayons X lorsque le scanner est en marche. La ponction elle-même s'effectue lorsque le patient est sur le lit du scanner, mais non dans le tube à rayons X. La radiologue va ainsi faire des allers-retours entre la salle du scanner et la cabine pour vérifier chaque étape de la ponction.

- **Étape 1** : "Acquisition de données et choix de la trajectoire" Avant toute intervention, un examen scanner est pratiqué pour repérer la position de la cible (une tumeur par exemple), avec ou sans injection de produit de contraste. Cette première série de coupes dans le plan axial (cf. figure I.4 page 12) est généralement répartie sur une large zone du corps afin de déterminer une zone plus précise (zone d'intérêt pour l'intervention) où seront concentrées les prochaines séries de coupes. Le clinicien pourra alors choisir le point d'entrée et déterminer la trajectoire optimale de l'aiguille.
- **Étape 2** : "Trajectoire 2D interprétée en 3D et réalisation du geste" Dans la salle du scanner, le clinicien projette mentalement la trajectoire qu'il a planifiée dans le repère du patient. Il repère aussi mentalement la position et l'orientation effective de son aiguille de ponction par rapport à la trajectoire planifiée. Pour la position de l'aiguille, il peut aussi s'aider d'un fil de plomb visible au scanner ou du laser disponible avec le scanner. Cependant, aucun de ces outils ne lui donne d'indication sur l'orientation de la trajectoire qu'il a planifié. Il insère alors partiellement l'aiguille. Des méthodes avancées de guidage des microoutils commencent à apparaître. Certaines permettent de superposer à l'image fluoroscopique des informations extraites en images 3D pré- ou per-opératoires, d'autres permettent la localisation temps-réel des outils dans ces images 3D. Nous y reviendrons dans le chapitre IV page 117.
- **Étape 3** : "Acquisition de données et vérification de la trajectoire" Afin de vérifier que la position de l'aiguille est bien conforme à la trajectoire prévue, le clinicien acquiert une deuxième série d'images scanner et compare le début de la trajectoire réelle de l'aiguille avec la trajectoire qu'il avait planifiée. Dans de nombreux cas, il doit alors réorienter l'aiguille afin de suivre la trajectoire prévue.
- **Étape 4** : "Choix de la nouvelle trajectoire  $\rightarrow$  réalisation du geste" Dans la salle du scanner, le clinicien re-projette mentalement la déviation de la trajectoire qu'il a prévu sur sa console dans le repère du patient. Il repère aussi mentalement la position de l'aiguille dans le repère du patient et réoriente l'aiguille. Il peut alors insérer l'aiguille à nouveau partiellement (retour à l'étape 3) ou jusqu'à la cible.
- **Étape 5** : "Cible atteinte ?"

En général, les étapes 3 et 4 sont itérées plusieurs fois. La dernière étape après l'insertion totale de l'aiguille est la vérification. Une dernière série d'images scanners est acquise et le clinicien vérifie que la position de l'aiguille est bien conforme à la trajectoire prévue. Il peut alors prélever l'échantillon de tissu qu'il souhaite analyser.

#### **I.2.5 Influence de l'environnement médical**

La description précédente du déroulement d'une procédure manuelle nous permet d'identifier ses limites. Dans cette partie nous décrivons les différentes sources à l'origine des erreurs au cours d'une intervention.

#### **I.2.5.1 Influence du transfert du planning**

La principale difficulté pour le clinicien lors d'une ponction classique est de reproduire exactement la trajectoire planifiée pour l'aiguille. En effet, le transfert du planning vers la salle du scanner se fait principalement mentalement. Comme indiqué à l'étape 2 du déroulement d'une procédure, un laser et un fil de plomb visible au scanner peuvent donner des indications quant à la position de l'aiguille de ponction. En revanche, l'inclinaison de l'aiguille dans les directions coronale et sagittale (cf. figure **??** page **??**) sont laissées à l'appréciation du radiologue.

#### **I.2.5.2 Influence de l'orientation non axiale de la trajectoire**

La deuxième difficulté provient du fait que le scanner acquiert les images de manière axiale. Ce n'est qu'après reconstruction par l'ordinateur que l'on obtient des images volumiques. Ainsi, il est très difficile pour le clinicien de planifier une trajectoire de l'aiguille en dehors du plan axial pour deux raisons : la première est qu'il devra, lors des scanners de contrôle acquérir tout un volume pour vérifier la trajectoire de son aiguille (si son aiguille est orientée de manière quasi-axiale, il ne devra alors acquérir que quelques coupes axiales). La deuxième raison est que le transfert du planning sur le patient en est d'autant plus complexe que l'inclinaison par rapport à la verticale (à laquelle le clinicien peut se référer mentalement facilement) est grande.

### **I.2.5.3 Influence des mouvements et des déformations des tissus, position du patient**

Une des limitations actuelles tant des méthodes d'acquisition 3D peropératoire que des méthodes avancées de guidage est qu'elles supposent une absence totale de mouvement (ou tout au plus un mouvement seulement rigide) entre les images 3D pré/per opératoires et les organes du patient pendant l'intervention. De plus, les images scanners sont des images fixes à un instant donné. Lors du transfert de la trajectoire de l'aiguille de ponction le clinicien n'a pas d'autre choix que de faire l'hypothèse que les organes internes du patient n'ont pas bougé. Or les organes du thorax et de l'abdomen se déplacent et se déforment sous l'effet de la respiration et de la position du patient sur la table.

#### **I.2.5.4 Influence du dosage de l'irradiation du patient**

Comme nous l'avons vu dans le protocole de ponction, le clinicien alterne entre insertion progressive de l'aiguille et prise d'images pour vérifier s'il est dans la bonne direction pour atteindre la cible. Dans ces conditions deux solutions sont envisageables. Il peut lâcher l'aiguille et sortir de la salle le temps de l'acquisition, ce qui lui permet de ne pas se faire irradier dans le cas du scanner mais le temps de l'intervention et le manque de précision seront augmentés. Ou il peut rester et garder l'aiguille à la main mais il sera dans ce cas irradié (toujours dans le cas du scanner) en même temps que le patient. Si pour le patient il s'agit d'un événement exceptionnel, pour le clinicien, en revanche, c'est un acte réalisé plusieurs fois par semaine. Le nombre de ces images de contrôle peut varier d'un clinicien à l'autre et d'un acte à un autre (en fonction de la difficulté d'atteindre la cible souhaitée). Les rayons X étant invasifs pour le patient (et pour le clinicien s'il est à proximité du scanner au moment de l'acquisition de l'image), il est nécessaire d'effectuer une ponction la plus précise possible avec le moins possible d'images scanner de vérification.

#### **I.2.5.5 Influence des outils**

Comme vu précédemment, l'hypothèse d'une absence totale de mouvement peut être contredite par la respiration ou les mouvements du patient. Cette hypothèse peut aussi être contestée par le déploiement des outils (aiguille, prothèse endo-vasculaire, etc) qui peut créer une déformation des organes. De plus, certains outils utilisés peuvent eux-même se déformer du fait de leur flexibilité. Tous ces déplacements, s'il ne sont pas pris en compte, peuvent entraîner des erreurs de placement des outils par rapport aux cibles définies.

Les différents outils que l'on peut citer sont :

• **Les sondes (cathéters) :**

Destinées à être insérées dans la lumière d'une cavité du corps ou d'un vaisseau sanguin. Permettent le drainage ou un accès pour d'autres dispositifs médicaux.

- **Les guides (macrocathéters ou cathéters porteurs) :** Aident au glissement de la sonde.
- **Les drains :**

Évacuent un liquide (pus, sang, urine, bile) grâce aux trous situés sur le tube.

• **Les introducteurs et les dilatateurs :**

Dilatent le trou de ponction et diminuent ainsi le traumatisme causé par les allers et retours des sondes. Facilitent le changement de cathéters.

• **Les aiguilles et les trocarts :**

Utilisés pour le prélèvement tissulaire (ponctions et biopsies).

#### **Caractéristiques des aiguilles**

Dans cette thèse, nous nous intéressons en particulier aux aiguilles médicales. Nous allons donc ici décrire les différents types de géométrie d'aiguille rencontrée dans la pratique courante et préciser l'influence de ces géométrie dans la réalisation de l'acte médicale.

Une aiguille médicale, comme illustré à la figure I.5 page 17, se présente comme un tige métallique creuse de forme cylindrique dans laquelle est placé un pieu et terminée par une pointe. Celui-ci sera être enlevé au moment de la ponction. Un embout en plastique, adapté de manière standard, à l'extrémité proximale permet à l'aiguille d'être utilisée avec par exemple une seringue ou tout autre outil médical nécessaire à l'intervention.

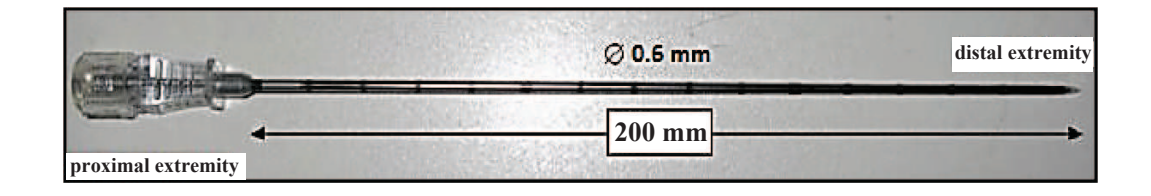

Figure I.5 – Aiguille couramment utilisée en pratique clinique.

Les aiguilles médicales possèdent des caractéristiques géométriques qui leur sont propres : diamètre, longueur, forme de l'extrémité insérée dans le tissu. Cette forme peut être par exemple symétrique (pointe en forme de prisme ou pointe droite) ou asymétrique (pointe biseautée) comme illustrée sur les figures I.6 page 18 et I.7 page 18. Selon le diamètre et la longueur de l'aiguille, celle-ci peut être considérée comme flexible (souple), c'est-à-dire qu'elle peut se déformer, ou rigide.

Les pointes symétriques peuvent être de différentes formes. De type crayon (cf. figures I.6(a) page 18), elles conviennent parfaitement pour percer sans découper et ainsi permettre une fermeture rapide de l'orifice d'insertion. De type trocart (cf. figures I.6(b) page 18), elles facilitent la pénétration dans les tissus du fait de cette extrémité très pointue.

Les pointes asymétriques possèdent, elles aussi, différentes géométries de leur extrémité. De type biseau, simple (cf. figures I.7(a) page 18), arrière (cf. figures I.7(b) page 18), à facettes (cf. figures I.7(c) page 18) ou à talon émoussé (cf. figures I.7d page 18), elles permettent l'insertion de l'aiguille avec plus ou

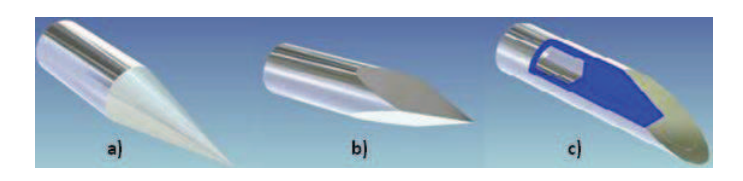

Figure I.6 – Différents type d'extrémité d'aiguille. *a*) Pointe crayon (conique). *b*) Pointe trocart. *c*) Pointe fermée avec biseau. (http ://www.unimed.ch)

moins de découpe. De plus, elles peuvent être accompagnées d'un pieu (partie interne de l'aiguille)(cf. figures I.6(c) page 18) pour éviter tout carottage des tissus au cours de l'insertion. Les aiguilles biseautées sont le plus couramment utilisées en médecine car le clinicien peut facilement tourner l'aiguille pour récupérer sa trajectoire (ce qui nécessite une bonne capacité de raisonnement 3D ainsi qu'une expérience importante) et perçoit moins de résistance lors de l'insertion de l'aiguille dans les tissus.

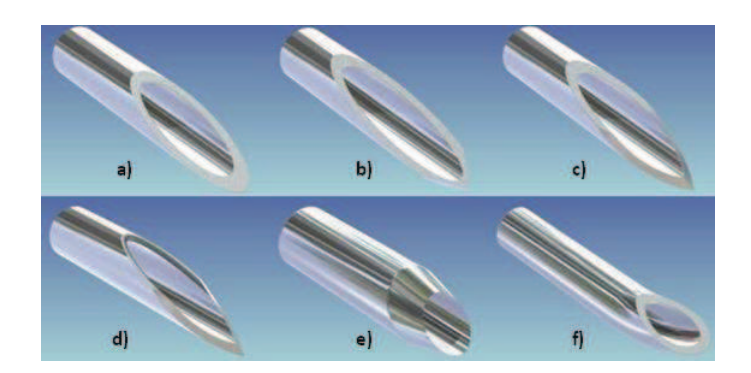

Figure I.7 – Différents type de pointe d'aiguille. *a*) Biseau simple. *b*) Biseau arrière. *c*) Biseau à facette. *d*) Pointe avec talon émoussé. *e*) Biseau avec arrête tranchante. *f*) Pointe incurvée. (http ://www.unimed.ch)

D'autres, encore, présentent une arête tranchante (cf. figures I.7(e) page 18) permettant d'effectuer par exemple des biopsies ou une pointe incurvée (cf. figures I.7(f) page 18) évitant ainsi l'effet de découpe.

Les caractéristiques géométriques présentées ici ainsi que les forces mis en jeu au cours de l'insertion dans les tissus, que l'on abordera au chapitre III page 59, influent sur le comportement des aiguilles.

## **I.3 Contexte et enjeux de la thèse**

#### **I.3.1 Contexte et enjeux médicaux**

Les interventions médicales se veulent, de nos jours, moins invasives et plus localisées. De nombreuses procédures reposent donc sur l'insertion d'aiguilles médicales telle que les vaccinations, les ponctions, les biopsies, la brachythérapie ou encore les injections (anesthésie).

En général, les complications résultantes de l'insertion d'aiguilles peuvent être dues aux limitations des moyens d'imagerie (IRM, scanner, échographie) ainsi qu'au placement de l'aiguille. Les cliniciens doivent le plus souvent se reposer sur leur propre perception 3D du corps humain. Cependant, cette gymnastique trouve ses limites rapidement, les tissus et l'aiguille se déformant au cours de l'insertion.

Des mesures des erreurs de placement des aiguilles ont été effectuées pour la biopsie du sein Deurloo *et al.* [2001] ou pour la curiethérapie de la prostate avec la mesure des erreurs de placement des grains radioactifs Roberson *et al.* [1997]; Nath *et al.* [2000]. Il ressort de ces mesures qu'en ayant une connaissance exacte de la déformation de l'aiguille et des tissus mous ainsi qu'un contrôle sur le placement de l'aiguille, les gestes médicaux seraient améliorés de manière significative.

Pour contrebalancer l'erreur de placement de l'aiguille, des aiguilles rigides Alterovitz *et al.* [2003b] peuvent être utilisées. Cependant, la principale limitation à leur utilisation est les séquelles engendrées aux tissus dû à la prédisposition des aiguilles de n'effectuer que des trajets rectilignes. Cela se répercute par un suivi postopératoire lourd. Ne pouvant pas éviter des obstacles et provoquant des dommages sur les tissus non négligeables, les aiguilles rigides ne sont pas recommandées pour la plupart des gestes médicaux. Cependant, elles restent utilisables dans les procédures médicales où le trajet de l'aiguille est court où la vitesse d'insertion rapide.

Une autre approche a été d'utiliser des aiguilles fines et flexibles. Celles-ci

présentent l'avantage de provoquer beaucoup moins de dommages sur les tissus et donc moins de complications postopératoires d'autant plus que le diamètre diminue. De plus, les aiguilles flexibles ont l'avantage de pouvoir se courber et donc d'éviter des obstacles lors des insertions si on est capable de contrôler les mouvements et les déformations de l'aiguille. Résoudre ce problème de navigation d'aiguilles, demande de développer des systèmes, robotisés ou non, d'aide à la planification et au contrôle de la trajectoire de l'aiguille. De tels systèmes ne peuvent exister sans la mise en place de modèles d'insertion d'aiguille dans les tissus mous. Ces derniers mettent en évidence et prennent en compte les déplacements et les déformations des organes lors de l'insertion de l'aiguille. Ces modèles pourraient être complétés par des modèles d'aiguille, permettant la localisation de l'aiguille en temps réel dans les tissus.

La création de tels systèmes représente un challenge pour les chercheurs et ingénieurs mais il s'agit aussi d'un but thérapeutique important afin de réduire la morbidité, les complications postopératoires résultant des interventions percutanées et de proposer de nouvelles solutions avec la possibilité de réaliser des gestes, non mis en œuvre à l'heure actuelle, car considérés comme trop risqués pour le patient.

#### **I.3.2 Contexte et enjeux scientifiques**

Les systèmes actuels de navigation d'aiguille font l'hypothèse de l'indéformabilité de l'aiguille lors de la réalisation du geste de ponction/biopsie. Or, en pratique, l'aiguille peut être amenée à se déformer du fait des interactions avec les tissus. Être capable de prendre en compte, en temps réel, des données sur la déformée de l'aiguille dans ces systèmes de navigation pour mettre à disposition du clinicien une représentation plus réaliste, en temps réel, de l'aiguille déformée, constituerait une réelle innovation medico-technologique. En particulier, cela permettrait d'apporter des premiers éléments de réponse aux enjeux médicaux précédemment identifiés. Un des objectif de ce travail consiste à apporter une première brique à l'élaboration d'un nouveau système de localisation d'une aiguille déformée et de manière plus précise, la problématique abordée ici est la suivante :

### *Problématique : Comment donner accès, en temps réel et en 3D, à la déformée d'une aiguille sans recourir à une modalité d'imagerie externe ?*

Pour ce faire, nous avons choisi d'instrumenter une aiguille à l'aide de capteurs passifs, afin d'acquérir des informations locales de déformation. Les capteurs utilisés sont des microjauges de déformation microfabriquées sur la surface de l'aiguille. Ces travaux sont actuellement développés au sein du laboratoire TIMA (Thèse de science Yang [2011] sous la direction de Skandar Basrour et Agnès Bonvilain).

Disposant de telles données, ce travail de thèse s'intéresse à :

• **L'utilisation de jauges de déformation** :

Les enjeux sont ici de déterminer les informations obtenues à partir des jauges de déformation en 2D puis en 3D. D'identifier le nombre ainsi que la position de celles-ci sur l'aiguille afin d'obtenir à partir des informations un profil de déformée précis.

• **La modélisation des chargements appliqués à l'aiguille lors d'une procédure** :

La déformée d'une aiguille ne peut être modélisée de manière isolée mais en considérant son environnement et la complexité des interactions mis en jeu. Nous nous sommes donc intéressés au chargement pouvant s'appliquer sur une aiguille au cours de son insertion dans un tissu en utilisant un outil mécanique : la théorie des poutres.

• **L'utilisation et modélisation de la déformée de l'aiguille à l'aide d'un outil mathématique : les B-Splines**.

L'enjeu de cet outil est de reconstruire de manière réaliste une aiguille suivant deux hypothèses :

- La reconstruction théorique de la déformée de l'aiguille à l'aide de la théorie des poutres et à partir d'une base de chargement.
- La reconstruction expérimentale de la déformée de l'aiguille à l'aide de la théorie des B-splines et des informations apportées par des jauges

de déformation.

• **La validation de la modélisation et utilisation médicale** : La modélisation ainsi déterminée, est validée sur des cas théoriques et pratiques dans un contexte purement scientifique. Cependant, dans l'intention d'être utilisée par des cliniciens, elles devront aussi être validées en répondant aux critères d'une utilisation future en clinique.

## **I.4 Organisation de la thèse**

Cette thèse est décomposée en 3 chapitres suivant ce chapitre d'introduction représentant 3 grandes parties de ce travail :

#### • **Boite à outils** :

Le chapitre "boite à outils" apporte les éléments fondamentaux de différents domaines, nécessaires à la bonne compréhension des chapitres suivants. L'outil mécanique est abordé et traite de la Résistance Des Matériaux et de la théorie des poutres que l'on retrouve au chapitre III page 59 pour faire le lien entre déformée d'une aiguille et le chargement appliqué sur celle-ci expliquant sa déformée. Les outils mathématiques des B-splines nécessaires aux chapitres III page 59 et IV page 117 pour la modélisation des aiguilles. Les outils mathématiques d'analyse statistique utilisé au chapitre III page 59 pour la détermination du chargement appliqué sur une aiguille au cours d'une procédure.

#### • **Interaction Aiguille-Tissus** :

Ce chapitre présente l'ensemble des travaux réalisés en rapport avec la modélisation, l'évaluation et la validation d'une base de chargement représentative de forces appliquées le long de l'aiguille insérée de manière quasi-statique dans les tissus. Plus précisément, à l'aide d'expérimentations concernant 62 insertions dans une épaule de porc et la visualisation des déformées des aiguilles dans les tissus grâce aux images scanner que ont été modélisées, les informations de plus grandes déformations sont extraites constituant cette base de chargement. Celle-ci est ensuite utilisée pour reconstruire la déformée d'aiguille connues, que ce soit des aiguilles issues de la théorie des poutres, des aiguilles de procédures réelles sur humain et des aiguilles insérées dans l'épaule de porc. Une combinaison linéaire des vecteurs constituant cette base est possible pour reconstruire chaque cas.

• **Vers la navigation d'une aiguille médicale déformable** :

Ce chapitre présente l'approche proposée pour localiser, en temps réel et en 3D, l'aiguille au cours d'une intervention et aborde la reconstruction d'une déformée d'aiguille à partir des informations obtenues à l'aide de ces jauges. Nous abordons ainsi la faisabilité de reconstruction des aiguilles médicales flexibles à partir des jauges de déformation.

Après la présentation de ces trois parties, nous finissons ce manuscrit par une conclusion sur les différents points abordés au cours de cette thèse et proposerons des perspectives à la suite de ce travail.

# CHAPITRE II

# **— Boite à outils —**

Ce chapitre "boite à outils" apporte les éléments fondamentaux de différents domaines, nécessaires à la bonne compréhension des chapitres suivants.

Nous aborderons tout d'abord l'outil mécanique qui traite de la Résistance Des Matériaux et de la théorie des poutres que l'on retrouve au chapitre III page 59 pour faire le lien entre la déformée d'une aiguille et le chargement appliqué sur celle-ci. Nous poursuivrons par les outils mathématiques des B-splines nécessaires aux chapitres III page 59 et IV page 117 pour la modélisation des aiguilles, soit à partir de données scanner, soit à partir d'informations portées par les jauges de déformation. Nous terminerons par les outils mathématiques d'analyse statistique utilisé au chapitre III page 59 pour la détermination du chargement appliqué sur une aiguille au cours d'une procédure. Le lecteur pourra, s'il le souhaite, passer aux prochains chapitres et se référer à celui-ci le cas échéant.

#### **Sommaire**

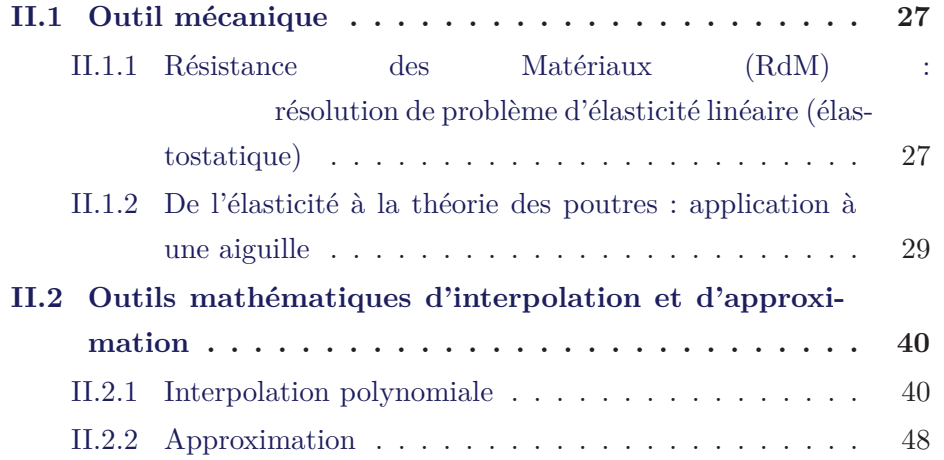

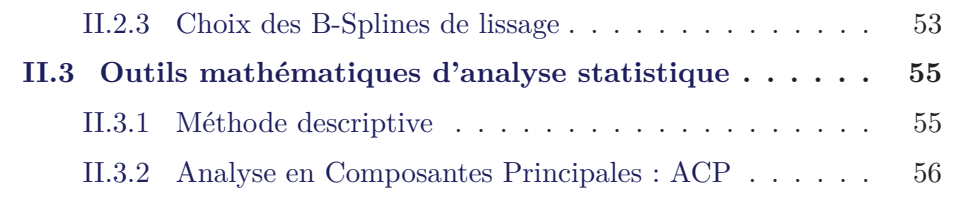

## **II.1 Outil mécanique**

Une partie des développements présentée dans cette partie est inspirée des documents de référence suivant :

- Cours de mécanique des Milieux Continus, ENSMM, F. Trivaudey, 2006.
- Cours de mécanique des Milieux Continus, ISITV, F. Golay , 2011.

Le lecteur peut aussi se reporter à l'annexe A page 153 pour plus d'informations sur les bases de la Mécanique des Milieux Continus (MMC) qui nous a amené à considérer la Résistance des Matériaux (RdM) et la théorie des poutres.

Un des problèmes fondamentaux qui se pose lors de l'étude d'aiguille flexible est de comprendre le comportement mécanique de celle-ci suite à aux interactions existantes entre l'aiguille et les tissus environnants. Les outils mécaniques nous permettront de faire le lien entre la déformée d'une aiguille et les forces qui agissent sur celle-ci au cours d'une procédure de radiologie interventionnelle.

# **II.1.1 Résistance des Matériaux (RdM) : résolution de problème d'élasticité linéaire (élastostatique)**

La démarche effectuée en résistance des matériaux s'appuie toujours sur les points de passage suivants :

- Définir le système.
- Calculer le champ de forces intérieures (contrainte) qui ont pris naissance dans le système sous l'effet des actions extérieures, ou décrire l'état de déformation en tout point d'un milieu continu.
- Disposer des lois de comportement pour les divers matériaux afin d'obtenir des relations faisant passer des contraintes aux déformations et vice-versa.
- Pour ce faire, il faut simultanément écrire les équations qui régissent :
- 1. les contraintes,
- 2. la géométrie des déformations,
- 3. le comportement du matériau,
- 4. les conditions aux limites sur le contour du système.

ce qui constitue, dans le cas général le plus simple, 15 équations aux dérivées partielles auxquelles il faut ajouter les conditions aux limites.

La résolution d'un problème d'élastostatique est un travail excessivement lourd qui n'est pas justifié pour les problèmes les plus courants. Pour obtenir des solutions approchées aux problèmes pratiques, deux grandes catégories de moyens sont utilisées :

- La géométrie de certaines familles de composants (poutres longues, coques et plaques minces) permet de justifier des hypothèses qui conduisent à une formulation simple de certains types de problèmes. C'est la résistance des matériaux classique pour laquelle on retrouve par la voie de la mécanique des milieux continus des résultats qui pouvaient dans certains cas être obtenus par voie semi-empirique.
- Certains problèmes délicats nécessitent une analyse fine et l'on doit avoir recours à des moyens de calcul automatique digitaux ou analogiques pour résoudre les équations d'élasticité. La méthode des Éléments Finis constitue actuellement un moyen très performant. Dans certains cas, la loi de comportement n'est pas élastique. On peut utiliser des lois de comportement plus complexes.

La Résistance des Matériaux (RdM) est une partie de la Mécanique des Milieux Continus. L'objectif poursuivi est le dimensionnement des pièces mécaniques et des constructions. Principalement, les hypothèses simplificatrices de la RdM portent sur des conditions de réversibilité et de linéarité. Les études en RdM sont conduites sous les hypothèses suivantes :

• Cadre de l'**HPP**. L'hypothèse des Petites Perturbations (HPP) se formule comme suit : les déplacements entre la configuration de référence et la configuration actuelle sont très petits et le gradient des déplacements est également petit. (cf. A.2.7 page 159)

- Les matériaux constitutifs sont **élastiques linéaires homogène isotropes** : le matériau reprend sa forme initiale après un cycle chargement/déchargement, les déformations sont proportionnelles aux contraintes, le matériau est de même nature dans toute sa masse, les propriétés du matériau sont identiques dans toutes les directions.
- Les problèmes appartiennent au domaine de la **statique**, ou sont supposés **quasi-statiques** : l'inertie n'entre pas en compte, cela revient à étudier le système comme une succession d'états d'équilibres.
- **Principe de Saint-Venant** : les résultats obtenus par la RdM ne s'appliquent valablement qu'à une distance suffisamment éloignée de la région d'application des efforts concentrés, des liaisons et des appuis.
- **Principe de superposition** : il permet de décomposer toute sollicitation complexe en une somme de sollicitations élémentaires dont les effets sont ensuite additionnés. Ce principe est directement lié à l'hypothèse de linéarité de la loi de Hooke.

# **II.1.2 De l'élasticité à la théorie des poutres : application à une aiguille**

Une aiguille médicale peut être considérée comme une poutre car la longueur de l'axe neutre est grande comparée aux dimensions des sections transversales.

En effet, la théorie des poutres est une simplification de la théorie de l'élasticité, qui nécessite de ne s'intéresser qu'à des solides particuliers (solides élancés), considérés comme déformables. Ainsi un certain nombre de restrictions sont nécessaires pour pouvoir utiliser cette théorie, à savoir la géométrie du solide étudié, le matériau dont il est constitué, et dans une moindre mesure les liaisons et les efforts extérieurs. Elle peut être envisagée lorsque le corps solide déformable possède une dimension bien plus grande que les deux autres. Un solide de ce type sera appelé poutre.

Une poutre est un solide engendré par une surface plane (*S*) appelée section droite dont le centre géométrique *G* décrit une courbe  $G_0G_1$  appelée fibre ou ligne moyenne, la section  $(S)$  restant normale à la courbe  $G_0G_1$  (Principe de Navier-Bernoulli : les sections planes normales aux fibres neutres avant déformation restent planes et normales aux fibres après déformation).

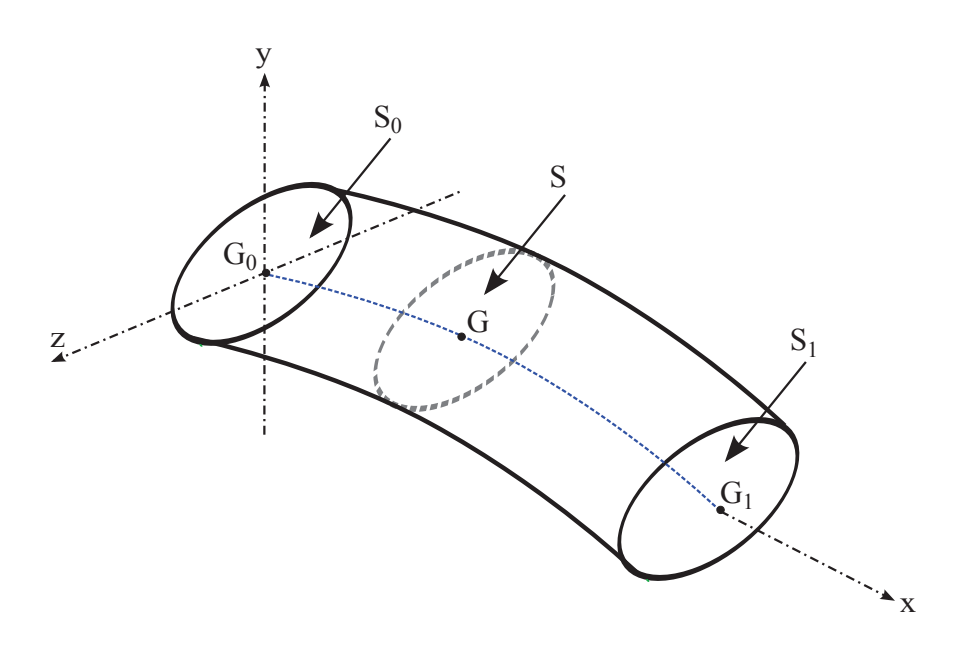

Figure II.1 – Définition d'une poutre (solide élancé).

La théorie des poutres est donc un outil approprié pour étudier les aiguilles et pour obtenir les relations entre leur déformation et les forces appliquées. Un exemple de déformation d'une aiguille pendant une intervention médicale est illustré par la figure II.2 page 31.

Sous les actions de flexion, la ligne moyenne de la poutre (ou de l'aiguille) va se déformer. On caractérise par  $y(x)$  l'équation de la courbe caractéristique de la ligne moyenne après déformation. La ligne moyenne après déformation est aussi appelée déformée et la valeur de la déformée en un point est appelée

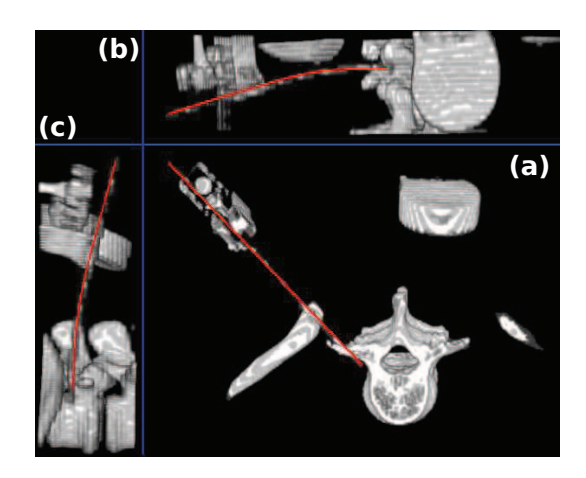

Figure II.2 – Reconstruction 3D à partir d'images scanner d'une aiguille utilisée lors d'une intervention médicale. *a*) Vue totale de la déformée de l'aiguille, *b*) Vue sagittale : visualisation de la courbure de l'aiguille, *c*) Vue coronale : visualisation de la courbure de l'aiguille.

flèche.

Nous allons aborder les différentes relations utilisées en théorie des poutres et qui vont nous être utiles au cours de cette thèse. Il est a noter que la théorie des poutres considère des problèmes plans. Il sera donc nécessaire de considérer les problèmes 3D en deux problèmes 2D.

## **Relation en flexion pure**

La figure II.3 page 32 représente le cas d'une poutre en flexion pure et nous permet de citer quelques relations utiles.

Tout d'abord, la théorie des poutres nous situe en élasticité linéaire. Une relation utile est la loi de Hooke reliant les contraintes  $\sigma$  et les déformations *ε* à l'aide du module d'Young (ou module d'élasticité) *E* :

$$
\sigma = E\varepsilon \tag{II.1}
$$

De plus, en flexion simple, le moment fléchissant de la poutre *M<sup>f</sup>* s'écrit :

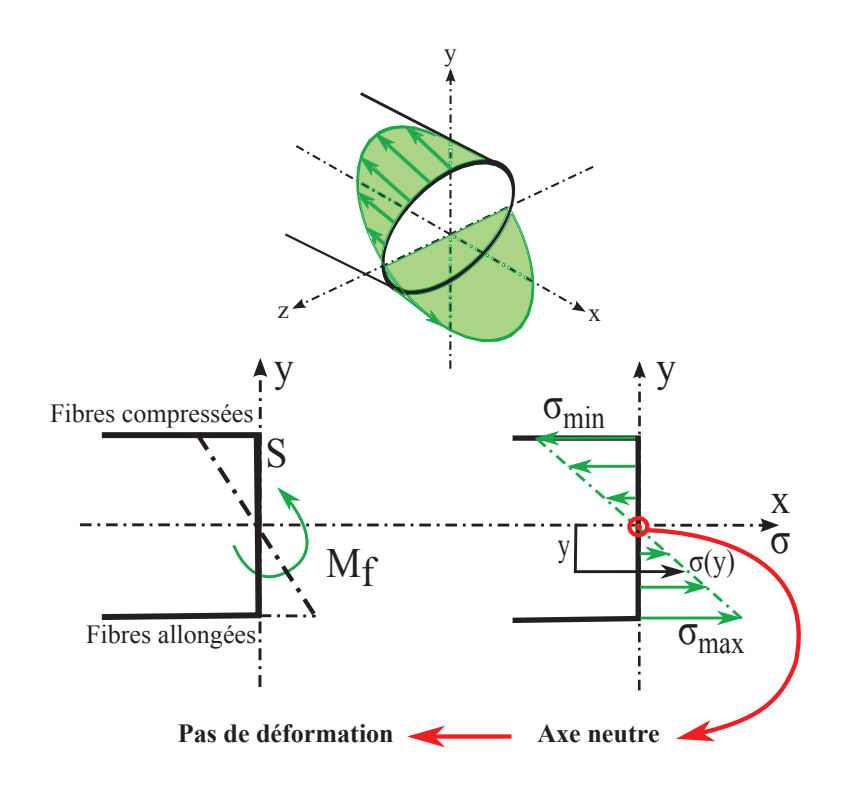

Figure II.3 – Flexion simple des poutres. Cette déformation se caractérise par des fibres comprimées (celles en-dessous de l'axe neutre) et des fibres allongées (celles au-dessus de l'axe neutre).

$$
M_f = \iint_S \sigma y dS \tag{II.2}
$$

Où *dS* est une surface normale à la ligne moyenne (cf. figure II.1 page 30). D'après la figure II.3 page 32, *σ* peut s'écrire de la façon suivante :

$$
\sigma = ky \tag{II.3}
$$

Où *k* est une constante qui peut être déterminée à l'aide de :

$$
M_f = k \iint_S y^2 dS \tag{II.4}
$$

Or  $\iint_S y^2 dS$  représente le moment quadratique *I*. On a donc :

$$
\sigma = \frac{M_f y}{I} \tag{II.5}
$$

avec  $k = \frac{M_f}{I}$  $\frac{4f}{I}$  .

# **Déformée d'une poutre**

Nous allons voir que la déformée  $y(x)$  d'une poutre est reliée aux chargements appliqués sur celle-ci. On peut considérer cette poutre comme constituée de fibres parallèles et de même longueur.

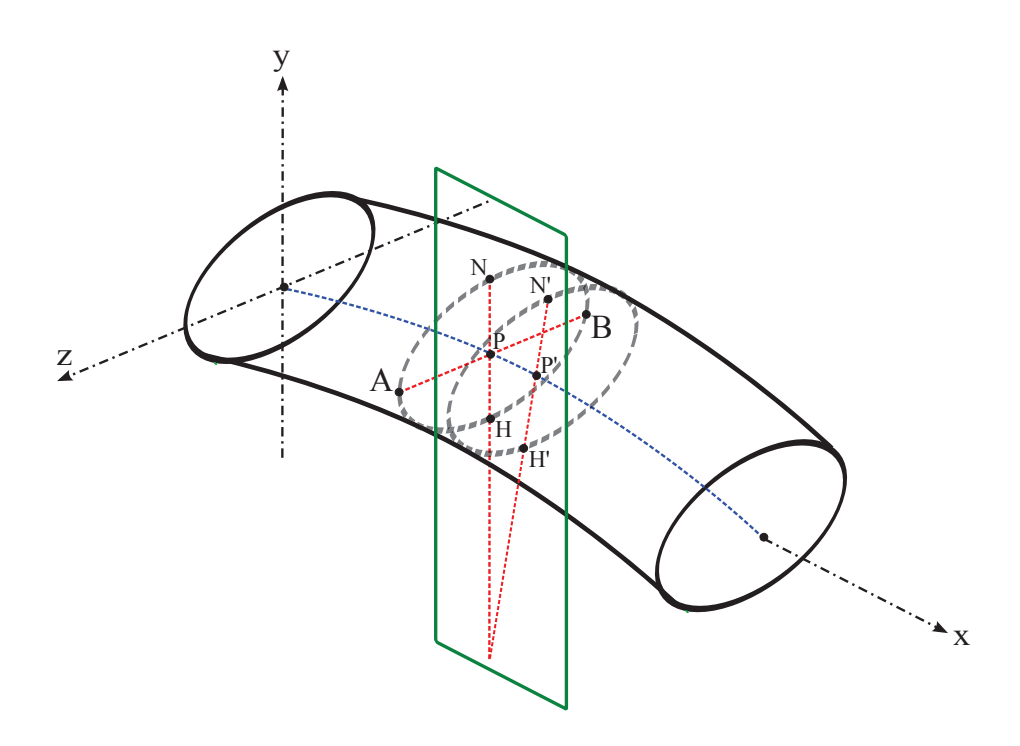

Figure II.4 – Déformée d'une poutre

On cherche à déterminer la trajectoire (déformée) du point *P*(*x, y*) dans le repère (*xOy*) illustré sur la figure II.4 page 33. Comme vu précédemment sur la figure II.3 page 32, cette déformation se caractérise par des fibres comprimées (celles en-dessous de la surface contenant le segment [*AB*] et parallèle à la poutre) et des fibres allongées (celles au-dessus de cette surface).

Sur la figure II.5 page 34, *NN*′ est une fibre allongée, *HH*′ une fibre com-

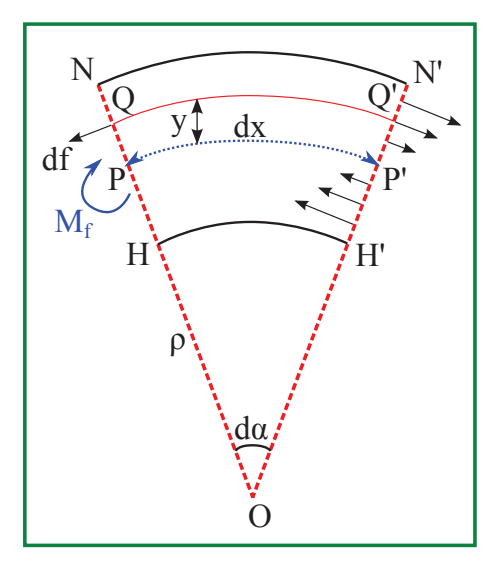

Figure II.5 – Formule de la déformée.

pressée et *PP*′ la fibre neutre. La distance entre deux plans de coupe sur la fibre est ici notée *dx*, le rayon de courbure *OP* est *ρ*, *O* est le centre de courbure,  $d\alpha = \frac{dx}{a}$ *<u><sup>l</sup>*<sup>*ρ*</sup></del> l'angle  $\widehat{POP'}$ . Une fibre *QQ'* située à la distance *ρ* + *y* de O</u> subit un allongement relatif :

$$
\frac{y d\alpha}{dx} = \frac{y}{\rho} \tag{II.6}
$$

Elle est donc étirée si y est positif, compressée si y est négatif par des forces (symbolisées par des petits vecteurs).

$$
df = E\frac{y}{\rho}dS\tag{II.7}
$$

L'ensemble des forces agissant sur la section *HN* équivaut à un couple de fléchissement dont le moment  $M_f$ , perpendiculaire au plan de coupe est :

$$
M_f = \iint E \frac{y^2}{\rho} dS = \frac{E}{\rho} I \tag{II.8}
$$

Le rayon de courbure *ρ* en coordonnées cartésiennes s'écrit :

$$
\rho = \frac{(1+y^2)^{\frac{3}{2}}}{y''}
$$
 (II.9)

Cependant la pente de la déformée reste toujours assez faible et on peut considérer que *y*' reste petit et que *y*<sup>2</sup> est négligeable devant 1 (hypothèse des petites déformations). On a donc l'équation générale :

$$
\gamma = \frac{1}{\rho} \approx \frac{d^2 y(x)}{dx^2} = \frac{M_f(x)}{EI}
$$
 (II.10)

où *γ* est la courbure, *y* la position de l'aiguille, *x* la coordonnée le long de la poutre,  $M_f$  le moment de flexion.

L'expression exacte étant :

$$
M_f = EI \frac{y''}{(1 + y'^2)^{\frac{3}{2}}} \tag{II.11}
$$

L'effort tranchant *V* et la charge répartie *q* peuvent être déduits du moment de flexion :

$$
\frac{dM_f(x)}{dx} = -V(x)
$$
\n
$$
\frac{d^2M_f(x)}{dx^2} = q(x)
$$
\n(II.12)

#### **Énergie de déformation**

Comme indiqué à l'annexe A page 153, un système est dit conservatif si aucune énergie n'est dissipée dans un cycle fermé ou encore s'il revient naturellement à son état initial lorsque l'on retire les causes qui ont provoqué sa déformation. Ceci est le cas des matériaux élastiques. La connaissance de cette énergie de déformation nous permettra d'appréhender la modélisation par les B-splines de lissage que nous verrons plus loin.

L'énergie de déformation, c'est-à-dire cette aptitude de la matière à fournir un travail du fait qu'elle est déformée, peut s'écrire :

0 *σ*(*ε*)*dε* (II.14)

$$
U = \iiint_{\Omega} W d\Omega \tag{II.13}
$$

avec *W* la densité d'énergie de déformation (énergie divisée par le volume) comme représenté en figure II.6 page 36.

Ú *<sup>ε</sup>*

 $W =$ 

---- 

 

FIGURE II.6 – Énergie de déformation.  $\sigma$  et  $\varepsilon$  représente respectivement la contrainte et la déformation. *W* représente la densité d'énergie de déformation (énergie divisée par le volume).

Cette énergie peut donc s'écrire :

$$
W = \frac{E\varepsilon^2}{2} \tag{II.15}
$$

Et, d'après les relations II.1 page 31 et II.5 page 33, la densité d'énergie de déformation *W* s'écrit :

$$
dW = \frac{M_f^2 y^2}{2EI^2}
$$
\n(II.16)

L'énergie de déformation, d'une poutre de longueur *L*, due au moment de flexion est donc :

$$
U = \iiint_{\Omega} W d\Omega
$$
  
= 
$$
\int_0^L \frac{M_f^2}{2EI^2} (\iint_S y^2 dS) dx
$$
  
= 
$$
\int_0^L \frac{M_f^2}{2EI} dx
$$
 (II.17)

## **Écriture tronçon par tronçon**

Les équations d'équilibre portant sur les efforts intérieurs seront écrites tronçon par tronçon. Un tronçon est une portion continue de poutre sur laquelle les charges extérieures sont continues. Les discontinuités de chargement et d'appui (condition en déplacement) sont situées aux extrémités des tronçons. Dans la pratique, il est possible ainsi de déterminer la déformée d'une poutre tronçon par tronçon à partir du chargement appliqué sur celle-ci.

Sur la figure II.7 page 38, il est possible de calculer sa déformée tronçon par tronçon à partir de l'équation II.10 page 35 et de l'écriture du moment :

$$
\frac{d^2y(x)}{dx^2} = \frac{M_f(x)}{EI}
$$
\n
$$
\overrightarrow{M_f}(x) = \int \overrightarrow{D}(x_0) \wedge \overrightarrow{M_0} \overrightarrow{M} dx_0
$$
\n(II.18)

où ∧ est le produit vectoriel et  $\overrightarrow{D}$  le chargement appliqué sur le troncon considéré. Dans le cas de la figure II.7 page 38, on a :

Sur [OA] et avec une hypothèse d'encastrement en 0 :

$$
\frac{d^2y_1(x)}{dx^2} = \frac{1}{EI}(-\frac{q}{2}(a-x) - F(a-x))
$$
\n
$$
\frac{dy_1(0)}{dx} = 0
$$
\n(II.19)\n
$$
y_1(0) = 0
$$

Sur [AB] :

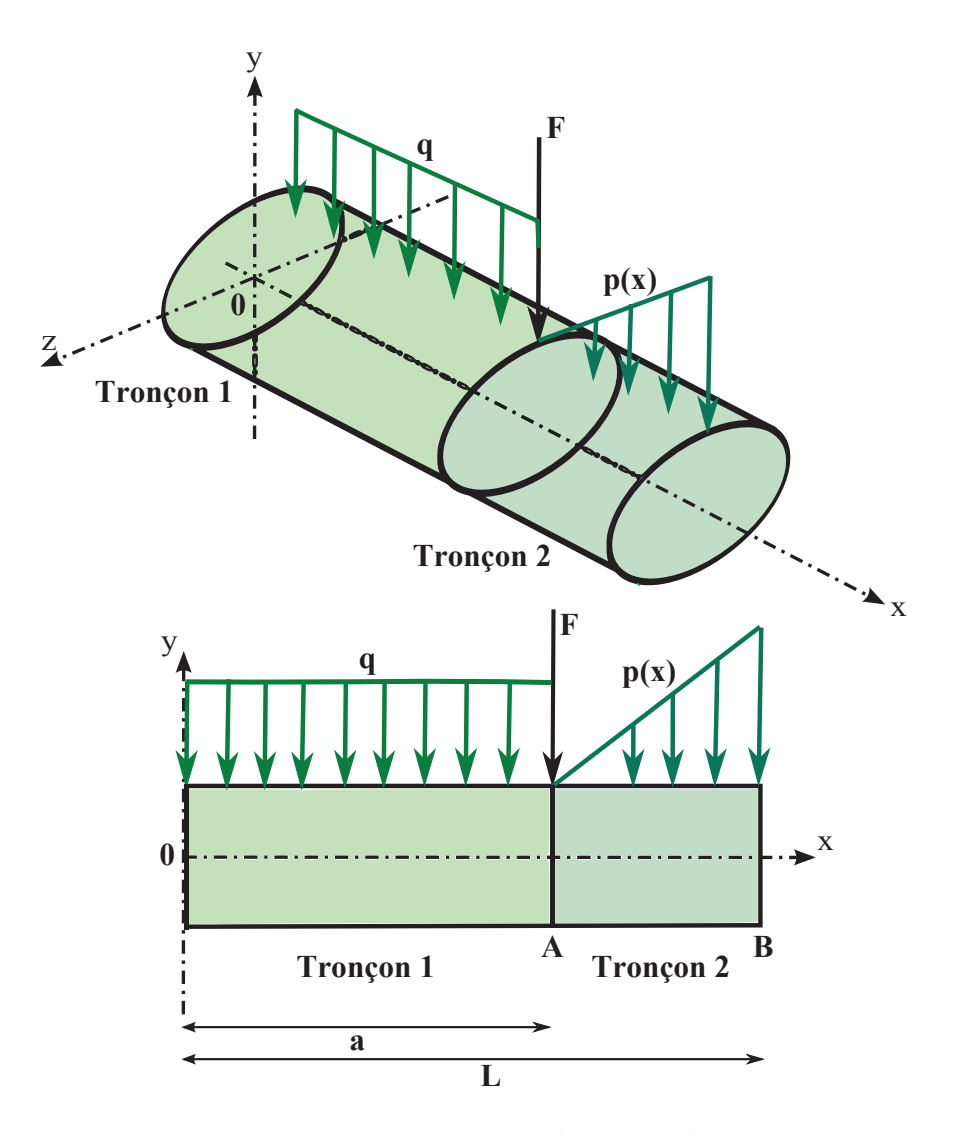

Figure II.7 – Tronçon et discontinuité des conditions aux limites.

$$
\frac{d^2y_2(x)}{dx^2} = -\int_x^L \frac{p(x_0 - a)}{L - a}(x_0 - x) \n\frac{dy_2(a)}{dx} = \frac{dy_1(a)}{dx} \ny_2(a) = y_1(a)
$$
\n(II.20)

Les deux tronçons se raccordent en *a* avec la continuité de la dérivé première et de la déformée.

Nous avons donc ici les outils nécessaires à ce travail de thèse. Les outils

mécaniques nous permettent de faire le lien, en 2D, entre la déformée d'une aiguille et le chargement appliqué sur celle-ci. Pour un cas 3D, il sera nécessaire de décomposer le problème en 2×2D.

# **II.2 Outils mathématiques d'interpolation et d'approximation**

Une partie des développements présentés dans cette partie est inspirée du document de référence suivant :

• Modélisation Géométrique, ENSIMAG, S. Hahmann, 2001.

Un des problèmes fondamentaux qui se pose lors de la segmentation d'une aiguille médicale est le lissage de l'objet à partir d'un ensemble de points obtenus d'images scanners pour représenter au mieux la déformée réelle d'une aiguille. Deux méthodologies différentes sont principalement utilisées : l'interpolation et l'approximation.

L'**interpolation** consiste à faire passer une courbe régulière par un ensemble de points de l'ensemble à lisser. L'**approximation** consiste à approcher un ensemble de points par une courbe.

Il nous faut donc choisir, parmi les méthodes d'approximation et d'interpolation, celle qui conviendra le mieux pour déterminer une fonction continue qui en donne une représentation satisfaisante.

# **II.2.1 Interpolation polynomiale**

Interpoler une famille de  $n+1$  points  $Q_j$  de  $\mathbb{R}^{n+1}$ , c'est trouver une courbe qui passe par tous ces points.

Soit  $f : [a, b] \to \mathbb{R}$  une fonction définie sur l'intervalle  $[a, b]$  à valeurs réelles. Considérons des abscisses distinctes  $x_0, x_1, \dots, x_n$  de [a, b]. Un polynôme  $P_n$ de degré ≤ *n* avec des coefficients réels est appelé polynôme d'interpolation si :

$$
P_n(x_i) = f(x_i), \ i = 0, 1, \cdots, n. \tag{II.21}
$$

On pose  $f(x_i) = y_i$ ,  $i = 0, 1, \dots, n$ .

Étant donné  $n+1$  valeurs distinctes  $x_i$ , on cherche un polynôme de degré *n* admettant ces valeurs. Il s'agit de l'existence de solution. Un autre terme du problème est l'unicité de la solution.

Le polynôme *P<sup>n</sup>* peut s'écrire de la forme suivante :

$$
P_n(x) = \sum_{i=0}^{n} a_i x^i, \ a_i \in \mathbb{R},
$$
 (II.22)

où  $a_0, \dots, a_n$  sont des nombres réels.

Les coefficients  $a_0, \dots, a_n$  vérifient le système linéaire de  $n+1$  équations suivant :

$$
\sum_{i=0}^{n} a_i x_j^i = y_j, \ 0 \le j \le n,
$$
\n(II.23)

Sous forme matricielle, on obtient :

$$
\begin{pmatrix} 1 & x_0 & x_0^2 & \cdots & x_0^n \\ 1 & x_1 & x_1^2 & \cdots & x_1^n \\ \vdots & \vdots & & \vdots & \vdots \\ 1 & x_n & x_n^2 & \cdots & x_n^n \end{pmatrix} \begin{pmatrix} a_0 \\ a_1 \\ \vdots \\ a_n \end{pmatrix} = \begin{pmatrix} y_0 \\ y_1 \\ \vdots \\ y_n \end{pmatrix}
$$
(II.24)

Cette matrice de coefficients est connue comme la matrice de Vandermonde *V* .

$$
\det V = \prod_{i=0}^{n} \prod_{j=i+1}^{n} (x_i - x_j)
$$
 (II.25)

Le déterminant de Vandermonde est non nul si et seulement si les  $x_i$  sont distincts. Dans ce cas, le système d'équations admet une solution unique.

#### **II.2.1.1 Interpolation quadratique**

L'interpolation quadratique est l'une des méthodes les plus simples. Le but est de relier les points par des courbes de degré deux comme illustré sur la figure II.8 page 42. Un problème, cependant, existe : à la jonction de deux paraboles la pente ne sera pas la même, la courbe comportera donc des cassures. Cette méthode d'interpolation ne présente donc aucun avantage sur l'interpolation linéaire si on n'ajoute pas certaines conditions pour obtenir une courbe "lisse" :

- La courbe doit passer par deux points imposés.
- En un point, la pente doit être égale à la pente de la fin de la parabole précédente. Un problème demeure : pour la première parabole il n'y a pas de pente initiale. Le choix de la pente initiale se fait donc arbitrairement.

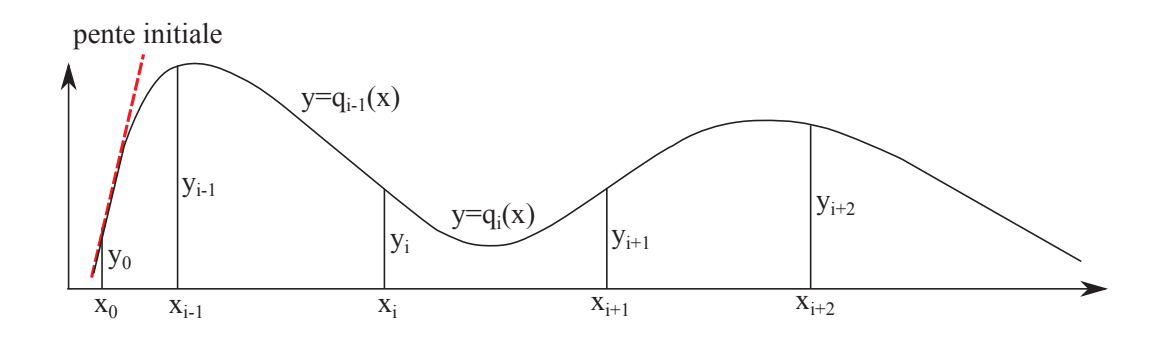

Figure II.8 – Schéma de l'interpolation quadratique

Certains inconvénients ressortent de cette méthode d'interpolation. Le choix de la pente initiale en est un et est très important. La courbe peut avoir une allure complètement différente selon ce choix comme illustré sur la figure II.9 page 43. La pente initiale influence toute la courbe. De plus, une parabole ne possède pas de points d'inflexion (ceux-ci doivent absolument se trouver sur l'un des points *Pi*), ce qui rend le tracé non naturel et présente un inconvénient en vue d'une utilisation pratique.

Pour toutes ces raisons, l'interpolation quadratique n'est pratiquement pas utilisée. D'autres méthodes, comme l'interpolation cubique, ont été élaborées afin de supprimer ces inconvénients.

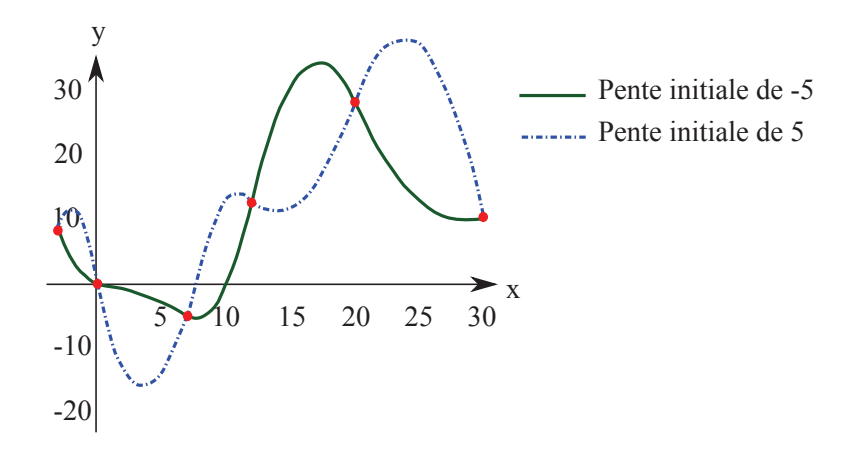

Figure II.9 – Interpolation quadratique. Visualisation de la courbe d'interpolation suivant le choix de la pente initiale.

#### **II.2.1.2 Interpolation cubique**

L'interpolation cubique repose sur le même principe que l'interpolation quadratique comme illustré sur la figure II.10 page 44. Les conditions sont les suivantes :

- La courbe doit passer par deux points imposés.
- Les tangentes en ces points sont imposées. Elle doit être parallèle à la droite reliant le point précédent au point suivant.

Ce type d'interpolation est aussi appelé interpolation d'Hermite cubique.

L'interpolation cubique ne présente pas les même défauts que la quadratique. Ainsi des points d'inflexion sont possibles ailleurs que sur les points d'interpolation. De plus, le changement d'un point n'influence pas toute la courbe (très important dans la pratique) : la courbe est "robuste" et le tracé parait naturel.

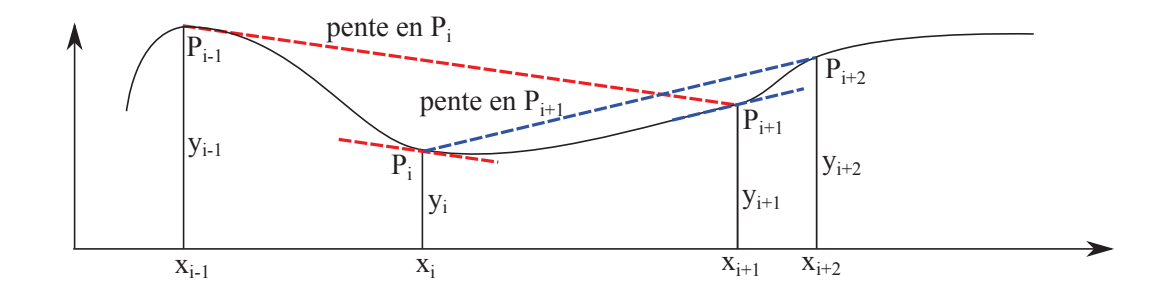

Figure II.10 – Schéma d'interpolation cubique

L'inconvénient de cette interpolation cubique est que si la pente ne présente pas de cassure, le rayon de courbure lui en présente une (la fonction obtenue est de classe *C* <sup>1</sup> mais pas de classe *C* 2 ). Cela nuit à la "fluidité" de la courbe.

# **II.2.1.3 Polynôme d'interpolation de Lagrange**

Une autre réponse classique à la question d'interpolation consiste à chercher *P* parmi les polynômes de degré au plus *n*.

Étant donnés  $a = x_0, x_1, \dots, x_n = b$  et  $y_0, y_1, \dots, y_n \in \mathbb{R}$ , il existe un unique polynôme  $P : [a, b] \to \mathbb{R}$  de degré  $\leq n$  tel que  $P(x_i) = y_i \ \forall \ i \in [0, n].$ On l'appelle le polynôme d'interpolation de Lagrange.

Le polynôme de Lagrange s'écrit :

$$
L(x) = y_0 l_0 + y_1 l_1 + \dots + y_n l_n \tag{II.26}
$$

avec

$$
l_i(x) = \frac{(x - x_0)(x - x_1)(x - x_2) \cdots (x - x_n)}{(x_i - x_0)(x_i - x_1)(x_i - x_2) \cdots (x_i - x_n)} = \prod_{j \neq i} \frac{x - x_j}{x_i - x_j}
$$
(II.27)

L'avantage de l'interpolation de Lagrange est qu'elle est relativement simple, et qu'il est possible de relier beaucoup de points avec une seule fonction polynomiale et non sur plusieurs arcs de cubiques ou de paraboles.

Le principal désavantage est que la courbe peut être complètement aberrante. En effet, plus on choisit de points sur une courbe que l'on veut interpoler (dans l'idée : plus les points choisis sur une courbe sont rapprochés plus l'interpolation s'approche de la fonction donnée), plus la courbe oscille entre ces points : c'est le phénomène de Runge<sup>1</sup>. L'interpolation de Lagrange n'est donc pas une méthode très adaptée pour un nombre de points à interpoler important et de ce fait pas très utilisée en pratique. Il est généralement préférable d'interpoler les points avec plusieurs arcs de degré moins élevé puis de les raccorder.

Un exemple sur la figure II.11 page 45 où un exemple d'interpolation de Lagrange et d'interpolation de Hermite vu au paragraphe II.2.1.2 page 43.

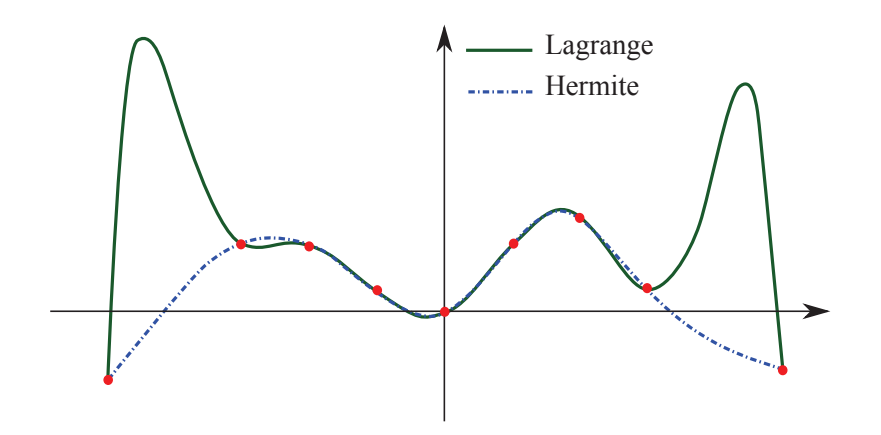

Figure II.11 – Comparaison entre l'interpolation de Lagrange et l'interpolation cubique avec 9 points d'interpolation.

#### **II.2.1.4 Des polynômes d'interpolation aux splines d'interpolation**

Une spline est une fonction définie par morceaux par des polynômes. La faiblesse de l'interpolation de Lagrange réside dans le fait que l'erreur d'in-

<sup>1.</sup> Phénomène de Runge : Si on augmente le nombre de points d'interpolations, on augmente le degré du polynôme. L'erreur d'approximation entre une fonction et ses polynômes interpolateurs augmente (la fonction et les polynômes s'écartent, plus d'oscillations)

terpolation croît avec le degré. La méthode des splines est souvent préférée à l'interpolation polynomiale, car on obtient des résultats similaires en se servant de polynômes ayant des degrés inférieurs, tout en évitant le phénomène de Runge vu ci-dessus. Par exemple, lorsqu'on interpole la fonction de Runge *f* : *x* →  $\frac{1}{1+25x^2}$  en des points uniformément répartis sur l'intervalle [−1, 1], les polynômes de Lagrange ne convergent pas vers *f* comme illustré sur la figure II.12 page 46. D'où l'idée d'interpoler par des fonctions polynomiales par morceaux, dont le degré n'augmente pas avec le nombre de points d'interpolation.

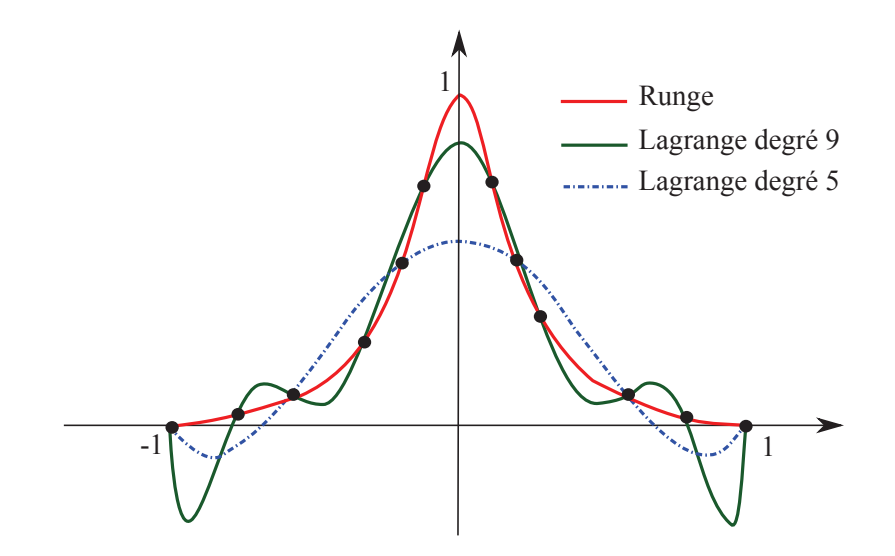

Figure II.12 – Interpolation de Lagrange : phénomène de Runge. La courbe rouge est la fonction de Runge. La courbe bleue est le polynôme de Lagrange de degré 5 et la courbe verte est le polynôme de Lagrange de degré 9. L'interpolation de Lagrange est d'autant plus mauvaise que le degré augmente.

Étant donnés k points  $(x_i, y_i = f(x_i))$  appelés nœuds dans un intervalle  $[a, b]$  avec :  $a = x_0 < x_1 < \ldots < x_{k-2} < x_{k-1} = b$ , la courbe *S*, *S* :  $[a, b] \in \mathbb{R}$ est appelée spline<sup>2</sup> de degré  $n$  si  $S \in C^{n-1}(a, b)$  et sa restriction sur chaque sous-intervalle  $S_{[x_i,x_{i+1}]} = S_i \in P_n$ ,  $i = 0, \ldots, k-2$  où  $P_n$  est l'ensemble des polynômes de degré *n*.

<sup>2.</sup> la terminologie a été introduite par Schoenberg en 1946 : en anglais, spline désigne une bande de métal souple utilisée par les dessinateurs pour tracer une jolie courbe entre deux points

En d'autres termes, sur chaque sous-intervalle  $[x_i, x_{i+1}], i = 0, \ldots, k-2$ , *S*<sup>*i*</sup> est un polynôme de degré *n* qui satisfait  $S_i(x_i) = y_i$  pour  $i = 0, \ldots, k - 1$ . Les  $(x_i, S(x_i))$  sont appelés points de contrôle.

L'interpolation par splines cubiques repose sur le même principe que l'interpolation cubique. La différence est que nous voulons non seulement la continuité de la pente mais aussi du rayon de courbure afin d'obtenir une courbe "lisse" (nous retrouverons cette notion au paragraphe III.10 page 91). La continuité de la dérivée ne suffit pas, il faut aussi imposer celle de la dérivée seconde. Ce type de fonction est dite de classe  $C^2$ . En chaque nœud  $x_i$  on doit avoir :

$$
S_i(x_i) = S_{i+1}(x_i) = f(x_i)
$$
  
\n
$$
S'_i(x_i) = S'_{i+1}(x_i)
$$
  
\n
$$
S'_i
$$
 et  $S_{i+1}$  on the  $\alpha$  from the  $x_i$   
\n
$$
S'_i(x_i) = S'_{i+1}(x_i)
$$
  
\n
$$
S''_i
$$
 et  $S''_{i+1}$  on the  $\alpha$  to the  $x_i$   
\n
$$
S''_i
$$
 at  $S''_{i+1}$  on the  $\alpha$  to the  $x_i$   
\n
$$
S''_i
$$
 at  $S''_{i+1}$  on the  $\alpha$  to the  $x_i$ 

Ce qui revient à dire que S minimise la quantité :

$$
\int_{a}^{b} (f^{(m)}(t))^{2} dt, \ m = n - 1
$$
 (II.29)

Pour une spline cubique  $n = 3$ , S minimise une énergie de flexion si l'on assimile la courbe à la déformée d'une poutre. En effet d'après le paragraphe II.1.2 page 29 et les équations II.17 page 37 et II.10 page 35, l'énergie de flexion d'une poutre de longueur L est :

$$
U = \int_0^L \frac{M_f^2}{2EI} dx
$$
  
=  $K \int_0^L (y^{(2)}(x))^2 dx$  (II.30)

avec  $K = \frac{EI}{2}$  $\frac{\varepsilon I}{2}$  une constante.

Du fait de leurs propriétés, les courbes splines sont très harmonieuses. Il n'y a pas de cassure du rayon de courbure. De plus, le problème d'oscillation

de l'interpolation de Lagrange n'est pas présent.

Le désavantage est que la courbe est beaucoup moins robuste que l'interpolation cubique. En effet, tous les points sont liés, le changement d'un de ceux-ci influe sur tout le système d'équation. Un autre inconvénient est que la résolution est beaucoup plus complexe que les autres types d'interpolation.

# **II.2.2 Approximation**

Le problème d'approximation d'une famille de  $n+1$  points  $Q_j$  de  $\mathbb{R}^{n+1}$  par une courbe *S* consiste, au lieu d'exiger que la courbe passe exactement par les *Q<sup>j</sup>* , à chercher à minimiser l'écart (selon un critère choisi) entre la courbe et les points *Q<sup>j</sup>* .

Soit  $S : [a, b] \to \mathbb{R}$  une fonction définie sur l'intervalle  $[a, b]$  à valeurs réelles. Considérons des abscisses distinctes  $x_0, x_1, \dots, x_n$  de [a, b]. Un critère communément utilisé est celui de l'écart quadratique :

$$
\sum_{j} ||S(x_j) - Q_j||^2, \ j = 0, 1, \cdots, n.
$$
 (II.31)

#### **II.2.2.1 Courbes de Bézier**

L'idée des courbes de Bézier est l'utilisation de points de contrôle et non de points d'interpolation. Cela signifie que la courbe ne passe pas par les points données mais les approche. Les courbes de Bézier ne sont donc pas des interpolations mais des approximations.

La forme de Bernstein permet d'exprimer une courbe de Bézier. Pour *n*+1 points de contrôle (*P*0*, . . . , Pn*), on définit une courbe de Bézier par l'ensemble des points :

$$
\sum_{i=0}^{n} B_i^n(t) P_i \tag{II.32}
$$

$$
B_i^n(t) = C_i^n t^i (1-t)^{n-i}
$$
 (II.33)

avec  $t \in [0, 1]$ , où les  $B_i^n$  sont les polynômes de Bernstein et les  $C_i^n$  sont les coefficients du binôme de Newton  $\frac{n!}{i!(n-i)!}$ . La suite des points  $(P_0, \ldots, P_n)$ forme le polygone de contrôle de Bézier.

Une courbe de Bézier présente plusieurs avantages :

- La courbe est stable : il est facile de déformer la courbe sans résultat inattendu.
- Il est facile de modifier la courbe : il suffit de modifier les points de contrôle qui sont peu nombreux.
- Il est plus facile d'avoir une courbe naturelle, fluide avec des points de contrôle qu'avec des points d'interpolation.

Et des inconvénients :

- La courbe ne passe pas par les points de contrôle : il peut être difficile de contrôler la courbe. Les courbes de Bézier ne seraient pas très efficaces pour tracer des courbes de tendances sur des mesures. Pour ce genre de problèmes, il faut mieux se tourner vers l'interpolation cubique et par les splines cubiques.
- La modification d'un point fait bouger toute la courbe : manque de contrôle local.
- Pour une forme complexe, il faut utiliser beaucoup de points de contrôle donc le degré de la courbe est élevé. Celle-ci devient difficile à manipuler. C'est pour cette raison qu'il est préférable de raccorder plusieurs courbes de Bézier de degré moindre.

On peut noter aussi que les courbes de Bézier sont des B-splines particulières.

#### **II.2.2.2 Les B-splines**

Il s'agit de fabriquer une courbe qui présente tous les avantages des courbes de Bézier mais sans ses inconvénients. La courbe devra approximer les points de contrôle, être simple à manipuler, présenter les mêmes propriétés que les courbes de Bézier. Le degré de la courbe ne devra pas être proportionnel au nombre de points de contrôle mais fixe. La modification d'un point ne doit pas affecter toute la courbe.

L'idée principale des B-Splines est de remplacer les polynômes de Bernstein par des fonctions. Ensuite ces fonctions sont sommées avec les points de contrôle pour obtenir la courbe. Une B-spline est donc une combinaison linéaire de courbes splines (courbe paramétrique). Une B-spline ne dépend pas uniquement des points de contrôle mais aussi d'un vecteur de nœuds.

La base des B-splines est dénotée en fonction du degré des polynômes *k* et du nombre d'intervalles *n*, le tout conduisant à *k* + 1 fonctions de base : *Ni,k*. D'où l'écriture de *S* dans cette base :

$$
S_k(t) = \sum_{i=-3}^{n-1} N_{i,k}(t) P_i
$$
 (II.34)

où les *P<sup>i</sup>* sont les points de contrôle de la courbe. Il y a évidemment le même nombre de  $N_{i,k}$  que de  $P_i$  et le vecteur de nœuds est défini par  $t_0, t_1, \cdots, t_n$ .

# **Écriture des fonctions de base des B-splines cubiques**

L'expression des B-splines est définie par récurrence :

$$
N_{i,0}(t) = \begin{cases} 1 & \text{si } t \in [t_i \ t_{i+1}] \\ 0 & \text{sinon} \end{cases}
$$
 (II.35)

$$
p_{\text{out}}k \ge 1, \ N_{i,k}(t) = \frac{t - t_i}{t_{i+k} - t_i} N_{i,k-1}(t) + \frac{t_{i+k+1} - t}{t_{i+k+1} - t_{i+1}} N_{i+1,k-1}(t) \quad (II.36)
$$

On pose :

$$
kh = t_{i+k} - t_i \tag{II.37}
$$

Avec *k* le degré de la B-spline et *h* la longueur d'un intervalle que l'on peut choisir constant tout le long de l'aiguille. Pour une B-spline cubique, c'est-àdire pour  $k = 3$ . Les fonctions de base de celle-ci se déterminent à partir des précédentes par récurrence.

$$
N_{i,3}(t) = \frac{t - t_i}{3h} N_{i,2}(t) + \frac{t_{i+4} - t}{t_{i+4} - t_{i+1}} N_{i+1,2}(t)
$$
 (II.38)

Donc :

$$
N_{i,3}(t) = \begin{cases} \frac{(t-t_i)^3}{6h^3} & \text{si } t \in [t_i \ t_{i+1}] \\ \frac{(h+t-t_{i+1})(h^2 - 2(t-t_{i+1})^2 + 2h(t-t_{i+1}))}{6h^3} \\ + \frac{(t-t_{i+1})^2(3h - (t-t_{i+1}))}{6h^3} & \text{si } t \in [t_{i+1} \ t_{i+2}] \\ \frac{(h - (t-t_{i+2}))^2(2h + t - t_{i+2})}{6h^3} \\ + \frac{(2h - (t-t_{i+2}))(h^2 - 2(t-t_{i+2})^2 + 2h(t-t_{i+2}))}{6h^3} & \text{si } t \in [t_{i+2} \ t_{i+3}] \\ \frac{(h - (t-t_{i+3}))^3}{6h^3} & \text{si } t \in [t_{i+3} \ t_{i+4}] \\ 0 & \text{sinon} \end{cases}
$$
(II.39)

d'où les quatres polynômes de base :

$$
N_{i,3}(t) = \begin{cases} N_{4,3} = \frac{t^3}{6h^3} \\ N_{3,3} = \frac{-3t^3 + 3ht^2 + 3h^2t + h^3}{6h^3} \\ N_{2,3} = \frac{3t^3 - 6ht^2 + 4h^3}{6h^3} \\ N_{1,3} = \frac{(h-t)^3}{6h^3} \end{cases}
$$
(II.40)

## **Illustration**

Les B-splines sont des fonctions polynomiales par morceaux, elles sont définies sur une succession d'intervalles [*tit<sup>i</sup>*+1] à l'intérieur desquels elles sont de classe *C* <sup>∞</sup>. Cette propriété permet donc d'éviter tout problème de régularité des fonctions, à ceci près qu'il convient d'imposer des conditions supplémentaires à la jonction de deux intervalles successifs. Les jonctions *t<sup>i</sup>* sont appelées nœuds. Ces différents éléments sont repris sur la figure II.13 page 52.

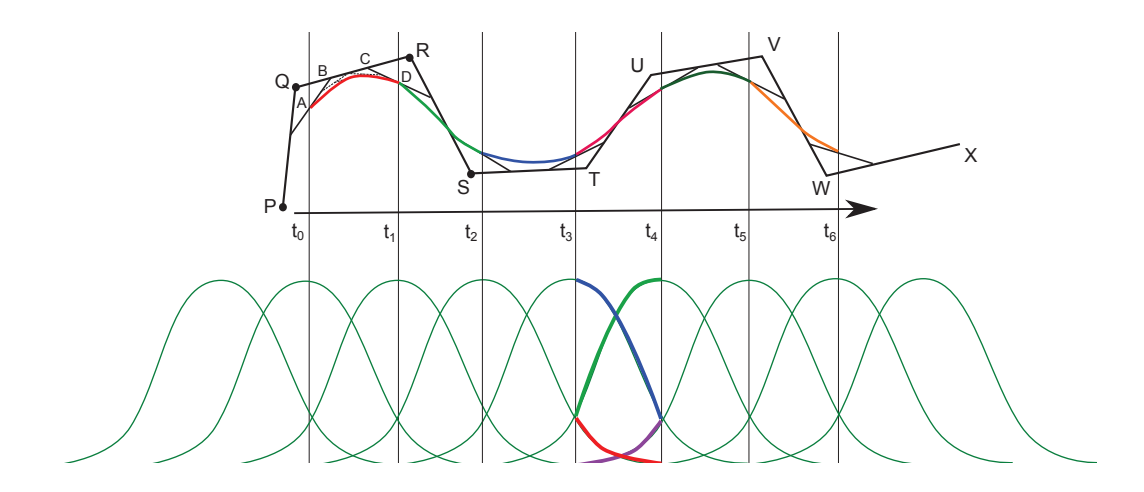

Figure II.13 – Schéma explicatif de la construction d'une B-spline de degré 3 et de polygone de contrôle *PQRSTUV WX*. Cette B-spline est constituée de 6 morceaux de B-spline définies sur un vecteur de noeuds  $[t_0 t_6]$  uniforme. On remarque que sur chaque intervalle la B-spline est obtenue à partir des fonctions de base déterminées par le calcul.

Il est possible de contrôler localement une B-Spline. La modification d'un point de contrôle ou d'un nœud ne modifie pas toute la courbe.

Le principal inconvénient des B-splines est leur complexité. En effet, il n'est pas facile de calculer les fonctions de base. Les points de contrôle ne sont plus les seuls paramètres des courbes, il y a aussi le vecteur de nœuds.

#### **II.2.2.3 B-Spline de lissage**

Supposons que les données  $f(x_i)$  au paragraphe sur les B-Splines ne soient plus exactes mais approchées.

Étant donnés k points  $(x_i, y_i) = f(x_i)$  dans un intervalles  $[a, b]$  avec : *a* = *x*<sup>0</sup> *< x*<sup>1</sup> *< . . . < x<sup>k</sup>*−<sup>2</sup> *< x<sup>k</sup>*−<sup>1</sup> = *b* et un réel *λ >* 0, il existe une fonction et une seule  $S \in C^{n-1}(a, b)$  qui minimise la quantité :

$$
\sum_{i=1}^{n} (y_i - f(x_i))^2 + \lambda \int_a^b (f^{(m)}(t))^2 dt
$$
 (II.41)

Cette fonction est appelée B-Spline de lissage et possède les mêmes propriétés que les B-Splines. Le premier terme de cette expression constitue un critère d'approximation et permet de minimiser la distance de la courbe à l'ensemble des points. Le second terme, critère de lissage, permet d'obtenir une courbe régulière cf. II.2.1.4 page 45. *λ* est un paramètre qui permet de doser l'effet relatif de chacun des deux termes.

# **II.2.3 Choix des B-Splines de lissage**

Dans notre étude, le choix des B-Splines de lissage est apparu judicieux. En effet, au cours de cette thèse, nous nous sommes confrontés à deux problèmes distincts :

- 1. La reconstruction de la déformée d'une aiguille par lissage de points segmentés à partir d'images scanners.
- 2. La reconstruction de la déformée d'une aiguille à partir d'informations portées par des jauges de déformation.

Dans les deux cas, et pour déterminer les B-splines de lissage correspondantes, deux problèmes de minimisation 2D se posent :

$$
u_0(S(0) - y_0)^2 + u_1(S'(0) - dy_0)^2 + \sum_{i=1}^m w_i (S(x_i) - y_i)^2 + \tau \int_0^L S^{(2)}(t)^2 dt(1)
$$
\n(II.42)

$$
u_0(S(0) - y_0)^2 + u_1(S'(0) - dy_0)^2 + \sum_{i=1}^m w_i (S''(x_i) - y''_i)^2 + \tau \int_0^L S^{(3)}(t)^2 dt(2)
$$
\n(II.43)

Avec  $y_0$  et  $dy_0$  les conditions limites à l'extrémité proximale et  $u_0, u_1, w$ , *τ* des poids à choisir. Plus *u*<sub>0</sub>, *u*<sub>1</sub>, *w* sont grands, plus on est proche de l'interpolation. *τ* règle le rapport entre l'approximation des données et le degré de lissage.

On notera que dans le cas (2), le terme de lissage se reporte à la dérivée troisième de la B-spline. La dérivée quatrième est nulle dans notre choix de B-splines cubiques.

# **II.3 Outils mathématiques d'analyse statistique**

Partie inspirée du cours de statistique multidimensionnelle de Alain Baccini.

La statistique est une méthode qui consiste à observer et à étudier une ou plusieurs particularité(s) commune(s) chez un groupe de personnes ou de choses. Elle comprend la collecte des données, le traitement des données collectées, l'interprétation des données et la présentation afin de les rendre compréhensibles par tous.

Le but de la statistique est d'extraire des informations pertinentes de données collectées difficiles à interpréter par une simple lecture. Deux grandes familles de méthodes sont utilisées selon les circonstances :

- Méthodes descriptives.
- Méthodes explicatives.

Dans cette thèse, nous nous intéressons à la première méthode.

# **II.3.1 Méthode descriptive**

Il est assez compliqué de définir la meilleure description possible d'un phénomène. Dans le cadre de la statistique descriptive, l'objectif est de décrire, c'est-à-dire de résumer ou représenter, les données disponibles quand elles sont nombreuses. Il s'agira de fournir toute l'information disponible sur le phénomène en moins de chiffres et de mots possibles.

**Statistique descriptive multidimensionnelle : analyse de données** On désigne par statistique descriptive multidimensionnelle (ou multivariée) l'ensemble des méthodes de la statistique descriptive permettant de traiter simultanément un nombre quelconque de variables (il s'agit d'aller au-delà de l'étude d'une seule ou de deux variables). Ces méthodes sont purement descriptives, c'est-à-dire qu'elles ne supposent, a priori, aucun modèle sousjacent, de type probabiliste. Les 3 méthodes les plus courantes en statistique descriptive multidimensionnelle sont les suivantes :

- Analyse des Correspondances Multiples.
- Analyse Factorielle des correspondance.
- Analyse en Composantes Principales.

La statistique multivariée est aujourd'hui couramment utilisée pour analyser des résultats d'enquête, y compris par des personnes n'ayant pas de formation mathématique ou statistique. Dans chaque méthode, les variables considérées seront de même nature : toutes quantitatives (Analyse en Composantes Principales) ou toutes qualitatives (Analyses des Correspondances). La première étape de la statistique descriptive multivariée consiste à étudier la représentation graphique, et la description des paramètres de position, de dispersion et de relation. Ensuite, les méthodes principales se séparent en deux groupes.

- Les méthodes factorielles : cherchent à réduire le nombre de variables en les résumant par un petit nombre de variables synthétiques. Selon que l'on travaille avec des variables quantitatives ou qualitatives, on utilisera l'Analyse en Composantes Principales, ou l'Analyse de Correspondance.
- Les méthodes de classification : vise à réduire le nombre d'individus en formant des groupes homogènes.

# **II.3.2 Analyse en Composantes Principales : ACP**

**Objectif** : réduire l'information en un nombre de composantes plus limité que le nombre initial de variables, en ne retenant que l'information la plus "pertinente".

On applique une ACP sur un ensemble de *N* variables aléatoires *X*<sup>1</sup> *<*  $\ldots \langle X_N \rangle$  connues à partir d'un échantillon de *k* réalisations de ces variables. Cet échantillon de ces *N* variables aléatoires peut être structuré dans une matrice *M* à *k* lignes et *N* colonnes.

$$
M = \begin{bmatrix} X_{1,1} & \cdots & X_{1,N} \\ \vdots & \ddots & \vdots \\ X_{k,1} & \cdots & X_{k,N} \end{bmatrix}
$$
 (II.44)

Chaque variable aléatoire  $X_n$  a une moyenne  $\bar{X}_n$  et un écart type  $\sigma_{X_n}$ .

Le vecteur  $(\bar{X}_1, \ldots, \bar{X}_N)$  est le centre de gravité du nuage de points. La matrice *M* est alors centrée sur le centre de gravité :

$$
\bar{M} = \begin{bmatrix} X_{1,1} - \bar{X}_1 & \cdots & X_{1,N} - \bar{X}_N \\ \vdots & \ddots & \vdots \\ X_{k,1} - \bar{X}_1 & \cdots & X_{k,N} - \bar{X}_N \end{bmatrix}
$$
(II.45)

Elle peut aussi être réduite :

$$
\tilde{M} = \begin{bmatrix}\n\frac{X_{1,1} - \bar{X}_1}{\sigma_{X_1}} & \cdots & \frac{X_{1,N} - \bar{X}_N}{\sigma_{X_N}} \\
\vdots & \ddots & \vdots \\
\frac{X_{k,1} - \bar{X}_1}{\sigma_{X_1}} & \cdots & \frac{X_{k,N} - \bar{X}_N}{\sigma_{X_N}}\n\end{bmatrix}
$$
\n(II.46)

Si on ne réduit pas le nuage, une variable à forte variance va "tirer" tout l'effet de l'ACP à elle. Si on réduit le nuage, une variable qui n'est qu'un bruit va se retrouver avec une variance apparente égale à une variable informative.

Il suffit de multiplier la matrice  $\tilde{M}$  par sa transposée pour obtenir la matrice de corrélation :

$$
C = \frac{1}{k} \tilde{M}^T \tilde{M}
$$
 (II.47)

La diagonalisation de la matrice de corrélation permet d'obtenir les valeurs et vecteurs propres. Le principe est alors de ne retenir que les *p* premiers vecteurs propres pouvant représenter au mieux nos données tel que la somme des *p* valeurs propres  $\lambda_i$  soit comme suit :

$$
\sum_{i=1}^{p} \lambda_i \ge 0.95 \sum_{Tot} \lambda_i
$$
 (II.48)

Dans ce chapitre, nous avons présenté les différents outils nécessaire à la bonne compréhension de cette thèse.

La théorie des poutres est utilisée par la suite pour faire la relation entre déformation de l'aiguille et la chargement appliqué sur celle-ci.

La théorie de B-splines est utilisée dans deux cas distincts. Le premier pour reconstruire la déformée d'une aiguille à partir de sa segmentation obtenue grâce à des images scanner. Le second pour reconstruire la déformée d'une aiguille à partir d'information provenant de jauges de déformation.

L'analyse en composante principale est utilisée pour déterminer les axes de plus grandes déformations pouvant expliquer à eux-seuls les déformations possibles des aiguilles lors d'une procédure.

Dans les chapitres concernés, un renvoi à l'outil utilisé est précisé.

# CHAPITRE III

# **— Interactions Aiguilles - Tissus —**

Dans ce chapitre, nous nous intéressons aux interactions présentes au cours d'une procédure percutanée entre une aiguille médicale et les tissus environnants.

Nous aborderons tout d'abord les études effectuées pour comprendre ces interactions à travers un état de l'art du domaine. Puis nous poursuivrons par les différents modèles associés aux interactions aiguilles-tissus. Dans une seconde partie, nous nous concentrerons sur notre nouvelle approche proposée, basée sur une approche statique de l'aiguille, pour mettre en évidence ces interactions ainsi que la détermination d'une base de chargement utilisée par la suite dans le chapitre IV page 117.

# **Sommaire**

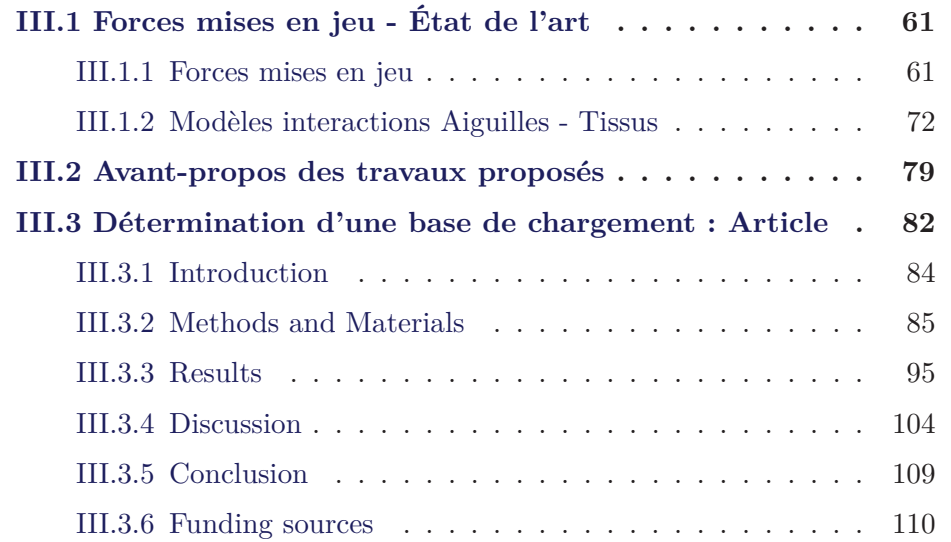

# **III.4 Discussion sur l'approche statique proposée des interactions Aiguilles-Tissus . . . . . . . . . . . . . . . . 111** III.4.1 Concernant les paramètres du modèle . . . . . . . . . 111 III.4.2 Concernant la précision de reconstruction . . . . . . . 111 III.4.3 Concernant l'approche statique . . . . . . . . . . . . . 112 III.4.4 Discussion avec d'autres approches . . . . . . . . . . . 113 III.4.5 Les points forts de cette base de chargement . . . . . 114

# **III.1 Forces mises en jeu - État de l'art**

# **III.1.1 Forces mises en jeu**

Une bonne connaissance des forces intervenant dans les interactions entre aiguille et tissus est nécessaire pour comprendre les comportements observés de ces derniers. Lors de procédures percutanées, l'aiguille traverse plusieurs couches de tissus comme la peau, les tissus musculaires, graisseux et conjonctifs. La force requise pour pénétrer et traverser ces couches est différente pour chacune et varie d'un individu à l'autre selon l'âge, le sexe, la masse corporelle. Des études ont porté spécifiquement sur la mesure de ces forces que ce soit pour améliorer la compréhension du comportement des tissus, pour reproduire précisément la déformation des tissus et de l'aiguille mais également pour la simulation médicale, dans le cas d'interface haptique <sup>1</sup> , pour rendre correctement la perception de ces forces (retour de forces) au praticien.

Différentes forces, résultant des interactions entre l'aiguille et les tissus lors de l'insertion, peuvent donc être distinguées comme illustrées sur la figure III.1 page 62. Kataoka *et al.* [2001] en ont proposé une différentiation souvent reprise dans de nombreux travaux de par son exhaustivité. Ils s'accordent, en considérant une insertion **dynamique** dans les tissus, pour distinguer les forces agissant sur l'extrémité de l'aiguille et les forces agissant sur toute la surface de l'aiguille.

Les premières, c'est-à-dire celles agissant sur l'extrémité distale de l'aiguille, rassemblent la **force de ponction** (force exercée pour pénétrer le tissu) et la **force de découpe** (force qui permet la découpe du tissu lorsque l'aiguille est à l'intérieur). Lorsque l'aiguille entre en contact avec la membrane d'un tissu, celle-ci résiste en premier lieu puis se déforme. L'aiguille va finir par percer cette membrane lorsque la force qu'elle applique à son extrémité distale atteint une certaine valeur (force de ponction), qui dépend à la fois du matériau constitutif de la membrane et de la forme de la pointe de

<sup>1.</sup> L'haptique désigne la science du toucher. Les interfaces haptiques sont basées sur ce principe et permettent de reconstituer les sensations physiques liées à une action se déroulant sur un écran.

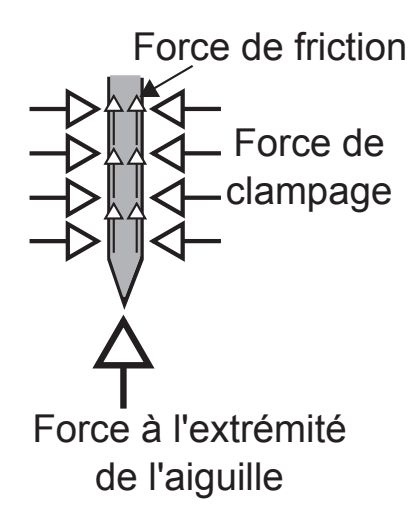

Figure III.1 – Forces appliquées sur l'aiguille. Kataoka *et al.* [2001]

l'aiguille. Au cours de sa progression à l'intérieur d'un tissu, la pointe de l'aiguille découpe petit à petit le matériau. Celui-ci résiste et on observe une force au niveau de la pointe de l'aiguille (force de découpe). Ces différentes forces dépendent de la géométrie de l'extrémité de l'aiguille ainsi que des propriétés physiques du tissu traversé.

Dans le deuxième groupe de forces, celles agissant sur toute la surface de l'aiguille, sont répertoriées la **force de friction** et la **force de clampage**. Après la découpe du tissu par la pointe, le tissu est déplacé latéralement pour laisser passer le corps de l'aiguille. Il applique une pression sur toute la longueur de l'aiguille et s'oppose au mouvement de celle-ci. La force de friction, parallèle à l'axe de l'aiguille, comprend la force de friction de Coulomb définie comme le produit scalaire de la force normale agissant sur la surface de l'aiguille par un coefficient de friction, l'adhésion des tissus et la force de friction visqueuse définie comme le produit d'un coefficient d'amortissement par la vitesse relative entre les deux matériaux considérés.

La force de friction forme avec la force exercée sur l'extrémité de l'aiguille la force totale appliquée qui est le plus souvent mesurée à l'aide de cellules de mesure de forces situées à l'extrémité proximale de l'aiguille. La force de clampage, quant à elle de direction perpendiculaire à l'axe de l'aiguille, représente la résistance du tissu compressé lors du passage de l'aiguille, elle augmente avec l'aire de la surface en contact.

De nombreux articles, que nous verrons par la suite, traitent de la mesure de ces forces. Il faut préciser que celles-ci sont généralement effectuées sur l'extrémité de celle-ci. L'acquisition des données à partir des tissus biologiques et le développement de modèles appropriés à ces données restent encore un problème du fait des multiples forces qui s'appliquent, des déformations des tissus, de leur inhomogénéité ainsi qu'à leur opacité à certains moyens d'imagerie.

On distingue deux catégories de matériaux utilisés pour mesurer les forces lors de l'insertion d'une aiguille : les fantômes<sup>2</sup> constitués de la gélatine utilisée par Misra *et al.* [2008b] et les tissus animaux, comme des morceaux de porcs chez Maurin *et al.* [2004] ou de bœufs pour Simone et Okamura [2002]. Très peu d'expériences sont effectuées in vivo. On peut citer Podder *et al.* [2006b] et Brouwer *et al.* [2001] : ces derniers ont réalisé plusieurs types de mesures in vivo sur des parois abdominales et intestinales de porc.

Kataoka *et al.* [2001] et Kataoka *et al.* [2002] ont essayé de quantifier indépendamment les forces de découpe des forces de friction en insérant des aiguilles dans des prostates de cadavres de chien. Ils ont pu mesurer séparément la force axiale exercée sur la pointe de l'aiguille et les forces de frottement (parallèles et perpendiculaires) exercées le long de l'aiguille illustrées sur la figure III.3 page 65. Les forces de frottement correspondent à la soustraction de la force axiale totale et la force de découpe mesurée à l'aide du dispositif mis en place. Ces mesures ont été effectuées à l'aide d'une cellule de mesures de force à 7 axes spécialement conçue dans ce but que l'on peut observer sur la figure III.2 page 64.

Cette cellule de force consiste en une aiguille intérieure de 1*.*15 mm de diamètre avec une pointe de type trocart et une aiguille extérieure de 1*.*4 mm de diamètre (semblable aux aiguilles à biopsie). L'aiguille extérieure est atta-

<sup>2.</sup> Un fantôme est un objet qui reproduit les propriétés des tissus biologiques humains et qui permet de simuler des actes médicaux.
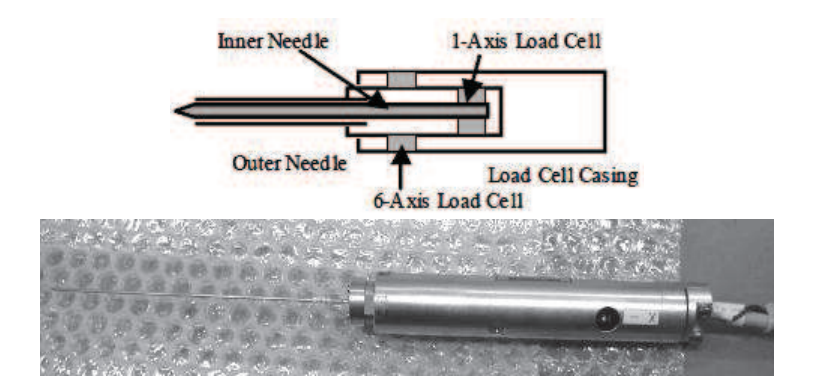

Figure III.2 – Schéma et photo de la cellule de mesure de force. Kataoka *et al.* [2002]

chée à l'enveloppe de la cellule de force via une cellule de force à 6 axes et l'aiguille intérieure est attachée à l'aiguille extérieure via une cellule de force à 1 axe. Puisque seulement le bout de l'aiguille intérieure apparaît à l'extérieur de l'aiguille extérieure, les mesures de la cellule de force à 1 axe représentent la force à l'extrémité de l'aiguille intérieure. La cellule de force à 6 axes mesure la force totale et le moment de torsion agissant sur les deux aiguilles. La force à l'extrémité de ce système est mesurée comme la force à l'extrémité de l'aiguille intérieure et la force de friction est calculée en soustrayant la force à l'extrémité du composant de la force axiale de la mesure de la cellule de force à 6 axes.

Le premier pic correspond à la perforation du tissu, les forces de friction sont faibles et la force axiale est principalement composée de la force de ponction. Lors de l'insertion de l'aiguille dans les tissus, la force axiale totale diminue un peu avant d'augmenter à nouveau de façon exponentielle. La diminution de la force axiale correspond au fait que la force nécessaire pour perforer le tissu est plus importante que celle pour découper le tissu. Entre le premier et le deuxième pic, les forces de friction augmentent de façon importante, traduisant la présence de l'aiguille à l'intérieur du tissu. Le deuxième pic correspond à l'arrêt de l'insertion. Après une phase de stabilisation, l'aiguille est retirée, la force de découpe est pratiquement inexistante, les forces mesurées diminuent et sont principalement dues à la réaction des tissus compressés par l'aiguille. En revanche, aucun modèle n'a été créé à partir des

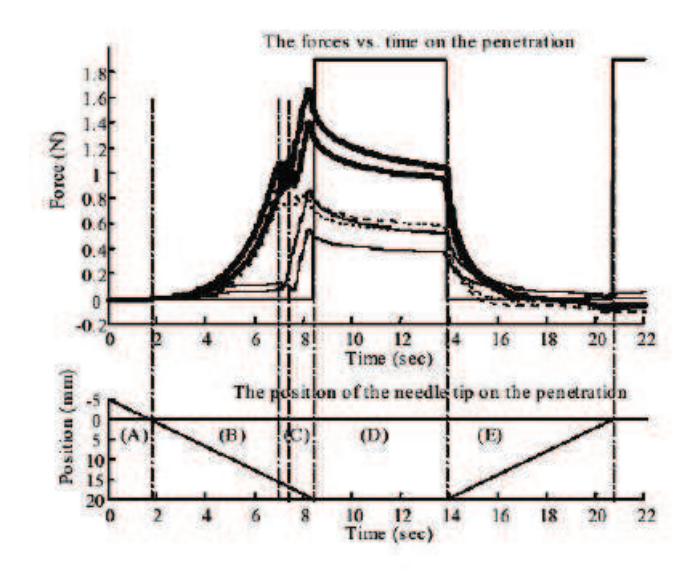

Figure III.3 – Résultats obtenus par [Kataoka02]. Force axiale totale : ligne épaisse, Force à l'extrémité de l'aiguille : ligne en pointillé, Force de friction : ligne fine. Deux mesures sont représentées.

données obtenues.

Les résultats indiquent que le force axiale augmente de façon non-linéaire jusqu'à la perforation de la prostate et reste relativement stable ensuite tandis que les forces de frottement augmentent linéairement à partir de la perforation.

Simone et Okamura [2002] ont essayé d'isoler les forces de clampage (résistance des tissus) lors d'insertion d'aiguilles dans des tissus ex-vivo de foie de bœuf. Les données collectées ont été modélisées en trois parties : avant la rupture de la membrane, la force mesurée augmente progressivement avant de chuter brusquement lors de la pénétration de l'aiguille : il s'agit de la force de ponction, après cela les variations de la force sont la conséquence de la force de friction et la force de découpe (que les auteurs supposent constante pour un tissu donné). Leurs données sont recueillies à l'aide d'un robot à 1 degré de liberté équipé d'une cellule de mesure de forces attachée à l'aiguille, mettant en évidence différentes relations entre vitesse de l'aiguille et déformations des tissus. Leurs résultats varient beaucoup d'une insertion à l'autre du fait du caractère inhomogène des tissus du foie. Les différentes composantes des forces d'insertion ne peuvent donc pas être aisément isolées avec une seule insertion.

Simone et Okamura [2002] décomposent ainsi la force mesurée à la base de l'aiguille en la somme des forces de raideur (stiffness), de frottement (friction) et de découpe (cutting). Ils proposent un modèle permettant de prédire ces forces en fonction de la distance parcourue par l'aiguille.

$$
f_{needle}(z) = f_{stiffness}(z) + f_{friction}(z) + f_{cutting}(z)
$$
 (III.1)

La force de raideur correspond à la force de réaction due au contact de l'aiguille avec le tissu. Elle dépend des propriétés élastiques de l'organe et à celle de sa membrane. Simone et Okamura modélisent cette force à l'aide d'un ressort non-linéaire, et elle peut être entièrement décrite par :

$$
f_{stiffness} = \begin{cases} 0 & z < z_1 \\ a_1 z + a_2 z^2 & z_1 \le z \le z_2 \\ 0 & z_3 < z \end{cases}
$$
 (III.2)

avec *z* la position de la pointe de l'aiguille et *z*1, *z*<sup>2</sup> et *z*<sup>3</sup> définis tel que sur la figure III.4 page 66. Les paramètres  $a_1$  et  $a_2$  sont extraits des mesures, et les auteurs remarquent qu'ils peuvent changer significativement d'un foie à l'autre.

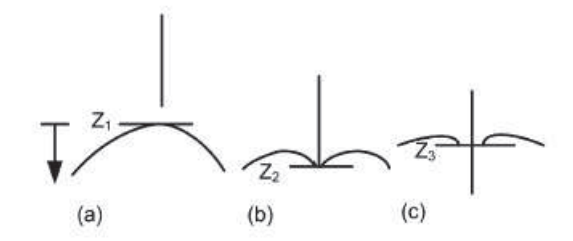

Figure III.4 – Surface du tissu avant, pendant et après pénétration de l'aiguille

La force de frottement apparaît tout au long de l'aiguille et est la conséquence de l'adhérence des tissus ainsi que de l'amortissement. Ils choisissent le modèle de frottement de Karnopp modifié qui inclut le frottement dynamique ainsi que le frottement statique avec une zone morte lorsque la vitesse est proche de zéro, le frottement étant dans cette zone uniquement statique.

$$
f_{friction} = \begin{cases} C_n sgn(\dot{z}) + b_n \dot{z} & \dot{z} \le -\frac{\Delta v}{2} \\ \max(D_n, F_a) & -\frac{\Delta v}{2} < \dot{z} \le 0 \\ \min(D_p, F_a) & 0 < \dot{z} \le -\frac{\Delta v}{2} \\ C_p sgn(\dot{z}) + b_p \dot{z} & -\frac{\Delta v}{2} \le \dot{z} \end{cases} \tag{III.3}
$$

Où *C<sup>n</sup>* et *C<sup>p</sup>* sont les valeurs négative et positive du frottement dynamique,  $b_n$  et  $b_p$  sont les coefficients d'amortissement,  $D_n$  et  $D_p$  les valeurs du frottement statique,  $\dot{z}$  la vitesse relative entre l'aiguille et le tissu,  $\frac{\Delta v}{2}$  est la valeur en dessous de laquelle la vitesse est considérée comme étant nulle, et *F<sup>a</sup>* est la somme des forces autres que le frottement appliqué au système.

Enfin la force de découpe correspond à la résistance qu'offre le tissu lorsque la pointe de l'aiguille le coupe, et elle dépend donc en partie de la raideur du tissu. Dans leur modèle, la force de découpe est constante et ne varie pas en fonction de la profondeur de l'aiguille. Son amplitude est donnée par :

$$
f_{cutting} = \begin{cases} 0 & z_{tip} \le z_2, \ t < t_p \\ a & z_{tip} > z_3, \ t \ge t_p \end{cases} \tag{III.4}
$$

Où *ztip*, *z*<sup>2</sup> et *z*<sup>3</sup> sont les mêmes que précédemment, *t* est le temps et *t<sup>p</sup>* l'instant où l'aiguille a pénétré le tissu.

Le modèle de Simone et Okamura [2002] a été validé en le comparant aux mesures expérimentales (cf. figure III.5 page 68). La forme globale est similaire, mais on observe de grandes divergences au moment de la pénétration, qui peuvent être dues aux variations de géométrie du foie et à ses structures internes. Il est intéressant de remarquer également que la force requise pour la pénétration de l'aiguille varie du simple au double lorsque l'on passe d'un foie à un autre, montrant là toute la difficulté de l'identification de paramètres pour des modèles d'interaction.

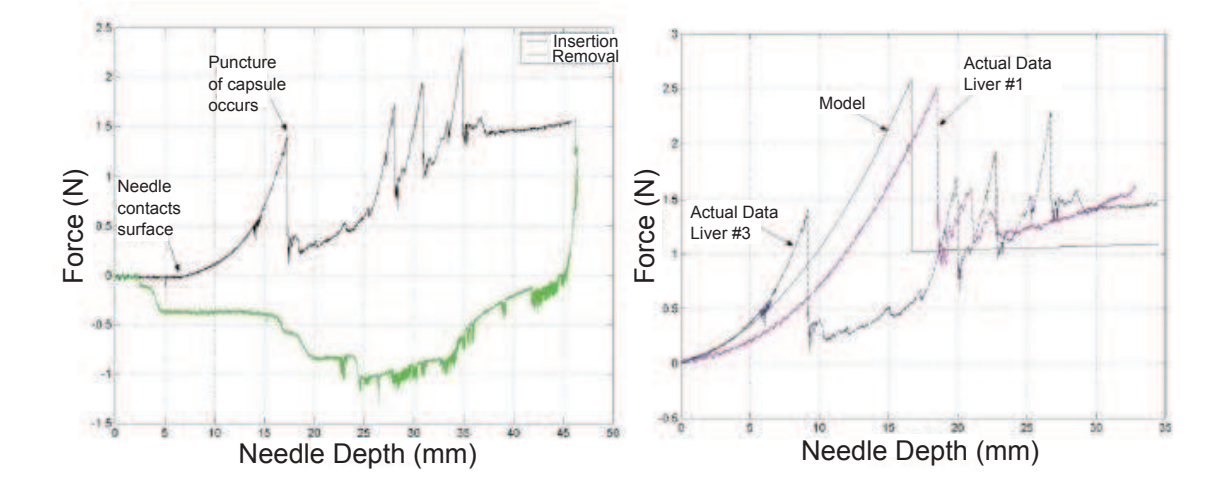

FIGURE III.5 –  $a$ / Mesure de la force à la base de l'aiguille lors de l'insertion et le retrait dans un foie bovin. b/ Comparaison du modèle avec deux mesures expérimentales. Simone et Okamura [2002]

Maurin *et al.* [2004] ont proposé des mesures pour des gestes percutanés sur le foie ainsi que sur le rein et le pancréas d'un cochon afin de développer un système robotisé d'insertion d'aiguille. Leurs expériences ont porté sur différentes conditions d'insertion (manuelle ou robotisée) ainsi que deux accès à l'organe : à travers la peau et direct. L'évolution de la force axiale lors de l'insertion d'une aiguille dans le foie avec accès direct est détaillée sur la figure III.6(a) page 69. Trois phases sont visibles : l'insertion de l'aiguille, une phase de relaxation où l'aiguille ne bouge plus et une phase de retrait. Les résultats sont similaires à celle obtenue par Kataoka *et al.* [2002]. Ils comparent aussi l'insertion effectuée par un robot et un praticien sur la figure III.6(b) page 69.

Les mesures montrent qu'un accès direct à l'organe permet une force d'insertion plus faible que dans le cas d'un accès percutané. On observe aussi de grandes disparités au niveau de la force mesurée entre les insertions à la main et celles effectuées par un robot, ce qui montre bien la difficulté de créer un modèle qui soit valide dans une majorité de cas.

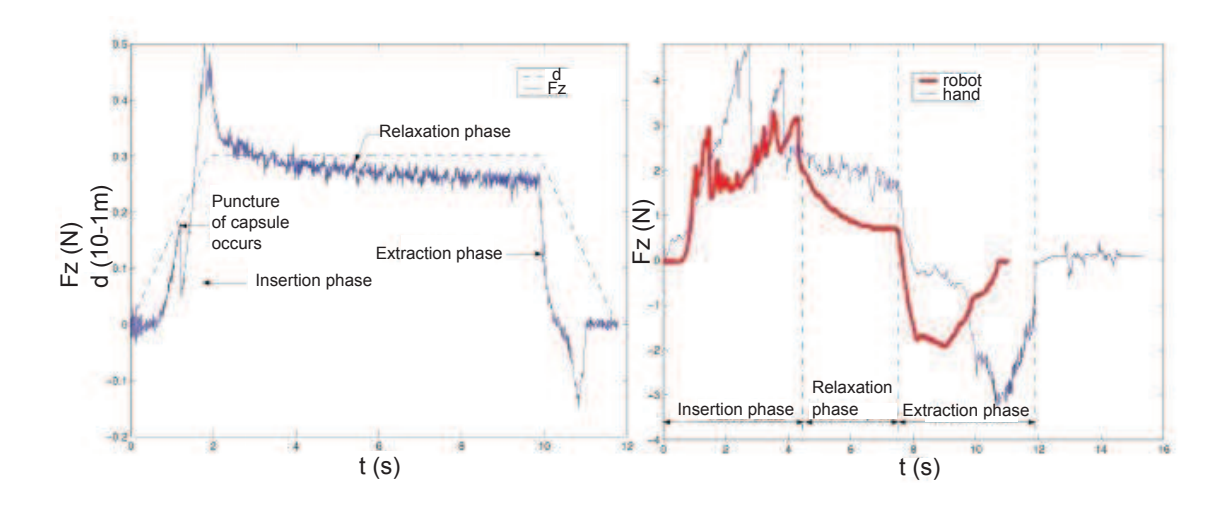

FIGURE III.6 –  $a/$  Force axiale dans un foie en trait plein. Déplacement en pointillé. b/ Comparaison de l'insertion entre radiologiste et robot. Maurin *et al.* [2004]

Podder *et al.* [2006b] ont été les premiers à réaliser des mesures in vivo sur des tissus humains. A l'aide d'une sonde équipée de capteurs 6D (forces et moments) et d'un capteur électromagnétique de position 6D, ils ont mesuré les forces, moments et positions lors d'une insertion manuelle durant une procédure de curiethérapie comme illustré sur la figure III.7 page 70. Ils montrent que la force d'insertion maximale est de l'ordre de 15*.*6 N (17 Gauge, 1*.*47 mm) et 8*.*6 N (18 Gauge, 1*.*27 mm) pour le périnée, 8*.*42 N (17 Gauge, 1*.*47 mm) et 6*.*28 N (18 Gauge, 1*.*27 mm) pour la prostate avec une force transverse d'environ 1*.*6 N due à la combinaison de plusieurs facteurs comme l'inhomogénéité des tissus, le mouvement des organes et le mouvement transverse de la main du praticien (figure III.8 page 70).

DiMaio et Salcudean [2002b] et DiMaio [2003] se sont intéressés à la relation entre les forces d'insertion et les déformations en 2D du tissu. Ils ont effectué des mesures sur un fantôme dans lequel des marqueurs ont été insérés pour être suivis par une caméra. La relation entre les forces d'insertions mesurées et la déformation des tissus est caractérisée par un modèle linéaire élastostatique en première approximation. En se basant sur ce modèle, une estimation des forces en présence le long de l'aiguille, qui ne sont pas mesu-

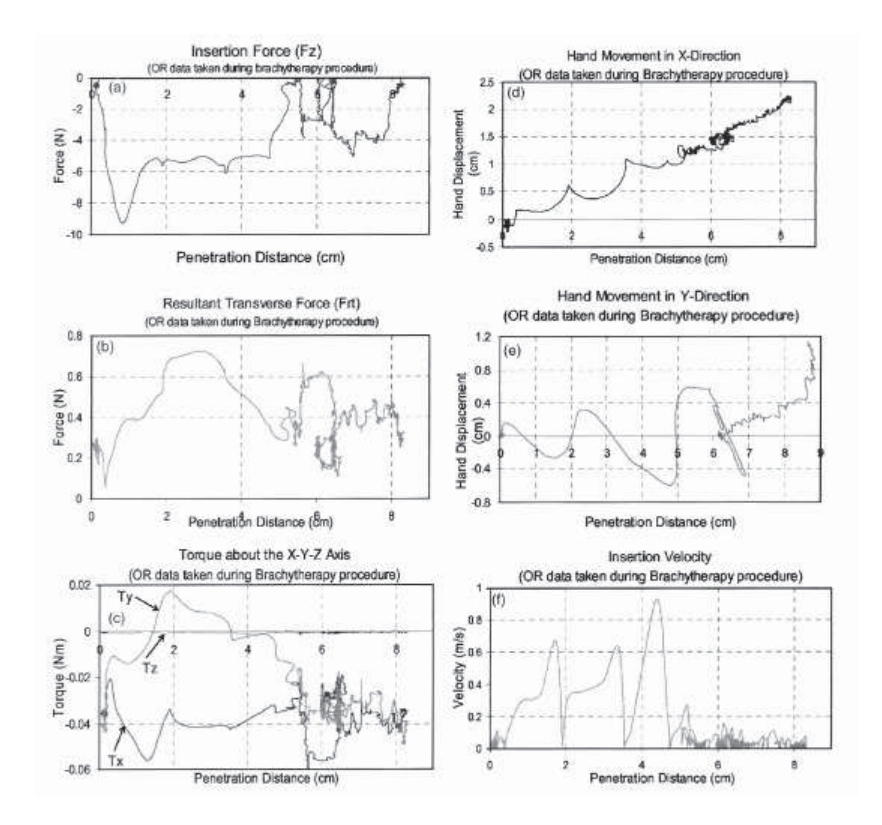

Figure III.7 – Exemple de données recueillies pour une aiguille 18 Gauge. Podder *et al.* [2006b]

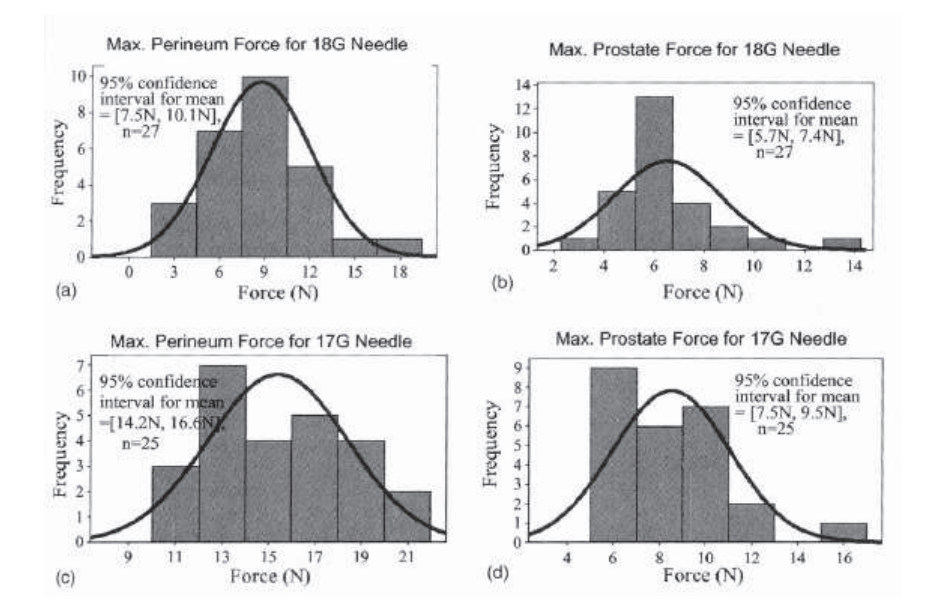

Figure III.8 – Diagrammes du maximum des forces (périnée, prostate) pour n insertions. Podder *et al.* [2006b]

rables directement, est obtenue. Ils relèvent une distribution de forces axiales en fonction de la profondeur de l'aiguille (cf. figure III.9 page 71) qui met en évidence deux forces : une force de frottement dont l'amplitude est uniforme sur tout le corps de l'aiguille et une force de découpe qui s'applique uniquement au niveau de la pointe et dont l'amplitude est environ 30% supérieure à la force de frottement. Ils observent que la force de frottement augmente avec la vitesse d'insertion, alors que la force de découpe y est plutôt insensible. Cette étude est très intéressante pour des simulations préliminaires, cependant les informations résultantes de celle-ci ne pourront être utilisées pour des modèles réalistes d'insertion d'aiguilles dans des milieux inhomogènes et viscoélastiques. On peut aussi noter que les résultats de cette étude sont compatibles avec le modèle présenté par Simone et Okamura [2002].

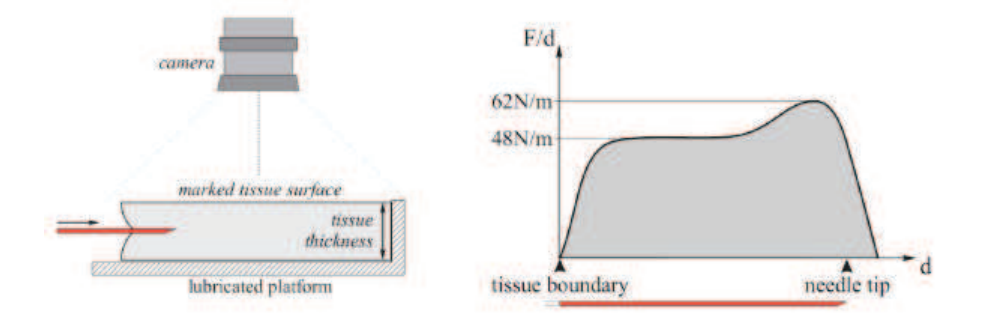

Figure III.9 – a/ Banc de mesure. b/ Densité de force estimée le long de l'aiguille. DiMaio et Salcudean [2002b]

Hing *et al.* [2006] ont présenté un travail de mesures des forces dans le cadre de la curiethérapie de la prostate. Cependant, ils ont utilisé des foies de porcs pour leurs expériences car, selon eux, ceux-ci présentant des caractéristiques mécaniques proches de l'être humain, sont plus faciles à obtenir et offrent une plus grande zone de travail. Après avoir introduit des grains marqueurs dans les tissus, ils ont mesuré les mouvements de ces grains lors du geste de ponction à l'aide d'un C-Arm double fluoroscope. Ils ont ainsi pu estimer les différentes forces mises en jeu sur l'aiguille et dissocier les forces de découpe des forces de friction en soustrayant à leur mesure de la force totale, la force mesurée lors de la période de retrait de l'aiguille (où les forces de découpe sont supposées absentes) comme illustré sur la figure III.10 page 72.

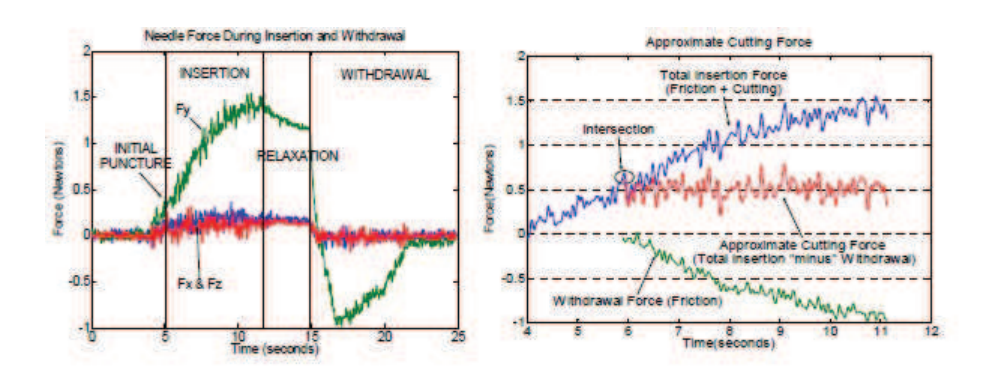

FIGURE III.10 –  $a/$  Force totale lors d'une insertion et d'un retrait. b/ Force de découpe approximative. Hing *et al.* [2006]

Ils ont pu obtenir aussi, grâce à leur C-Arm, une estimation de la trajectoire de l'aiguille en 3D ainsi que les mouvements des grains et des tissus. Ils ont ainsi pu extraire les paramètres nécessaires à la construction d'un modèle 3D éléments finis (EF) de l'insertion de l'aiguille. Les mouvements internes des grains ont pu être utilisés pour vérifier les prédictions du modèle EF. Enfin, en utilisant les images et les forces définies, il serait possible de déterminer un module d'Young local et donc la résistance du tissu localement.

## **III.1.2 Modèles interactions Aiguilles - Tissus**

Alors qu'une bonne connaissance des forces intervenant dans les interactions entre aiguille et tissus est nécessaire pour comprendre les comportements observés de ces derniers, il est aussi important de pouvoir les modéliser. Dans ce paragraphe, nous présentons différents modèles proposés pour simuler une aiguille lors de son insertion dans les tissus.

DiMaio [2002] ont été les précurseurs de la simulation d'insertion d'aiguille en 2D. Ils ont modélisé le tissu par un modèle éléments finis quasi-statique en élasticité linéaire, et ont considéré dans un premier temps l'aiguille comme étant rigide. Pour faire interagir l'aiguille avec le tissu, les nœuds les plus proches appartenant au tissu sont simplement contraints le long de l'aiguille. Cela est fait sans mettre à jour le modèle mécanique, ce qui peut engendrer des déformations locales non réalistes. Pour augmenter la précision, ils raffinent donc localement le modèle géométrique en appliquant un niveau de subdivision avant d'adapter le maillage à la configuration de l'aiguille. Ils appliquent ensuite directement à chaque nœud du tissu contraint sur l'aiguille une force dont la valeur dépend de sa distance par rapport à la pointe. La force appliquée aux nœuds près de la pointe est plus importante que le reste du corps de l'aiguille, pour rendre compte de la force de découpe qui y est exclusivement localisée. Ils atteignent une grande précision, au prix d'une phase de calibration où le profil de force le long du corps de l'aiguille est estimé en fonction des déformations observées sur le tissu lors d'une expérience d'insertion dans un fantôme. Cette mesure est effectuée à l'aide d'une surface paramétrée où des marqueurs doivent être insérés pour être suivis par des capteurs, et n'est pas transposable pour des opérations in vivo.

Par la suite, DiMaio et Salcudean [2002a,b, 2003] intègrent un automate pour gérer les états de frottement statique et dynamique des nœuds du tissu contraints sur le long de l'aiguille. Le seuil de force déterminant le changement d'état est donné par la lecture du profil de force estimé expérimentalement. Lorsqu'un nœud glisse, la force seuil lui est appliquée et une condition limite en force est créée dans la direction de l'aiguille. S'il est dans l'état collant, le nœud est contraint en déplacement à rester à un point fixe sur l'aiguille.

Alterovitz *et al.* [2003a] proposent un modèle alternatif pour une simulation de curiethérapie de la prostate, reposant sur un nombre très réduit de paramètres tels que le frottement de l'aiguille, la force de découpe et la vitesse d'insertion. Ces paramètres correspondent aux données recueillies par Simone et Okamura [2002]. Le tissu est modélisé par un modèle éléments finis linéaire et l'aiguille considérée comme rigide. A tout instant durant l'insertion de l'aiguille, un nœud du tissu est contraint en position à la pointe de l'aiguille. Celle-ci avançant, ce nœud devient un nœud gérant le frottement pouvant glisser le long de l'aiguille, et un autre nœud du tissu est alors déplacé pour être à la pointe où s'applique la force de découpe. Le modèle mécanique n'est pas mis à jour durant ces opérations, engendrant des déformations non réalistes et éventuellement des inversions d'éléments. Lorsque la norme de la force de la pointe dépasse la force requise pour couper le tissu, l'aiguille peut avancer. Le frottement est modélisé avec la méthode de Baraff et Witkin [1998], en considérant la force normale comme étant constante puisque l'épaisseur de l'aiguille est constante et que le tissu étudié est uniforme. La membrane entourant la prostate est modélisée séparément par un polygone, utilisé alors pour gérer la pénétration de l'aiguille. Les auteurs se servent de la même méthode que pour la découpe mais en prenant en compte une force qui est plus importante pour découper la membrane que pour les tissus. La méthode gère le retrait de l'aiguille, en ne maintenant pas de nœud à la pointe de l'aiguille, et en libérant progressivement les nœuds de frottement lorsqu'ils glissent au-delà de l'aiguille.

Goksel *et al.* [2005] et Goksel *et al.* [2011] ont repris en 3D les travaux de DiMaio et Salcudean [2003]. Ils utilisent deux techniques de remaillage, le repositionnement et l'ajout de nœuds dans le tissu sur le chemin créé par l'aiguille. La déformation de l'aiguille est modélisée par des éléments finis symétriques, mais l'interaction avec le tissu est basée sur la ligne de segments qui forment sa fibre moyenne. L'aiguille pose des conditions limites sur le déplacement du tissu via les nœuds de contact qui sont le long de celle-ci. Les forces de réaction du tissu sont ensuite appliquées au modèle de l'aiguille pour tenir compte de sa déformation et pour trouver les forces haptiques transmises à l'utilisateur. Ils obtiennent un pas de temps de simulation compatible avec l'haptique (c'est à dire entre 300Hz et 1000Hz). Les auteurs présentent aussi un simulateur de curiethérapie de la prostate.

Glozman et Shoham [2006] proposent l'utilisation d'un ensemble de ressorts virtuels distribués le long de la courbe de l'aiguille pour modéliser la réaction du tissu dans la direction normale, ainsi que des forces de frottement dans la direction tangente comme illustré sur la figure III.11 page 75. Le système est linéarisé à chaque pas de temps afin de mettre à jour les coefficients des ressorts qui sont fonction de la déformation du tissu. Ces coefficients sont déterminés expérimentalement ou en fonction des connaissances antérieures. Les auteurs ne précisent pas leur calcul des forces de frottement.

Crouch *et al.* [2005] et Crouch *et al.* [2008] ont étudié la déformation des

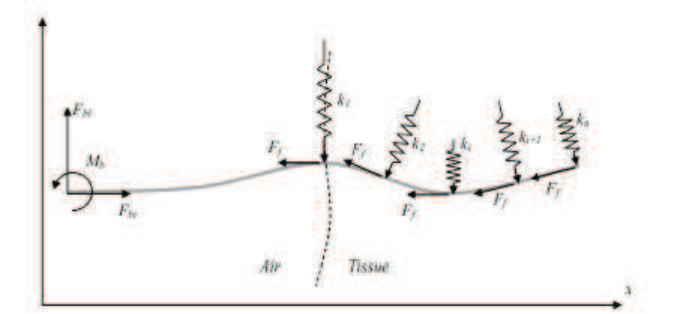

Figure III.11 – Modèle d'interaction par ressorts virtuels : la réaction du tissu est modélisée par un ensemble de ressort latéraux virtuels distribués le long de l'aiguille et des forces de frottement tangentielles. Glozman et Shoham [2006]

tissus par rapport au temps et à la vitesse d'insertion de l'aiguille. Les forces d'interaction de l'aiguille sont donc modélisées de manière dynamique en fonction de la vitesse d'insertion relative de l'aiguille. Le tissu est représenté par un modèle éléments finis avec un matériau élastique linéaire, l'aiguille étant rigide. Des nœuds répartis le long de l'aiguille (espacés de 3 mm au niveau de la pointe, puis 10 mm pour le reste du corps) appliquent des forces calculées par un modèle de spline cubique. Le chemin emprunté par l'aiguille est connu à l'avance, et la résolution du modèle 3D représentant le tissu, spécialement créé, augmente lorsqu'on approche de l'aiguille. Les auteurs montrent à l'aide d'une série d'expérimentations que leur modèle reproduit de manière réaliste les forces mesurées lors du mouvement de l'aiguille ainsi que lors de la phase de relaxation des tissus lorsque celle-ci ne bouge plus. Cependant, ils conseillent l'utilisation d'un modèle viscoélastique pour représenter fidèlement la déformation des tissus lors de cette relaxation.

Marchal [2006] ont simulé l'insertion d'aiguille dans un modèle discret 3D sans maillage. Des contraintes placées sur les nœuds de surface assurent que le volume des objets soit constant. Contrairement aux approches présentées plus haut, les forces d'interaction ne sont pas appliquées comme des conditions limites pour les élément formant le tissu. Un des avantages de la méthode réside dans le fait qu'elle ne nécessite pas d'étape de maillage et permet que l'aiguille soit insérée à n'importe quelle position. L'aiguille est modélisée par une série de nœuds, et une zone d'influence est définie autour de chacun (cf. figure III.12 page 76). Les nœuds du tissu se trouvant dans cette zone sont directement sujets aux forces provenant de l'insertion d'aiguille. Les paramètres du modèle sont récupérés des mesures de DiMaio et Salcudean [2003] et à chaque particule du tissu sont attribués deux poids correspondant à la résistance du tissu aux forces de frottement et de découpe. Il est possible de donner des paramètres différents à chaque particule, pour pouvoir représenter des changements de matériau et ainsi simuler par exemple une tumeur. La valeur des forces appliquées par l'aiguille est une moyenne pondérée des poids des nœuds du tissu présents dans la zone d'influence. La force de pénétration est gérée de la même façon que la force de découpe, en attribuant aux nœuds de la surface un paramètre de découpe plus élevé. Le modèle de frottement gère les frottements statique et dynamique et est basé sur celui de Baraff et Witkin [1998]. Les particules du tissu n'étant pas nécessairement le long de l'aiguille, les auteurs créent des particules de tissu virtuelles qui peuvent être contraintes en déplacement lorsque le frottement est statique. Une simulation de curiethérapie est proposée avec plusieurs organes modélisés et en interaction avec la possibilité d'insérer plusieurs aiguilles simultanément (cf. figure III.12 page 76).

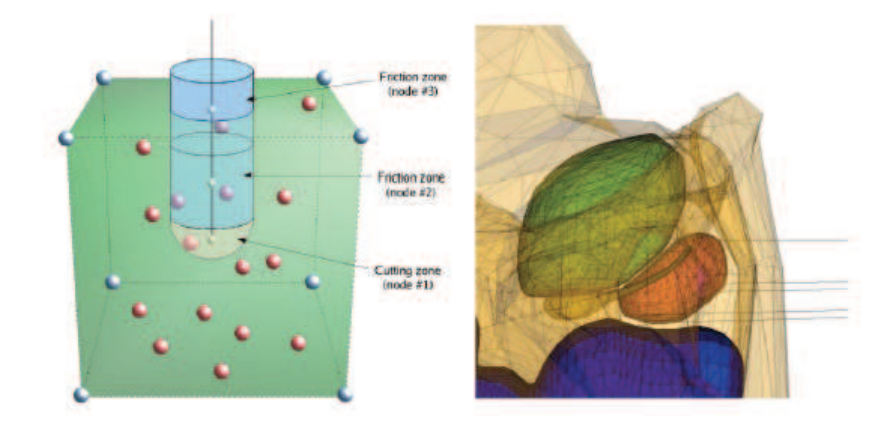

Figure III.12 – a/ Zone d'influence. b/ Simulation de curithérapie avec plusieurs aiguilles. Marchal [2006]

Chentanez *et al.* [2009] ont proposé une simulation d'insertion d'aiguille en 3D où l'interaction avec le tissu est géré par des contraintes. Les organes sont représentés par un modèle éléments finis sur des maillages, et l'aiguille, dont le diamètre est considéré comme négligeable, est modélisée comme une tige élastique 1D à la manière de DiMaio et Salcudean [2005]. Les auteurs choisissent une intégration du système implicite en utilisant le schéma de Newmark. Le tissu est remaillé et mis à jour à chaque pas de temps pour conformer à l'aiguille, de telle sorte que les nœuds de l'aiguille coïncident exactement avec des nœuds du tissu. L'aiguille peut s'étirer légèrement pendant la simulation, ils la re-paramétrisent donc et interpolent à nouveau ses paramètres physiques. Chaque nœud de l'aiguille a un état de frottement qui lui est propre : libre si ce nœud est en dehors du tissu, statique et dynamique selon la direction du mouvement de l'aiguille à cet endroit. Les nœuds en commun avec le tissu permettent le couplage, dont les équations sont résolues par multiplicateur de Lagrange. Pour la résolution, ils doivent fixer tous les états de frottement, et les fixer à nouveau si le premier essai se révèle être faux. Ils proposent également de gérer l'insertion d'aiguilles biseautées, sur lesquelles le tissu exerce une force non symétrique entraînant une flexion de l'aiguille. Cet effet est simulé par l'ajout d'un déplacement au niveau de la pointe, perpendiculaire et proportionnel à la vitesse d'insertion.

Dans la même veine que les travaux de Chentanez *et al.* [2009], Guébert [2010] et Guébert *et al.* [2008] proposent aussi une méthode utilisant des contraintes pour simuler l'insertion d'aiguille par opposition aux nombreuses études basées sur des approches en force. Ils obtiennent une simulation réaliste basée pour les interactions sur les lois physiques et utilisant des modèles déformables complexes qui ont été précédemment validés, tout en restant temps réel pour permettre l'interaction de l'utilisateur dans un contexte de simulation médicale avec retour haptique. Ils ont mis en place un modèle de contraintes généralisées pour reproduire les interactions entre l'aiguille et les tissus qui leur permet de rester assez indépendants des modèles et des formalismes choisis pour simuler les objets en interaction repris par Duriez *et al.* [2009]. Ils utilisent des contraintes pour détecter le contact avec une membrane, la pénétration et la découpe. De plus, ils proposent de procéder à une légère rotation du repère formé par les directions de la contrainte du bout de l'aiguille. Ainsi, ils introduisent à chaque pas de temps, un léger décalage qui fait prendre à l'aiguille un chemin courbe. Le reste de l'aiguille est ensuite contraint à rester dans le chemin créé par la pointe (cf. figure III.13 page 78). Ils proposent aussi de contrôler le retrait de l'aiguille pour son repositionnement, ainsi que l'insertion de multiples aiguilles simultanément.

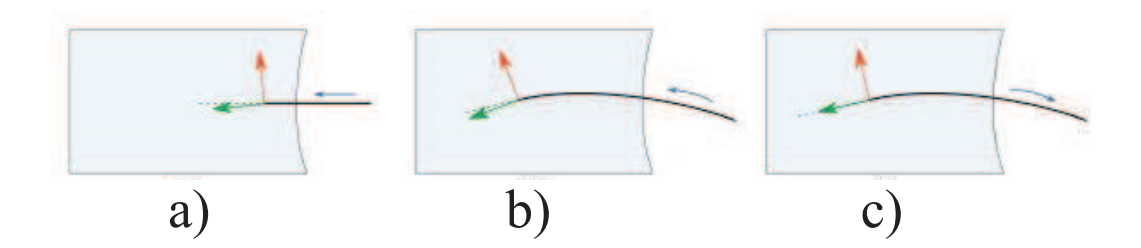

Figure III.13 – Simulation d'aiguilles biseautées avec rotation du repère des contraintes. a/ Une petite déviation de la direction d'insertion est introduite et mise à jour à chaque pas de temps. b/ On remarque la déflexion de l'aiguille lors de son insertion. c/ Si l'aiguille recule, la contrainte n'est pas tournée. Guébert [2010]

Dans cette partie, nous avons présenté les principaux modèles proposés dans la littérature pour simuler le comportement d'une aiguille lors de son insertion dans les tissus. Un point commun à ces modèles est la distinction qui est effectuée entre les différents types de forces appliquées à l'aiguille. La majorité des modèles existants distinguent en effet :

- la force de ponction qui s'applique sur l'extrémité de l'aiguille et qui n'existe que lorsque le tissu n'a pas encore été percé par l'aiguille,
- les forces de friction qui s'appliquent sur la surface de l'aiguille en contact avec les tissus,
- la force de découpe qui s'applique uniquement sur l'extrémité de l'aiguille s'enfonçant dans le tissu.

La détermination des valeurs des paramètres de friction et de découpe est complexe et dépendante de la procédure médicale ainsi que du type de tissus traversés. Ces paramètres dépendent aussi du patient et des conditions d'insertion de l'aiguille. Aucune des modélisations ne prend en compte des données patients in-vivo, de par la difficulté de leur détermination non-invasive.

Dans la suite, et contrairement aux travaux rapportés ici, nous allons présenter une approche innovante d'établissement des interactions Aiguille-Tissus, non pas dans le cas dynamique, mais dans le cas de procédures statiques itératives.

## **III.2 Avant-propos des travaux proposés**

Parmi les différentes techniques d'imageries utilisées en radiologie interventionnelle (cf. paragraphe I.2.2 page 8), le scanner nous intéresse particulièrement. Il permet au clinicien de visualiser n'importe quelle partie du corps en 3D et avec une résolution en général plus élevée que les autres moyens d'imagerie. Comme nous l'avons vu au paragraphe I.2.4 page 12, une procédure sous scanner se déroule par insertions progressives de l'aiguille entre lesquelles des séries d'images scanner sont effectuées pour vérifier la bonne trajectoire de l'aiguille. Ces séries d'images sont généralement effectuées lorsque l'aiguille est immobile dans les tissus et non tenue par le clinicien.

Comme nous l'avons vu dans les paragraphes précédents, de nombreux travaux traitent des interactions aiguilles-tissus. Ils partent tous du même postulat qui est une approche dynamique des interactions et qui s'appuie sur la mesure d'une résultante à l'extrémité proximal de l'aiguille. Différentes hypothèses permettent ensuite d'en extraire les différentes forces.

Dans notre approche, nous nous concentrons sur une procédure effectuée par étapes sous scanner. Notre objectif est de déterminer un chargement s'appliquant sur l'ensemble de l'aiguille lorsqu'elle est au repos. Ce chargement explique la déformation subit par l'aiguille. Nous cherchons donc à définir les interactions non plus dans un cas dynamique mais dans un cas statique à partir de séries d'images scanner.

Les outils utilisés, pour atteindre cet objectif, sont présentés dans le chapitre II page 25. Ils concernent la théorie des B-splines, la théorie des poutres, l'analyse en composante principale (ACP) :

- Pour modéliser des aiguilles à partir de point segmentés sur des images scanners.
- Pour relier la déformée d'une aiguille avec un chargement équivalent s'appliquant sur celle-ci.
- Pour définir les axes de plus grandes déformations pouvant expliquer à eux-seuls les déformations possibles des aiguilles lors d'une procédure.

Les expériences menées ont été réalisées sur une épaule de porc pour ses propriétés mécaniques proche de l'être humain et la présence de tendons, muscles et os. Une aiguille, d'utilisation courante en procédure clinique : 20 cm de long et 0*.*6 mm de diamètre, a été inséré 62 fois dans le porc suivant une procédure définie pour représenter le maximum de courbure possible de l'aiguille et représentant au mieux les actes possibles réalisés par le clinicien. Des images scanners ont été effectuées pour chaque insertion. Toutes les aiguilles ont ensuite été segmentées et recalées entre elles. A l'aide des trois outils précédemment décrits, une famille de vecteurs de chargement statique, constituant une base de chargement, expliquant au mieux les possibilités de déformation d'une aiguille au cours d'une intervention a été déterminée. C'est-à-dire qu'un chargement appliqué sur une aiguille peut être exprimé de manière unique comme une combinaison linéaire de vecteurs de cette base.

Ces travaux ont été récemment acceptés pour publication (Octobre 2013) dans le Journal of the Mechanical Behavior of Biomedical Materials. Nous présentons l'article comme partie intégrante de cette thèse détaillant la détermination de cette base de chargement.

#### **Détail concernant le recalage des aiguilles :**

Dans le but d'effectuer une analyse cohérente, un recalage des aiguilles a été effectué. Pour cela, nous avons défini un repère aiguille pour chaque aiguille segmentée à partir des image scanners. Ce repère prend pour origine 0 l'extrémité proximale de l'aiguille. Ensuite, l'axe de l'aiguille que l'on peut nommer *x*, a été choisi en déterminant la droite aux moindres carrés en 3D passant par l'origine 0. Enfin les deux autres axes du repère sont spécifiés en déterminant le plan au moindre carré contenant l'axe *x*. Ainsi les aiguilles sont recalées en fonction de leur déformation et l'on peut définir deux plans orthogonaux *P*1 et *P*2 dans lesquels s'effectuent toutes les reconstructions de cette thèse. Le plan *P*1 représente le plan de plus grande déformée (plan au moindre carré) et le plan *P*2 orthogonal au plan *P*1 prend en compte les courbures secondaires.

# **III.3 Détermination d'une base de chargement : Article**

**Author's personal copy**

Available online at www.sciencedirect.com j o u r n a l o f t h e m e c h a n i c a l b e h a v i o r o f b i o m e d i c a l m a t e r i a l s 2 8 ( 2 0 1 3 ) 1 5 6 – 1 7 0

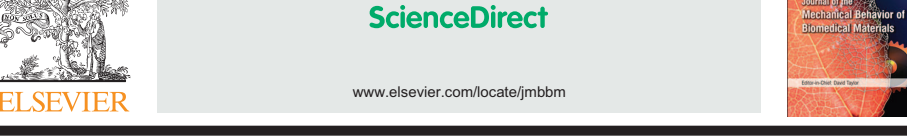

Research Paper

a r t i c l e i n f o

A generic three-dimensional static force distribution basis for a medical needle inserted into soft tissue  $\mathbb{\tilde{R}}$ 

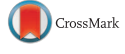

Adeline L.G. Robert $^{a,\ast}$ , Grégory Chagnon $^{a}$ , Ivan Bricault $^{b,c}$ , Philippe Cinquin $^{a}$ , Alexandre Moreau-Gaudry<sup>a,c,</sup>

<sup>a</sup>UJF-Grenoble1, CNRS, TIMC-IMAG UMR5525, Grenoble, France <sup>b</sup>Service central de radiologie et d'imagerie médicale, CHU Grenoble, Grenoble, France<br><sup>c</sup>UJF-Grenoble1, INSERM, CHU Grenoble, CIT803 Grenoble, France

Article history: Received 5 December 2012 Received in revised form 23 July 2013 Accepted 26 July 2013 Available online 9 August 2013 Keywords: Needle deformation Force distribution Ex vivo measurements In vivo forces B-spline theory Beam theory

#### a b s t r a c t

In this paper, the static interaction forces between a medical needle and soft tissue during CT (Computerized Tomography) guided insertion are studied. More precisely a set of linearly independent elements describing the forces (a basis) is identified. This forms a generic basis from which any forces that act on a static needle (that is not fixed at its base and that is inserted into human tissue) can be described accurately. To achieve this purpose, the same needle was inserted 62 times into fresh porcine shoulder tissue and CT scans were acquired after each push to determine the final trajectory of the needle. From this set of trajectories, a generic static force basis was determined by using static Beam, B-spline theories and Principal Component Analysis (PCA). This generic basis was first validated on theoretical simulations and then on 20 different needles inserted into in vivo human tissues during real clinical interventions. Such a basis could be of use to highlight the forces acting all along the length of a needle inserted into a complex tissue and enables models of needle deflection to be developed. These models could be used in the development of automated robot assisted and/ or image guided strategies for needle steering.

& 2013 Elsevier Ltd. All rights reserved.

#### 1. Introduction

Many medical interventions involve the insertion of needles to perform a diagnostic or therapeutic act. Such percutaneous insertions into soft tissues are one of the most common minimally invasive procedures. Among the primary imaging

techniques used in interventional radiology to obtain the needle and target positions, CT is of particular interest. It enables the clinical radiologist to view any part of the body in three-dimensions and with typically higher definition than other means of imagery. Hence, CT-guidance has become a well-established technique for percutaneous needle

nnCorresponding author at: Laboratoire TIMC-IMAG, équipe GMCAO, Institut d'Ingénierie de l'Information de Santé, Faculté de Médecine - 38706 La Tronche cedex, France.

E-mail addresses: Adeline.Robert@imag.fr (A.L.G. Robert), Alexandre.Moreau-Gaudry@imag.fr (A. Moreau-Gaudry).

1751-6161/\$ - see front matter & 2013 Elsevier Ltd. All rights reserved. http://dx.doi.org/10.1016/j.jmbbm.2013.07.023

<sup>☆</sup>A clinical trial was performed at Grenoble University Hospital involving CT-guided interventional radiological procedures such as biopsies, injections, etc. The clinical trial was authorized by AFSSaPS (now ANSM), the relevant French regulatory authority for<br>biomedical research and by the Comité de Protection des Personnes Sud-Est V, a French institu identifier: NCT00828893).

<sup>\*</sup>Principal corresponding author.

# **A Generic Three-Dimensional Static Force Distribution Basis for a Medical Needle Inserted into Soft Tissue**

Adeline L.G. Robert<sup>a 1</sup>, Grégory Chagnon<sup>a</sup>, Ivan Bricault<sup>b,c</sup>, Philippe Cinquin<sup>a</sup>, Alexandre Moreau-Gaudry<sup>a,c 2</sup>

<sup>a</sup>UJF-Grenoble1, CNRS, TIMC-IMAG UMR5525, Grenoble - France <sup>b</sup>Service central de radiologie et d'imagerie médicale, CHU Grenoble, Grenoble, France <sup>c</sup>UJF-Grenoble1, INSERM, CHU Grenoble, CIT803, Grenoble, France

#### **Abstract**

In this paper, the static interaction forces between a medical needle and soft tissue during CT (Computerized Tomography) guided insertion are studied. More precisely a set of linearly independent elements describing the forces (a basis) is identified. This forms a generic basis from which any forces that act on a static needle (that is not fixed at its base and that is inserted into human tissue) can be described accurately. To achieve this purpose, the same needle was inserted 62 times into fresh porcine shoulder tissue and CT scans were acquired after each push to determine the final trajectory of the needle. From this set of trajectories, a generic static force basis was determined by using static Beam, B-spline theories and Principal Component Analysis (PCA). This generic basis was first validated on theoretical simulations and then on 20 different needles inserted into *in-vivo* human tissues during real clinical interventions. Such a basis could be of use to highlight the forces acting all along the length of a needle inserted into a complex tissue and enables models of needle deflection to be developed. These models could be used in the development of automated robot assisted and/or image guided strategies for needle steering.

*Keywords :* Needle deformation ; Force distribution ; *Ex-vivo* measurements ; *In-vivo* forces ; B-spline theory ; Beam theory

<sup>1.</sup> Principal corresponding author : Adeline.Robert@imag.fr

<sup>2.</sup> Corresponding author : Alexandre.Moreau-Gaudry@imag.fr

A clinical trial was performed at Grenoble University Hospital involving CT-guided interventional radiological procedures such as biopsies, injections etc. The clinical trial was authorized by AFSSaPS (now ANSM), the relevant French regulatory authority for biomedical research and by the Comité de Protection des Personnes Sud-Est V, a French institutional review board (ClinicalTrials.gov identifier : NCT00828893)

### **III.3.1 Introduction**

Many medical interventions involve the insertion of needles to perform a diagnostic or therapeutic act. Such percutaneous insertions into soft tissues are one of the most common minimally invasive procedures. Among the primary imaging techniques used in interventional radiology to obtain the needle and target positions, CT is of particular interest. It enables the clinical radiologist to view any part of the body in three-dimensions and with typically higher definition than other means of imagery. Hence, CT-guidance has become a well-established technique for percutaneous needle procedures. Among the different CT-guidance techniques, one is commonly used. This consists in pushing the needle stepwise into the body towards a predefined CT-target and a control CT-image is performed after each elementary push. These control images are made to check that the needle is effectively moving towards the target without unintentionally damaging surrounding tissue. It should be noted that the trajectory of the needle may be complex and not necessarily straight, with the needle undergoing deformation due to its interactions with inhomogeneous tissues and organs. In clinical practice, these control images are made when the needle is motionless and not held at the proximal end. To better understand the real interactions between a needle and living tissues in this static state, we therefore focused on this control step commonly encountered in CT-guided clinical practice.

Understanding the forces involved in needle-tissue interactions remains a real challenge. For instance, in percutaneous interventions, for several reasons characterization of the contact mechanism between the surgical needle and organs is complex Podder *et al.* [2006a], Abolhassani *et al.* [2007], Barbe *et al.* [2007]. These reasons include the different characteristics of the various layers of tissues encountered by the needle (fat, muscle etc), the dependence of their biomechanical properties on the patient (age, disease etc) and the properties of the needle itself. Several authors have considered the forces involved during the dynamic insertion of a needle Kataoka *et al.* [2002], DiMaio et Salcudean [2002b], Okamura *et al.* [2004], Washio et Chinzei [2004], Crouch *et al.* [2005], Podder *et al.* [2006b], Hing *et al.* [2007], Misra *et al.* [2008a], Roesthuis *et al.* [2011] as shown in figure III.14(a), and as a function of insertion depth.

Furthermore, for most of the forces considered Simone et Okamura [2002], Dehghan *et al.* [2008], Abayazid *et al.* [2012], Asadian *et al.* [2012], the associated parameters of the model have to be fitted using experimental data from previous insertions.

Contrary to works described in the literature, our study focuses on a succession of static insertion situations. Unlike dynamic insertion approaches, the consequences are the disappearance of axial and frictional forces as shown in figure III.14(b). A method using Beam and B-Spline theories is used to analyze the static forces along the needle during the stages of its insertion into soft tissue. A Principal Component Analysis (PCA) is used to identify the principal modes and thus the principal forces, responsible for the plausible variations in the needle trajectories. A generic set of linearly independent elements (a basis) describing the static forces is thus obtained from which any forces that act on a needle statically inserted into human tissue may be decomposed accurately. To the best of our knowledge, the description of the basis describing the static forces acting on the entire length of the needle and then its validation in *in-vivo* human tissues has not been previously presented.

This basis will be useful to simulate, in realistic way, any static needletissue interactions that may be encountered in clinical practice. It may also be useful to optimize the design of instrumented needles (ie, needles fitted with sensors or strain gauges) currently in development to display the real trajectory of the needle Park *et al.* [2010], Yang *et al.* [2010].

Our work is divided into three parts. In the first part, the methodology and materials to analyze the static force basis are presented. In the second part, criteria and results for validating the static force basis are given. In the third part, a discussion of the method and results is provided. Finally, some concluding remarks close the paper.

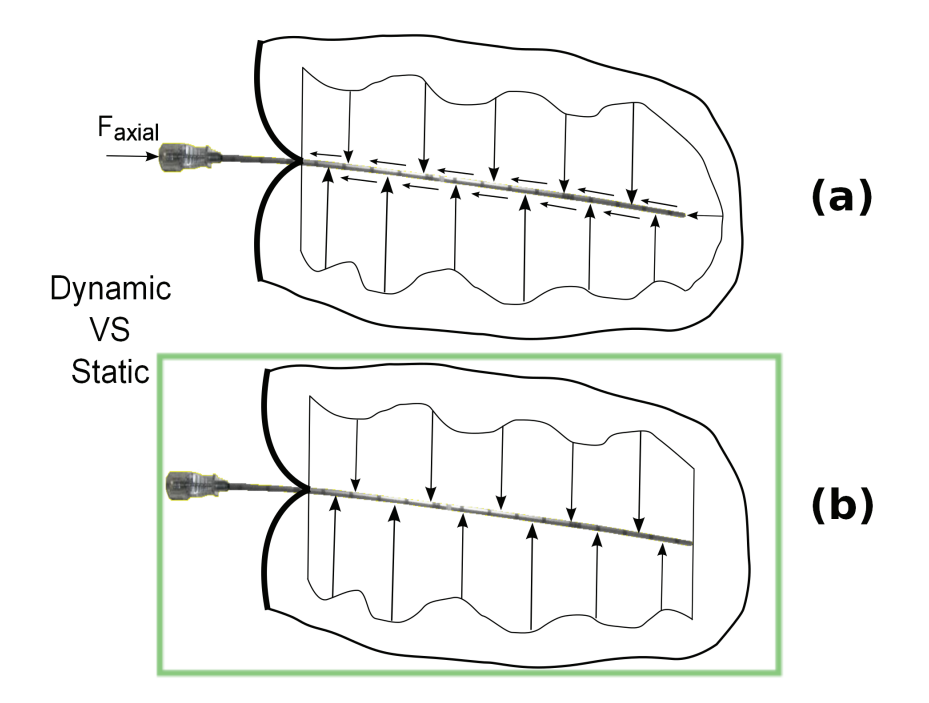

Figure III.14 – Forces applied to a needle. *a*) Dynamic insertion assumptions, *b*) static insertion assumptions. Contrary to the dynamic insertion assumption model, the axial and friction forces are no longer taken into account in the static model.

## **III.3.2 Methods and Materials**

Firstly, the methodology used to analyze the distorsion of the needle shape is described and a description of data registration is given. Some elements of mechanical beam theory that are pertinent to this work are presented. Convenient notions about B-splines are then described for modeling the needle deformations. Finally, the principles of the PCA approach applied to B-splines are shown.

Secondly, the tools and materials used during the different experiments (insertion into porcine shoulder tissue, theoretical simulation and clinical cases) are described.

#### **III.3.2.1 Methods**

#### **Synthesis of study methodology**

To study the forces exerted on a needle, one commonly used type of needle was considered and its deflections were analyzed when it was inserted into *exvivo* porcine tissue (pig shoulder). First, all needle deflections were registered in order to make them comparable. Second, all needle deflections were modeled by B-splines. Then, by associating the B-spline and beam theories, the bending moment and shear forces along the needle were computed. Finally, a statistical approach was employed to extract the pertinent information from the set of deflections including bending moment and shear forces. This generic 3D force basis could then be used to reconstruct any needle deflection through beam theory and a linear combination of independent force vectors.

#### **Spatial registration of data**

CT scans of the needle trajectories were acquired on a Siemens 16 channel MDCT instrument (B30f body kernel, 2 mm slice thickness). The needle deflection was obtained using specially developed software, which makes it possible to segment manually and record points in space with a reconstruction interval of 0.1 mm (by interpolation of the CT slices) as shown in figure III.15(a) and III.16 (blue crosses represent the segmented needles). Furthermore, from a set of CT images with a slice thickness of 2*mm* and a CT resolution of 0.6*mm* (1.5 pixel per *mm*), this software allows us to work with a better sampling of the images. The slice thickness becomes 0.1*mm* (by interpolation of the CT slices) and the coordinates of points in the CT images have a precision of 0.001*mm*.

In order to register all the trajectories, a common reference frame was defined as illustrated in figure III.15(b). Its origin *O* corresponds to the proximal extremity of the needle, which is usually held by the plastic hub. The x-axis was defined by the straight line, parallel to the line fitted with a least-squared method on the segmented points and including the origin *O*. Then by specifying the plane with a least squares method including the x-axis, the total reference frame was built. Two orthogonal planes were defined. The first, cal-

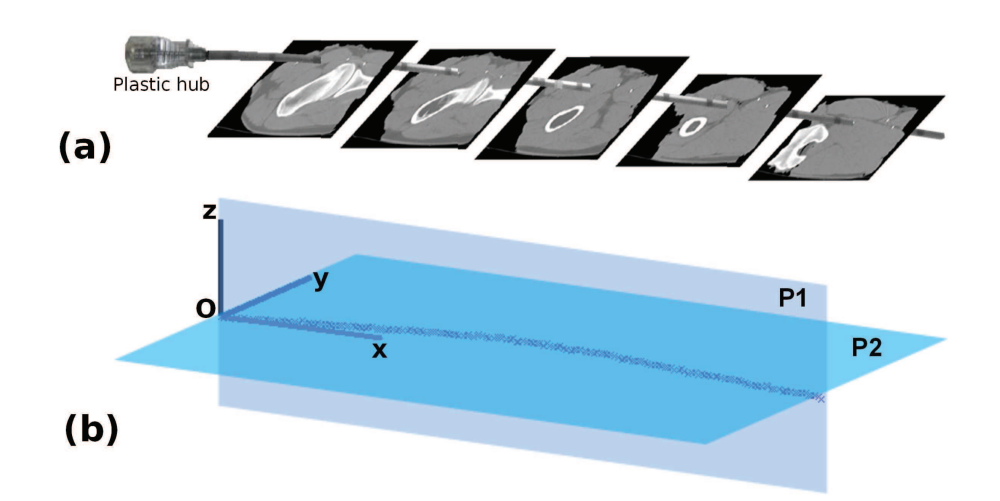

FIGURE III.15 – *a*) Needle segmentation from CT images. *b*) Visualization of the 2 orthogonal planes *P*1 and *P*2, which represent the plane of greatest deflection and the plane of the secondary curves, respectively.

led *P*1 (*Oxz*), was the plane of greatest deflection (least-squared plane) and the second, called *P*2 (*Oxy*), was orthogonal to *P*1. The trajectories were studied in the two planes, *P*1 and *P*2. A representation of the needle trajectories projected on the two planes is shown in figure III.16.

As only one needle was used to build the force basis, it was possible to normalize the basis. Thanks to this normalization, it is then possible to use it with any needle.

#### **Application of Beam theory to needles**

Needle can be considered as mono-dimensional structure (beams) as the length of the neutral axis is large compared to the dimensions of the crosssections. The following two assumptions are also true for needle :

- the radius of curvature of the neutral axis is large compared to the cross-sections dimensions,
- the possible variations in the area of the cross-section are weak and progressive.

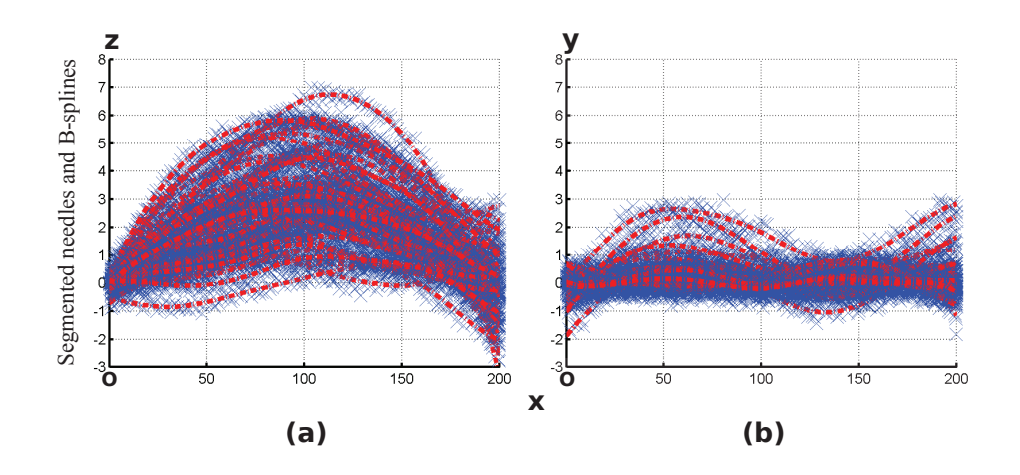

Figure III.16 – Registration of all needle deflections when inserted into a porcine shoulder tissues. *a*) Visualization of the deflections in the plane *P*1 (*Oxz*), *b*) Visualization of the deflections in the plane *P*2 (*Oxy*)

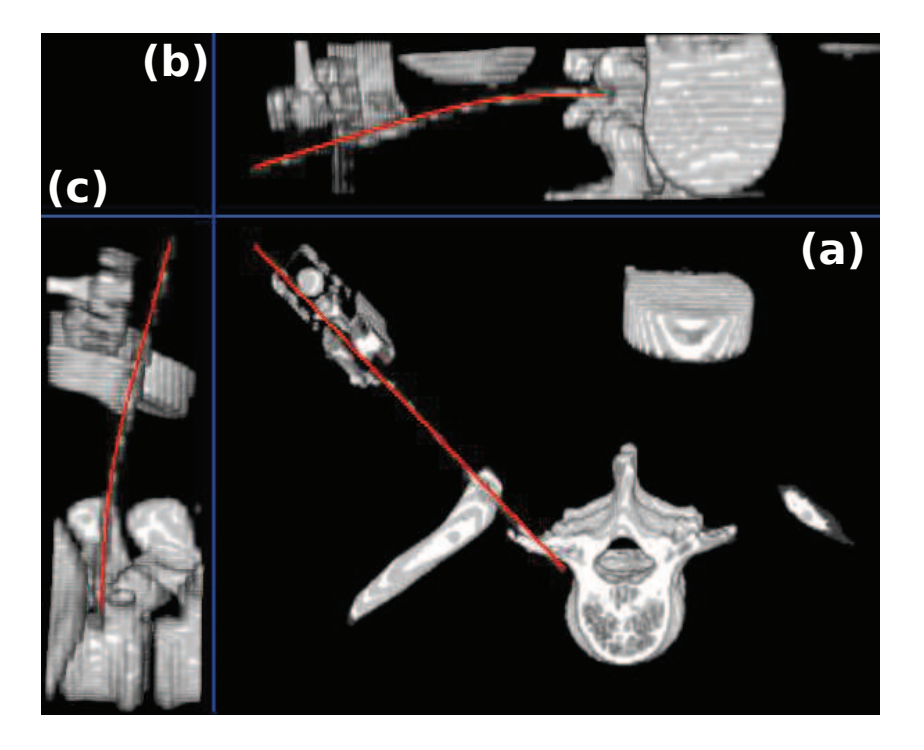

Figure III.17 – 3D reconstruction of a needle used in a medical intervention from CT images. *a*) Overall view of needle deflection, *b*) Sagittal section : visualization of the bending of the needle, *c*) Coronal section : visualization of the bending of the needle.

Beam theory is therefore an appropriate tool for studying needles and for obtaining the relationship between their deflection and the applied forces. The deflection of a needle during a medical intervention is shown in figure III.17.

As the beam is made to deform, it is supposed that 1) the deformations undergone by the beam, as well as the displacements which can be measured, remain small (small deformation assumption) so that the material remains in the elastic domain, and 2) the points of external force application remain constant throughout. In fact, the tip deflection was relatively small for all the experiments (less than 10% of the needle's length) such that small-strain linear beam theory applies.

Based on these hypotheses, the bending moment-curvature beam equation can therefore be written as :

$$
\gamma \approx \frac{d^2 y(x)}{dx^2} = \frac{M_f(x)}{EI}
$$
 (III.5)

where  $\gamma$  is the curvature, *y* is the displaced position, *x* is the coordinate along the beam,  $M_f$  is the bending moment,  $E$  is the Young's modulus of the material and *I* is the second moment of area. The shear force *V* and the transverse force *q* can be deduced from the bending moment :

$$
\frac{dM_f(x)}{dx} = -V(x) \tag{III.6}
$$

$$
\frac{d^2M_f(x)}{dx^2} = q(x) \tag{III.7}
$$

#### **Mathematical model**

Sixty-two 3D needle deflections were used to build the generic 3D force basis. Each 3D deflection was approximated as a uniform cubic B-spline *S<sup>d</sup>*  $(d = 1 \ldots 62)$ , i.e. as a linear combination of cubic B-splines. A regular grid of  $n+1$  real values  $t_i$  ( $i=0...n$ , with  $n=6$  in this study), called knots with  $0 = t_0 < \ldots < t_n = L$ , was defined and the expression of  $S_d$  was :

$$
\forall t \in [t_0 \ t_n], S_d(t) = \sum_{i=-3}^{n-1} P_{d,i} N_{i,k}(t)
$$
 (III.8)

where  $k = 3$  is the degree of the B-spline,  $P_{d,i}$  are the control points for the  $d^{th}$  3D needle deflection and  $N_{i,k}$  are the B-splines functions, each determined starting from the preceding one by recurrence :

$$
\forall t \in [t_0 \ t_n], N_{i,0}(t) = \begin{cases} 1 & \text{if } t \in [t_i \ t_{i+1}] \\ 0 & \text{else} \end{cases}
$$

For  $k \geq 1$  and  $\forall t \in [t_0, t_n],$ 

$$
N_{i,k}(t) = \frac{t - t_i}{t_{i+k} - t_i} N_{i,k-1}(t) + \frac{t_{i+k+1} - t}{t_{i+k+1} - t_{i+1}} N_{i+1,k-1}(t)
$$
(III.9)

 $S_d$  was also broken up into two planar cubic B-splines  $(S_d^1, P_{d,i}^1, i = -3 \dots n-$ 1) and  $(S_d^2, P_{d,i}^2, i = -3 \dots n - 1)$  in *P*1 and *P*2, respectively. The deflections  $S^j$  ( $j = 1, 2$ ) in the  $j^{th}$  plane were :

$$
\forall t \in [t_0 \ t_n], S_d^j(t) = \sum_{i=-3}^{n-1} P_{d,i}^j N_{i,k}(t)
$$
 (III.10)

The  $P_{d,i}^j$  coefficients were obtained by minimizing the following problem :

$$
u_0(S_d^j(x_0^j) - y_0^j)^2 + u_1 \left(\frac{dS_d^j}{dt}(0) - dy_0^j\right)^2 + \sum_{k=1}^m w_k (S_d^j(x_k^j) - y_k^j)^2 + \tau \int_0^L \left(\frac{d^2S_d^j}{dt^2}(t)\right)^2 dt
$$
\n(III.11)

where  $(x_k^j)$  $j_k^j, y_k^j$  $\chi^j_{k}$ ,  $k = 0...m$  are the projections of the  $(m+1)$  segmented points of the  $d^{th}$  needle in the plane *Pj*  $(j = 1, 2)$  and  $x_0^j = 0$ ,  $y_0^j$  and  $dy_0^j$  are the information on the position and the orientation of the proximal extremity,  $u_0$ ,  $u_1, w_k$  (all set at 1) and  $\tau = 100$  are the weights chosen to acquire a good compromise between the smoothness of the result and the interpolated cubic B-spline.

As a result of the modeling with B-splines, the different derivatives could be computed for each new shape, thus giving access to the bending moment and the shear forces described in the paragraph III.3.2.1.

#### **Principal Component Analysis (PCA)**

In this section, we describe the use of PCA Cootes [2000]; Cootes *et al.* [2001] to build a model of the behavior of needles by analyzing the set of shapes of such needle trajectories. This model makes it possible to extract relevant information related to this set of shapes and may mimic shapes similar to those of the 'training' set. It gives a compact representation of allowable variations, and is specific enough not to allow arbitrary variations different from those seen in this set.

Our approach requires that the topology of the object cannot change and that the object is not so amorphous that no distinct landmarks can be applied. According to paragraph III.3.2.1, the needle is comparable to a beam in terms of the various mechanical assumptions required for beam theory : it does not exhibit large deformations. According to paragraph III.3.2.1, needle trajectories are aligned in a common coordinate frame : these trajectories (shapes) are considered to be independent of the position and orientation of the needle and are hence comparable. Moreover, each needle trajectory is modeled by a uniform cubic B-spline according to the same methodology. This methodology guarantees the coherence of landmarks, which are defined in this work as the control points, used to define the B-splines.

Given a set of needle shapes  $S_d$  ( $d = 1 \dots 62$ ), and more precisely, given a set of associated control points  $P_d = P_{d,i}, i = -3...n-1$ , a mean shape  $\overline{S}$ may be defined from its mean control points  $\overline{P} = P_{d,i}, i = -3...n - 1$ . A new set of control points *P*, associated to a new shape *S* may be approximated by :

$$
P \simeq \bar{P} + Db \tag{III.12}
$$

where  $D = (D_1|D_2|...|D_p)$  contains p eigenvectors of the covariance matrix, with

$$
\sum_{i=1}^{p} \lambda_i \ge 0.95 \sum_{Tot} \lambda_i
$$
 (III.13)

where  $\lambda_i$  is the eigenvalue associated with the eigenvector  $D_i$  and  $b$  is a  $p$ dimensional vector defining a set of parameters of the deformable model given by

$$
b = D^T (P - \bar{P})
$$
 (III.14)

**III.3.2.2 Material**

#### **Porcine shoulder and needle (PI needle)**

Porcine shoulder (*ex-vivo*) was selected to carry out the tests. This choice was justified by the similarity of the biomechanical properties of porcine tissue compared with human tissue, as well as the presence of tendons, muscles and bones, allowing needle insertion into a complex medium. This choice was justified by clinicians Hocking *et al.* [2011], who reported that needle insertion into *ex-vivo* porcine tissue feels more similar to *in-vivo* human tissue than other *ex-vivo* tissues. A fresh shoulder (300×200×100 *mm*) was prepared and placed in a plastic case in the CT scanner. The outer wall of the muscle was free.

The needle, a type commonly used for interventional radiology procedures, was a 22 gauge stainless steel needle of length 200mm and with a material Young's modulus estimated at 200 *GPa*. The needle tip was beveled at an angle of 40 degrees. The needle was inserted into the tissue under a variety of different conditions for a total of 62 insertions. The conditions of insertion were as close as possible to those used in real clinical interventions, so as to explore the various possibilities for needle deflection which could take place during real percutaneous interventional radiology. For this reason, the needle was inserted manually, with no fixed velocity, with or without forcing orthogonally on the plastic hub and both with or without rotation. The different conditions used during needle insertion, intended to create variability in the resulting needle deflections, are detailed in table III.1. The first column gives the number of the insertion. The conditions of insertion are specified in the second column, which could include one or two rotations after different lengths of insertion with an associated angle of rotation. The last column gives the orthogonal forces applied to the proximal extremity of the needle, which could be in line with or orthogonal to the bevel, to highlight the influence of the bevel tip. For example, the insertion numbers  $41 - 44$  represent 4 insertions of a needle. For each insertion there are one rotation of 120◦ after a third and another rotation of 120◦ after two-thirds of the length. These 4 needles had been pushed in with an orthogonal force on the plastic hub in the direction of the bevel.

| Insertion | Condition                         | Application of orthogonal efforts     |
|-----------|-----------------------------------|---------------------------------------|
| number    | of insertion                      |                                       |
| $1 - 4$   | 1 rotation of $180^\circ$         | without                               |
| $5 - 8$   | 1 rotation of $180^\circ$         | in the direction of bevel             |
| $9 - 12$  | 1 rotation of $180^\circ$         | in the orthogonal direction to bevel  |
| $13 - 16$ | 1 rotation of $90^\circ$          | without                               |
| $17 - 20$ | 1 rotation of $90^\circ$          | in the direction of bevel             |
| $21 - 24$ | 1 rotation of $90^\circ$          | in the orthogonal direction to bevel  |
| $25 - 28$ | 2 rotation of $180^\circ$         | without                               |
| $29 - 32$ | 2 rotation of $180^\circ$         | in the direction of bevel             |
| $33 - 36$ | 2 rotation of $180^\circ$         | in the orthogonal direction to bevel  |
| $37 - 40$ | 2 rotation of $120^\circ$         | without                               |
| $41 - 44$ | 2 rotation of $120^\circ$         | in the direction of bevel             |
| $45 - 48$ | 2 rotation of $120^\circ$         | in the orthogonal direction to bevel  |
| 49        | 1 rotation of $180^\circ$         | significant in the direction of bevel |
| $50\,$    | 1 rotation of $90^\circ$          | significant in the direction of bevel |
| $51\,$    | 2 rotation of $180^\circ$         | significant in the direction of bevel |
| 52        | 2 rotation of $120^\circ$         | significant in the direction of bevel |
| $53 - 54$ | 5 steps of insertion              | without                               |
| $55 - 56$ | 5 steps of insertion              | in the direction of bevel             |
| $57 - 58$ | $\overline{5}$ steps of insertion | without                               |
| $59 - 60$ | 5 steps of insertion              | in the direction of bevel             |
| $61 - 62$ | 5 steps of insertion              | in the orthogonal direction to bevel  |

Table III.1 – Description of the conditions of needle insertion. The first column gives the number of the insertion. The conditions of insertion are given in the second column, which could be one or two rotations after different lengths of insertion with an associated angle of rotation. The last column gives the orthogonal forces applied to the proximal extremity of the needle, which could be in the same direction or orthogonal to the bevel. For example, the insertion numbers 41−44 represent 4 insertions of a needle. For each insertion there are one rotation of 120◦ after a third and another rotation of 120◦ after two-thirds of the length. These 4 needles had been pushed in with an orthogonal force on the plastic hub in the direction of the bevel.

#### **Theoretical simulations and needles (TH needles)**

'TH needles' were used with the aim of validating the force basis and evaluating its robustness. A classical static force scenario was chosen as being that corresponding to the model most often encountered in the literature ; a single force applied at the distal extremity of the needle, as illustrated in figure  $III.18(a)$ . In this model, it was assumed that the trajectory of the needle through the tissue is primarily dependent on forces on the bevel tip Alterovitz *et al.* [2005], Webster *et al.* [2006], Duindam *et al.* [2010]. Different boundary conditions can be added to generate other curvatures and to reveal inflection points as illustrated in figure III.18(b). Lastly, a distributed force was proposed to change the mathematical degree of needle deflection in beam theory as shown in figure III.18 $(c)$ .

These TH needle trajectories were determined according to the equation (1). They were then segmented and registered by the same methods used for the PI needle including a segmentation error, and placed in the same reference frame.

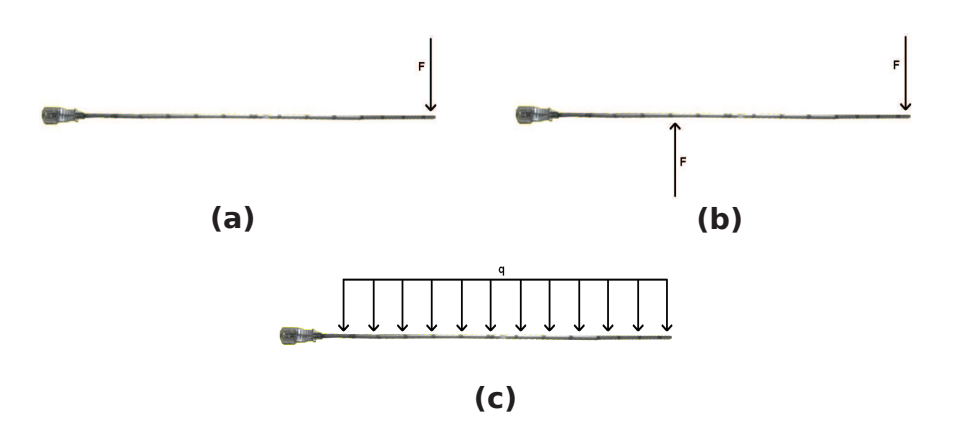

Figure III.18 – TH needles. *a*) Concentrated radial force, *b*) Two concentrated radial forces, *c*) Force distributed along the whole length of the needle. The TH simulations were used to validate the relevance of the force basis and its robustness.

#### **Patients and needles (PA needles)**

A clinical trial was performed at Grenoble University Hospital involving CT-guided interventional radiological procedures such as biopsies, injections, etc. The clinical trial was authorized by AFSSaPS (now ANSM), the relevant French regulatory authority for biomedical research and by the Comité de Protection des Personnes Sud-Est V, a French institutional review board

(ClinicalTrials.gov identifier : NCT00828893). Twenty series of CT-images of needles being inserted into patients were recorded. In contrast with the needle used in the pig shoulder studies, neither geometric data (radius, length) nor the material characteristics (Young modulus) of the needles used in this clinical trial were recorded. Furthermore, the conditions of insertion were not logged, as the data were acquired to evaluate the force basis for any type of needle, irrespective of whether its mechanical properties or the conditions of insertion are known.

### **III.3.3 Results**

In this section, the results of the construction of the force basis are presented. The results of needle trajectory reconstructions, using this basis, are shown for some trajectories (chosen to highlight the different possible deformations and mispositionning) as well as the all trajectory reconstruction errors.

#### **III.3.3.1 Construction of the force basis**

Figure III.19 shows, for each mode, the eigenvalues, the inertia and the cumulated inertia, associated with the 18 principal modes according to III.3.2.1. For the deflected needle model, 95% of the variability in the training set could be explained using the first nine of the 18 basis modes  $(p = 9)$ .

Figure III.20 illustrates the distribution of the *b<sup>i</sup>* (cf. III.3.2.1) parameters of the deformable model for the *i th* principal deformation mode of the model for each needle trajectory. By applying the upper limits, it is ensured that the shape / moment / forces generated are similar to those in the original training set. At these upper limits, the shape / moment / forces of the principle modes are shown in figure III.21 (modes 1 to 3), figure III.22 (modes 4 to 6) and figure III.23 (modes 7 to 9). Each mode presents a complex form with different curvatures in the two planes *P*1 and *P*2. Furthermore, none of them corresponds to a simple force applied to the needle extremity.

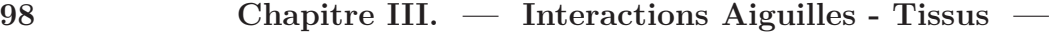

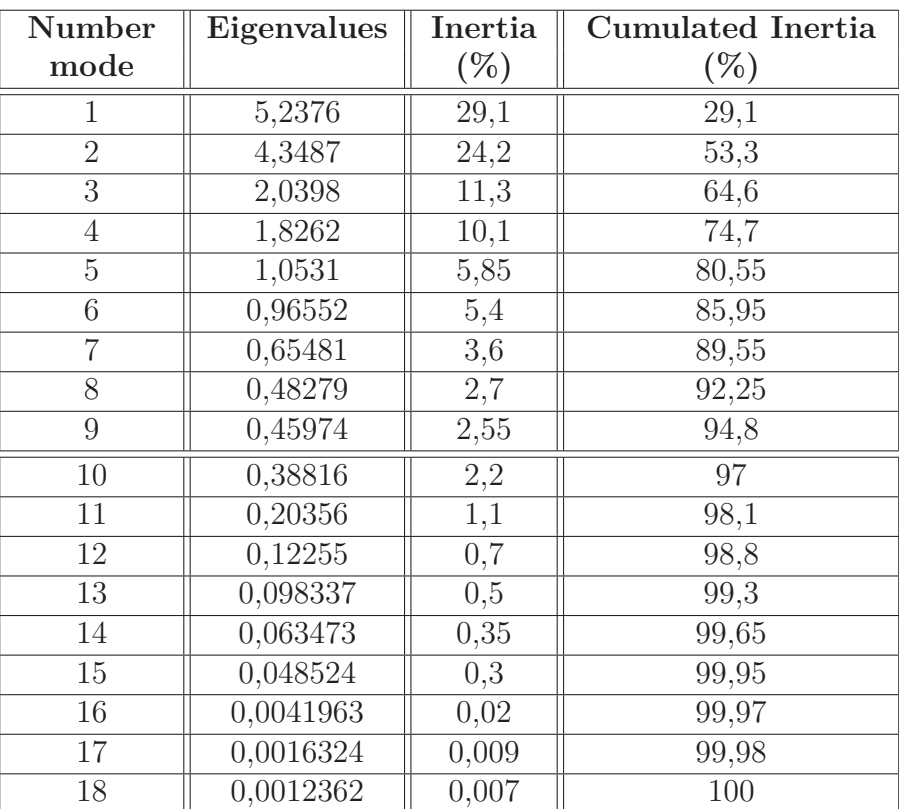

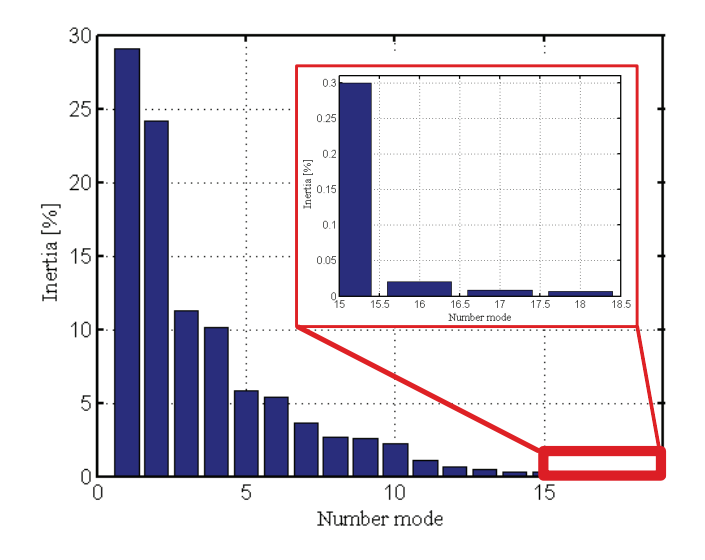

Figure III.19 – Eigenvalues and inertia determined by PCA. For each mode, the eigenvalues, the inertia and the cumulated inertia, associated with the 18 principal modes according to III.3.2.1 are presented.

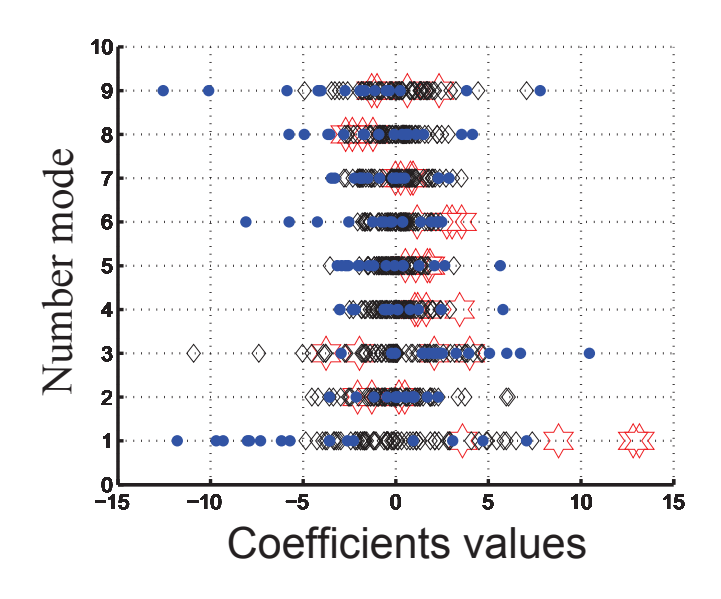

Figure III.20 – Visualization, for all needle insertions, of the coefficients of distribution for the first nine principal modes. 3 TH needles (stars), 62 PI needles (diamonds) and 20 PA needles (circles)

## **III.3.3.2 Criteria for validating the quality of trajectory reconstruction and results**

The performance of the force basis was checked on the entire needle dataset (PI needle (cf. section III.3.2.2), TH needles (cf. section III.3.2.2) and PA needles (cf. section III.3.2.2)) presented in the study. Each shape was rebuilt from the basis in the two planes, *P*1 and *P*2 (cf. section III.3.2.1). As previously described in paragraph III.3.2.1, in order to interpret a new needle trajectory, the parameters which best match the reconstructed needle trajectory with the segmented needle trajectory must be found. The Euclidean distance between these two was minimized to obtain the coefficients of the force basis linear combination. All of the following figures (12 to 19) show some of the reconstructed needles trajectories. The points represent the segmentation of the needle trajectory as indicated in the paragraph III.3.2.1. The reconstruction of the needle trajectory, i.e. the optimal linear combination of the force basis is represented by the dashed lines. For each of the following cases, reconstruction errors  $([Q2, Q3], Max_{tip})_{P1,P2}$  were calculated in (mm) and in (‰) in the two planes *P*1 and *P*2. *Q*2 and *Q*3 represent the median value and the upper quartile of all the errors along the needle trajectory.
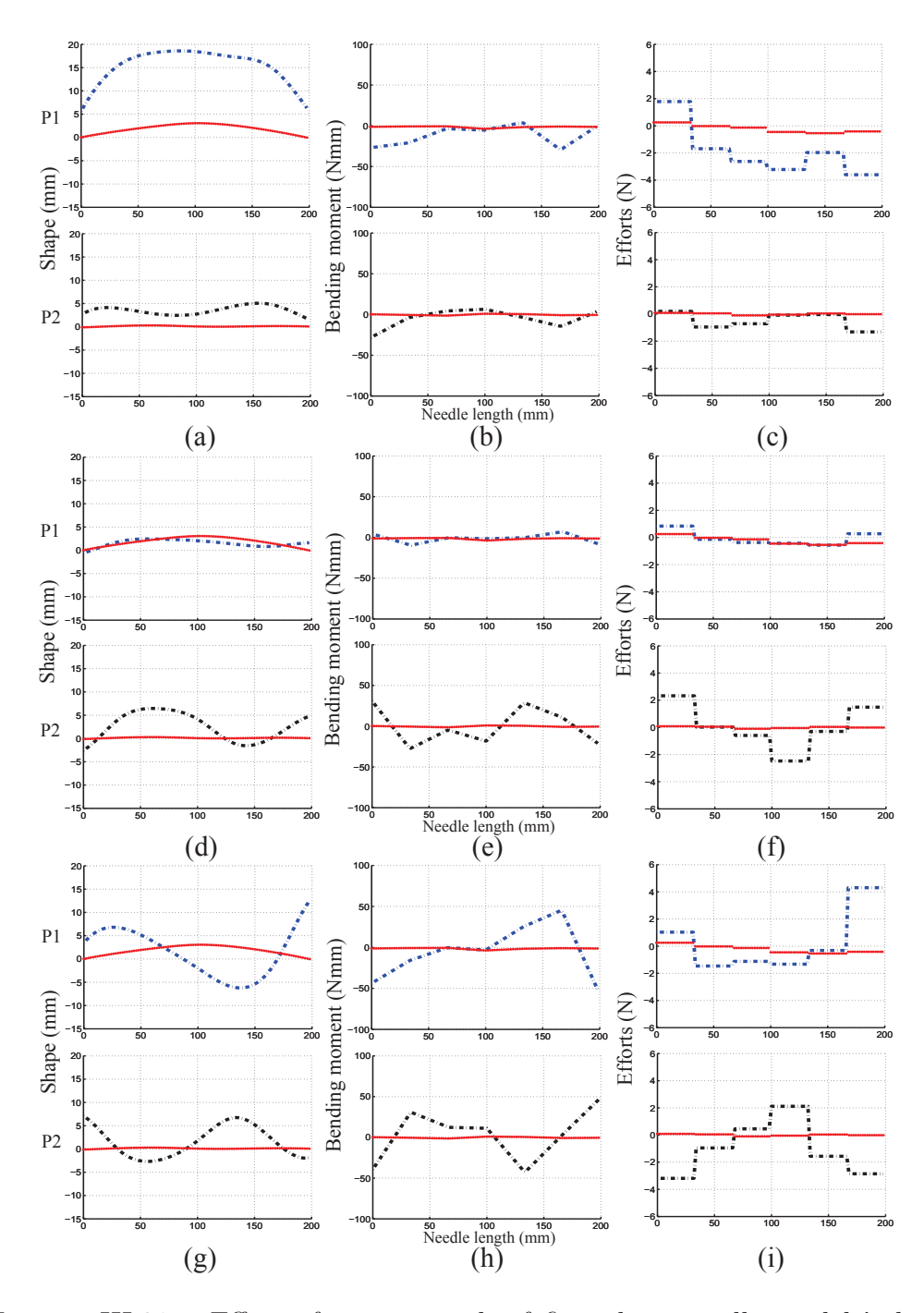

Figure III.21 – Effect of varying each of first three needle models' shape (mm) / moment (Nmm) / force( N) parameters in turn between given limits. Each pad shows the effect of varying one of the shape parameters (or moment or forces) keeping the others at zero for the two planes along the needle (0-200 mm). The median points are the mean shape / moment / force.

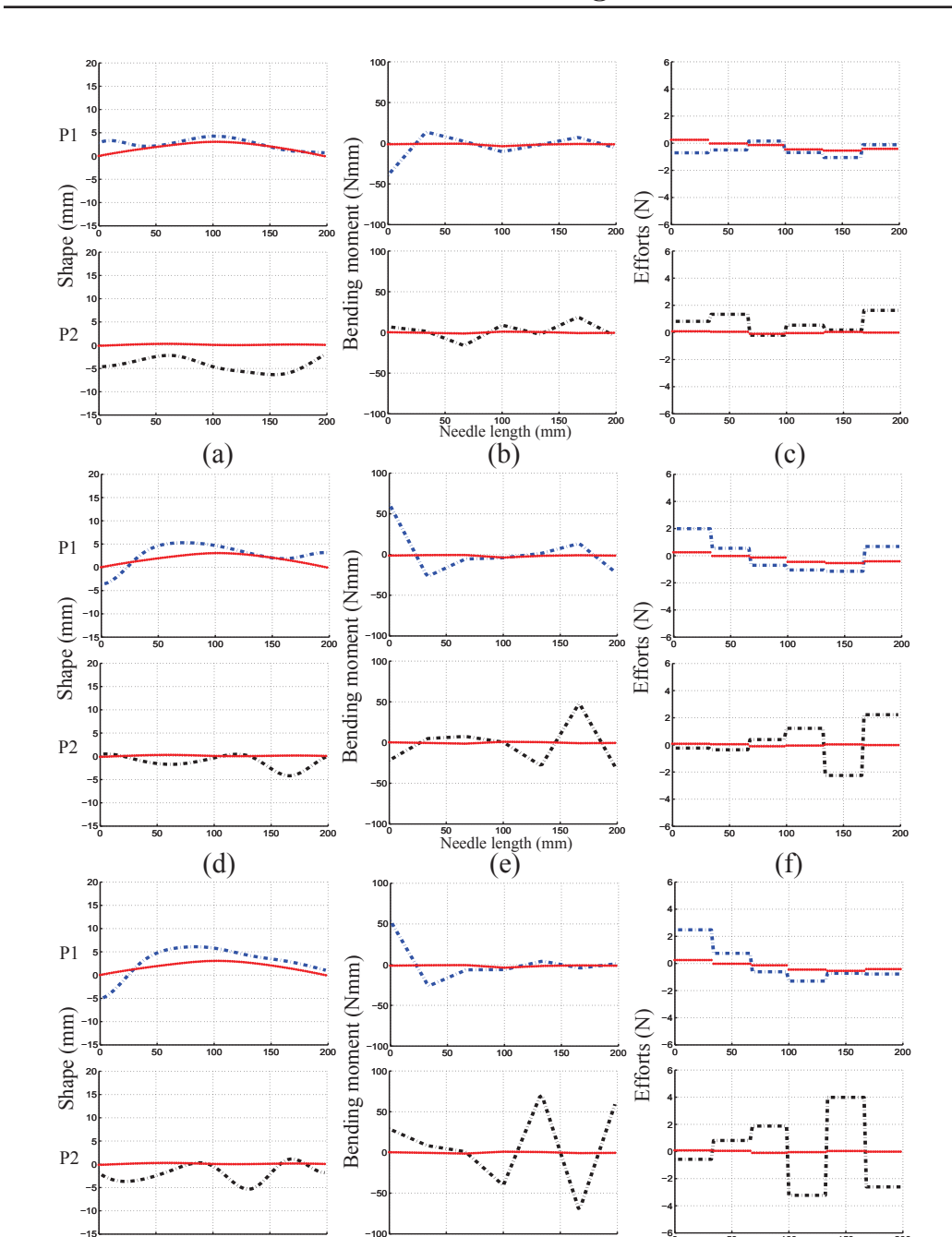

Figure III.22 – Effect of varying from the fourth to the sixth needle models' shape  $\pmod{\ }$  moment  $(Nmm)$  / force  $(N)$  parameters in turn between given limits. Each pad shows the effect of varying one of the shape parameters (or moment or forces) keeping the others at zero for the two planes along the needle (0-200 mm). The median points are the mean shape / moment / force.

0 50 100 150 200

 $(g)$  Needle length (mm)  $(h)$  (1)

 $^{\circ}$   $^{\circ}$ 

 $-15$ 

 $0 \t 100 \t 15$ 

 $0 \overline{200}$ 

 $0 \qquad \qquad 5$ 

 $0 \t 100 \t 15$ 

 $0\qquad 200$ 

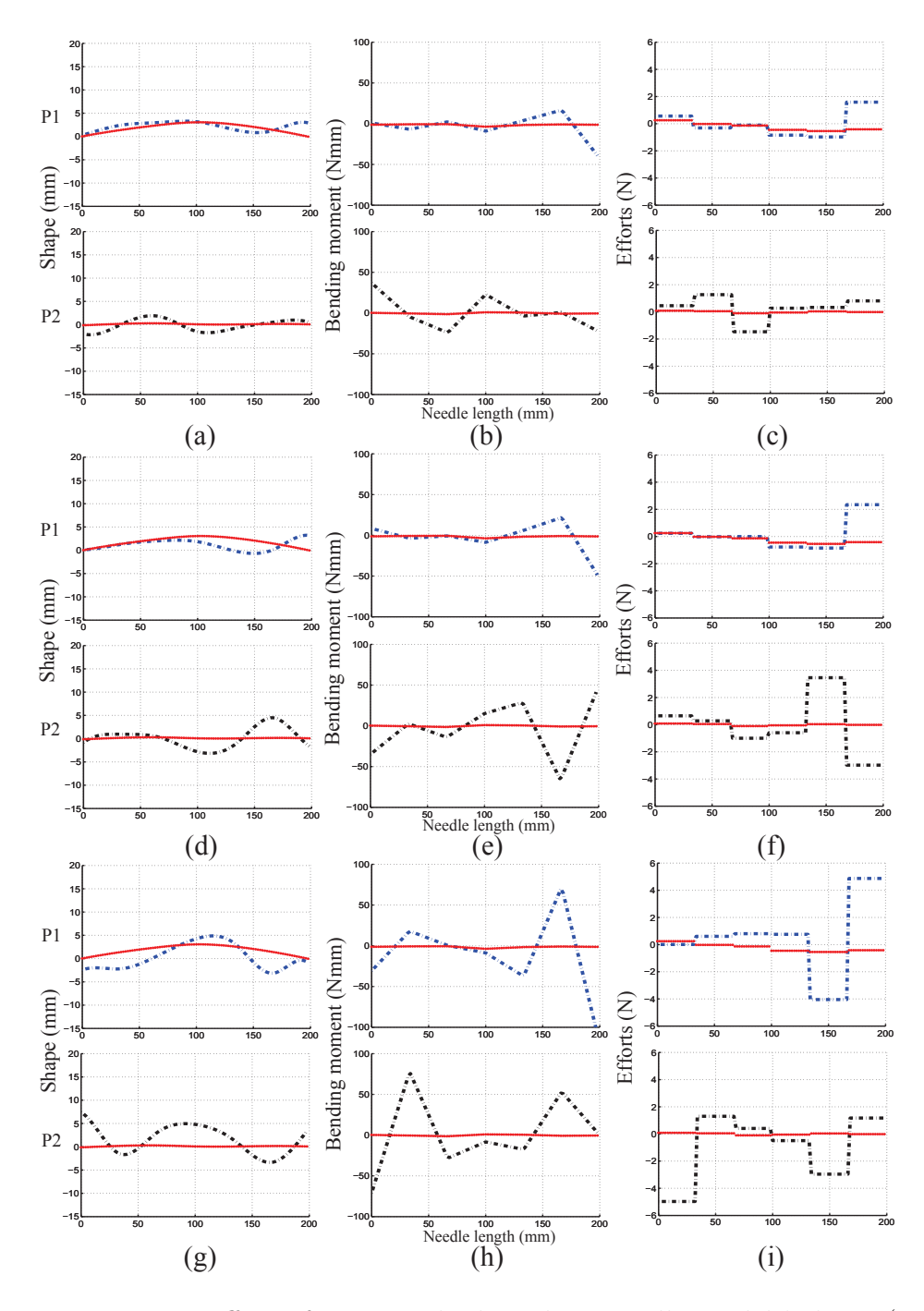

Figure III.23 – Effect of varying the last three needle models' shape (mm) / moment (Nmm) / force (N) parameters in turn between given limits. Each pad shows the effect of varying one of the shape parameters (or moment or forces) keeping the others at zero for the two planes along the needle (0-200 mm). The median points are the mean shape / moment / force.

*Maxtip* represents the maximum error at the needle tip, where positionning is very important in percutaneous procedures. In figure III.24, the first bar represents the median value  $(Q2)$  and the second one the upper quartile  $(Q3)$ . The maximum values of the tip deflection errors for each situation are shown in the table of figure III.24.

#### **Results for PI needles trajectories**

Figure III.25 shows the reconstruction of 2 PI needle trajectories, which were used to determine the force basis. In figures  $III.25(a)$  and  $III.25(b)$ , the importance of the initial modeling of the needle trajectory, i.e of the determination of the *P*1 and *P*2 planes, is emphasized. These planes cannot be inverted. Indeed, the reconstruction in figure III.25(a) is carried out in the planes *P*1 and *P*2, defined for data registration (cf. section III.3.2.1) whereas in figure III.25(b), these planes are inverted resulting in an aulty reconstruction. In figure III.25(c), another PI needle trajectory is shown with a reconstruction in the correct planes. The reconstruction errors  $(\%_0)$  for all PI needle trajectories are shown in figure III.24(a) and figure III.24(b) for *P*1 and *P*2 respectively :  $([1.64, 2.11], 2.64)_{P1}$ ,  $([0.83, 1.16], 4.45)_{P2}$ .

#### **Results for TH needles**

Reconstructions of the three simulated TH needle trajectories are presented in figure III.26. The reconstruction errors  $(\%)$  for all TH needle trajectories are shown in figure III.24(e) and figure III.24(f) for *P*1 and *P*2 respectively :  $([4.01, 4.30], 3.70)_{P1}$ ,  $([0.88, 1.15], 0.93)_{P2}$ .

#### **Results on** *in-vivo* **human tissue (PA needles)**

While the material properties of the PI needles were known, this was not the case for the *in-vivo* observations on human. Nevertheless, it was possible to accurately reconstruct the needle deflection for needles with different lengths and different diameters. Two reconstructions are shown in figure III.27. The errors in these reconstructions ( $\%$ ) of PA needles are shown in figure III.24(c) and figure III.24(d) for *P*1 and *P*2 respectively :  $([0.81, 1.19], 3.78)_{P1}$ ,  $([0.40, 0.42], 1.21)_{P2}$ .

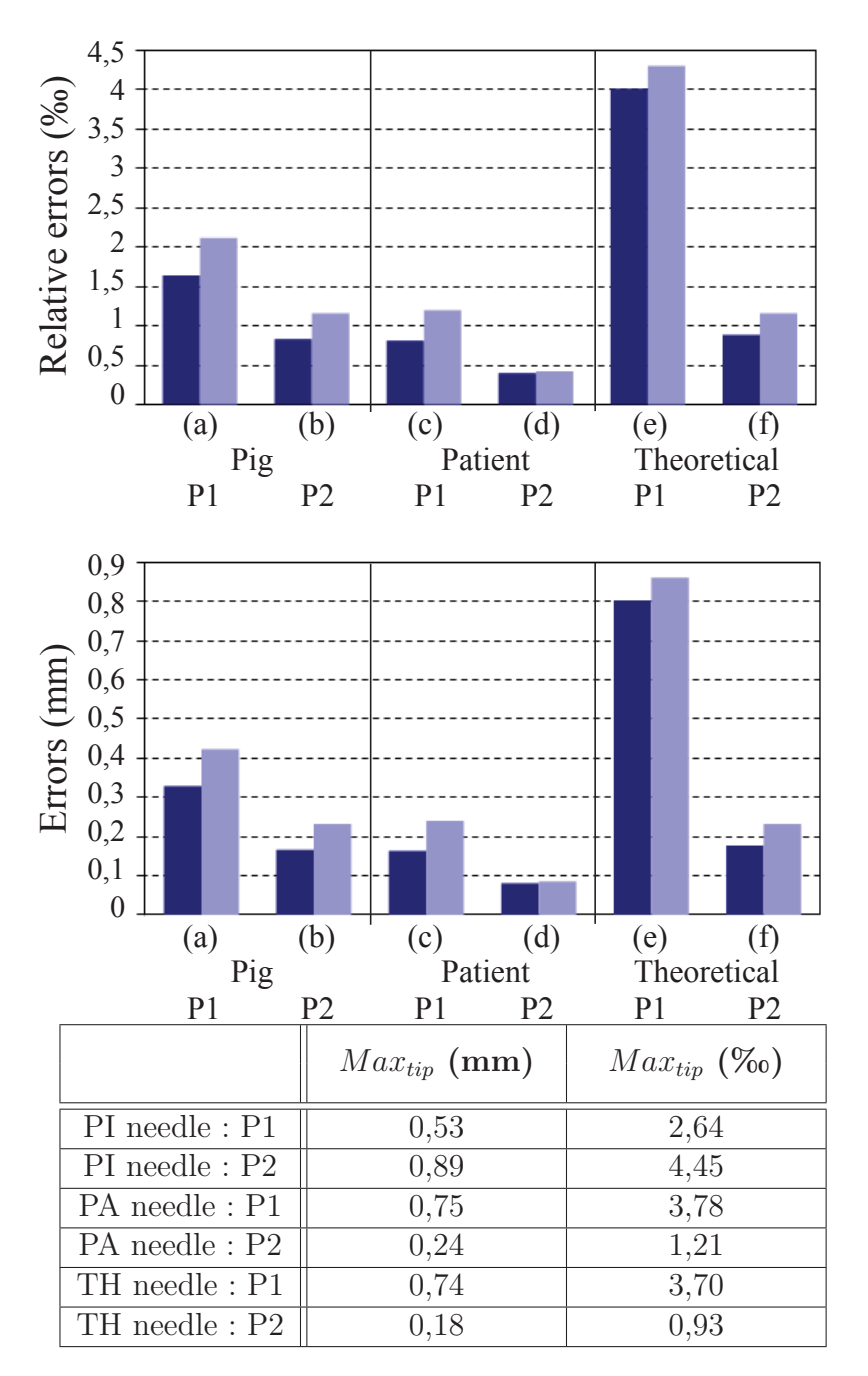

FIGURE III.24 – Reconstruction errors  $(\%_0)$  and (mm) in the two planes P1 and P2 : first bar (median value  $(Q2)$ ), second bar (upper quartile  $(Q3)$ ). The table represents the maximum value of the tip errors.  $a$ ) PI needle : P1,  $b$ ) PI needle : P2, *c*) PA needles : P1, *d*) PA needles : P2, *e*) TH needles : P1, *f*) TH needles : P2.

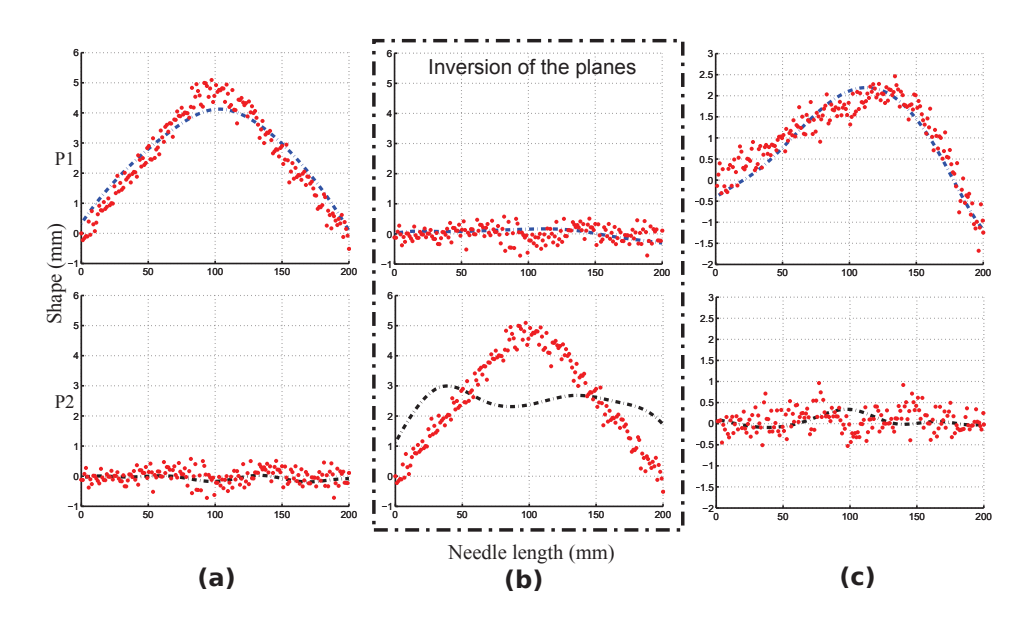

Figure III.25 – Deflection of PI needles : *a*) Needle trajectory 1 reconstruction in the correct planes P1 and P2, *b*) Needle trajectory 1 reconstruction when the planes P1 and P2 are reversed, *c*) Needle trajectory 21 reconstruction in the correct planes P1 and P2. The dots represent the segmented needle and the dashed lines represent the reconstructed needle trajectory using the force basis

## **III.3.4 Discussion**

#### *Model parameters*

B-spline basis functions were used to model the shape of the needle trajectories from 3D segmentations of CT scans. This mathematical tool is useful to interpolate and to smooth a set of 3D points in order to obtain a representative shape that resembles reality.

The weights  $u_0, u_1, w_i$  in the B-spline model were chosen to be equal to 1. The *τ* parameter with a value of 100 was a good compromise between the interpolation and the smoothness qualities of the cubic B-spline functions. These weightings were chosen empirically at these values at the beginning of this study after the registration of some known cases. The choice of these va-

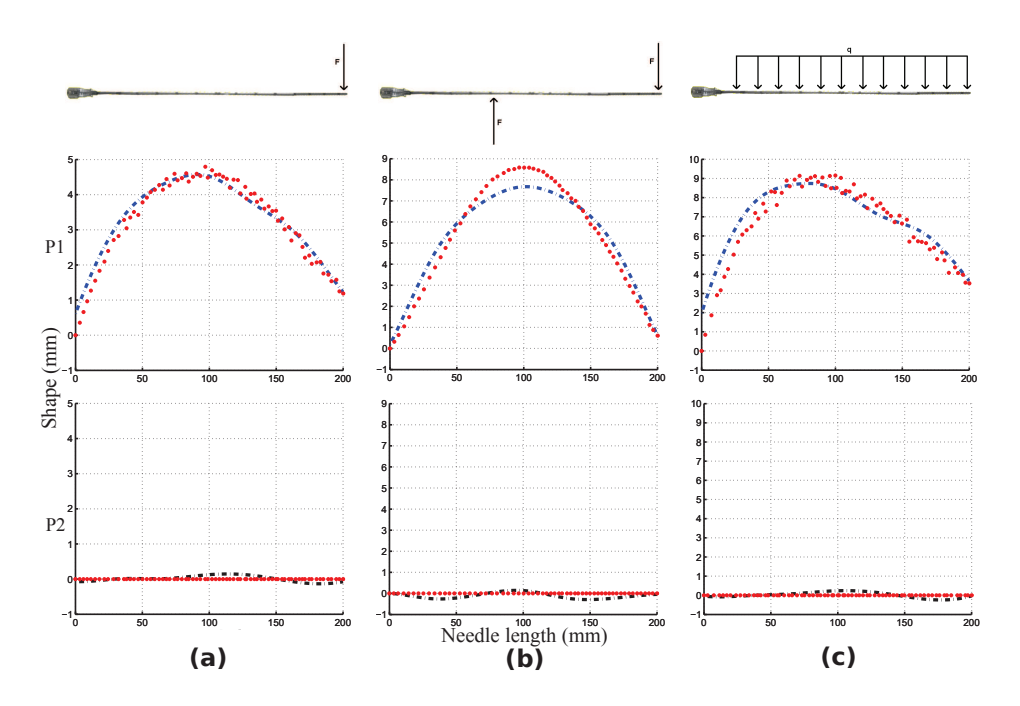

Figure III.26 – Reconstruction of TH needles deflections. *a*) Modeling in the case of concentrated radial forces in planes P1 and P2, *b*) Modeling in the case of two concentrated radial forces in planes P1 and P2, *c*) Reconstruction with constant force distribution in planes P1 and P2. The dots represent the segmented needle trajectory and the dashed lines represent the needle trajectory reconstructed using the force basis.

lues seems adequate as the results of the reconstructions are accurate.

The roles of the two orthogonal planes (*P*1 and *P*2) defined in III.3.2.1 are important. The first plane *P*1 represents the plane of greatest deflection. The second plane *P*2, orthogonal to *P*1, represents the secondary curves. These two planes cannot be inverted. If this is done as shown in III.3.3.2(b), it results in an inaccurate reconstruction of the needle trajectory.

The use of PCA allows the principal variation modes to be identified. These are the most representative of the plausible variations in the needle's trajectory and thus give a compact representation of allowable variations. Indeed, an 18 vector basis was simplified down to a basis with 9 meaningful vectors.

#### *Accuracy of reconstruction*

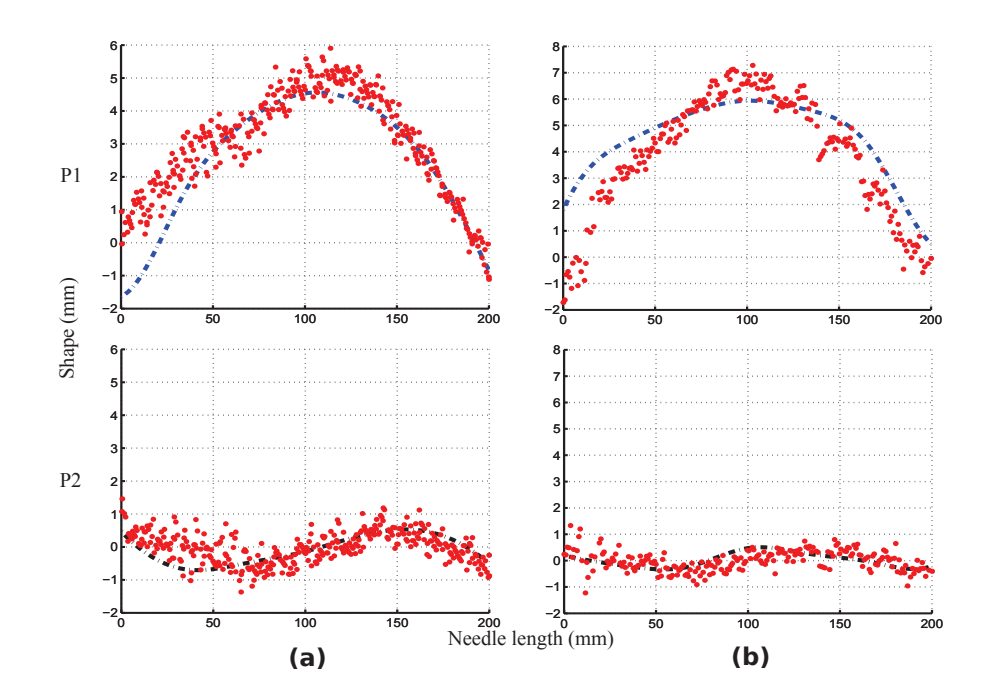

Figure III.27 – Deflection reconstruction of PA needles. *a*) Needle 1 in the planes P1 and P2, *b*) Needle 2 in the planes P1 and P2. The dots represent the segmented needle trajectory and the dashed lines represent the needle trajectory reconstructed using the force basis.

Clinical studies show that errors in needle placement are due to several causes, such as human error, imaging limitations, target uncertainly, tissue deformation and needle deflection. The acceptable tolerance for the accuracy of needle insertion in clinical practice depends on the application. In fact, millimetric accuracy is required in procedures such as biopsies (prostate, liver, breast and kidney) while sub-millimetric accuracy is needed in brain or fetal procedures van Gerwen *et al.* [2012]. These tolerances are used to evaluate the quality of the reconstructions.

To show that the built force basis was robust, reconstructions of theoretical simulations were presented. Indeed, 75% of the errors are under 4*.*30‰ (0*.*86*mm*), 1*.*15‰ (0*.*23*mm*) for *P*1 and *P*2 respectively. These results show the feasibility of reconstructing such simulations with very good accuracy.

In this paper, we also show that the force basis can be used to recons-

truct needle deflection during real medical interventions in a pertinant way. The results show that 75% of the errors are under 1*.*19‰ (0*.*24*mm*), 0*.*42‰ (0*.*08*mm*) with a maximum error at the tip of 3*.*78‰ (0*.*75*mm*) and 1*.*21‰ (0*.*24*mm*) for *P*1 and *P*2 respectively. Moreover, we note that the errors obtained on the human studies are lower than those obtained with the experimental animal model, suggesting that the different methods of insertion performed on the pig shoulder were exhaustive enough to simulate an environment representative of the clinical reality.

This force basis performs well in all reconstructions and is compatible with clinical practice and current medical devices that require sub-millimetric accuracy. In this study, the maximum error at the needle tip corresponds to a PI needle with an error of 4*.*45‰ (0*.*89*mm*).

#### *Static approaches*

During the insertion of a needle in percutaneous interventions using CTguidance, the correct trajectory of the needle is checked by iterative CT images in order to prevent complications in the medical procedure if the anatomic structures are not as expected. Thus, such procedures require stepwise needle insertion and image acquisitions. This leads to a succession of static images of the needle. The static force assumption, encountered in clinical practice, could therefore provide a better approach for understanding real needle behavior and needle deflection models. The advantage of this approach, over the dynamic approaches, is that it allows friction and axial forces to be disregarded in the study of the needle-tissue interactions. This is confirmed by the experiments performed by Misra *et al.* [2010] which indicated that the effect of friction forces was minimal and can thus be neglected in some model.

As an illustration of these remarks we refer to the results presented in table III.1, needles insertions 53 to 62 were in five steps as in a clinical procedure under CT guidance i.e. with several static stages. For these 10 insertions, the reconstructed intermediate trajectories are shown in figure III.28. It can be seen that the part of the needle trajectory already made does not change in a consistent way during the successive stages of insertion. This confirms a significant amount of work by other groups, which assumes that the trajectory of the needle through the tissue is primarily dependent on the path of the bevel tip Alterovitz *et al.* [2005]; Webster *et al.* [2006].

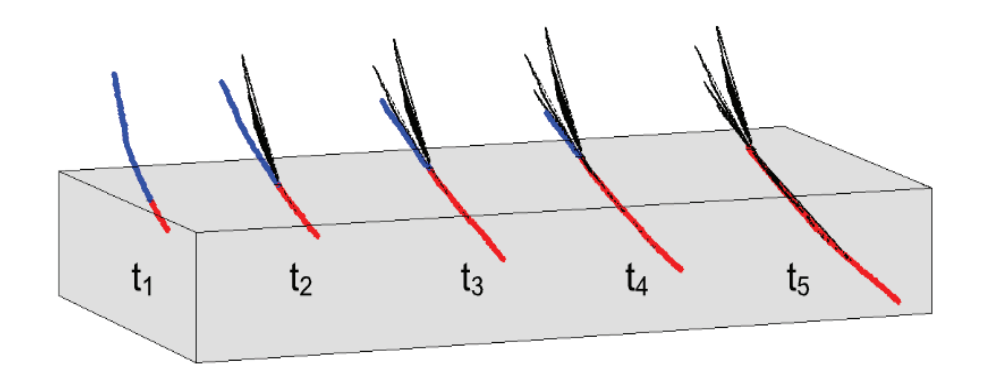

Figure III.28 – Successive construction of a needle's trajectory during the different steps of insertion (five insertion steps). Once inside the tissue, the needle maintains the same trajectory.

*Comparison with other approaches*

Misra *et al.* [2010] and Asadian *et al.* [2011] considered the dynamic forces involved during insertion. These forces depend on the depth of insertion. However, for the forces they consider, the pertinent parameters of the model have to be fitted using experimental data from previous insertions. Such a process may be difficult to use in a real clinical environment.

DiMaio et Salcudean [2002b], Crouch *et al.* [2005] and Dehghan *et al.* [2008] used indirect methods to reconstruct the depth dependent axial force distribution in artificial materials, based on external force and material displacement measurements. An indirect means of estimating the applied force distribution involves the measurement of the resulting tissue deformation using a grid of black dots that can be tracked by a camera as they move. If the relationship between applied forces or stresses and tissue displacement is known, then the distribution of the force applied along the needle shaft can be computed. In our study, an indirect method that employs beam theory is also used. Nevertheless, the force distribution along the entire length of the needle can be found and not only the axial force.

Kataoka *et al.* [2002] and Simone et Okamura [2002] performed experiments to measure the resultant force during needle insertion into biological materials using a force sensor mounted on the outside extremity of the needle in the direction of motion. However, the force depends on the tissue penetrated and has not been validated in other cases. In our work, the force basis comes from experiments on porcine tissue, and is generic enough to be used in a pertinent way on humans and in theoretical simulations.

#### *Interest of this generic basis*

In this work, the force basis was built from experiments on porcine tissue. Its robustness and genericity have been demonstrated by the possibility of reconstructing, with good accuracy, 3 TH simulated and 20 PA needle insertions in addition to the 62 PI needle insertions.

This study highlights that knowledge of needle deformation allows reconstruction of the forces at play by decomposition of the force basis, making it possible to avoid other computing methods, such as Finite Element Analysis.

Furthermore, this static force basis may be of use to optimize the position of strain gauges or sensors Park *et al.* [2010], Yang *et al.* [2010] on an instrumented needle.

An instrumented needle capable of providing information about its trajectory thanks to sensors on its surface may be very useful. This would be particularly so for the development of systems that are able to track needle deformation and would contribute to the realization of medical interventions that are safer, less invasive and more efficient. Safer because the position and the deflection of the needle would be better known in real time without any additional imagery throughout the procedure. Less invasive because the number of attempts needed for the placement of a needle, which does not follow the planned trajectory, could be decreased. Moreover, the number of controls necessary to ensure the correct positioning of the needle and thus the amount of irradiation received by patients and medical staff during CT-guided procedures could be reduced. And lastly, more efficient, because of better positioning of the needle tip at its target.

Finally, the static force basis may be valuable to model predicted deformations in the wide variety of mediums that are encountered in real clinical situations.

#### **III.3.5 Conclusion**

In this paper, a generic force basis is presented that acts on needles inserted during a medical procedure using needle trajectory data collected from a total of 62 needle insertions into a pig's shoulder. The needle trajectory data was collected by segmenting and recording 3D points along the needle trajectory from CT-images. Then, using static Beam and B-spline theories and PCA, the force basis was determined. It genericity was then validated on theoretical simulations as well as on 20 needles inserted into human tissue during real clinical procedures.

#### **III.3.6 Funding sources**

This work was supported by French state funds managed by the ANR within the Investissements d'Avenir programme (Labex CAMI) under reference ANR-11-LABX-0004.

# **III.4 Discussion sur l'approche statique proposée des interactions Aiguilles-Tissus**

#### **III.4.1 Concernant les paramètres du modèle**

Pour modéliser la forme des trajectoires de l'aiguille à partir des segmentations 3D issues des images scanners, les fonctions de base des B-splines ont été utilisées. Cet outil mathématique est pertinent pour interpoler et lisser un ensemble de points en 3D afin d'obtenir une forme représentative de la réalité.

Les paramètres de pondération  $u_0, u_1, w_i$  dans le modèle B-spline ont été fixés à 1. Le paramètre *τ* avec pour valeur 100 représentait un bon compromis entre l'interpolation et les qualités de lissage des fonctions cubiques B-splines. Sur la base d'un référencement de cas connus, ces valeurs de poids ont été choisis empiriquement au début de cette étude. Ce choix s'avère pertinent étant donnés que les résultats de reconstruction sont précis.

Les rôles des 2 plans orthogonaux (*P*1 et *P*2) définis dans le paragraphe III.3.2.1 page 87 sont importants. Le premier plan *P*1 représente le plan de plus grande déformée. Le second plan *P*2, orthogonal à *P*1, représente les courbes secondaires. Ces deux plans ne peuvent être intervertis. En faisant cela, comme c'est montré sur la figure III.3.3.2(b) page 98, on aboutit à une mauvaise reconstruction de la trajectoire de l'aiguille.

L'utilisation de l'ACP permet d'identifier les modes principaux de variation. Ce sont les variations de la trajectoire des aiguilles les plus représentatives des données observées. Ils nous donnent ainsi une représentation compacte des variations permises. De fait, une base de 18 vecteurs a été simplifiée en une nouvelle base de 9 vecteurs avec un pourcentage de variance expliqué à 94,8%.

#### **III.4.2 Concernant la précision de reconstruction**

Les études cliniques démontrent que les erreurs de positionnement de l'aiguille sont dues à plusieurs causes comme l'erreur humaine, les limitations de l'imagerie, des incertitudes sur la cible, la déformation du tissu ou encore

#### **III.4. Discussion sur l'approche statique proposée des interactions Aiguilles-Tissus 113**

la déformée de l'aiguille. La tolérance acceptable vis-à-vis de la précision de l'insertion de l'aiguille en pratique clinique dépend de l'application. En fait, la précision millimétrique est requise dans les procédures comme les biopsies (prostate, foie, poumon et rein), tandis qu'une précision sub-millimétrique est indispensable dans le cadre de procédures dans le cerveau ou chez le fœtus (van Gerwen *et al.* [2012]). Ces tolérances sont utilisées pour évaluer la qualité des reconstructions.

Pour montrer que la construction de la base de chargement est robuste, nous avons présenté des reconstructions de simulations théoriques. En l'occurrence, 75% des erreurs le long de l'aiguille sont inférieures à 4*.*30‰ (0*.*86 mm), 1*.*15‰ (0*.*23 mm) pour *P*1 et *P*2 respectivement. Ces résultats montrent la faisabilité de la reconstruction de telles simulations avec une très bonne précision.

Dans ce papier, nous montrons aussi que la base de chargement peut être utilisée pour reconstruire d'une manière pertinente la déformée de l'aiguille au cours d'interventions médicales. Les résultats montrent que 75% des erreurs le long de l'aiguille sont en-dessous de1*.*19‰ (0*.*24*mm*), 0*.*42‰ (0*.*08 mm) avec une erreur maximale à l'extrémité distale de l'aiguille de 3*.*78‰ (0*.*75 mm) et 1*.*21‰ (0*.*24 mm) pour *P*1 et *P*2 respectivement. En outre, on peut constater que les erreurs obtenues dans le cadre des études sur l'homme sont plus faibles que celles obtenues dans le cadre expérimental sur animal, ce qui laisse penser que les différentes méthodes d'insertion utilisées dans l'épaule de porc étaient suffisamment exhaustives pour simuler un environnement représentatif de la réalité clinique.

Cette base de chargement se comporte bien dans toutes les reconstructions et est compatible avec la pratique clinique et les dispositifs médicaux actuels requérant une précision sub-millimétrique. Dans cette étude, l'erreur maximale est de 4*.*45‰ (0*.*89 mm).

#### **III.4.3 Concernant l'approche statique**

Dans la pratique clinique courante et au cours de l'insertion d'une aiguille dans des interventions percutanées guidées via scanner, le radiologue vérifie que la trajectoire de l'aiguille est correcte au moyen de contrôle scanner réalisés de manière itérative, afin de prévenir les complications dans la procédure médicale. En conséquence, ces procédures requièrent une insertion de l'aiguille et des acquisitions d'images pas-à-pas. Cela aboutit à une succession d'images statiques de l'aiguille. L'hypothèse d'une force statique, rencontrée en pratique clinique, peut ainsi fournir une meilleure approche de comportement réel de l'aiguille et de la modélisation de sa déformation. L'avantage de cette approche statique, comparée à l'approche dynamique, est qu'elle permet de ne pas considérer les effets des forces axiales et de friction dans le cadre de l'étude des interactions aiguille-tissu. Ceci est confirmé par les expériences réalisées par Misra *et al.* [2010] qui indiquent que l'effet des forces de friction est minimal et peut donc être négligé dans certains modèles.

Comme illustration de ces remarques, nous présentons les résultats du tableau III.1 page 94, les insertions des aiguilles 53 à 62 se sont faites en 5 étapes sous guidage scanner en procédure clinique, c'est-à-dire avec plusieurs étapes statiques. Pour ces 10 insertions, les trajectoires intermédiaires reconstruites sont montrées sur la figure III.28 page 108. On peut constater que la partie de la trajectoire de l'aiguille déjà réalisée ne change pas beaucoup au cours des étapes successives de l'insertion. Cela confirme les résultats des nombreux travaux significatifs réalisés par d'autres groupes, qui établissent que la trajectoire de l'aiguille dans le tissu est d'abord dépendante du trajet de la pointe de l'aiguille Alterovitz *et al.* [2005], Webster *et al.* [2006].

# **III.4.4 Discussion avec d'autres approches**

Misra *et al.* [2010] et Asadian *et al.* [2011] ont considéré les forces dynamiques impliquées durant l'insertion. Ces forces dépendent de la profondeur d'insertion. Cependant, pour les forces considérées, les paramètres pertinents du modèle doivent être établis en utilisant les données expérimentales issues d'insertions précédentes. Un tel processus peut s'avérer difficile d'implémentation dans un environnement clinique réel.

DiMaio et Salcudean [2002b], Crouch *et al.* [2005] et Dehghan *et al.* [2008] ont utilisé des méthodes indirectes pour reconstruire, dans des matériaux artificiels, la distribution des forces axiales dépendantes de la profondeur, qui est basée sur les forces externes et les mesures de déplacement du matériau. Un moyen indirect de l'estimation de la répartition des forces appliquées comprend la mesure de la déformation du tissu à l'aide d'une grille de points noirs qui peuvent être suivis par une caméra lors de leurs déplacements. Si la relation entre les efforts ou contraintes appliquées et des déplacements de tissu est connue, alors la distribution de force appliquée le long de l'aiguille peut être calculée. Dans notre étude, une méthode indirecte qui emploie la théorie des poutres est également utilisé. Néanmoins, la répartition des forces sur toute la longueur de l'aiguille peut être trouvée, et pas uniquement la force axiale.

Kataoka *et al.* [2002] et Simone et Okamura [2002] ont réalisé des expérimentations pour mesurer la force résultante durant l'insertion de l'aiguille dans des matériaux biologiques en utilisant un capteur de force monté sur l'extrémité proximale de l'aiguille, dans la direction du mouvement. Cependant, la force dépend du tissu pénétré et n'a pas été validée dans d'autres cas. Dans notre travail, la base de chargement vient d'expérimentations sur du tissu de porc, et est suffisamment générique pour être utilisée de manière pertinente chez l'homme et dans le cadre de simulations théoriques.

# **III.4.5 Les points forts de cette base de chargement**

Dans ce travail, la base de chargement a été construite à partir d'expérimentations sur tissu de porc. Sa robustesse et sa généricité ont été démontrées par la possibilité de reconstruire, avec une bonne précision, 3 aiguilles théoriques simulées et 20 aiguilles patients en addition des 62 insertions d'aiguille dans l'épaule de porc.

Cette étude met en évidence le fait que la connaissance de la déformation de l'aiguille permet la reconstruction des forces en jeu via la décomposition dans la base de chargement pré-établie. Un des avantages de cette approche est ainsi d'éviter d'autres méthodes de calcul, plus lourde, comme l'analyse en éléments finis pour accéder à l'estimation de ces forces.

En outre, cette base de chargement statique, représentative de la réalité, peut être utilisée dans des problèmes d'optimisation nécessitant la connaissance d'une distribution générique de forces appliquées à une aiguille. C'est ainsi qu'une application directe de cette base peut être envisagée dans l'optimisation du positionnement de jauges de déformation ou de capteurs Park *et al.* [2010], Yang *et al.* [2010] sur une aiguille instrumentée.

Une aiguille instrumentée capable de fournir en temps réel des informations sur sa trajectoire grâce à des capteurs incorporés à sa surface pourrait s'avérer très utile, en particulier pour le développement de systèmes capables de suivre la déformation d'une aiguille. Cela contribuerait à la réalisation d'interventions médicales plus sûres, moins invasives et plus efficaces. **Plus sûres**, car il serait possible de connaître en temps réel la position et la déformée de l'aiguille sans imagerie additionnelle au cours de la procédure. **Moins invasives**, car le nombre d'essais nécessaires au placement d'une aiguille, qui ne suit pas une trajectoire rectiligne, pourrait être diminué. De plus, le nombre de contrôles nécessaires pour assurer le positionnement correct de l'aiguille, et donc la dose d'irradiation reçue par le patient et l'équipe médicale au cours des procédures guidées par scanner, pourrait être réduit. Enfin, **plus efficaces** étant donné un meilleur positionnement de la pointe de l'aiguille au niveau de sa cible.

Enfin, la base de chargement statique peut être déterminante pour modéliser les déformations prédites dans une large variété de milieux qui sont rencontrés dans des situations cliniques réelles.

# **III.4. Discussion sur l'approche statique proposée des interactions Aiguilles-Tissus 117**

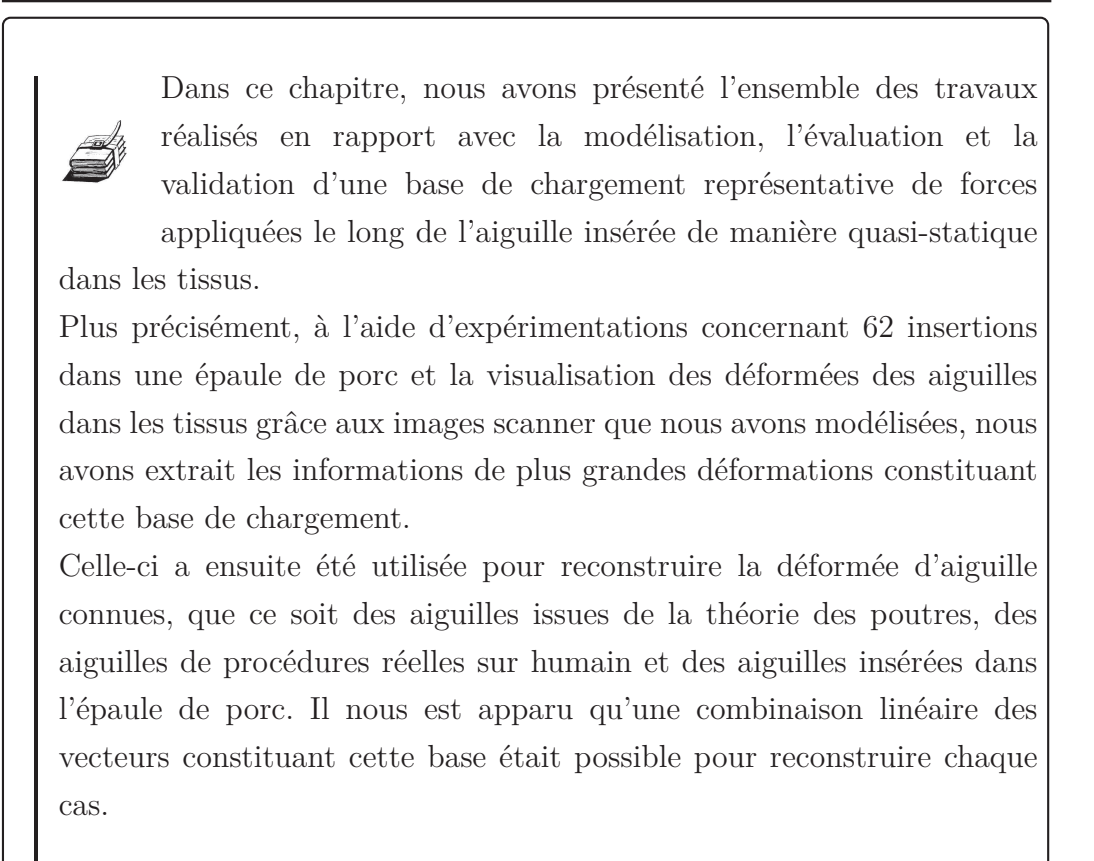

# CHAPITRE IV

# **— Vers la navigation d'une aiguille médicale déformable —**

Dans ce chapitre, nous arrivons au deuxième enjeu scientifique de cette thèse : vers la navigation d'une aiguille médicale.

Nous aborderons tout d'abord les différents outils de la navigation dans le domaine médical. Nous poursuivrons par l'outil proposé dans cette thèse : l'instrumentation d'une aiguille médicale à l'aide de jauges de déformation dans le cadre de procédures localisées. Après une brève présentation du procédé de fabrication réalisé par le laboratoire TIMA, nous détaillerons notre travail sur l'exploitation des informations apportées par ces jauges. Nous aborderons enfin un état de l'art sur des modèles d'aiguilles flexibles qui débouchera sur notre proposition de reconstruction des aiguilles médicales à partir des informations issues des jauges de déformation.

#### **Sommaire**

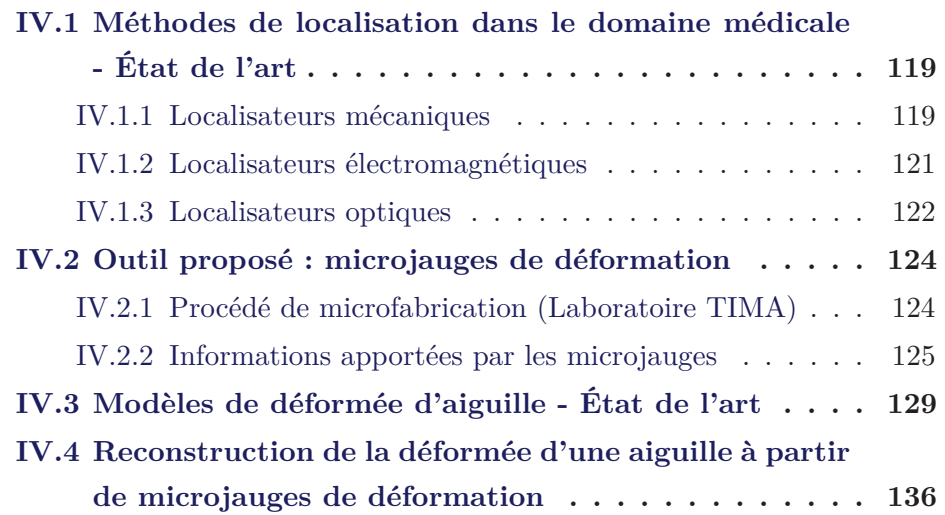

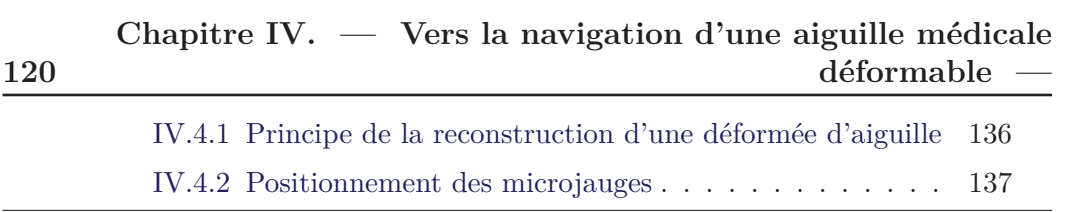

# **IV.1 Méthodes de localisation dans le domaine médicale - État de l'art**

Un certains nombre de systèmes de localisation sont déjà utilisés cliniquement et offrent de nouvelles perspectives aux chirurgiens. Ces différentes méthodes reposent sur des principes physiques distincts. On peut distinguer entre autres les modalités mécaniques, électromagnétiques et optiques.

## **IV.1.1 Localisateurs mécaniques**

Les systèmes mécaniques utilisent une liaison mécanique rigide entre la cible à localiser et le dispositif de mesure (ex. : systèmes robotiques). Cette liaison mécanique peut permettre une bonne précision. Cependant, cette liaison est contraignante et ne permet pas de suivre un déplacement en temps réel sans de fortes contraintes sur la trajectoire.

DiMaio *et al.* [2006] présentent un système robotisé, visualisée sur la figure IV.1 page 120, possédant les caractéristiques suivantes : il est compatible IRM et possède une interface permettant la planification et le ciblage avec des atlas anatomiques. La navigation est améliorée et basée sur le retour d'informations d'images directes, ce qui permet le placement d'aiguille stable à l'aide d'un mécanisme robotisé. Ceci se passe sans déplacer le patient hors de la zone d'imagerie.

Fischer *et al.* [2008] présentent le design d'un dispositif robotisé pour le placement d'aiguille dans le cadre d'une curiethérapie et dans un environnement IRM fermé. Ce mécanisme est capable de positionner l'aiguille pour le traitement par injection de grain radioactifs ou pour le diagnostic en récoltant des échantillons tissulaires à l'intérieur de l'aimant, sous le contrôle du praticien, sans déplacer le patient de la zone de prise d'image. Ceci permet l'utilisation en temps réel d'images pour un placement précis des aiguilles. La précision obtenue du placement des aiguilles est inférieure à 0*.*94mm sur chaque axe.

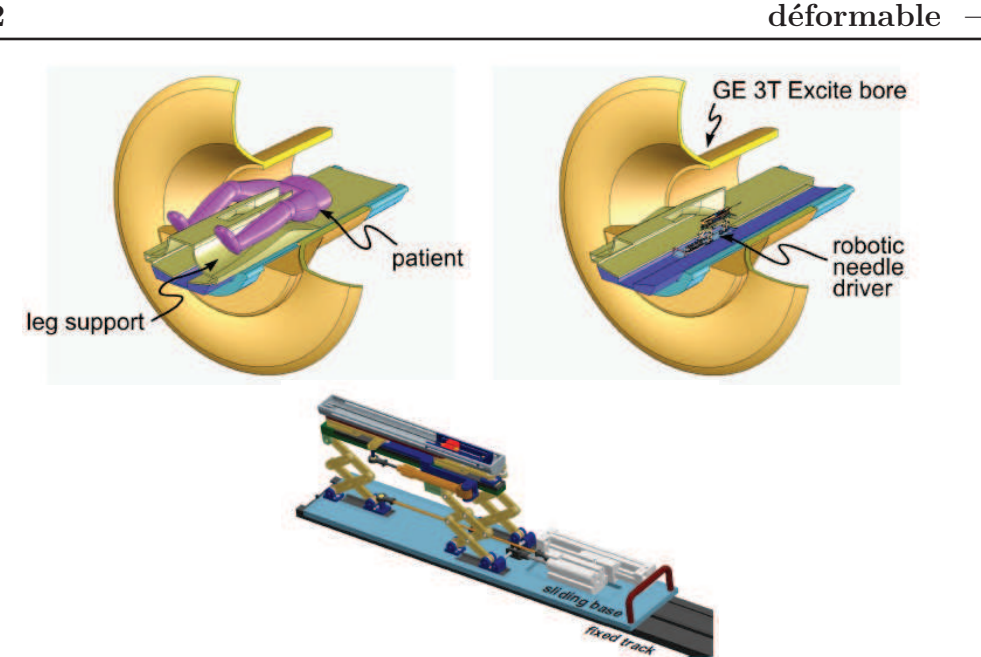

**Chapitre IV. — Vers la navigation d'une aiguille médicale**

Figure IV.1 – Schéma de la position du patient et du système robotisé. Visualisation du système robotisé.

Baumann *et al.* [2011] se sont intéressés à l'automatisation du geste de la curiethérapie de la prostate, qui consiste à insérer des grains radioactifs dans la prostate pour détruire les zones cancéreuses. Une première version d'un robot PROSPER <sup>1</sup> a été conçu, visualisée sur la figure IV.2 page 120. Il combine un système de positionnement de l'aiguille à 5 degrés de liberté et un système d'insertion de l'aiguille à 2 degrés de liberté.

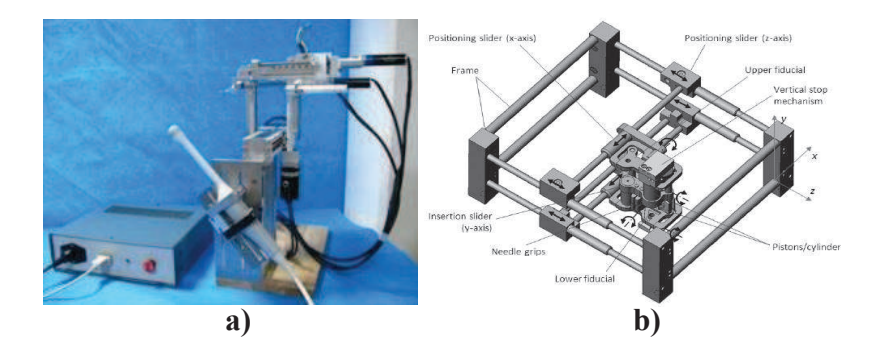

Figure IV.2 – *a*) Robot PROSPER. *b*) Robot LPR.

<sup>1.</sup> PROSPER : Robotic Prostate Brachytherapy System

# **IV.1. Méthodes de localisation dans le domaine médicale - État de l'art 123**

Hungr *et al.* [2011] ont conçu un robot de ponction, LPR<sup>2</sup>, compatible avec les modalités scanner et IRM et permettant d'effectuer des ponctions percutanées du thorax ou de l'abdomen. Il possède 5 degrés de liberté, est léger (1kg), uniquement composé de matières plastiques et utilise des actionneurs à air comprimé compatible avec l'IRM.

Les principaux inconvénients des localisateurs mécaniques sont leur encombrement, ainsi que l'impossibilité de repérer des outils autre que indéformables à l'intérieur du corps.

#### **IV.1.2 Localisateurs électromagnétiques**

Le principe des localisateurs électromagnétiques consiste généralement à utiliser un champ magnétique pour localiser la cible ainsi que l'outil. La bonne connaissance du champ magnétique généré par la source conditionne fortement les performances des systèmes magnétiques. Le principal avantage de ces systèmes est qu'il permet de repérer des objets intracorporels contrairement aux systèmes mécaniques ou optiques. Cependant, la présence dans le champ opératoire d'outils métalliques ou générateurs de perturbations électromagnétiques peut entraîner des imprécisions de plusieurs millimètres.

Des méthodes de localisation passives DiMaio *et al.* [2006] reposent sur l'observation du dispositif et de l'anatomie du patient avec l'utilisation de moyens encombrants (IRM...) ou de repères externes (Fischer *et al.* [2008], Kazanzides *et al.* [2008]). En outre, ils exigent la récupération manuelle des marqueurs dans les images et le calcul de la position de l'aiguille. La planification, l'ajustement et la prise d'images doivent généralement être exécutés manuellement Werner *et al.* [2006]. L'utilisation de bobines radiofréquences Leung *et al.* [1995] et les techniques de localisation rapide par résonance magnétique Kochavi *et al.* [2004] sont aussi limitées par le besoin d'une utilisation en continue du moyen d'imagerie pour visualiser les dispositifs.

La société IMACTIS (http ://www.imactis.com) commercialise un nouveau dispositif médical offrant une assistance aux gestes de radiologie inter-

<sup>2.</sup> LPR : Light Puncture Robot

ventionnelle guidés par une imagerie scanner. Il permet le positionnement précis d'un instrument indéformable grâce à un système de navigation en temps réel : l'aiguille de ponction est guidée par un porte-aiguille équipé d'un capteur magnétique repéré en 3D à l'aide d'un émetteur/récepteur magnétique. Néanmoins, le système peut être mis en défaut lorsque l'aiguille est déformée.

## **IV.1.3 Localisateurs optiques**

Les systèmes de localisation les plus disponibles actuellement sont ceux basés sur une modalité optique. Ils sont généralement employés pour la localisation d'instruments chirurgicaux rigides dont une partie reste visible. Le principe consiste à utiliser des caméras et des marqueurs, ceux-ci pouvant être actifs ou passifs. Les marqueurs passifs permettent d'instrumenter la cible à localiser. Ils reflètent une lumière de longueur d'onde donnée (généralement infrarouge). Le volume de capture, dans lequel la cible peut être amenée à se déplacer, est illuminé par une source lumineuse à cette longueur d'onde. Dans le cas des marqueurs actifs, le principe est dual : ce sont les marqueurs qui émettent un signal et celui-ci est capté par des caméras. Les marqueurs sont ensuite localisés par des techniques de triangulation. Ces systèmes permettent de reconstruire les positions et orientations des instruments avec une précision submillimétrique.

Park *et al.* [2010] proposent une aiguille instrumentée, visualisée sur la figure IV.3 page 123, compatible sous IRM avec des fibres optiques permettant la mesure de la courbure de l'aiguille lorsqu'elle est insérée dans les tissus. Leur but est, comme le notre, de repérer la déflexion de l'aiguille en temps réel. Ils utilisent une aiguille 18 Gauges de 15 cm de long sur laquelle sont créées trois rainures de 350*µ*m de profondeur sur sa longueur. Les fibres optiques sont insérées dans ces rainures et deux capteurs sont positionnés sur celles-ci en deux endroits permettant de connaître la courbure de l'aiguille localement.

Les méthodes de localisation temps réel de dispositifs dans des environnements médicaux IRM, Khorasani *et al.* [1995], Derbyshire *et al.* [1998], Hushek *et al.* [2004], Park *et al.* [2010], sont de plus en plus rapides et précises, ce-

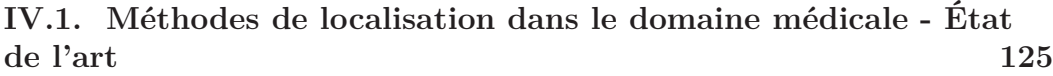

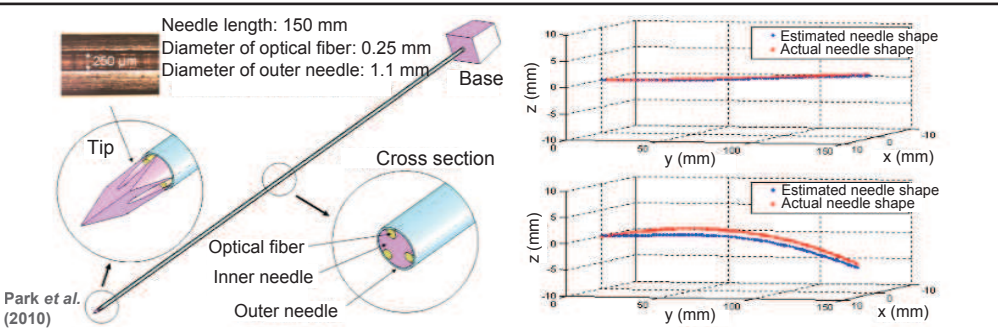

Figure IV.3 – Aiguille instrumentée à l'aide de fibres optiques. Visualisation de la reconstruction de la déformée de l'aiguille.

pendant ces techniques, tel que revues dans DiMaio *et al.* [2007], ont des limitations en ce qui concerne le champ de vision, la température, la sensibilité du réglage, le calibrage complexe et le prix.

De plus, la plupart des méthodes proposées pour localiser une aiguille lors d'une procédure font l'hypothèse de son indéformabilité. Dans notre projet, ainsi que les travaux de Park *et al.* [2010], nous nous intéressons à la connaissance de la déformée de l'aiguille dans les tissus. Pour cela, nous nous appuyons sur les travaux réalisés par le laboratoire TIMA : les jauges de déformation.

Dans cette partie, le procédé de microfabrication des microgauges est décrit dans les grandes lignes. Pour plus d'informations, j'invite le lecteur à sa reporter aux travaux complets de Yang [2011], effectués au sein du laboratoire TIMA à Grenoble, sous la direction de Agnès Bonvilain et Skandar Basrour.

## **IV.2.1 Procédé de microfabrication (Laboratoire TIMA)**

La structure 3D de la microjauge est présentée à la figure IV.4 page 124. Sa dimension est de  $500 \times 150 \mu m^2$  et sa forme a été définie longue et fine en "U". Le choix d'un matériau semiconducteur piézorésistif $^3$ a été fait. Ce matériau s'adapte le mieux à la réalisation de jauges de déformation. La microjauge est constituée de trois couches empilées : la couche fine (épaisseur 200 nm) de nitrure de silicium (*Si*3*N*4) couvre entièrement la surface accessible des cylindres pour réaliser une isolation électrique. Cette couche de *Si*3*N*<sup>4</sup> est déposée par pulvérisation. Du germanium ayant une épaisseur de 400 nm est déposé et structuré en lift-off<sup>4</sup> par évaporation. Une couche de chrome et or (*Cr/Au*) est ensuite déposée de la même façon pour réaliser le contact électrique. A plus long terme, il est aussi envisagé de déposer une couche biocompatible pour la passivation du composant dans les applications in-vivo. Les étapes de fabrication sont illustrées par la figure IV.5 page 125.

#### **IV.2.2 Informations apportées par les microjauges**

Les jauges de déformation permettent de mesurer de faibles déformations et servent pratiquement uniquement dans le domaine élastique. Les jauges peuvent être utilisées en forme de rosettes, c'est-à-dire l'association de 3 jauges dans le même plan. Dans notre cas, cette configuration est impossible du fait du faible diamètre des aiguilles et de la difficulté de microfabrication des

<sup>3.</sup> La piézorésistance est le changement de résistance électrique d'un matériau dû à une contrainte mécanique.

<sup>4.</sup> Réalisation d'un masque résine avant le dépôt de métal uniquement dans les parties désirées. En disparaissant, la résine élimine le métal qui a été déposé sur sa surface, laissant derrière elle les motifs métalliques recherchés.

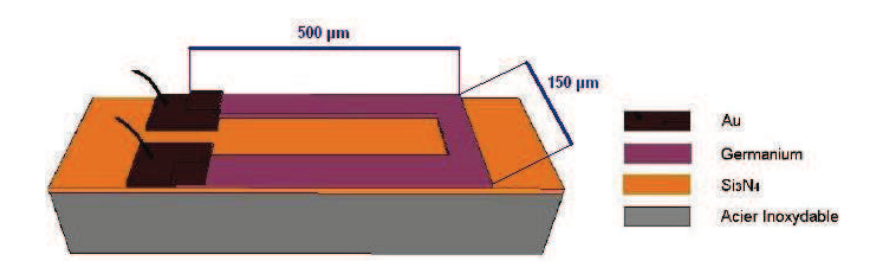

Figure IV.4 – Structure 3D de la microjauge en germanium sur le cylindre. Source : Yang [2011]

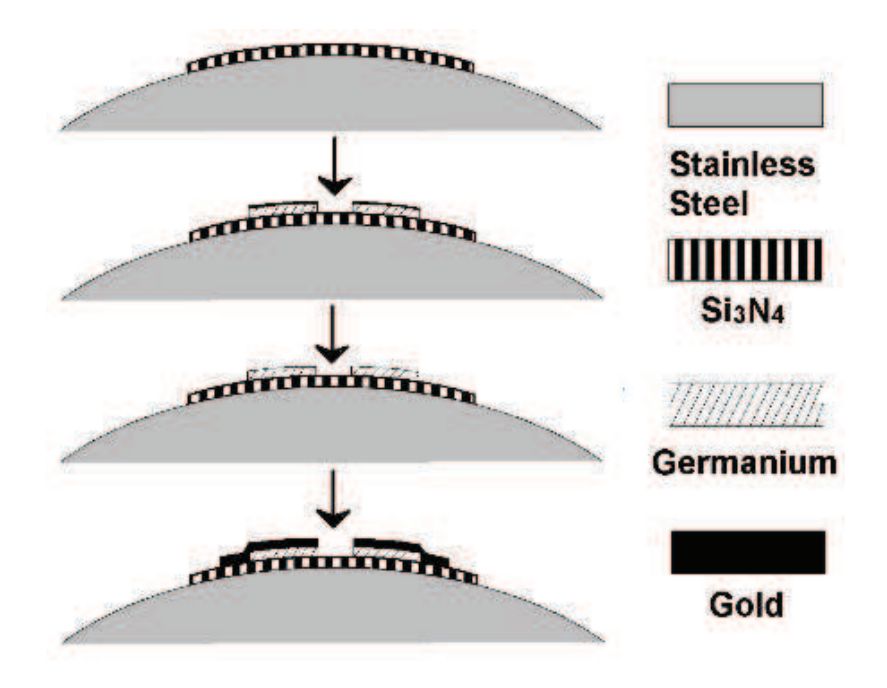

Figure IV.5 – Étapes principales du procédé de microfabrication. Source :Yang [2011]

microjauges. Une nouvelle configuration doit donc être imaginée.

#### **IV.2.2.1 Informations en 2D**

Le fonctionnement des jauges est fondé sur la variation de résistance électrique *R<sup>e</sup>* de la jauge proportionnellement à sa déformation *ε* (cf. chapitre II.1 page 27). C'est le coefficient ou facteur de jauge *k* qui traduit cette proportionnalité et qui caractérise la sensibilité de la jauge, suivant la relation :

**Chapitre IV. — Vers la navigation d'une aiguille médicale déformable —**

$$
\frac{\Delta R_e}{R_e} = k \frac{\Delta L}{L} = k \varepsilon
$$
 (IV.1)

En deux dimensions, si l'on considère une aiguille se déformant en flexion donc dans un seul plan, l'information obtenue à l'aide d'une jauge de déformation peut être directement liée à une information relative à la déformée. Si l'on se réfère au chapitre II.1 page 27, il est possible d'établir une relation directe entre la dérivée seconde locale de la déformée au niveau de la jauge et les variations de résistivité aux bornes de la jauge :

$$
\gamma \approx \frac{d^2 y(x)}{dx^2} = \frac{M_f(x)}{EI} = \frac{\varepsilon}{r}
$$
 (IV.2)

Ainsi l'information obtenue en 2D par une jauge de déformation se traduit par la dérivée seconde locale de la déformée à l'emplacement de la jauge à une constante près *kr*.

#### **IV.2.2.2 Informations en 3D**

En 3D, il est nécessaire de placer plusieurs jauges de déformation sur une même section pour obtenir une information complète. C'est le principe des rosettes en mécanique. Cependant, dû aux dimensions d'une aiguille médicale, nous avons décidé de placer les jauges dans une même direction : celle de l'aiguille <sup>∠</sup>, sur une même section avec un angle de  $\Phi = 120^{\circ}$  comme illustré sur la figure IV.6 page 127 entre chaque jauge *A B* et *C*.

L'utilisation de 3 jauges de déformation sur une même section permet de parer à deux déformations en mécanique illustrés sur la figure IV.7 page 127 et nommés déformation en traction : *εtensile* et déformation en flexion *εbending*. La déformation en flexion *εbending* est bien entendue prise en compte. Ce phénomène est celui qui permet à l'aide de la théorie des poutres de remonter à la déformée d'un aiguille. Si un autre phénomène était assimilé à de la flexion, la déformée que l'on reconstruirait n'aurait alors aucune signification. La déformation de traction-compression *εtensile* est donc aussi à définir. Il nous est pour le moment impossible de déterminer si ce phénomène est présent lors d'une insertion, cependant s'il l'est, même minime, il peut avoir des consé-

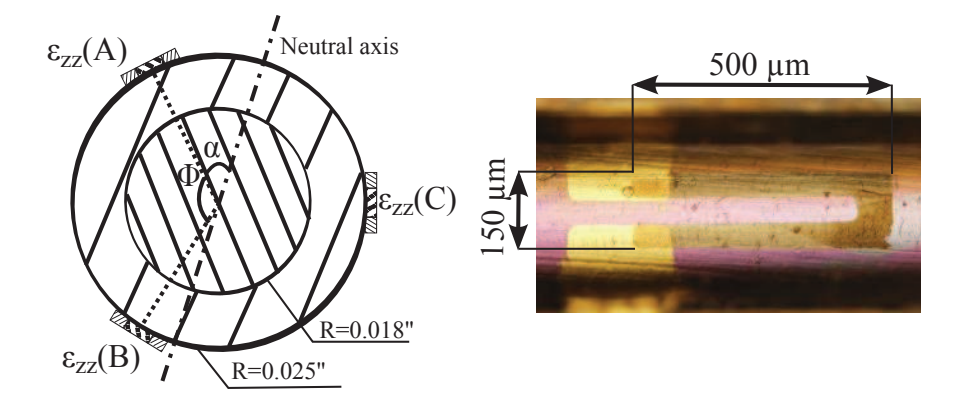

Figure IV.6 – Visualisation du placement des jauges de déformation sur une même section pour obtenir une information complète  $(0,025' = 22 \text{ Gauge})$ . *εzz* représente la déformation dans l'axe de la jauge. L'axe neutre est l'axe de non déformation que l'on cherche à déterminer en 3D. A droite, un exemple de microjauge réalisée sur une aiguille par microfabrication : Yang [2011].

quences sur la reconstruction. Ce phénomène devra être quantifié par la mise en place d'un prototype. On pourra alors comparer une reconstruction avec prise en compte ou non du terme de déformation de traction-compression. La torsion d'une aiguille médicale sera quant à elle négligée.

Les informations portées par les jauges d'une même section sont les suivantes :

$$
\begin{cases}\n\varepsilon_{gauge}(A) = \varepsilon_{tensile} + K \sin(\alpha) \\
\varepsilon_{gauge}(B) = \varepsilon_{tensile} + K \sin(\alpha + \Phi) \\
\varepsilon_{gauge}(C) = \varepsilon_{tensile} + K \sin(\alpha + 2\Phi)\n\end{cases}
$$
(IV.3)

avec *α* l'angle entre l'axe de non déformation et la jauge A (cf. figure IV.6 page 127) et  $K = \frac{M_f}{EI}$  d'après la théorie des poutres.

A l'aide de ces trois jauges, l'information de traction-compression *εtensile* peut être déterminée et retirée pour obtenir la valeur du terme de flexion seul *εzz*(*A, B, C*) porté par les jauges . La connaissance de ce dernier étant nécessaire pour déterminer la déformée en flexion d'une aiguille. Nous pouvons ainsi obtenir la valeur de l'angle *α* qui nous permet de déterminer un plan de

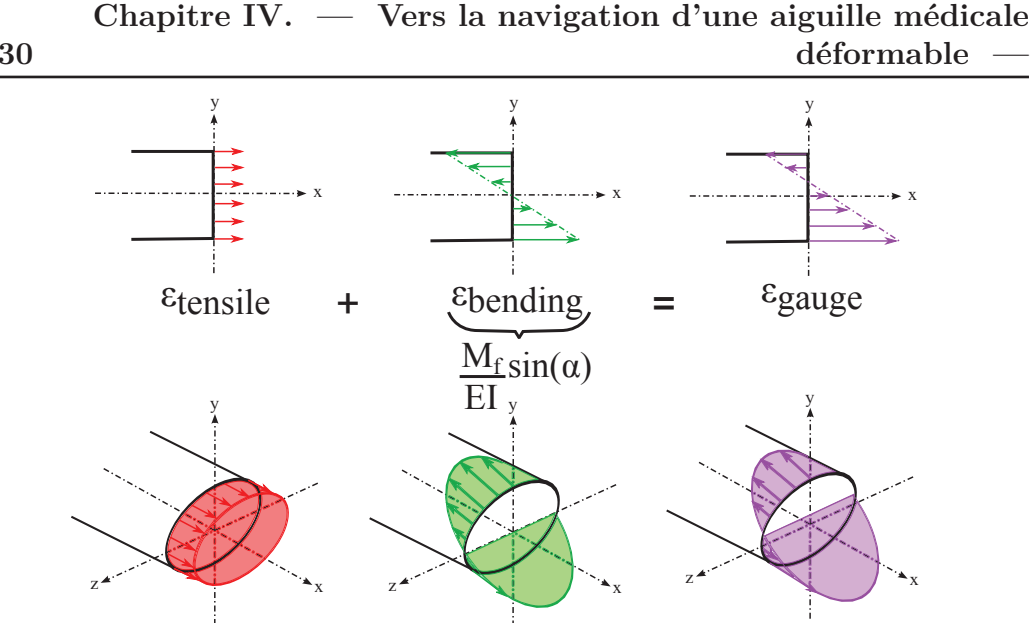

Figure IV.7 – Phénomènes considérés dans la déformation d'une aiguille. Traction-compression *εtensile* en rouge, flexion *εbending* en vert. D'après le principe de superposition on obtient une déformation regroupant tractioncompression et flexion *εgauge* en violet.

plus grande flexion et la valeur de ce moment de flexion local  $M_f$ :

$$
\varepsilon_{tensile} = \frac{\varepsilon_{gauge}(A) + \varepsilon_{gauge}(B) + \varepsilon_{gauge}(C)}{3} \tag{IV.4}
$$

d'où :

$$
\begin{cases}\n\varepsilon_{bending}(A) = K \sin(\alpha) \\
\varepsilon_{bending}(B) = -\frac{K}{2} \sin(\alpha) + \frac{\sqrt{3}K}{2} \cos(\alpha) \\
\varepsilon_{bending}(C) = -\frac{K}{2} \sin(\alpha) - \frac{\sqrt{3}K}{2} \cos(\alpha)\n\end{cases}
$$
(IV.5)

D'où les informations d'angle et de moment de flexion :

$$
\begin{cases}\n\tan(\alpha) = -\sqrt{3} \frac{\varepsilon_{bending}(B) + \varepsilon_{bending}(C)}{\varepsilon_{bending}(B) - \varepsilon_{bending}(C)} \\
\gamma = \frac{M_f}{EI} = -\frac{1}{R} \sqrt{\frac{4}{3} (\varepsilon_{bending}(B)^2 + \varepsilon_{bending}(C)^2 + \varepsilon_{bending}(B) \varepsilon_{bending}(C))}\n\end{cases} \tag{IV.6}
$$

# **IV.3 Modèles de déformée d'aiguille - État de l'art**

Okamura *et al.* [2004] se sont intéressés durant leurs mesures aux effets de la géométrie de l'aiguille sur sa déflexion. Ils montrent que les aiguilles fines se déforment de manière plus importante, et que les pointes biseautées entraînent une plus grande flexion que les pointes coniques ou triangulaires. Les aiguilles biseautées fléchissent parce qu'elles sont asymétriques et que les forces de réaction du tissu sont plus importantes d'un coté que de l'autre. Cependant, les aiguilles symétriques peuvent également se déformer suite aux variations mécaniques à l'intérieur des tissus dans lesquels est insérée l'aiguille.

Kataoka *et al.* [2001] proposent un modèle pour représenter la déflexion d'une aiguille biseautée durant son insertion, et introduisent en particulier le concept de force infinitésimale de déflexion par unité de longueur. Ils posent une formule permettant de calculer le déplacement latéral de la pointe de l'aiguille en fonction de cette force, de la distance d'insertion et des paramètres physiques de l'aiguille. En comparant leur modèle à des mesures expérimentales, ils observent que la forme des courbes de déplacement sont similaires, mais que la déflexion mesurée est plus importante que celle prévue. Ils reconnaissent que leur modèle est incomplet car ils n'ont pas considéré le biseau de l'aiguille ni les propriétés mécaniques du tissu.

Webster III *et al.* [2005] ont étudié l'impact du biseau de la pointe de l'aiguille sur sa déflexion lors d'une manipulation d'insertion dans un tissu. Leurs mesures ont porté sur l'insertion d'aiguilles dans un fantôme peu déformable, à l'aide d'un robot pouvant contrôler l'orientation et la translation du corps de l'aiguille, avec des capteurs de forces et de moments ainsi qu'une acquisition d'images stéréo. Les auteurs ont testé 5 angles de biseaux différents (5°, 25°, 40°, 60°et 80°). Ils observent que la déflexion de l'aiguille lors de l'insertion augmente de façon monotone avec l'inclinaison du biseau. Dans leur position finale, on peut mesurer une distance de 2.5 *cm* entre la pointe des différentes aiguilles, soit 10% de la distance d'insertion (cf. figure IV.8 page 130). La vitesse d'insertion n'a pas d'influence dans la déformée de l'aiguille lors de l'insertion dans le fantôme relativement dur qui est utilisé, mais les auteurs émettent l'hypothèse que cela est différent pour les tissus déformables.

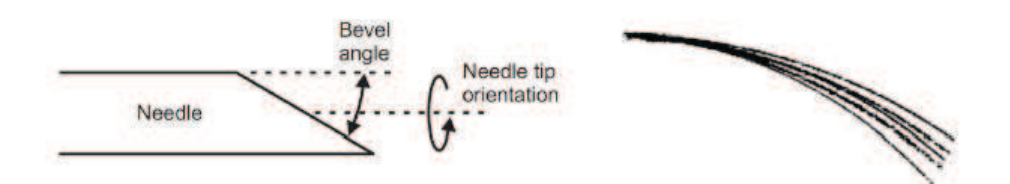

Figure IV.8 – a/ Biseau de l'aiguille. b/ Position finale des aiguilles selon l'angle du biseau. Webster III *et al.* [2005]

Webster *et al.* [2006] ont développé un modèle non holonomique <sup>5</sup> avec des contraintes de flexion pour conduire une aiguille flexible dont la pointe est en biseau. Ils rapprochent l'insertion d'une aiguille biseautée au déplacement d'un vélo dont la roue avant est fixée avec un certain angle. Pour aller dans une direction donnée, un vélo doit parfois combiner différents mouvements. Cette combinaison est analogue pour une aiguille que l'on doit retirer d'une certaine distance avant de ré-orienter son extrémité et l'insérer dans la nouvelle direction désirée. Ils s'appuient sur les résultats de Murray *et al.* [1994] sur les systèmes non holonomiques. Cela permet aux auteurs de conduire, à l'aide d'un robot, l'aiguille le long de trajets complexes afin d'atteindre des cibles potentiellement inaccessibles avec des trajectoires rectilignes.

DiMaio et Salcudean [2003, 2005] ont réalisé le planning de l'insertion d'aiguilles flexibles symétriques. Ils ont proposé le calcul d'une jacobienne de l'aiguille qui met en relation le déplacement et l'orientation de la pointe de l'aiguille en fonction des déplacements imposés à la base (cf. figure IV.10 page 131).

Glozman et Shoham [2006] se sont également intéressés aux aiguilles dont la pointe est triangulaire ou conique, et ont utilisé des algorithmes de cinématique inverse pour établir la trajectoire de l'aiguille permettant de minimiser

<sup>5.</sup> Dans ce cas se dit d'un modèle avec restriction sur la flexion. Toutes les flexions ne sont pas autorisées.

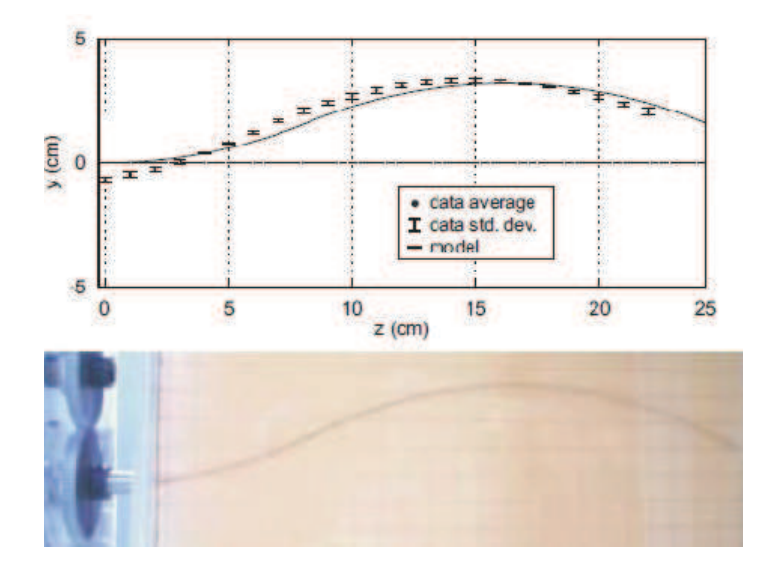

Figure IV.9 – a/ Simulation à l'aide d'un système non holonome. b/ Aiguille guidée par un robot. Webster *et al.* [2006]

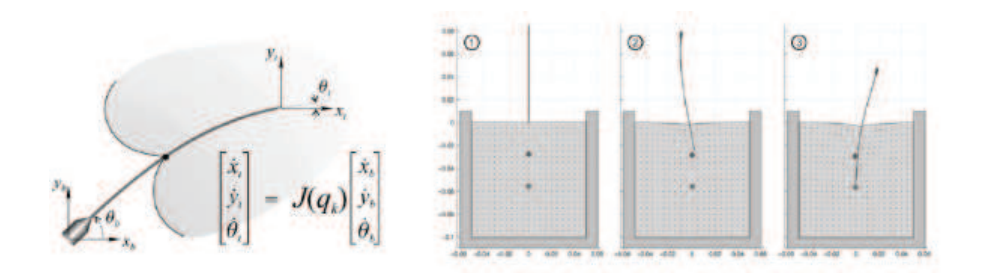

FIGURE IV.10 – a/ Déplacement de la pointe en fonction de celui imposé à la base de l'aiguille. b/ Simulations. DiMaio et Salcudean [2003]

#### **134 Chapitre IV. — Vers la navigation d'une aiguille médicale déformable —**

la pression sur les tissus. Les auteurs ont validé leur méthode en faisant reproduire ce chemin à un robot (cf. figure IV.11 page 132).

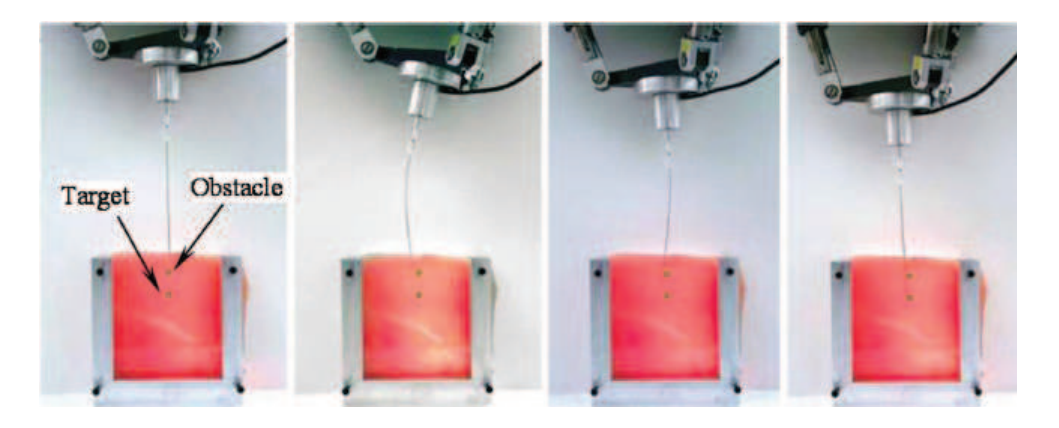

Figure IV.11 – Insertion robotisée suivant une trajectoire définie pour éviter un obstacle

Park *et al.* [2005] ont présenté comment construire un planning de mouvement d'une aiguille flexible basé sur la diffusion. Le problème d'insertion d'une aiguille fine et flexible dans un tissu est considéré comme un problème cinématique non holonome. Le bout biseauté de l'aiguille est considéré comme une contrainte non holonomique. Ils ont ensuite utilisé un modèle déterministe et des méthodes cinématiques inverses utilisant les probabilités de densité d'information pour proposer un chemin pour l'aiguille.

Alterovitz *et al.* [2005] et Alterovitz *et al.* [2008] posent le problème de l'insertion d'aiguilles biseautées comme un problème d'optimisation non-linéaire contraint. Ils prennent en compte la déformation des tissus, et calculent les chemins d'insertion pour des cibles inatteignables par des aiguilles rigides (cf. figure IV.12 page 133).

Misra *et al.* [2008b] et Misra *et al.* [2010] présentent un modèle mécanique 2D d'aiguille naviguée, qui peut être utilisé pour prédire le comportement des aiguilles et optimiser la conception de systèmes robotisés. Ils présentent tout d'abord un modèle analytique calculant les forces exercées à l'extrémité de l'aiguille. Au lieu de déterminer les forces agissant à l'extrémité, ils me-

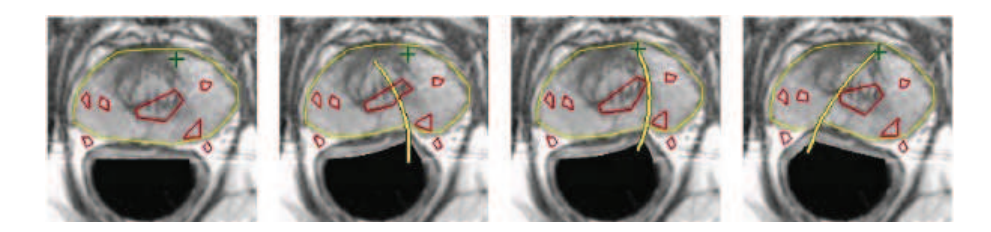

Figure IV.12 – Différentes trajectoires calculées suivant le biseau. La ligne extérieure jaune indique le contour de la prostate, les obstacles sont symbolisés par des polygones rouges. et la cible par une croix verte. Alterovitz *et al.* [2005]

surent la résistance à la rupture et les paramètres élastiques de matériaux non-linéaires de plusieurs tissus mous comme de la gélatine car ces forces sont fonction de la géométrie du biseau et des propriétés mécaniques du tissu. Ils ont effectué une série de mesures pour valider ce modèle. En plus des études macroscopiques, ils présentent leurs observations microscopiques des interactions entre l'extrémité de l'aiguille et le tissu. Ils présentent aussi un modèle mécanique 2D (cf. figure IV.13 page 133) qui permet de calculer la déformée de l'aiguille biseautée incorporée dans un tissu mou. Leur modèle mécanique est fondé sur les observations macroscopiques et microscopiques d'aiguilles insérées dans des gélatines. Le modèle représente les propriétés géométriques et mécaniques de l'aiguille ainsi que les propriétés mécaniques du tissu. Des tests de compression et de dureté ont été effectués pour extraire les propriétés mécaniques du tissu afin de les incorporer au modèle. Les résultats des simulations suivent des tendances similaires (déformée, rayon de courbure) à ceux observés dans les études expérimentales de l'insertion d'aiguille robotisée (cf. figure IV.14 page 134).
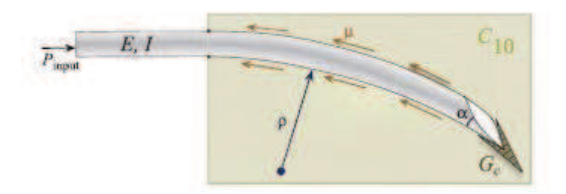

Figure IV.13 – Interaction aiguille / tissu. Le modèle 2D incorpore les forces générées par la découpe (*Pinput*), les propriétés mécaniques (*G<sup>c</sup>* (dureté), *C*<sup>10</sup> (élasticité non-linéaire), *µ* (coefficient de friction)) et les caractéristiques de l'aiguille (E, I, *α*). Misra *et al.* [2010]

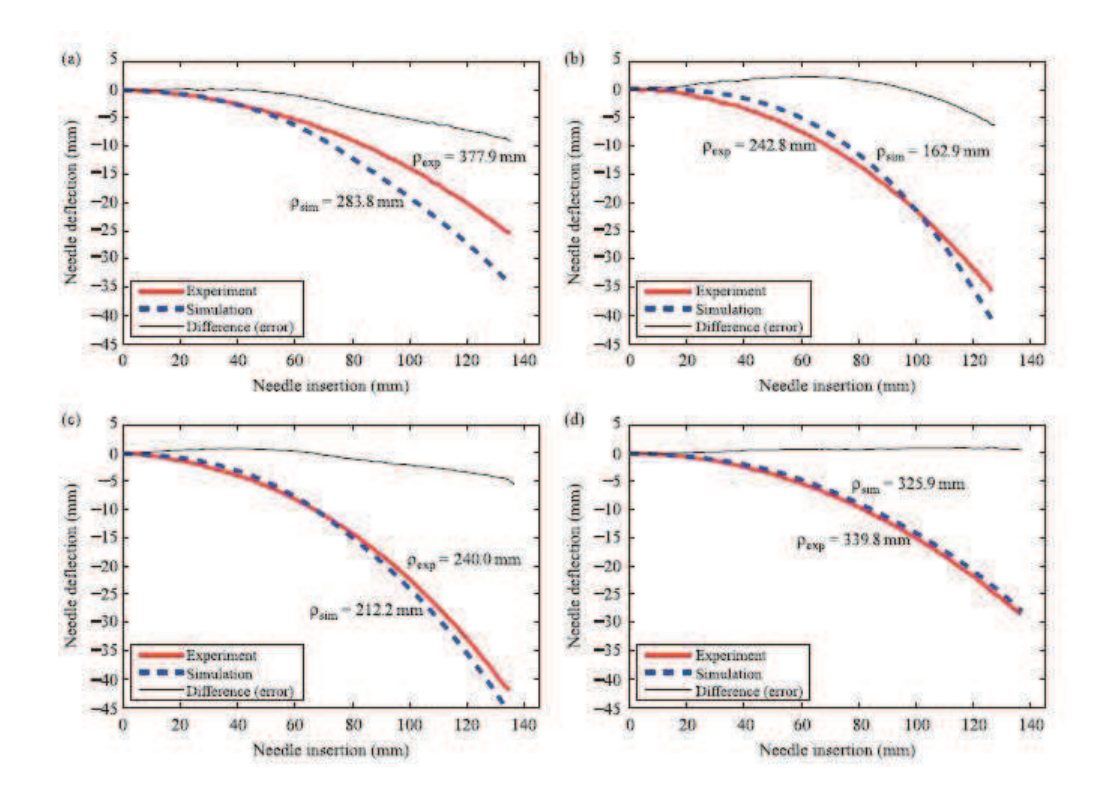

FIGURE IV.14 – Résultats expérimentaux et simulés. a/ Gel A,  $\emptyset$  0.46mm, *<sup>α</sup>*=31.89°. b/ Gel B, <sup>∅</sup> 0.36mm, *<sup>α</sup>*=32.09°. c/ Gel C, <sup>∅</sup> 0.54mm, *<sup>α</sup>*=34.85°. d/ Gélatine de porc, <sup>∅</sup> 0.54mm, *<sup>α</sup>*=34.85°. Misra *et al.* [2010]

De nombreuses études ont été menées sur des modèles d'interaction entre aiguille et tissu déformable. Elles ont été en partie utilisées pour réaliser des simulateurs d'insertion d'aiguille en temps réel. Ces modèles sont de plus en plus utilisés pour réaliser le planning préopératoire de l'insertion d'aiguilles déformables dans des environnements complexes. Les recherches portent ainsi sur des algorithmes de recherche de chemin qui doivent en général connecter le point d'insertion avec la cible tout en évitant les obstacles et en réduisant la courbure de l'aiguille afin de minimiser la pression sur les tissus. Le problème posé pour les modèles d'interaction est de pouvoir déterminer la translation et l'orientation à imposer à la base de l'aiguille en fonction d'une position et d'une orientation voulues de la pointe. Dans la suite de ce chapitre, nous nous intéressons à la reconstruction de la déformée des aiguilles à partir des informations obtenues à partir des jauges de déformation.

## **138 Chapitre IV. — Vers la navigation d'une aiguille médicale déformable — IV.4 Reconstruction de la déformée d'une aiguille à partir de microjauges de déformation**

## **IV.4.1 Principe de la reconstruction d'une déformée d'aiguille**

Le problème consiste à déterminer la déformée d'une aiguille à partir de la connaissance d'informations locales connues sur celle-ci à l'aide de B-splines. Dans la suite de cette section, nous revenons à un problème 2D pour la reconstruction. Les données que l'on possède sont donc les  $y''_i$  (cf. paragraphe IV.2.2 page 125) associées aux abscisses *x*(*i*) pour i allant de 1 à *m* = nombre de jauges.

Pour cela, on définit un maillage régulier  $0 = t_0 < t_1 < \ldots < t_n = L$  avec *t*<sub>*i*+1</sub> − *t*<sub>*i*</sub> =  $\frac{L}{n}$  = *h* et *L* la longueur de l'aiguille. On définit la base de B-splines correspondante *Ni,k* vu précédemment avec *k* = 3 puisqu'on se limite à des splines de degré 3. Pour obtenir une approximation des points extrêmes, nous ajoutons six points auxiliaires *t*−<sup>3</sup>*, . . . , t*−<sup>1</sup> et *t<sup>n</sup>*+1*, . . . , t<sup>n</sup>*+3, trois à chaque extrémité. La B-spline solution est ensuite évaluée sur un maillage régulier  $0 = U_1 < U_2 < \ldots < U_{N+1} = L$  de pas  $U_{i+1} - U_i = \frac{L}{N}$  $\frac{L}{N}$  (voir figure IV.15 page 136).

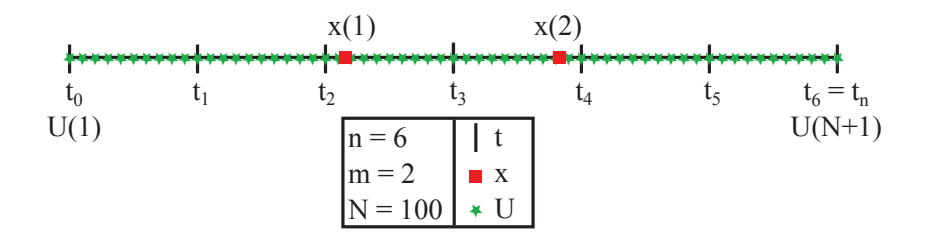

Figure IV.15 – Schéma des maillages des B-splines. *n* représente le nombre de morceaux de B-spline, *m* est le nombre de jauges de déformation (en exemple ici 2), *N* est le nombre de points sur lesquels est évaluée la B-spline solution.

L'équation de la B-spline s'écrit ici :

$$
S_k(t) = \sum_{i=-3}^{n-1} \alpha_i N_{i,k}(t)
$$
 (IV.7)

Les  $\alpha_i$  sont les points de contrôle de la B-spline que l'on cherche à déterminer en minimisant :

$$
u_0(S(0) - y_0)^2 + u_1(S'(0) - dy_0)^2 + \sum_{i=1}^m w_i (S''(x_i) - y''_i)^2 + \tau \int_0^L S^{(3)}(t)^2 dt
$$
\n(IV.8)

Avec *y*<sup>0</sup> et *dy*<sup>0</sup> les conditions limites à l'extrémité proximale et *u*0, *u*1, *w*, *τ* des poids à choisir. Plus  $u_0, u_1, w$  sont grand, plus on est proche de l'interpolation. *τ* règle le rapport entre l'approximation des données et le degré de lissage.

Ci-dessous, un résumé de l'utilisation des B-splines (voir figure IV.16 page 138) :

La solution de reconstruction ainsi proposée est totalement dépendante de la position des jauges de déformation. Nous nous sommes donc intéressés au positionnement optimal de ces jauges sur l'aiguille pour obtenir la meilleure reconstruction.

## **IV.4.2 Positionnement des microjauges**

Le problème de positionnement des microjauges de déformation sur l'aiguille peut être résolu en optimisant une fonction objectif (scalaire) qui mesure l'erreur faite entre le résultat du modèle utilisé et la mesure théorique. Le minimum de la valeur de cette fonction "erreur" correspond à la solution du problème. Il est à noter que la recherche d'une configuration optimisée des jauges de déformation est faite au travers de 2 approches (2 fonctions objectifs) :

- La variation de l'extrémité distale de l'aiguille.
- La variation de toute l'aiguille.

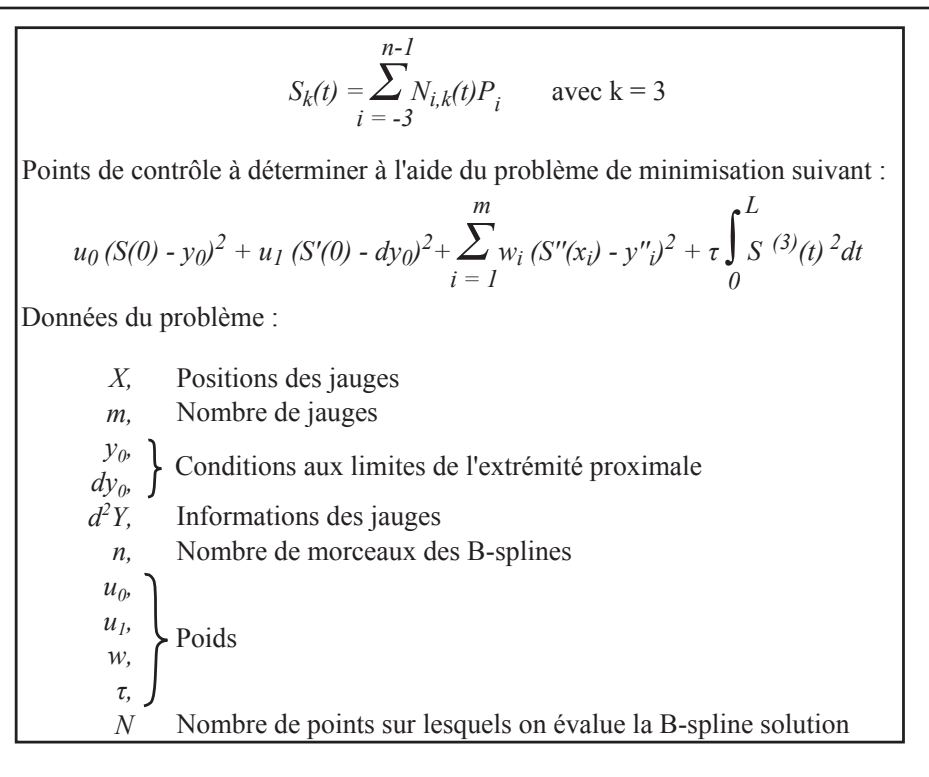

Figure IV.16 – Schéma résumé de reconstruction de la déformée d'une aiguille à partir de jauges de déformation dans notre cas.

Le problème de positionnement s'apparente alors à un problème d'optimisation qui peut être résolu grâce à la large famille des méthodes d'optimisation, dont on retrouve une description à l'annexe B page 167. Ces méthodes d'optimisation peuvent être classées en deux catégories principales, illustrées en figure IV.17 page 139 :

- Les méthodes analytiques, qui déterminent le point de calcul suivant en fonction des caractéristiques de la fonction au point considéré.
- Les méthodes stochastiques, qui intègrent une part de hasard dans le choix du point de calcul suivant.

## **IV.4.2.1 Principe des algorithmes d'optimisation paramétrique**

L'idée générale de l'optimisation paramétrique consiste à déterminer un ensemble de paramètres qui optimisent un critère soumis à des contraintes. Dans la suite de ce manuscrit, nous parlerons exclusivement de minimisation.

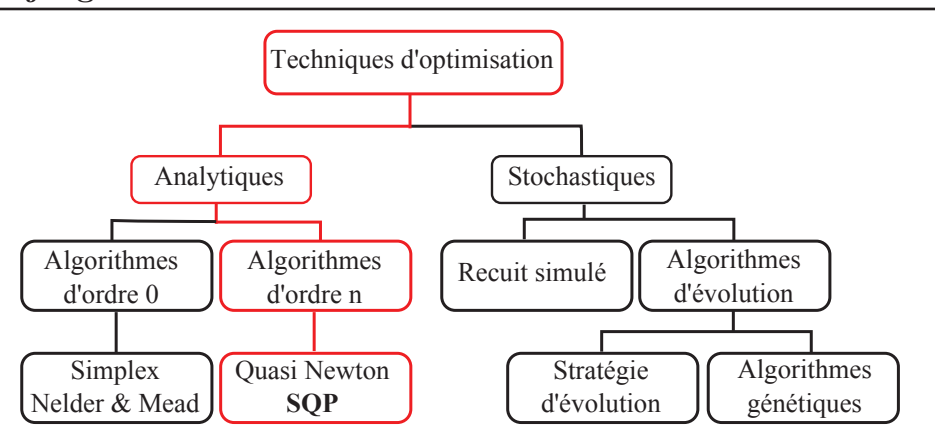

Figure IV.17 – Schéma des différents algorithmes d'optimisation. Mise en évidence de notre choix.

Le but de l'optimisation est donc de trouver la valeur des variables d'optimisation, dans notre cas les positions des microjauges de déformation *X<sup>i</sup>* du vecteur  $\{X\}$ , tel qu'ils vérifient des contraintes, dans notre cas des bornes inférieures et supérieures, et tels qu'ils minimisent la fonction objectif :

minimiser 
$$
f({X})
$$
,  ${X} = {X_1, X_2, ..., X_n}$   
\nsoumis à  $h_i({X}) = 0$ ,  $i = 1, ..., m$  (IV.9)  
\n $g_k({X}) \le 0$ ,  $k = 1, ..., p$ 

où  $f$  est la fonction objectif,  $\{X\}$  le vecteur des variables d'optimisation (positions), *h<sup>i</sup>* et *g<sup>k</sup>* respectivement les contraintes d'égalité et d'inégalité, qui permettent par exemple d'imposer des bornes inférieures et supérieures aux variables d'optimisation {*X*}.

Nous n'utiliserons que les contraintes d'inégalité sous forme de bornes inférieures et supérieures.

#### **IV.4.2.2 Choix de l'algorithmes d'optimisation**

De nombreuses méthodes d'optimisation existent dans la littérature comme l'on peut le voir à l'annexe B page 167. Les algorithmes évolutionnaires permettent de trouver un minium global d'une fonction contenant des minima

#### **142 Chapitre IV. — Vers la navigation d'une aiguille médicale déformable —**

locaux. Lorsque des problèmes de robustesse sont rencontrés, ils peuvent se révéler très performants. Ils perdent de l'intérêt dès lors que la fonction à minimiser a un minimum global et d'autant plus si la fonction est convexe. Dès lors que la fonction est convexe, les algorithmes utilisant une direction de descente estimée localement sont plus efficaces. Le choix de la famille d'algorithmes utilisés est donc finalement lié à la présence de minima locaux forts et à la convexité de la fonction objectif. Notre choix s'est porté sur les méthodes SQP pour "Sequential Quadratic Programming", qui bien que non globales sont très rapides pour trouver le minimum local d'un problème non linéaire sous contraintes non linéaires. Ces méthodes itératives utilisent des informations locales, à savoir le gradient du problème au point courant pour rechercher un nouveau point à partir du point courant.

L'avantage majeur que procure les méthodes SQP pour la minimisation de fonction non-linéaire est une convergence rapide vers le point optimal dans le cadre de fonctions convexes. Le principal inconvénient est qu'elles ne sont utiles que lorsque le point initial utilisé est assez proche de la solution pour pouvoir être attiré au sein de ce minimum. En ce sens, la convexité de la fonction est discutée. Le choix du point initial est primordial pour trouver le "bon" minimum et pour profiter de la convexité de la fonction à minimiser. Nous faisons l'hypothèse que les valeurs initiales des variables d'optimisation sont situées dans un voisinage suffisamment proche de la solution pour que nous n'ayons pas de problème de minima locaux. Sur les cas tests numériques effectués nous pouvons affirmer qu'aucun problème de minima locaux n'est apparu. En modifiant les valeurs initiales des variables d'optimisation au voisinage de la solution, les mêmes résultats ont été obtenus.

En pratique, la fonction MATLAB fmincon a été utilisée en imposant les paramètres nécessaires pour employer l'algorithme SQP décrit précédemment. La méthode vise à résoudre une série de sous-problèmes conçus pour minimiser un modèle quadratique de l'objectif soumis à une linéarisation des contraintes.

Le but de cette fonction est de minimiser une fonction *f* sur un ensemble *S*. Si l'on se trouve en un point  $X_k$ , on cherche à se diriger vers un point

 $X_{k+1}$  dont l'image par  $f$  est plus petite. Pour cela, on approxime  $f$  par une fonction relativement simple *Q*, qui reproduit assez bien la fonction *f* dans un voisinage Π de *X*. Ce voisinage est appelé la région de confiance.

On minimise alors *Q* sur Π, ce qui nous donne le point *X<sup>k</sup>*+1. Ensuite, on pose  $X_k + 1 = X_{k+1}$  si  $f(X_{k+1}) \leq f(X_k)$  (puisque l'on cherche à minimiser *f*), et sinon on rétrécit la région de confiance et on approxime à nouveau f par une fonction *Q*, sur le nouveau voisinage Π. Dans le cas présenté ici, *Q* est une approximation quadratique définie par les deux premiers termes de la série de Taylor de f en *X* :

$$
f(X_k + \Delta X) = f(X_k) + \Delta X^T \nabla f + \frac{1}{2} \Delta X^T H \Delta X
$$
  
\n
$$
Q(\Delta X) = \Delta X^T \nabla f + \frac{1}{2} \Delta X^T H \Delta X
$$
 (IV.10)

Où ∇*f* et *H* sont respectivement le gradient et la matrice hessienne de *f* en *X*. Du point de vue de l'implémentation, le gradient ∇*f* est approximé partiellement dans toutes les directions, et la matrice hessienne *H* est calculée récursivement par une méthode de type quasi-Newton, en l'occurrence l'algorithme BFGS<sup>6</sup>.

#### **IV.4.2.3 Fonction objectif choisie**

A partir de la base générique de chargement déterminée au chapitre III page 59 pour expliquer les interactions Aiguilles-Tissus, la fonction objectif choisie à minimiser est basée sur la différence au carré entre :

• **La reconstruction théorique :**

La déformée de l'aiguille *y* est déterminée à l'aide de la théorie des poutres (cf. paragraphe II.1.2 page 29) et à partir de la base de chargement.

• **La reconstruction expérimentale :**

La déformée de l'aiguille *S* est déterminée à l'aide de la théorie des B-

<sup>6.</sup> Broyden-Fletcher-Goldfarb-Shanno

splines (cf. paragraphe III.10 page 91) et en particulier de l'équation II.43 page 54. Les informations apportées par des jauges de déformation virtuelles sont simulées à partir de la déformée *y*.

De plus, et comme indiqué au début de cette section, cette différence peut être calculée à l'extrémité distale de l'aiguille (c'est-à-dire celle qui atteint la cible) pour souligner l'importance du geste à atteindre une cible choisie. Où elle peut être calculée tout le long de l'aiguille pour souligner l'importance de la trajectoire (éviter des obstacles, trajectoires optimisées).

On cherche donc  $X = x_1, \dots, x_m$  avec *m* le nombre de jauges, tel que la fonction objectif :

$$
f(X) = (y(a_1, \cdots, a_9, X) - S(a_1, \cdots, a_9, X))^2
$$
 (IV.11)

soit minimale. Avec  $a_1, \dots, a_9$  tel que :

$$
-\alpha_1 \le a_1 \le \alpha_1
$$
  
 
$$
\vdots
$$
  
 
$$
-\alpha_9 \le a_9 \le \alpha_9
$$
  
(IV.12)

où les *α* représente les bornes des coefficients de distribution des 9 modes constituant la base de chargement illustrées sur la figure III.20 page 98.

#### **Discussion sur la convexité de la fonction objectif**

L'étude de la convexité de la fonction objectif permet de conclure sur la globalité et l'unicité du minimum. Il est nécessaire d'avoir une idée précise de cette convexité pour valider le choix de la méthode d'optimisation.

Dans le cas unidimensionnel de notre problème (1 jauge), notre fonction objectif est à une variable et est une fonction carrée. La convexité ne fait donc aucun doute. Dès que le nombre de paramètres est supérieur ou égal à 2, il est difficile de conclure sur la convexité (et donc la globalité et l'unicité de la solution). Pour 2 variables, c'est-à-dire 2 positions de jauges, nous avons

## **IV.4. Reconstruction de la déformée d'une aiguille à partir de microjauges de déformation 145**

tracé cette fonction objectif sur la figure IV.18 page 143. Il apparaît que le domaine admissible total de la fonction objectif n'est pas convexe. Cependant, en choisissant les valeurs initiales des variables d'optimisation situées dans un voisinage suffisamment proche de la solution, le domaine restreint ainsi défini est convexe.

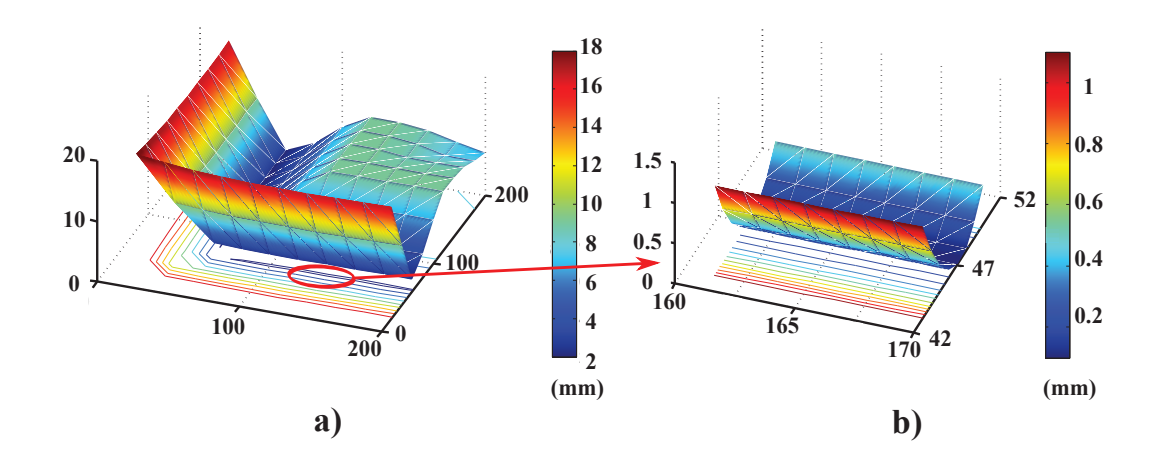

Figure IV.18 – Exemple de fonction objectif dans le cas bidimensionnel. *a*) Valeur de la fonction sur l'ensemble admissible : sur ce domaine complet la fonction objectif n'est pas convexe. *b*) Valeur de la fonction objectif sur un domaine restreint au voisinage du minimum : sur ce domaine la fonction est convexe.

#### **Contraintes utilisées**

Les contraintes que nous utilisons sont de type borne inférieure et borne supérieure. La position des jauges est en effet conditionnée par la longueur *L* de l'aiguille. De plus, une contrainte supplémentaire est ajoutée pour un nombre de variables supérieur ou égal à 2. Elle consiste à indiquer que la position des jauges ne doit pas être permutée. Cela nous permet de ne pas refaire plusieurs fois les mêmes calculs et de réduire ainsi le nombre d'itérations.

#### **IV.4.2.4 Résultats préliminaires**

La table IV.1 page 144 présente les résultats de l'optimisation dans trois cas différents : un seul emplacement de jauges, deux emplacements de jauges ou trois emplacement de jauges.

On peut visualiser sur la figure IV.19 page 145 la position optimale pour deux positions de jauges de déformation.

| Modes             | 1 jauge | 2 jauges    | 3 jauges                       |
|-------------------|---------|-------------|--------------------------------|
| $\mathbf{1}$      | 48      | 47 / 126    | 111/<br>25/<br>166             |
| $1 \rightarrow 2$ | 48      | 47 /<br>166 | 24<br>109/<br>166              |
| $1 \rightarrow 3$ | 48      | 166<br>47   | 24<br>109/<br>166              |
| $1 \rightarrow 4$ | 48      | 47<br>166   | 24<br>109<br>166               |
| $1 \rightarrow 5$ | 48      | 166<br>47   | 24<br>109<br>166               |
| $1 \rightarrow 6$ | 48      | 166<br>47   | 109<br>166<br>24               |
| $1 \rightarrow 7$ | 48      | 166<br>47   | 24<br>166<br>109/              |
| $1 \rightarrow 8$ | 48      | 47/166      | 24<br>110/166                  |
| $1 \rightarrow 9$ | 48      | 47/166      | 24<br>111 / 166                |
|                   |         |             |                                |
| Modes             | 1 jauge | 2 jauges    | 3 jauges                       |
| $\mathbf{1}$      | 48      | 47 / 126    | 25/<br>111 / 166               |
| $\overline{2}$    | 48      | 166<br>47   | 166<br>24<br>109/              |
| 3                 | 48      | 166<br>47   | 24<br>166<br>109               |
| $\overline{4}$    | 48      | 166<br>47   | 166<br>24 /<br>100             |
| $\overline{5}$    | 47      | 166<br>47   | 24<br>98/<br>166<br>$\sqrt{2}$ |
| 6                 | 47      | 166<br>47   | 24<br>97<br>166                |
| $\overline{7}$    | 48      | 166<br>47   | 24<br>94<br>166                |
| 8                 | 48      | 47<br>166   | 24<br>166<br>115               |

Table IV.1 – Résultats de l'optimisation du placement des microjauges de déformation dans les cas de 1, 2 ou 3 jauges.

Un exemple de reconstruction possible avec deux emplacements de jauges est présenté sur la figure IV.20 page 146. L'aiguille est reconstruite à partir de jauges de déformation virtuelles dont les informations sont déterminées connaissant la segmentation de l'aiguille obtenue à l'aide d'images scanners.

En fonction de l'emplacement des jauges, on obtient différentes reconstructions des 16 aiguilles patients dont les erreurs sont présentées dans la table IV.2 page 147.

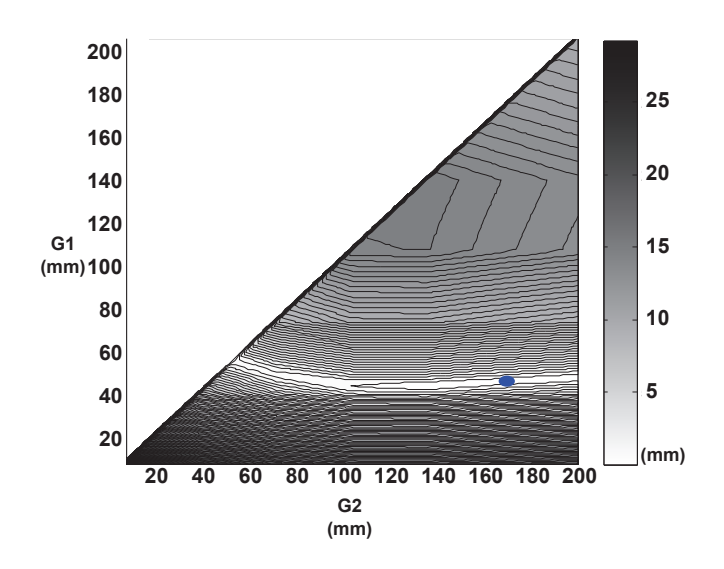

Figure IV.19 – Visualisation 2D d'un exemple de fonction objectif dans le cas bidimensionnel avec *G*1 et *G*2 l'emplacement des jauges. La région blanche donne les plus petites erreurs.

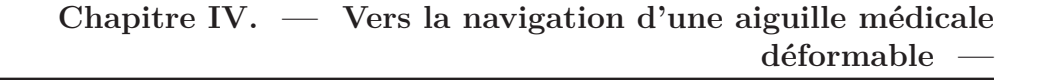

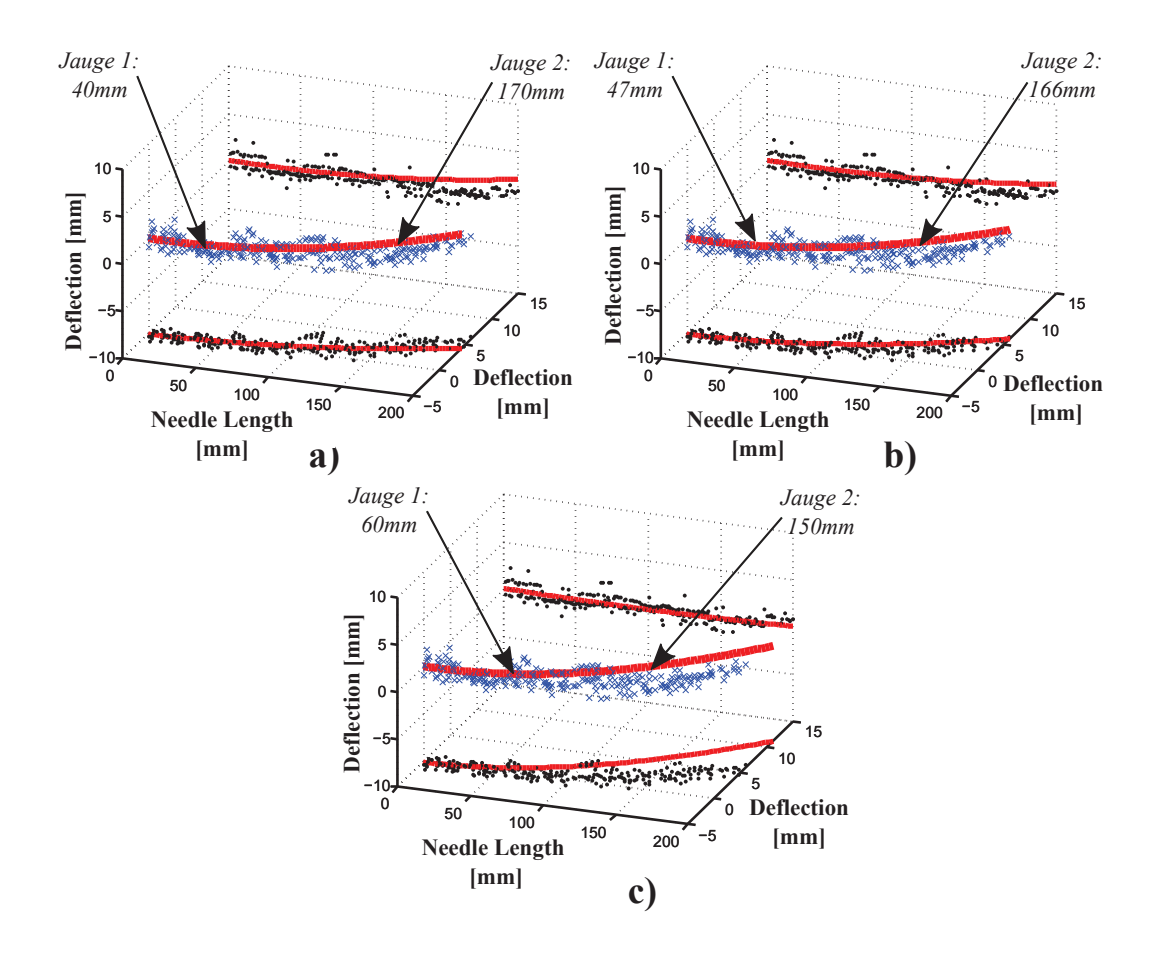

Figure IV.20 – Visualisation des erreurs de reconstruction pour une aiguille patient dans le cas bidimensionnel. Les erreurs sont présentées dans la table IV.2 page 147. *a*) Position des jauges de déformation à 40 mm et 170 mm. *b*) Position des jauges de déformation à 47mm et 166mm : **positions optimales** d'après le paragraphe IV.4.2 page 137. *c*) Position des jauges de déformation à 60*mm* et 150*mm*.

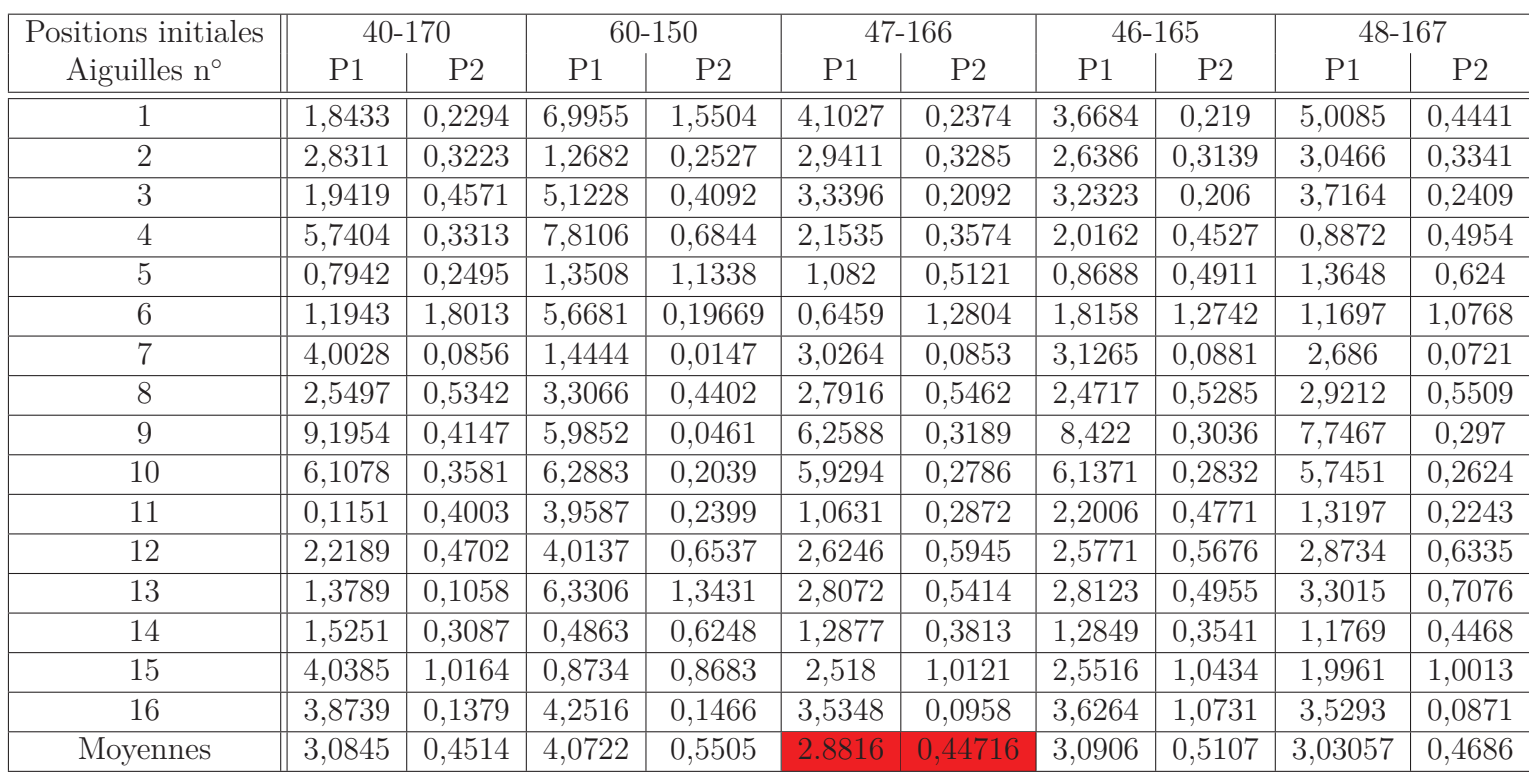

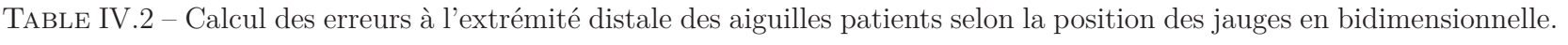

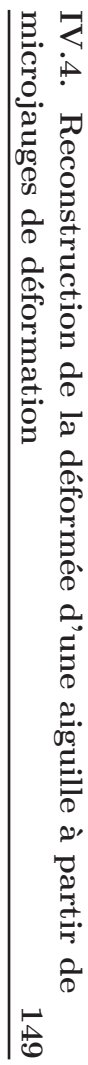

Dans ce chapitre, nous avons abordé les différents outils de la navigation dans le domaine médical. Après une brève présentation du procédé de fabrication réalisé par le laboratoire TIMA, nous avons détaillé notre travail sur les informations obtenues à l'aide de ces jauges en 2D et en 3D. Nous avons ensuite présenté un état de l'art des différents travaux sur les modèles de déformée d'aiguilles. Nous avons enfin abordé la faisabilité de reconstruction des aiguilles médicales flexibles à partir des jauges de déformation à l'aide de B-spline.

CHAPITRE V

**—**

# **— Conclusions et perspectives**

Les procédures médicales percutanées, guidées ou non par une imagerie, ont bénéficié des apports des outils de localisation et de navigation au cours de ces dernières années. Ce projet s'inscrit dans le défi d'apporter aux cliniciens interventionnels un environnement augmenté permettant :

- De visualiser, en temps réel et sans aucune imagerie de contrôle supplémentaire, la trajectoire suivie par l'aiguille dans un environnement virtuel représentatif de la réalité.
- De corriger en temps réel un écart entre cette aiguille et une trajectoire préalablement planifiée.

Dans le chapitre I une description des thématiques de recherche gravitant autour du sujet de cette thèse a été effectuée. Les Gestes Médico-Chirurgicaux Assistés par Ordinateur (GMCAO) sont abordés, en nous focalisant sur les objectifs cliniques et les aspects méthodologiques. Une description de la navigation assistée et de son contexte clinique suivant celles des GMCAO. Nous avons insisté particulièrement sur les thèmes de la radiologie interventionnelle et des procédures classiques sous scanner qui sont sous-jacents à cette thèse. Cette introduction permet ensuite de dresser les enjeux de cette thèse. Une description de l'organisation du document permet au lecteur de mieux cerner sa construction.

Dans le chapitre II, nous apportons les éléments fondamentaux de différents domaines, nécessaires à la bonne compréhension des chapitres suivants. La théorie des poutres est utilisée par la suite pour faire la relation entre déformation de l'aiguille et la chargement appliqué sur celle-ci. La théorie de B-splines est utilisée dans deux cas distincts. Le premier cas est de reconstruire la déformée d'une aiguille à partir de sa segmentation obtenue grâce à des images scanner. Le second est de reconstruire la déformée d'une aiguille à partir d'informations provenant de jauges de déformation. L'analyse en composante principale est utilisée pour déterminer une base de chargement générique à partir des déformations principales d'une aiguille médicale. Dans les chapitres concernés, un renvoi à l'outil utilisé est précisé.

Dans le chapitre III, nous avons présenté l'ensemble des travaux réalisés en rapport avec la modélisation, l'évaluation et la validation d'une base de chargement représentative de forces appliquées le long de l'aiguille insérée de manière quasi-statique dans les tissus. Plus précisément, à l'aide d'expérimentations concernant 62 insertions dans une épaule de porc et la visualisation des déformées des aiguilles dans les tissus grâce aux images scanner que nous avons modélisées, nous avons extrait les informations de plus grandes déformations constituant cette base de chargement. Celle-ci a ensuite été utilisée pour reconstruire la déformée d'aiguille connues, que ce soit des aiguilles issues de la théorie des poutres, des aiguilles de procédures réelles sur humain et des aiguilles insérées dans l'épaule de porc. Il nous est apparu qu'une combinaison linéaire des vecteurs constituant cette base était possible pour reconstruire chaque cas.

Les différents paramètres du modèle B-spline, les poids  $u_0, u_1, w_i$  et le paramètre *τ* utilisés pour reconstruire les aiguilles à partir d'images scanner ou reconstruire les aiguilles à partir des jauges de déformation, ont été choisis empiriquement. Il serait intéressant de déterminer ces valeurs à l'aide d'algorithmes, comme par exemple la validation croisée, pour les fixer définitivement.

Dans le chapitre IV, nous avons abordé les différents outils de la navigation dans le domaine médical. Nous avons mis en évidence l'outil proposé dans cette thèse : l'utilisation de jauges de déformation. Après une brève présentation du procédé de fabrication réalisé par le laboratoire TIMA, nous avons détaillé notre travail sur les informations obtenues à l'aide de ces jauges. Nous avons enfin abordé la faisabilité de reconstruction des aiguilles médicales flexibles à partir des jauges de déformation.

La reconstruction des aiguilles s'effectue pour le moment uniquement en 2D. Nous n'avons pas défini de B-splines 3D pouvant utiliser les informations 3D des jauges de déformation déterminées au paragraphe IV.2.2.2. Les simulations effectuées dans cette thèse partent d'un signal de jauges virtuelles. Il serait intéressant de bruiter les données des jauges virtuelles pour tester la robustesse de cette reconstruction.

La mise en place d'un prototype macro-instrumenté permettrait de tester réellement le modèle B-spline a partir de jauges de déformation. Ce serait l'occasion aussi de définir plus précisément le nombre de jauges sur une même section. Si le terme de traction-compression est négligeable, il serait alors envisageable de ne mettre que deux jauges de déformation sur une même section. Un prototype micro-instrumenté serait évidemment un atout pour comprendre le calibrage des jauges et pouvoir mettre en évidence le bruit du signal obtenu.

> Cette thèse, au-delà de ses apports originaux sur les interactions Aiguilles-Tissus et la reconstruction d'aiguille médicale à partir d'informations locales de déformation, nous a permis de mettre en perspective des pistes prometteuses de recherches futures.

# Annexe A **Outil mécanique**

## **Sommaire**

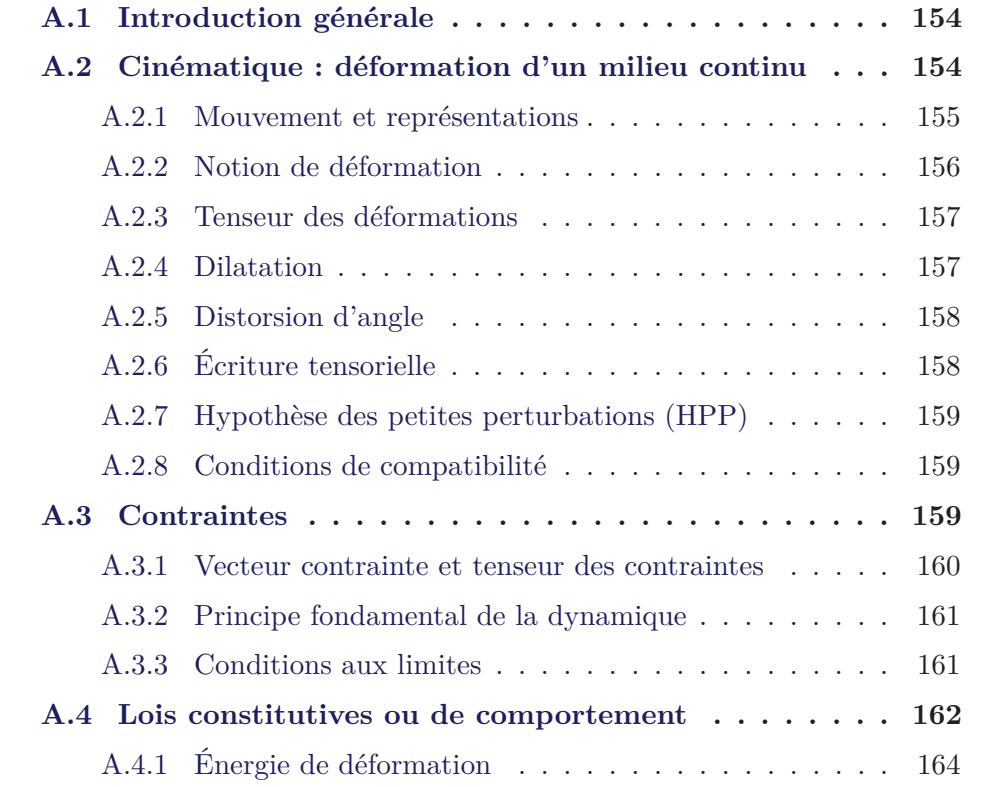

## **A.1 Introduction générale**

Une partie des développements présentée dans cette annexe est inspirée des documents de référence suivant :

- Cours de mécanique des Milieux Continus, ENSMM, F. Trivaudey, 2006.
- Cours de mécanique des Milieux Continus, ISITV, F. Golay , 2011.

La Mécanique des Milieux Continus, ou MMC, est la base de la résolution de problèmes en mécanique des solides et mécanique des fluides. Elle permet de trouver, à la différence de la mécanique des solides indéformable, les liens entre les déplacements, les déformations de la structure, les efforts internes qui les provoquent et les sollicitations mécaniques extérieures. Dans un solide indéformable, la distance entre deux points quelconques ne peut pas varier avec le temps alors que dans un milieux déformable, cette distance peut évoluer.

La mécanique des milieux continus est un cadre physique et mathématique permettant de modéliser un problème concret. Un fois le modèle mathématique établi, il pourra être résolu par une méthode analytique ou numérique.

## **A.2 Cinématique : déformation d'un milieu continu**

On dit qu'un domaine contient un milieu matériel continu si à chaque instant et en chaque point de ce domaine on peut définir des grandeurs physiques locales relatives à ce milieu matériel. La grandeur physique peut être représentée mathématiquement par :

- Un scalaire (masse volumique, température, . . . ).
- Un vecteur (vitesse, accélération, forces volumiques, . . . ).
- Un tenseur d'ordre 2 (déformations, contraintes, . . . ) .
- Un tenseur d'ordre supérieur à 2 comme par exemple le tenseur d'élasticité qui est d'ordre 4.

La modélisation considère donc le système étudié comme un ensemble de points matériels dont la position est définie à chaque instant. Pour ce faire, on doit être capable de décrire le mouvement de chaque point matériel.

### **A.2.1 Mouvement et représentations**

L'espace physique est rapporté à un repère orthonormé direct  $(0, \overrightarrow{e_1}, \overrightarrow{e_2}, \overrightarrow{e_3})$ . L'ensemble des particules ou points matériels constituant le milieu étudié, occupe à chaque instant *t*, un ensemble de positions dans l'espace : c'est la configuration du système à l'instant *t*, noté Ω(*t*) (d'intérieur Ω(*t*) et de frontière  $\partial \Omega(t)$ ).

On introduit aussi la notion de configuration de référence : c'est la configuration particulière du système à un instant *t*<sup>0</sup> fixé. Souvent on prendra  $\overline{\Omega}_0 = \overline{\Omega}(0)$ , qui correspond à la configuration initiale.

Toute particule  $M_0$  de  $\overline{\Omega}_0$  est repérée par son vecteur position  $\overrightarrow{X}(t)$  dans la configuration de référence. Toute particule *M* de  $\overline{\Omega}(t)$  est repérée par son vecteur position  $\overrightarrow{x}(t)$  dans la configuration actuelle (à l'instant *t*).

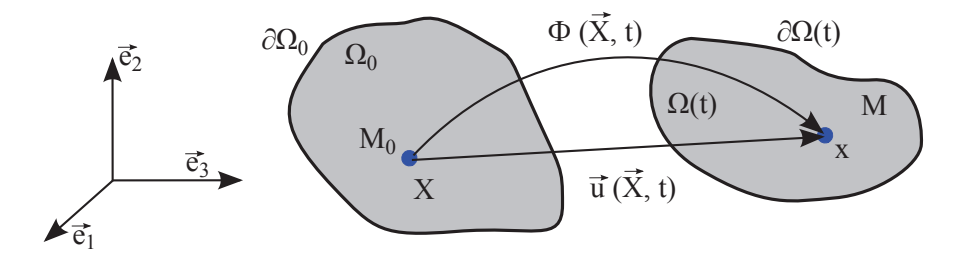

Figure A.1 – Configuration de référence et actuelle. L'ensemble des particules ou points matériels constituant le milieu étudié, occupe à chaque instant *t*, un ensemble de positions dans l'espace : c'est la configuration du système à l'instant *t*, noté Ω(*t*) (d'intérieur Ω(*t*) et de frontière *∂*Ω(*t*)). On introduit aussi la notion de configuration de référence : c'est la configuration particulière du système à un instant  $t_0$  fixé. Souvent on prendra  $\overline{\Omega}_0 = \overline{\Omega}(0)$ , qui correspond à la configuration initiale.

La position de chaque particule *M* sera déterminée si on connaît sa position dans la configuration de référence et une fonction Φ telle que :

$$
\overrightarrow{x}(t) = \Phi(\overrightarrow{X}(t), t)
$$
\n(A.1)

 $\Phi$  définit le mouvement par rapport à  $(O, \overrightarrow{e_1}, \overrightarrow{e_2}, \overrightarrow{e_3})$ . Trois fonctions scalaires doivent être déterminées, telles que :

$$
\begin{cases}\nx_1 = \Phi_1(X_1, X_2, X_3, t) \\
x_2 = \Phi_2(X_1, X_2, X_3, t) \\
x_3 = \Phi_3(X_1, X_2, X_3, t)\n\end{cases}
$$
\n(A.2)

Dire que le milieu est continu, c'est dire que Φ est une fonction continue et biunivoque de  $\vec{X}$  et différentiable. Le déplacement  $\vec{u}$  par rapport à la configuration  $\overline{\Omega}_0$ , à l'instant *t*, de la particule  $M_0$  est le vecteur :

$$
\overrightarrow{u}(X,t) = \overrightarrow{x}(X,t) - \overrightarrow{X}
$$
\n(A.3)

## **A.2.2 Notion de déformation**

Dans l'approche des milieux continus, on s'intéresse aux transformations au voisinage immédiat de chaque point matériel *M* et on approche, dans ce voisinage, la transformation quelconque par l'application tangente linéarisée. On écrit alors qu'un petit vecteur  $d\overrightarrow{X}$  quelconque autour de  $M_0$  se transforme en  $d\vec{x}$  par une application linéaire :

$$
d\overrightarrow{x} = \overline{\overline{F}}d\overrightarrow{X}
$$
 (A.4)

On note  $\overline{\overline{F}}$  l'application linéaire (ou tenseur gradient) qui fait passer de l'espace vectoriel dans lequel peut varier *d*<sup>→</sup>*X* dans l'espace vectoriel où varie a priori  $d\vec{x}$ . Cette application linéaire, appelée tenseur gradient ou application linéaire tangente, permet donc le passage de la configuration  $\overline{\Omega}_0$  à la configuration  $\overline{\Omega}(t)$ .

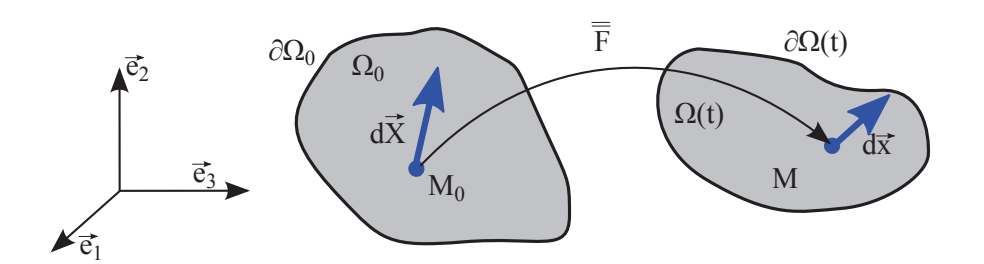

Figure A.2 – Transformation linéaire tangente.

## **A.2.3 Tenseur des déformations**

Le tenseur gradient décrit la transformation locale au voisinage d'une particule donnée. Afin de rendre compte des déformations, c'est à dire des changements de forme autour de cette particule, on cherche d'une part à quantifier la variation de longueur (dilatation) d'un élément initial et d'autre part à mesurer la variation d'angle (distorsion) qui peut apparaître entre deux vecteurs au cours de la transformation.

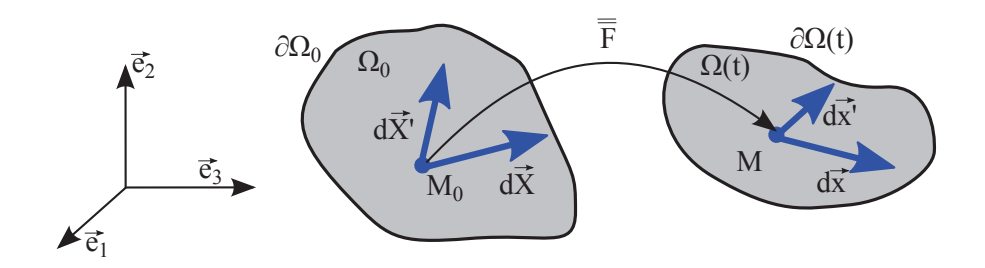

Figure A.3 – Notion de déformation.

## **A.2.4 Dilatation**

Soit un vecteur  $d\overrightarrow{X}$ , d'origine  $M_0$  dans la configuration de référence. Il est transporté dans le mouvement en un vecteur  $d\vec{x} = \overline{\overline{F}}d\vec{X}$ . La variation du carré de la longueur entre les deux vecteurs se mesure par :

$$
a = d\overrightarrow{x}d\overrightarrow{x} - d\overrightarrow{X}d\overrightarrow{X}
$$
\n(A.5)

## **A.2.5 Distorsion d'angle**

Soit deux vecteurs  $d\vec{X}$  et  $d\vec{X}'$ , d'origine  $M_0$  dans la configuration de référence. Ils sont transportés en  $d\overrightarrow{x}$  et  $d\overrightarrow{x'}$ . La distorsion entre les deux directions peut s'évaluer par la différence du produit scalaire des deux vecteurs :

$$
b = d\overrightarrow{x}d\overrightarrow{x'} - d\overrightarrow{X}d\overrightarrow{X'}
$$
 (A.6)

## **A.2.6 Écriture tensorielle**

La quantité scalaire *a* représente la différence des carrés de la norme d'un vecteur initial  $d\overrightarrow{X}$  et de sa déformée  $d\overrightarrow{x}$ . Quand cette quantité est rapportée à la configuration initiale, on obtient le tenseur des déformations de Green-Lagrange  $\overline{\overline{E}}$ :

$$
d\vec{x}d\vec{x} - d\vec{X}d\vec{X} = d\vec{X}2\overline{E}d\vec{X}
$$
  
de la même manière 
$$
d\vec{x}d\vec{x} - d\vec{X}d\vec{X}' = d\vec{X}2\overline{E}d\vec{X}'
$$
 (A.7)

Ce tenseur est un outil mathématique qui nous permet de mesurer en tout point *M*, la variation relative de longueur d'un segment quelconque au cours de la transformation ainsi que la variation d'angle entre deux vecteurs quelconques. Ce tenseur est symétrique mais dépend de la base  $(0, \overrightarrow{e_1}, \overrightarrow{e_2}, \overrightarrow{e_3})$ initialement choisie.

$$
\overline{\overline{E}} = \frac{1}{2} \left( \overline{\overline{F}}^T(X, t) \overline{\overline{F}}(X, t) - \overline{1} \right)
$$
(A.8)

Si l'on rapporte les quantités *a* et *b* à la configuration courante, on obtient le tenseur des déformation d'Euler-Almansi  $\overline{\overline{A}}$ :

$$
d\vec{x}d\vec{x} - d\vec{X}d\vec{X} = d\vec{x}2\overline{\overline{A}}d\vec{x}
$$
  

$$
d\vec{x}d\vec{x'} - d\vec{X}d\vec{X'} = d\vec{x}2\overline{\overline{A}}d\vec{x'}
$$
 (A.9)

## **A.2.7 Hypothèse des petites perturbations (HPP)**

Cette hypothèse correspond au cas où le déplacement  $\|\vec{u}(X,t)\|$  et ses dérivées partielles par rapport aux variables de l'espace . . . . . *∂u*  $\frac{\partial^{\alpha} a}{\partial X}(X,t)$ **.** restent petits. Cela signifie que les configurations successives prises par le système au cours de la transformation restent voisines de la configuration initiale. Malgré cette restriction, les solutions approchées obtenues à partir de ces théories simplifiées sont très utiles en pratique.

Dans ce cas on peut simplifier le tenseur des déformations de Green-Lagrange (ainsi que Euler-Almansi) en sa partie linéaire. Le tenseur *ε* est appelé le tenseur des déformations infinitésimal ou linéarisées ou encore HPP.

$$
\overline{\overline{\varepsilon}} = \frac{1}{2} \left( \nabla^T \overrightarrow{u} + \nabla \overrightarrow{u} \right)
$$
 (A.10)

### **A.2.8 Conditions de compatibilité**

A tout déplacement  $\vec{u}$  on fait correspondre une déformation  $\overline{\overline{\varepsilon}}$ . Le problème inverse peut aussi se poser : N'importe quel tenseur des déformations peut-il redonner un champ de déplacement continu ? Pour cela, 6 équations aux dérivées partielles (relations de compatibilité) sont à vérifier pour trouver les 3 composantes du champ de déplacement. Ceci implique que les 6 composantes du tenseur ne peuvent être indépendantes et doivent remplir certaines conditions.

6 équa. 
$$
\begin{cases} 2\varepsilon_{12,12} = \varepsilon_{11,22} + \varepsilon_{22,11} & + \text{permutation circulari}\n\\ \varepsilon_{11,23} = -\varepsilon_{23,11} + \varepsilon_{31,12} + \varepsilon_{21,13} & + \text{permutation circulari}\n\end{cases}
$$
(A.11)

## **A.3 Contraintes**

Elles résument les effets mécaniques (efforts internes), autres que cinématiques, apparaissant à l'intérieur d'un corps soumis à des sollicitations mécaniques extérieures.

Notations :

- **•**  $\overrightarrow{f}(x, y, z)$  : densité volumique d'efforts extérieurs appliqués  $[N/m^3]$  : Il s'agit d'efforts dûs aux actions extérieures s'exerçant sur un élément de matière quelconque du domaine.
- $\overrightarrow{t}$  (*x*, *y*, *z*) : densité surfacique d'efforts extérieurs appliqués [*N/m*<sup>2</sup>] : Ce sont les efforts traduisant l'action du milieu extérieur sur la frontière du domaine. Nous admettons que le torseur résultant de ces actions se réduit sur un élément de surface  $d\Sigma$  à une force  $\overrightarrow{t}$  ne dépendant que de la normale  $\overrightarrow{n}$  à la surface en *M*.

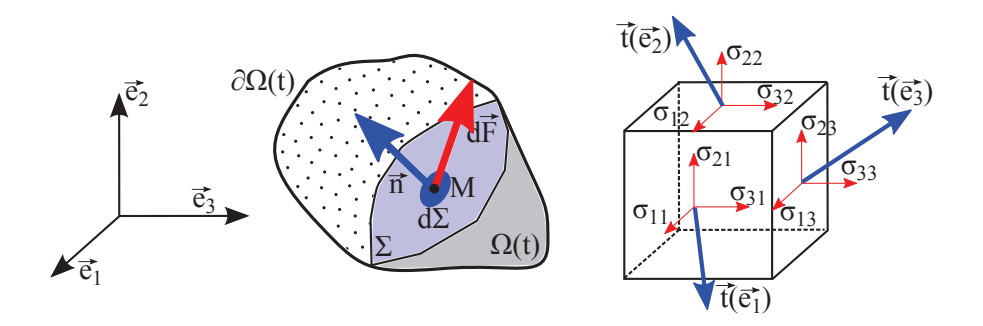

Figure A.4 – Contrainte de Cauchy (Vecteur contrainte et tenseur des contraintes).

### **A.3.1 Vecteur contrainte et tenseur des contraintes**

Soit un corps  $(\overline{\Omega})$  en équilibre par application d'un système d'actions mécaniques extérieures. Imaginons qu'une surface  $\Sigma$  divise  $(\overline{\Omega})$  en deux parties (1) et (2). La partie (1) est en équilibre sous les actions mécaniques extérieures qui lui sont appliquées et les actions mécaniques exercées par la partie (2). Nous admettrons que sur chaque élément de surface *d*Σ de Σ, (2) exerce sur (1) une force de densité superficielle (fig.A.4)  $\overrightarrow{t}$ , encore noté  $\overrightarrow{T}$ .

$$
d\overrightarrow{F} = \overrightarrow{T}d\Sigma
$$
 (A.12)

 $\overrightarrow{T}$  est le vecteur contrainte au point *M*, relativement à la facette  $d\Sigma$  défi-

nie par son vecteur normal  $\overrightarrow{n}$ . La densité surfacique de forces exercées en *M* dépend de *M*, t et aussi de l'orientation de la surface Σ au voisinage de *M*. Elle est linéairement dépendante de  $\vec{n}$ . On introduit alors l'application  $\bar{\vec{\sigma}}$  telle que :

$$
\frac{n}{T} = \overrightarrow{\overline{\sigma} n} \tag{A.13}
$$

L'application  $\bar{\bar{\sigma}}$  s'appelle le tenseur des contraintes de Cauchy en *M* à l'instant t ; il caractérise, dans la configuration actuelle, les efforts intérieurs de cohésion exercés sur une partie du solide à travers l'élément de surface  $\overrightarrow{n}d\Sigma$ .

## **A.3.2 Principe fondamental de la dynamique**

Il s'agit d'écrire l'équilibre de la structure sous l'action des effort de surface, de volume et des quantité d'accélération.

A partir du Théorème de la résultante dynamique et du moment dynamique (A.14), on en déduit les 3 équations d'équilibre local (A.15) suivantes :

$$
\underbrace{\int_{\Sigma} \overrightarrow{T}(M) d\Sigma}_{\text{Efforts de surface}} + \underbrace{\int_{\Omega} \overrightarrow{f}(M) d\Omega}_{\text{Efforts de volume}} = \underbrace{\int_{\Omega} \rho \overrightarrow{\gamma}(M) d\Omega}_{\text{Quantité d'accélération}}
$$
\n(A.14)\n
$$
\underbrace{\int_{\Sigma} \overrightarrow{OM} \wedge \overrightarrow{T} d\Sigma}_{\text{diffors de volume}} + \underbrace{\int_{\Omega} \overrightarrow{OM} \wedge \overrightarrow{f} d\Omega}_{\text{Quantité d'accélération}} = \underbrace{\int_{\Omega} \rho \overrightarrow{\gamma}(M) d\Omega}_{\text{diffors de surface}}
$$
\n(A.15)

## **A.3.3 Conditions aux limites**

Les conditions aux limites font partie intégrante des données du problème, et précisent l'action du milieu extérieur sur le contour du système *∂*Ω(*t*). Elles portent sur les déplacements ou les contraintes, et la composante du déplacement ou du vecteur contrainte est connue en tout point du contour dans les trois directions orthogonales. En chaque point, il y a donc 3 équations à écrire.

## **A.4 Lois constitutives ou de comportement**

Pour déterminer l'évolution d'un système déformable, les notions de contraintes, de déformation ainsi que les équations associées ont été déterminées plus haut. A ces équations, il convient de lier les phénomènes de contraintes et déformations. Pour les divers matériaux, des lois approchées dites lois de comportement sont cherchées. Elles permettent de passer par le calcul du tenseur des contraintes (variables statiques) au tenseur des déformations (variables cinématiques). Les lois de comportement dépendent essentiellement du matériau étudié. La construction d'une loi de comportement est basée sur des observations expérimentales (ex. : essai de traction d'un acier inox).

Ci-dessous un résumé des différentes informations :

#### • **Cinématique :**

Étude géométrique du changement de forme, mesure de la déformation locale, lien entre les déplacements et les déformations.

#### • **Statique :**

Forces internes transmises par la matière, concept de contraintes, équilibrestatique ou dynamique-local de l'élément de matière constituant le solide.

#### • **Lois constitutives ou de comportement :**

Caractérisation du matériau constituant le solide. Relient la statique et la cinématique, c'est-à-dire traduisent comment le solide réagit aux sollicitations mécaniques extérieures. Lois faisant appel aux résultats de l'observation expérimentale. Élasticité isotrope, anisotrope, viscoélasticité, plasticité...

L'approximation la plus simple consiste à admettre une relation linéaire entre contraintes et déformations. Un solide retrouve instantanément son état initial lorsque les forces extérieures qui l'ont déformé sont supprimées. Ce modèle, dit d'élasticité linéaire, conduit à des transformations réversibles. La figure A.5 représente un essai de traction. Cela consiste à enregistrer l'évolution de l'allongement relatif de la longueur initiale  $L_0$  en fonction de la force de traction  $F$ , ou du rapport  $\frac{F}{S_0}$ , où  $S_0$ représente l'aire initiale de la section

#### de l'éprouvette.

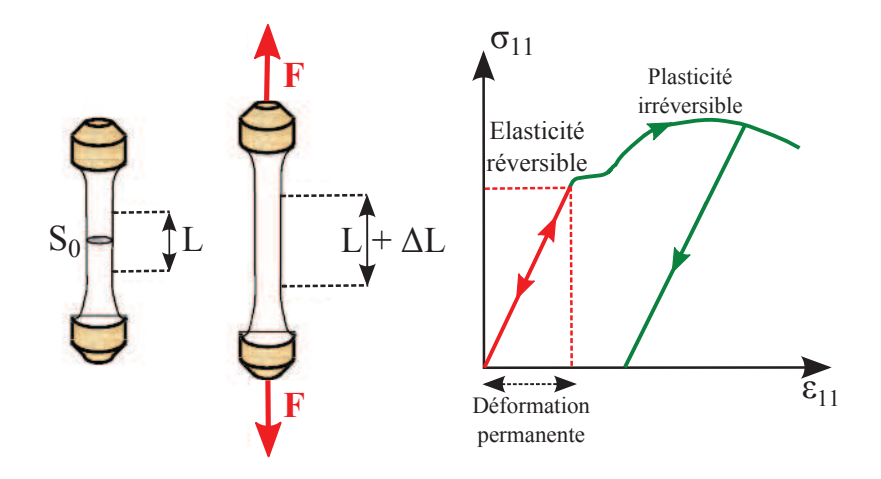

Figure A.5 – Essai de traction simple.

La partie réversible (linéaire) du diagramme de traction est, par définition, représentative du comportement élastique linéaire du matériau.

A partir des observations expérimentales, on peut écrire que les contraintes dépendent linéairement des déformations :

$$
\overline{\overline{\sigma}} = \overline{\overline{\overline{C}}} : \overline{\overline{\varepsilon}} \tag{A.16}
$$

 $\overline{\overline{\overline{C}}}$  est un tenseur du quatrième ordre, dont les composantes sont les coefficients d'élasticité du matériaux. Pour un matériaux élastique homogène isotrope, toutes les directions sont équivalentes, de telle sorte que la loi de comportement est invariante dans toutes les rotations de la configurations de référence. Ce modèle s'applique à la plupart des matériaux : acier, béton... La loi de comportement (loi de Hooke) s'écrit alors :

$$
\overline{\overline{\sigma}} = \lambda Tr(\overline{\overline{\varepsilon}})\overline{\overline{1}} + 2\mu\overline{\overline{\varepsilon}} \tag{A.17}
$$

Les coefficients matériel  $\lambda$   $\mu$ , sont appelés les coefficients de Lamé. Leur expression en fonction du module d'Young *E* et du coefficient de Poisson *ν*, est :

$$
\mu = \frac{E}{2(1+\nu)} \quad \text{et} \quad \lambda = \frac{\nu E}{(1+\nu)(1-2\nu)}
$$
  
ou 
$$
E = \frac{\mu(3\lambda + 2\nu)}{\lambda + \nu} \quad \text{et} \quad \nu = \frac{\lambda}{2(\lambda + \nu)}
$$
(A.18)

## **A.4.1 Énergie de déformation**

Un système est dit conservatif si aucune énergie n'est dissipée dans un cycle fermé ou encore s'il revient naturellement à son état initial lorsque l'on retire les causes qui ont provoqué sa déformation. Ceci est le cas des matériaux élastiques.

Cette aptitude de la matière à fournir un travail du fait qu'elle est déformée, s'appelle l'énergie de déformation et peut s'écrire :

$$
dU = \int_{\Omega} W d\Omega \tag{A.19}
$$

Avec *W* la densité de déformation (énergie divisée par le volume) comme représenté en figure A.6 . L'incrément de densité d'énergie de déformation élastique est représenté par le produit  $\overline{\overline{\sigma}}$  :  $\overline{d\overline{\varepsilon}}$  et correspond à l'incrément d'énergie de déformation par unité de volume :

$$
W = \int_0^\varepsilon \sigma(\varepsilon) d\varepsilon \tag{A.20}
$$

L'application de cette énergie de déformation, dans le cas de poutres en flexion simple, sera vu au II.1.

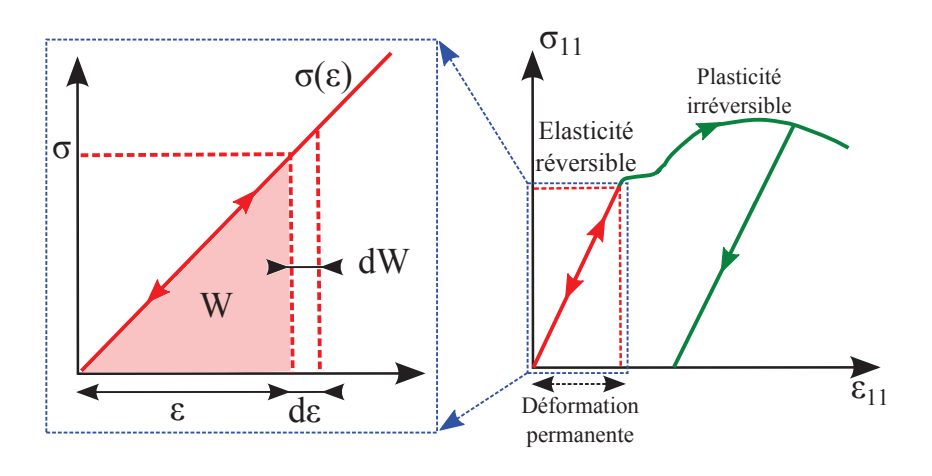

FIGURE A.6 – Energie de déformation.

# Annexe B

# **Algorithmes d'optimisation paramétrique**

## **Sommaire**

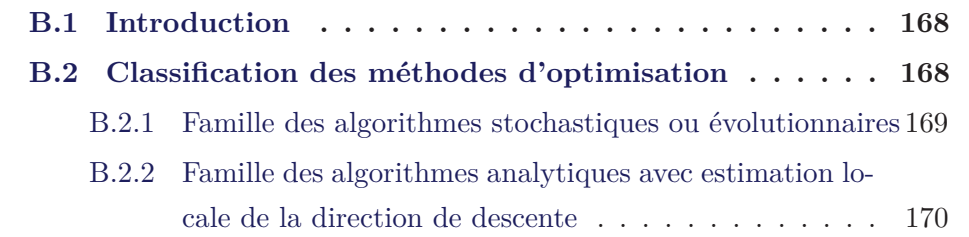

## **B.1 Introduction**

L'idée générale de l'optimisation paramétrique consiste à déterminer un ensemble de paramètres qui optimisent un critère soumis à des contraintes. Dans la suite de ce manuscrit, nous parlerons exclusivement de minimisation. Le but de l'optimisation est donc de trouver la valeur des variables d'optimisation, dans notre cas les positions des microjauges de déformation *X<sup>i</sup>* du vecteur  $\{X\}$ , tel qu'ils vérifient des contraintes, dans notre cas des bornes inférieures et supérieures, et tels qu'ils minimisent la fonction objectif :

minimiser 
$$
f({X})
$$
,  ${X} = {X_1, X_2, ..., X_n}$   
\nsoumis à  $h_i({X}) = 0$ ,  $i = 1, ..., m$  (B.1)  
\n $g_k({X}) \le 0$ ,  $k = 1, ..., p$ 

où *f* est la fonction objectif, {*X*} le vecteur des variables d'optimisation (positions), *h<sup>i</sup>* et *g<sup>k</sup>* respectivement les contraintes d'égalité et d'inégalité, qui permettent par exemple d'imposer des bornes inférieures et supérieures aux variables d'optimisation {*X*}.

## **B.2 Classification des méthodes d'optimisation**

Pour résoudre un problème d'optimisation, il est possible d'utiliser certaines familles d'optimisation (cf. figure IV.17 page 139). Par exemple, lorsque la fonction objectif varie linéairement avec les variables d'optimisation, la programmation linéaire, dont l'algorithme du « simplex » fait partie, permet de trouver la solution au problème. On retrouve alors une grande diversité d'approches (Newton-Raphson, méthode de la dichotomie, méthode d'interpolation quadratique, algorithme BFGS. . .). Dans le cas où la fonction objectif est non linéaire et dépend de plusieurs variables d'optimisation soumises à des contraintes (notre cas), nous pouvons distinguer les algorithmes utilisant une direction de descente comme principe de base (méthodes du gradient, méthodes de Newton, méthode de programmation séquentielle quadratique, . . .) des algorithmes évolutionnaires utilisant comme principes de base la sélection/mutation au sein d'un groupe d'individus (algorithmes génétiques, programmation en nombre entiers, . . .).

## **B.2.1 Famille des algorithmes stochastiques ou évolutionnaires**

Les algorithmes évolutionnaires d'optimisation sont construits sur l'idée de la sélection itérative d'individus au sein d'une population initiale, principe emprunté à la théorie de l'évolution. Un individu est défini par la valeur des variables d'optimisation. La probabilité qu'un individu survivra et pourra se reproduire et muter dépend de la valeur de la fonction objectif qui lui est associée.

La population initiale est construite aléatoirement sur le domaine admissible<sup>1</sup>. Cette population est constituée d'un nombre fixe d'individus. Chaque individu est défini par la valeur des variables d'optimisation. En deux dimensions, un individu sera donc défini par la valeur de 2 variables d'optimisation. Les deux notions fondamentales sont la sélection et la mutation. La sélection permet d'éliminer les individus les plus mauvais, c'est-à-dire ceux dont la fonction objectif associée est la plus forte. Elle peut être effectuée grâce à des règles très simples (on ne garde que le meilleur), ou avec des règles de probabilité plus élaborées, qui utilisent une roue de loterie par exemple. La mutation permet de modifier légèrement les individus sélectionnés de manière à explorer le domaine admissible. Les variables d'optimisation de chaque individu sont la plupart du temps modifiées de manière aléatoire au cours de la mutation. Le processus itératif reproduit ainsi successivement les phases de sélection et de mutation jusqu'à la convergence. Les conditions de convergence imposent des conditions sur le nombre initial d'individus Ni qui doit être suffisamment important suivant la fonction et les valeurs des autres paramètres du modèle de sélection/mutation.

Le principal avantage des algorithmes évolutionnaires est la capacité de l'algorithme à détecter un minimum global parmi des minima locaux de la fonction objectif contrairement à l'utilisation d'un algorithme basé sur l'es-

<sup>1.</sup> Le domaine admissible est le domaine où la fonction objectif est définie et où les contraintes sont vérifiées
timation de la direction de descente. En effet, ce dernier, en utilisant par exemple la direction de la plus forte pente, peut aboutir à identifier le « mauvais » minimum, celui qui n'est pas un minimum global sur le domaine considéré. Il suffit pour cela de choisir un point initial qui se situe dans la zone "d'attraction" du minimum local qui n'est pas le minimum global.

En revanche, les algorithmes évolutionnaires sont reconnus pour être lents pour affiner les variables d'optimisation à proximité de la solution, comparativement aux algorithmes analytiques utilisant une direction de descente locale. Dans le cas de fonctions convexes, les algorithmes utilisant une direction de descente sont plus efficaces.

## **B.2.2 Famille des algorithmes analytiques avec estimation locale de la direction de descente**

Les algorithmes avec estimation locale de la direction de la descente sont eux aussi itératifs et permettent l'identification d'un minimum local fort et non pas d'un minimum global. Ils estiment, à chaque itération, une direction de descente basée sur l'évaluation locale de la fonction objectif, de son gradient, voir de son hessien, voir aussi de la valeur des variables d'optimisation des itérations précédentes. Lorsque la direction de descente est identifiée, un algorithme d'optimisation unidimensionnel permet de choisir le point optimal le long de cette ligne de descente. L'algorithme poursuit la recherche du point minimum en réactualisant la direction de recherche à chaque itération.

La direction de descente est le vecteur  $\{D\}$  permettant d'indiquer à l'algorithme la direction à suivre pour avoir une descente optimale. Cette direction, intuitivement, est la plus forte pente. Il est facile de trouver des exemples qui montrent l'intérêt de directions de descente plus « évoluées ».

Une fois que la direction de descente est choisie, l'algorithme « explore » cette direction  $\{D\}$  jusqu'à obtenir un minimum de la fonction f sur la ligne définie par {*D*}. C'est le principe du « line-search ».

La notion de convexité de la fonction objectif est très importante : voir la

figure B.1 page 171 qui illustre cette notion. Par exemple, la notion de convergence globale d'un algorithme de descente est dépendante de la convexité de f sur un ensemble *S*.

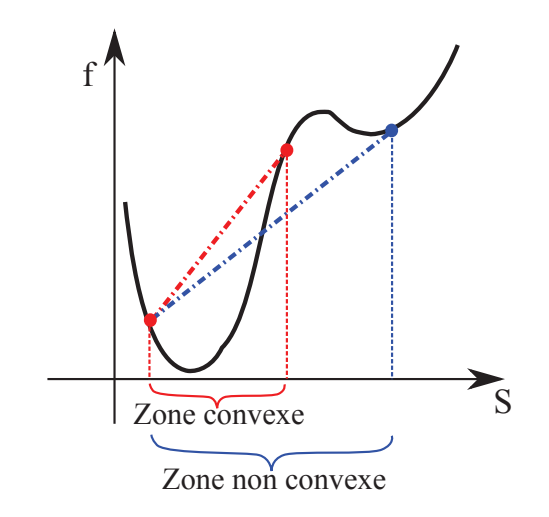

Figure B.1 – Représentation de la convexité d'une fonction *f* à une variable sur un un domaine *S*. Pour assurer la convexité, le segment en pointillé doit se trouver à l'intérieur de la courbe.

Les conditions d'optimalité permettent de définir la convergence globale d'un algorithme d'optimisation. Un algorithme détient la propriété de convergence globale si quelque soit le point initial {*X*} 0 , la suite engendrée par  ${X}^{k+1}$  = A( ${X}^k$ ) converge vers un point  ${X}^*$  vérifiant une condition nécessaire d'optimalité. Lorsqu'aucune contrainte n'est imposée au problème, les conditions nécessaires d'optimalité sont que le gradient de f est nul et que f est convexe au point {*X*}∗ . Le point {*X*}∗ est alors défini comme minimum fort.

{*X*}∗ n'est pas nécessairement un minimum global, et encore moins un minimum global unique.

La convergence vers un minimum global (unique ou pas) n'est quasiment jamais démontrée pour les algorithmes connus. La propriété de minimum global peut être obtenue si la fonction est convexe sur le domaine admissible complet et que l'algorithme a la propriété de convergence globale, voir la figure B.2 page 172. L'unicité est encore plus restrictive que le minimum global. Pratiquement, on ne peut prétendre qu'à identifier un minimum local probablement non-global et non-unique (mais peut être) qui ne vérifie la définition du minimum global que sur un voisinage limité.

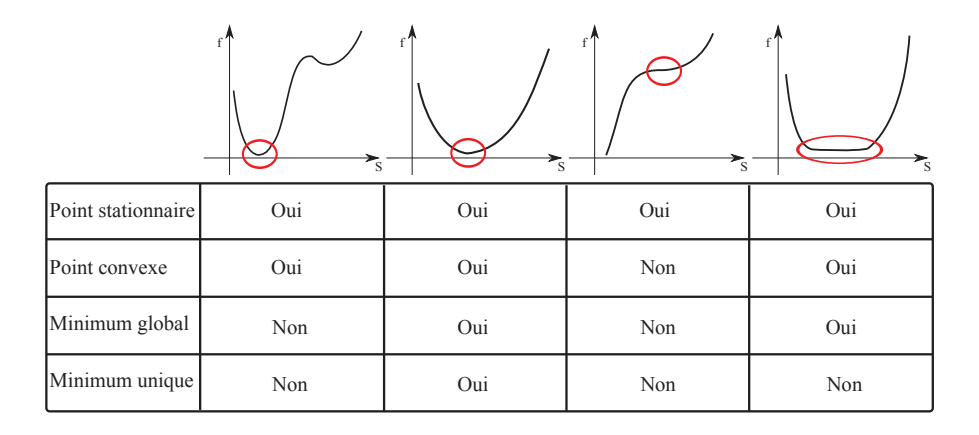

Figure B.2 – Conditions des différents minima dans le cas d'une fonction objectif à une variable pour les algorithmes utilisant une estimation de la direction de descente.

## **Bibliographie**

- Abayazid, M., Roesthuis, R. J., Reilink, R., et Misra, S. (2012). Integrating deflection models and image feedback for real-time flexible needle steering. (Non cité.)
- Abolhassani, N., Patel, R., et Moallem, M. (2007). Needle insertion into soft tissue : A survey. *Medical engineering & physics*, **29**, 413–431. (Non cité.)
- Alterovitz, R., Goldberg, K., Pouliot, J., Taschereau, R., et Hsu, I. (2003a). Needle insertion and radioactive seed implantation in human tissues : Simulation and sensitivity analysis. In *Robotics and Automation, 2003. Proceedings. ICRA'03. IEEE International Conference on*, volume 2, pages 1793– 1799. IEEE. (Non cité.)
- Alterovitz, R., Goldberg, K., Pouliot, J., Taschereau, R., et Hsu, I. (2003b). Sensorless planning for medical needle insertion procedures. In *Intelligent Robots and Systems, 2003.(IROS 2003). Proceedings. 2003 IEEE/RSJ International Conference on*, volume 4, pages 3337–3343. IEEE. (Non cité.)
- Alterovitz, R., Goldberg, K., et Okamura, A. (2005). Planning for steerable bevel-tip needle insertion through 2d soft tissue with obstacles. In *Robotics and Automation, 2005. ICRA 2005. Proceedings of the 2005 IEEE International Conference on*, pages 1640–1645. IEEE. (Non cité.)
- Alterovitz, R., Branicky, M., et Goldberg, K. (2008). Motion planning under uncertainty for image-guided medical needle steering. *The International journal of robotics research*, **27**, 1361–1374. (Non cité.)
- Asadian, A., Kermani, M., et Patel, R. (2011). An analytical model for deflection of flexible needles during needle insertion. In *Intelligent Robots and Systems (IROS), 2011 IEEE/RSJ International Conference on*, pages 2551–2556. IEEE. (Non cité.)
- Asadian, A., Kermani, M., et Patel, R. (2012). A novel force modeling scheme for needle insertion using multiple kalman filters. *Instrumentation and Measurement, IEEE Transactions on*, **61**, 429–438. (Non cité.)
- Baraff, D. et Witkin, A. (1998). Large steps in cloth simulation. In *Proceedings of the 25th annual conference on Computer graphics and interactive techniques*, pages 43–54. ACM. (Non cité.)
- Barbe, L., Bayle, B., De Mathelin, M., et Gangi, A. (2007). In vivo model estimation and haptic characterization of needle insertions. *The International Journal of Robotics Research*, **26**, 1283–1301. (Non cité.)
- Baumann, M., Bolla, M., Daanen, V., Descotes, J.-L., Giraud, J.-Y., Hungr, N., Leroy, A., Long, J.-A., Martin, S., et Troccaz, J. (2011). Prosper : Image and robot-guided prostate brachytherapy. *IRBM*, **32**, 63–65. (Non cité.)
- Brouwer, I., Ustin, J., Bentiey, L., Dhruv, A., et Tendick, F. (2001). Measuring in vivo animal soft tissue properties for haptic modeling in surgical. *Medicine meets virtual reality 2001 : outer space, inner space, virtual space*, **81**, 69. (Non cité.)
- Chentanez, N., Alterovitz, R., Ritchie, D., Cho, L., Hauser, K., Goldberg, K., Shewchuk, J., et O'Brien, J. (2009). Interactive simulation of surgical needle insertion and steering. *ACM Transactions on Graphics (TOG)*, **28**, 88. (Non cité.)
- Cootes, T. (2000). An introduction to active shape models. *Image Processing and Analysis*, pages 223–248. (Non cité.)
- Cootes, T., Taylor, C., *et al.* (2001). Statistical models of appearance for computer vision. *Imaging Science and Biomedical Engineering, University of Manchester, Manchester M*, **13**. (Non cité.)
- Crouch, J., Schneider, C., Wainer, J., et Okamura, A. (2005). A velocitydependent model for needle insertion in soft tissue. *Medical Image Computing and Computer-Assisted Intervention–MICCAI 2005*, pages 624–632. (Non cité.)
- Crouch, J., Schneider, C., Wainer, J., et Okamura, A. (2008). Needle insertion with tissue relaxation. (Non cité.)
- Dehghan, E., Wen, X., Zahiri-Azar, R., Marchal, M., et Salcudean, S. (2008). Needle-tissue interaction modeling using ultrasound-based motion estimation : Phantom study. *Computer Aided Surgery*, **13**, 265–280. (Non cité.)
- Derbyshire, J., Wright, G., Henkelman, R., et Hinks, R. (1998). Dynamic scan-plane tracking using mr position monitoring. *Journal of Magnetic Resonance Imaging*, **8**, 924–932. (Non cité.)
- Deurloo, E., Gilhuijs, K., SCHULTZE, K., LEO, J., et MULLER, S. (2001). Displacement of breast tissue and needle deviations during stereotactic procedures. *Investigative Radiology*, **36**, 347. (Non cité.)
- DiMaio (2003). *Modelling, simulation and planning of needle motion in soft tissues*. Ph.D. thesis, the university of british columbia. (Non cité.)
- DiMaio, S. (2002). Needle insertion modelling and simulation. In *International Conference on Robotics and Automation*. (Non cité.)
- DiMaio, S. et Salcudean, S. (2002a). Needle insertion modelling for the interactive simulation of percutaneous procedures. *Medical Image Computing and Computer-Assisted Intervention—MICCAI 2002*, pages 253–260. (Non cité.)
- DiMaio, S. et Salcudean, S. (2002b). Simulated interactive needle insertion. *haptics*, page 344. (Non cité.)
- DiMaio, S. et Salcudean, S. (2003). Needle insertion modeling and simulation. *Robotics and Automation, IEEE Transactions on*, **19**, 864–875. (Non cité.)
- DiMaio, S. et Salcudean, S. (2005). Needle steering and motion planning in soft tissues. *Biomedical Engineering, IEEE Transactions on*, **52**, 965–974. (Non cité.)
- DiMaio, S., Fischer, G., Maker, S., Hata, N., Iordachita, I., Tempany, C., Kikinis, R., et Fichtinger, G. (2006). A system for mri-guided prostate interventions. In *Biomedical Robotics and Biomechatronics, 2006. BioRob 2006. The First IEEE/RAS-EMBS International Conference on*, pages 68– 73. IEEE. (Non cité.)
- DiMaio, S., Samset, E., Fischer, G., Iordachita, I., Fichtinger, G., Jolesz, F., et Tempany, C. (2007). Dynamic mri scan plane control for passive tracking of instruments and devices. *Medical Image Computing and Computer-Assisted Intervention–MICCAI 2007*, pages 50–58. (Non cité.)
- Duindam, V., Xu, J., Alterovitz, R., Sastry, S., et Goldberg, K. (2010). Threedimensional motion planning algorithms for steerable needles using inverse kinematics. *The International Journal of Robotics Research*, **29**, 789–800. (Non cité.)
- Duriez, C., Guébert, C., Marchal, M., Cotin, S., et Grisoni, L. (2009). Interactive simulation of flexible needle insertions based on constraint models. *Medical Image Computing and Computer-Assisted Intervention–MICCAI 2009*, pages 291–299. (Non cité.)
- Fischer, G., Iordachita, I., Csoma, C., Tokuda, J., DiMaio, S., Tempany, C., Hata, N., et Fichtinger, G. (2008). Mri-compatible pneumatic robot for transperineal prostate needle placement. *Mechatronics, IEEE/ASME Transactions on*, **13**, 295–305. (Non cité.)
- Glozman, D. et Shoham, M. (2006). Flexible needle steering for percutaneous therapies. *Computer Aided Surgery*, **11**, 194–201. (Non cité.)
- Goksel, O., Salcudean, S., DiMaio, S., Rohling, R., et Morris, J. (2005). 3d needle-tissue interaction simulation for prostate brachytherapy. *Medical Image Computing and Computer-Assisted Intervention–MICCAI 2005*, pages 827–834. (Non cité.)
- Goksel, O., Sapchuk, K., et Salcudean, S. (2011). Haptic simulator for prostate brachytherapy with simulated needle and probe interaction. *IEEE Transactions on Haptics*. (Non cité.)
- Guébert, C. (2010). *Suture en chirurgie virtuelle : simulation interactive et modèles hétérogènes*. Ph.D. thesis. (Non cité.)
- Guébert, C., Duriez, C., et Grisoni, L. (2008). Unified processing of constraints for interactive simulation. *Proceedings of VRIPHYS*. (Non cité.)
- Hing, J., Brooks, A., et Desai, J. (2006). Reality-based needle insertion simulation for haptic feedback in prostate brachytherapy. In *Robotics and Automation, 2006. ICRA 2006. Proceedings 2006 IEEE International Conference on*, pages 619–624. IEEE. (Non cité.)
- Hing, J. T., Brooks, A. D., et Desai, J. P. (2007). A biplanar fluoroscopic approach for the measurement, modeling, and simulation of needle and softtissue interaction. *Medical Image Analysis*, **11**, 62. (Non cité.)
- Hocking, G., Hebard, S., et Mitchell, C. (2011). A review of the benefits and pitfalls of phantoms in ultrasound-guided regional anesthesia. *Regional anesthesia and pain medicine*, **36**, 162. (Non cité.)
- Hungr, N., Fouard, C., Robert, A., Bricault, I., et Cinquin, P. (2011). Interventional radiology robot for ct and mri guided percutaneous interventions. In *MICCAI (1)*, pages 137–144. (Non cité.)
- Hushek, S., Fetics, B., Moser, R., Hoerter, N., Russell, L., Roth, A., Polenur, D., Nevo, E., et Hushek, S. (2004). Initial clinical experience with a passive electromagnetic 3d locator system. In *5th Interventional MRI Symp., Boston MA*, pages 73–74. (Non cité.)
- Kataoka, H., Washio, T., Audette, M., et Mizuhara, K. (2001). A model for relations between needle deflection, force, and thickness on needle penetration. In *Medical Image Computing and Computer-Assisted Intervention–MICCAI 2001*, pages 966–974. Springer. (Non cité.)
- Kataoka, H., Washio, T., Chinzei, K., Mizuhara, K., Simone, C., et Okamura, A. (2002). Measurement of the tip and friction force acting on a needle during penetration. *Medical Image Computing and Computer-Assisted Intervention—MICCAI 2002*, pages 216–223. (Non cité.)
- Kazanzides, P., Fichtinger, G., Hager, G., Okamura, A., Whitcomb, L., et Taylor, R. (2008). Surgical and interventional robotics-core concepts, technology, and design [tutorial]. *Robotics & Automation Magazine, IEEE*, **15**, 122–130. (Non cité.)
- Khorasani, R., Adams, D., Newman, R., Topulos, G., et Jolesz, F. (1995). Interactive mr-guided biopsy in an open-configuration mr imaging system. *Radiology*, **197**, 175–181. (Non cité.)
- Kochavi, E., Goldsher, D., et Azhari, H. (2004). Method for rapid mri needle tracking. *Magnetic Resonance in medicine*, **51**, 1083–1087. (Non cité.)
- Lavallée, S. (1989). *Gestes médico-chirurgicaux assistés par ordinateur : application à la neurochirurgie stéréotaxique*. Ph.D. thesis, Université Joseph-Fourier-Grenoble I. (Non cité.)
- Leung, D., Debatin, J., Wildermuth, S., McKinnon, G., Holtz, D., Dumoulin, C., Darrow, R., Hofmann, E., et Von Schulthess, G. (1995). Intravascular mr tracking catheter : preliminary experimental evaluation. *American Journal of Roentgenology*, **164**, 1265. (Non cité.)
- Marchal, M. (2006). *Modélisation des tissus mous dans leur environnement pour l'aide aux gestes médico-chirurgicaux*. Ph.D. thesis. (Non cité.)
- Martin, S. (2008). *Utilisation d'atlas anatomiques et de modèles déformables pour la segmentation de la prostate en IRM*. Ph.D. thesis. (Non cité.)
- Maurin, B., Barbe, L., Bayle, B., Zanne, P., Gangloff, J., De Mathelin, M., Gangi, A., Soler, L., et Forgione, A. (2004). In vivo study of forces during needle insertions. In *Perspective in image-guided surgery : proceedings of the Scientific Workshop on Medical Robotics, Navigation, and Visualization : RheinAhrCampus Remagen, Germany, 11-12 March*, page 415. World Scientific Pub Co Inc. (Non cité.)
- Misra, S., Ramesh, K., et Okamura, A. (2008a). Modeling of tool-tissue interactions for computer-based surgical simulation : a literature review. *Presence : Teleoperators and Virtual Environments*, **17**, 463–491. (Non cité.)
- Misra, S., Reed, K., Douglas, A., Ramesh, K., et Okamura, A. (2008b). Needletissue interaction forces for bevel-tip steerable needles. In *Biomedical Robotics and Biomechatronics, 2008. BioRob 2008. 2nd IEEE RAS & EMBS International Conference on*, pages 224–231. IEEE. (Non cité.)
- Misra, S., Reed, K., Schafer, B., Ramesh, K., et Okamura, A. (2010). Mechanics of flexible needles robotically steered through soft tissue. *The International Journal of Robotics Research*, **29**, 1640. (Non cité.)
- Murray, R., Li, Z., et Sastry, S. (1994). *A mathematical introduction to robotic manipulation*. CRC. (Non cité.)
- Nath, S., Chen, Z., Yue, N., Trumpore, S., et Peschel, R. (2000). Dosimetric effects of needle divergence in prostate seed implant using i and pd radioactive seeds. *Medical Physics*, **27**, 1058. (Non cité.)
- Okamura, A., Simone, C., et O'Leary, M. (2004). Force modeling for needle insertion into soft tissue. *Biomedical Engineering, IEEE Transactions on*, **51**, 1707–1716. (Non cité.)
- Park, W., Kim, J., Zhou, Y., Cowan, N., Okamura, A., et Chirikjian, G. (2005). Diffusion-based motion planning for a nonholonomic flexible needle model. In *Robotics and Automation, 2005. ICRA 2005. Proceedings of the 2005 IEEE International Conference on*, pages 4600–4605. IEEE. (Non cité.)
- Park, Y., Elayaperumal, S., Daniel, B., Ryu, S., Shin, M., Savall, J., Black, R., Moslehi, B., et Cutkosky, M. (2010). Real-time estimation of 3-d needle shape and deflection for mri-guided interventions. *Mechatronics, IEEE/ASME Transactions on*, **15**, 906–915. (Non cité.)
- Podder, T., Sherman, J., Fuller, D., Messing, E., Rubens, D., Strang, J., Brasacchio, R., et Yu, Y. (2006a). In-vivo measurement of surgical needle intervention parameters : a pilot study. In *Engineering in Medicine and Biology Society, 2006. EMBS'06. 28th Annual International Conference of the IEEE*, pages 3652–3655. IEEE. (Non cité.)
- Podder, T., Clark, D., Sherman, J., Fuller, D., Messing, E., Rubens, D., Strang, J., Brasacchio, R., Liao, L., Ng, W., *et al.* (2006b). In vivo motion and force measurement of surgical needle intervention during prostate brachytherapy. *Medical physics*, **33**, 2915. (Non cité.)
- Roberson, P. L., Narayana, V., McShan, D. L., Winfield, R. J., et McLaughlin, P. W. (1997). Source placement error for permanent implant of the prostate. *Medical Physics*, **24**, 251. (Non cité.)
- Roesthuis, R., van Veen, Y., Jahya, A., et Misra, S. (2011). Mechanics of needle-tissue interaction. In *Intelligent Robots and Systems (IROS), 2011 IEEE/RSJ International Conference on*, pages 2557–2563. IEEE. (Non cité.)
- Simone, C. et Okamura, A. (2002). Modeling of needle insertion forces for robot-assisted percutaneous therapy. In *Robotics and Automation, 2002. Proceedings. ICRA'02. IEEE International Conference on*, volume 2, pages 2085–2091. Ieee. (Non cité.)
- van Gerwen, D., Dankelman, J., et van den Dobbelsteen, J. (2012). Needle– tissue interaction forces–a survey of experimental data. *Medical engineering & physics*. (Non cité.)
- Washio, T. et Chinzei, K. (2004). Needle force sensor, robust and sensitive detection of the instant of needle puncture. In *Medical Image Computing and Computer-Assisted Intervention–MICCAI 2004*, pages 113–120. Springer. (Non cité.)
- Webster, R., Kim, J., Cowan, N., Chirikjian, G., et Okamura, A. (2006). Nonholonomic modeling of needle steering. *The International Journal of Robotics Research*, **25**, 509–525. (Non cité.)
- Webster III, R., Memisevic, J., et Okamura, A. (2005). Design considerations for robotic needle steering. In *Robotics and Automation, 2005. ICRA 2005. Proceedings of the 2005 IEEE International Conference on*, pages 3588– 3594. Ieee. (Non cité.)
- Werner, R., Krueger, S., Winkel, A., Albrecht, C., Schaeffter, T., Heller, M., et Frahm, C. (2006). Mr-guided breast biopsy using an active marker : A phantom study. *Journal of Magnetic Resonance Imaging*, **24**, 235–241. (Non cité.)
- Yang, W. (2011). *Conception et intégration de microsystèmes sur un cylindre pour la mesure de ses déformations : application à un outil du domaine de la santé*. Ph.D. thesis, Université de Grenoble. (Non cité.)
- Yang, W., Bonvilain, A., Alonso, T., Moreau-Gaudry, A., et Basrour, S. (2010). Modelling and characterization of an instrumented medical needle in sight of new microsensor design for its insertion guidance. In *Engineering in Medicine and Biology Society (EMBC), 2010 Annual International Conference of the IEEE*, pages 6465–6468. IEEE. (Non cité.)

**Résumé :** Les environnements actuels de navigation de gestes interventionnels avec aiguille font l'hypothèse de l'indéformabilité de celle-ci. Hypothèse non vérifiée cliniquement avec comme conséquence immédiate une perte de précision du geste réalisé et à plus long terme de potentielles conséquences morbides.

En pratique, cette aiguille peut être amenée à se déformer du fait des interactions avec les tissus. Il est donc nécessaire d'incorporer dans les systèmes de navigation des données sur la déformée de l'aiguille à l'aide, par exemple, de jauges de déformation. Ces dernières permettent d'accéder en temps réel à des informations locales de déformation, a partir desquelles il sera possible de reconstruire la déformée de l'aiguille.

L'objectif de ce travail consiste donc à l'élaboration d'une nouvelle génération de système de navigation permettant de localiser en 3D et en temps réel, la déformée d'une aiguille instrumentée.

**Mots clés :** Aiguille, Guidage, Déformée, Modélisation, Mécanique, Mathématiques Appliquées

## **Medical Deformation Needle Steering**

**Abstract:** Current environments dedicated to the navigation of interventional gestures using a needle are assuming that the needle cannot be deformed. This hypothesis has not been verified clinically, resulting in a loss of precision of the gesture carried out and, in the long term, in potential comorbidities. In practice, this needle undergoes a deformation due to its interactions with inhomogeneous tissues and organs. It is thus necessary to incorporate, within the navigation systems, data related to the bending of the needle using, for example, strain gauges. These allow access to real time, local information on the deformation, from which it will be possible to reconstruct the deformation of the needle.

The objective of this work consists in the development of a new generation of navigation systems allowing to localize, in 3D and in real time, the deformation of an instrumented needle.

**Keywords:** Needle, Navigation, Deformation, Mechanics, Modeling, Applied mathematics